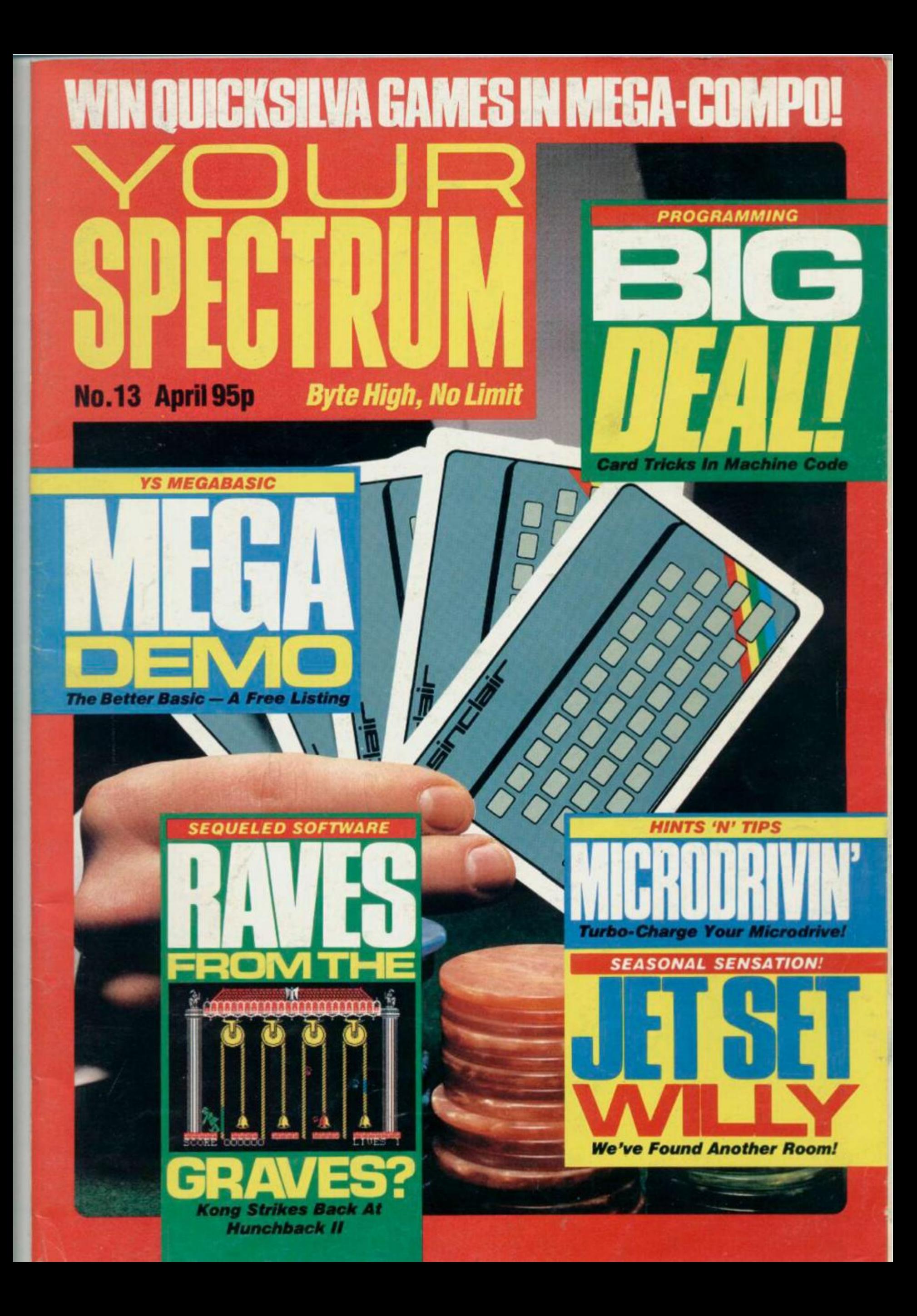

## THE SPECTRUM BASIC COMPILER

## UP IV 4**U A SPEED INGNERSE**

**VOUR BASIC** 

**A BLASTI** is the first fully compatible OPTIMISING BASIC COMPILER for the Snciair ZX Spectrum and Spectrum +

**BLAST!** will compile ANY BASIC program, without alteration.

**BLAST!** will take your BASIC programs and transform them into super-efficient code running at up to forty times the speed of BASIC.

**BLAST!** can produce both native machine code and a compact p-code, for programs where space is at a premium.

When you have **BLASTED** your programs you are free to distribute or sell the results without any restriction.

#### **SIMPLICITY ITSELF**

Using **BLAST!** couldn't be simpler. Just load it with your BASIC program and press "C" to compie In a few seconds the compled program *s* ready, just type RUN and see your software run up to forty times faster.

#### **OPTIMISATION**

**BLAST!** doesn't just compile your programs; it also applies a range of sophisticated optimisation techniques to enhance the performance of the compiled code. Any program can be compiled without alteration, but we think you will enjoy the wide range of extensions to BASIC built into **BLAST!** 

**BLAST!** features genuine integer variables, debugging facilities, program protection, and much more, it will operate in resident mode, or with tape or microdive.

#### **TOOLKIT INCLUDED**

**BLAST!** provides the complete BASIC programmer's package. As well as a sophisticated compiler **BLAST!** includes a comprehensive toolkit with a full range of features including renumber, single-step, search and replace, and block handling operations. Use it to test arid develop your BASIC programs before compiling them with **BLAST!** 

#### **STOP PRESS - OXFORD PASCAL**

OXFORD PASCAL is now available for the SPECTRUM as well as the C64 and the BBC 'B'. To call us for details dia 100 and ask for FREEPHONE PASCAL.

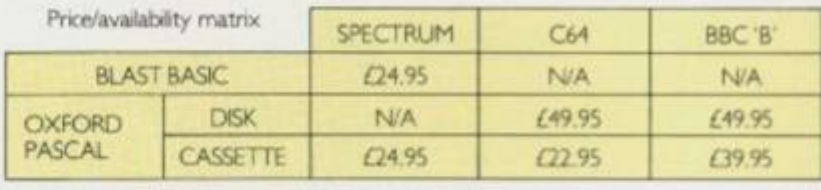

All prices are indusive of VAT Pease add £2.00 for postage and packing.

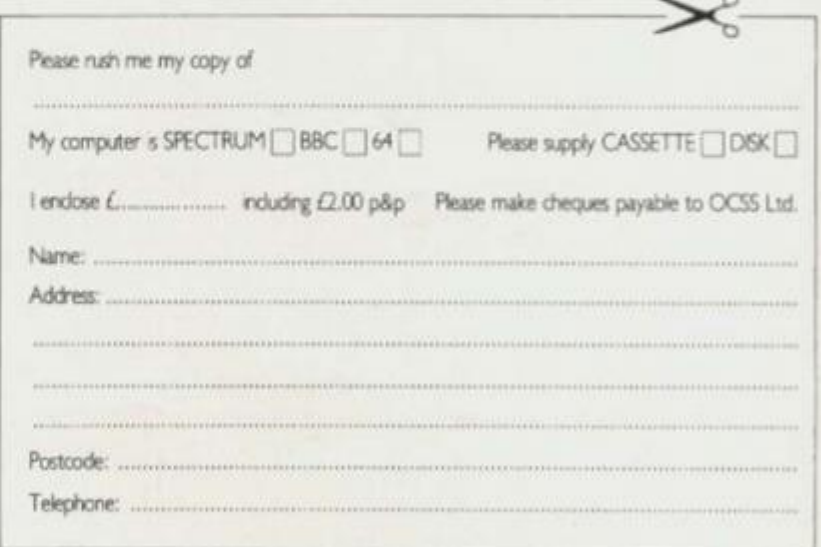

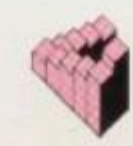

#### Oxford Computer Systems (Software) Ltd.

Hersington Road, Woodstock, Oxford OX7 IJR, England Telephone (0993) 812700 Telex 83147 Ref. OCSL

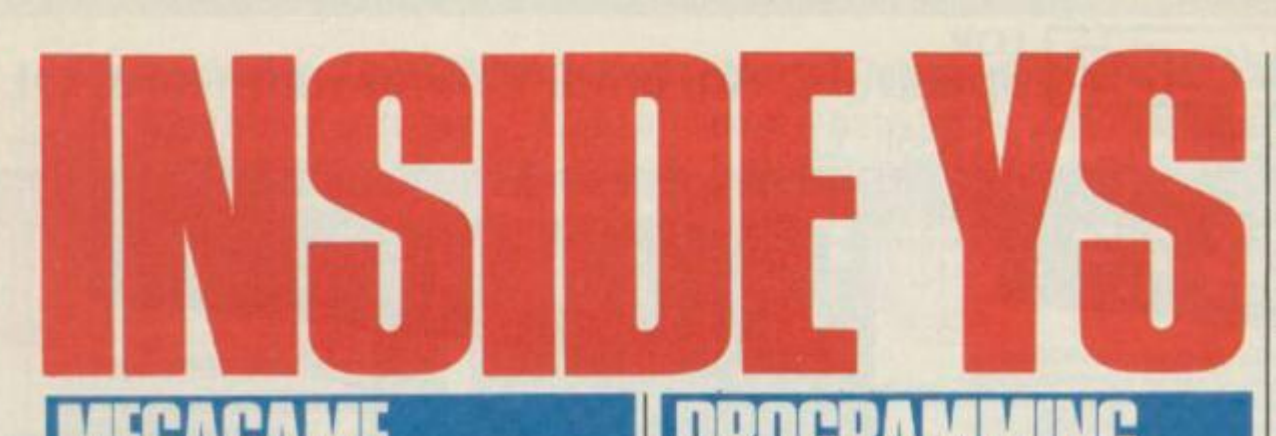

**00 Return Of The Heroes** Sequels *Kong Strikes Back*  and *Hunchback II*  have been two years in the making. Was the wait worthwhile? *Craig Rawstron* 

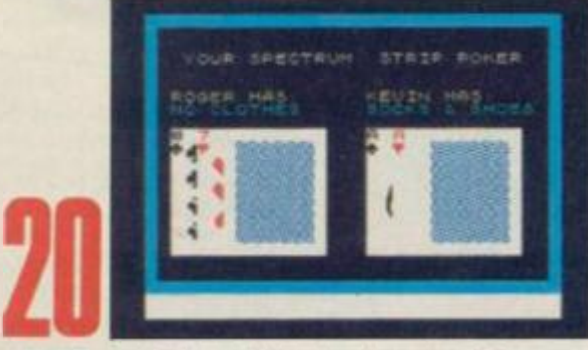

**Big Deal!** Shuttle playing cards anywhere on-screen instantly .... that's the magic of machine code. *Toni Baker* 

**59** 

**Program Power** *Mystery Box and Squirler—* go on, treat yourself to some good programming. *PJ Simmons and Colin Barnsley* 

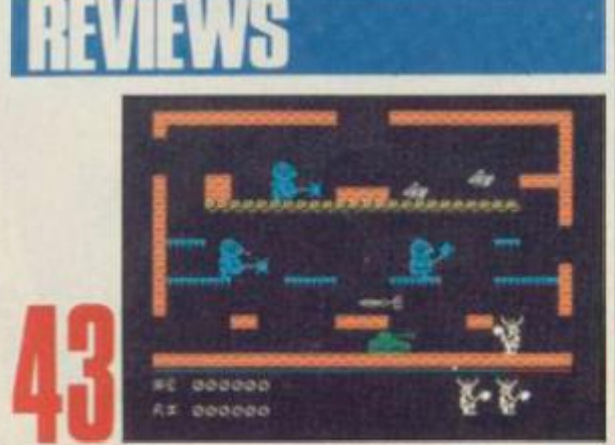

**Joystick Jury** Our resident jurors pass judgement on 15 new games. Be there! *Ross Holman, Roger Willis* and *Dave Nicholls* 

MegaDemo We're showing off again! See how good YS *MegaBasic*is for yourselves *Mike Lea man* 

**GABASIC DEMO MEGABASIC DEMO** 

Wille Tone

**AM 100E** 

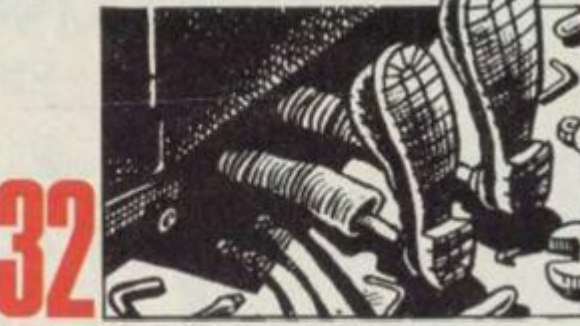

Microdrivin' Step inside... and we'll show you how to make more of your Microdrives! *A J Unwin* 

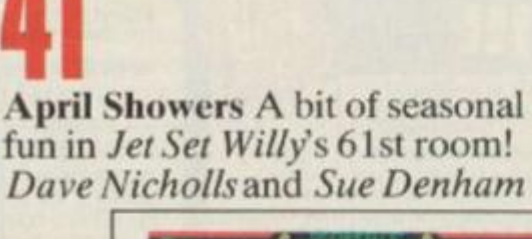

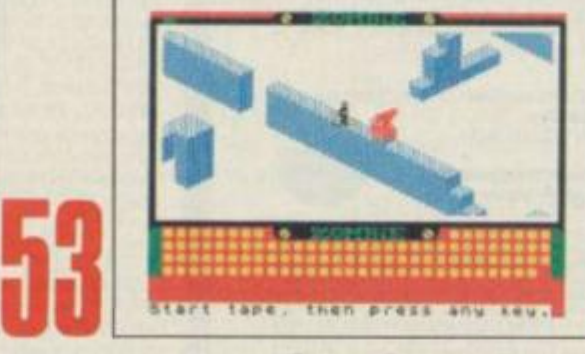

**Screen Scrunger** Save those screens in haif the bytes — just like the professionals do! *Chris Wood* 

**TOP 20** 14 The YS charts of all the 'hot' games around. Cheek it out after all, you voted for it!

#### **SPECTRUM**

**ADVENTURES** ...................25 Top adventure games reviewed ... and there's hints 'n" tips on a whole lot more!

## **EOMPETITION**

#### COM PC) SI

Your chance to win loads of Ouicksilva software. Turn those pages fast!

#### NFGIII ARS

**FRONTLINES** ................. Spectrum speculations - along with *Hacking A way, Hard facts* and *From The Hiptoo!* 

**FORUM** ..............................17 Take a peek in this month's postbag — you'll be amazed at what you find there!

**INPUT OUTPUT............... 67** Subscribe to the V5 free classified ad scrvice and make a few friends into the bargain!

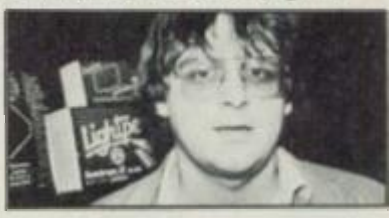

**[CIRCE 72](#page-73-0)**  *Kevin Cox* meets up with the peripheral people, Dk<sup>\*</sup>Tronics — see inside!

**SUBSCRIPTIONS** ..............14 **BACK ISSUES 56** 

## *[*

**SPECIAL OFFER ................39** Don't get caught without a copy! It's the inexpensive miracle on cassette.

#### 01-631 1433 EDITORIAL ENQUIRIES

Kevin Cox PUBLISHING ENQUIRIES **Stephen Fngland** 

#### 01-580 0504/ 6311433

ADVERTISEMENT ENQUIRIES Joe Harrower, David Baskerville

#### 01-636 2416 YS IIEl PL1NE

Peter Shaw (KS Helpline enquiries between 10am- 1pm and *2~*  5pm, Wednesdays and Fridays<br> $only!)$ 

Your Spectrum, Sportscene Specialist Press; 14 Rathbone Place. London W1P IDE.

SOftware Spectrum, Amstrad, Commodore 64 & QL

THE STRONGEST VERSIONS OF THE CLASSIC GAMES - from good retailers or by mail order

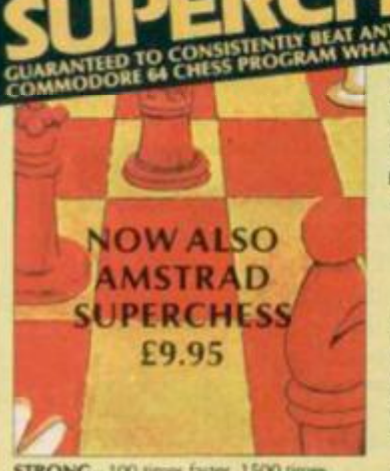

STRONG-100 times faster, 1500 times more intelligent<br>FAST - from 5 secs to the highest levels, all

**PENETRATING** at tournament levels it<br>within tournament times<br>**PENETRATING** at tournament levels it<br>searches at least 7 moves deep, trying tens<br>of thousands of lines of play<br>**FRIENDLY** – keeps you informed. Ideal for

he expert or as a tutor for beginners<br>MVES TO MICRODRIVE TO SAVE YOU TIME **£9.95 48K SPECTRUM** 

On-screen clocks for tournament realism<br>Unique new way of setting hundreds of levels All play within tournament time limits **FEATURES** 

\* Save Game & Program to Microdrive

\* Unique new way of setting levels by time gives you<br>total control with three different options: tell the<br>computer to match your response times, give it a time limit to play to, or And you can force it to play its best move moves. And you can torce it to piay its best movement found so far...<br>Change sides and levels during play if required<br>Stop the game and change positions at any time<br>Set up particular games you want to by at any stage<br>Will

- 
- 
- 
- Can be set to solve problems up to mate in four<br>
\* Extensive library of opening moves<br>
\* Option to determine your own display and piece
- → You can play blindfold chess<br>
★ You can play blindfold chess<br>
★ Absolutely suitable for beginners; just set the min
- **NOVE time**

move time<br>  $\star$  Fascinating self-play mode for you to study the game<br>  $\star$  Fascinating self-play mode for you to study the game<br>  $\tt{POXAL INFORMATION about the computer's thought  
\nprocesses, including best line of play found so far,  
\nnumber of positions evaluated, depth of search, internal  
\nscaling system, display of previous moves if required.  
\nhelp mean if you should ever get stuck$ 

DEDICATED TO EXCELLENCE IN THE CAME OF CHES

#### THE UNIVERSE OF STARS IN YOUR OWN PLANETARIUM Astronomer has everything in one powerful

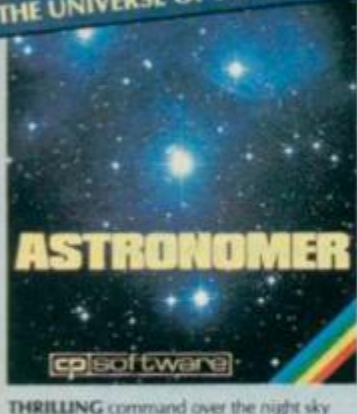

**THRILLING** command over the night sky<br>from any time or place on earth<br>**SERIOUS** tool for the amateur astronomer<br>— with excellent *manual* 

"For those interested in the night sky it<br>hould prove fascinating"<br>"User friendly" Very grand value CRASHOL: 1984

#### **£9.95 48K SPECTRUM**

program... See the night sky of more than 1000<br>stars from any time or place on earth. Watch it plot the planets or draw in the constellations for<br>you. See close-ups from the Star Atlas of 362 charts. Watch animated detail of our Solar System<br>in motion and see how it changes with the months. Calculate everything needed for serious<br>astronomy to a high standard of accuracy and produce your own tables to save having to buy<br>them. Anything can be transferred to a ZX Printer **FEATURES** 

- **FEATURES**<br> **\*** Comprehensive Manual with reference sections<br>  $\star$  Suitable for serious antonomical study<br>  $\star$  Night Sky verses from anywhere on earth<br>  $\star$  Works for past, present and future times<br>  $\star$  Displays over 10
- 
- 
- 
- 
- 
- 
- 
- -

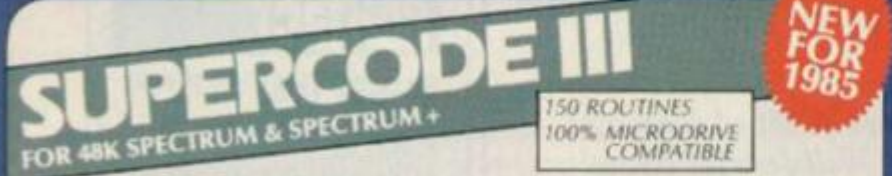

With 150 ROUTINES and 100% MICRODRIVE COMPATIBILITY this has to be the ultimate Spectrum<br>modiat. It gives you the power to do everything you always dreamed of with your Spectrum in your own<br>BASIC or MIC programs. Born of t

#### **FEATURES**

- FEATURES<br>
\* Unique Access Program lets you INDEX/ LIST/TEST/TAILOR/RUN/RELOCATE/SAVE (to tape or<br>
microdrive with new or default name) /VERIFY automatically<br>
\* Options include EXAMPLE/REPEAT/JUMP/AGAIN/CONT/TIr/DEMO/<br>
\* 10
- 
- 
- ROUTINES INCLUDE

ROUTINES INCLUDE<br>
SUITS AND CATAILOGULE TRACE INNO 256 print program speeds: SCRITN COMPRESS FOR ADVITYTURES<br>
CONTRECTORS OF DISCRIPS OF RELYA AND ANCROGRAM ROUTINES ON RELAX GOTO THE SUITS REPAIRED<br>
SOUTHERN THE SUITS SEC

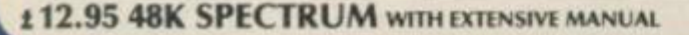

#### THE STRONGEST BRIDGE PLAYER YET Play a realistic game of bridge against the computer \* Computer can play as defender or declarer

GE

**NOW ALSO** AMSTRAD 29.95  $+$  CB  $+$  CB  $+$  6  $\frac{1}{2}$  9.95<br>BRIDGEP LAYERS 95  $\mathbf{G}$ cp eartware

**BRIDGE TUTORS** with full manual & set hands to teach you the game<br>Beginners £5.95 Advanced £5.95 **SPECIAL OFFER** ge Player 2 & both tutors £19.95

#### **£9.95 48K SPECTRUM**<br>WITH EXTENSIVE MANUAL

**CP** software

\* Computer can pray as detender or declarer<br>At last, here is a program with everything the solo<br>Bridge Player ever needed. The computer<br>generates random hands, allows proper bidding in<br>the ACOL system including the Stayman

#### **FEATURES**

- Nevadile bidding matines give you a worthy opponent<br>
\* Study your game: post-mortem facility allows rebidding<br>
and replaying of any hand<br>
\* You can review the bidding or play to previous tricks<br>
\* Or input a hand or con
- 
- 
- \* COMPREHENSIVE ON-SCREEN INFORMATION
- **DISPLAYS:** won so far, cards played in
- current and last trick, score<br>
\* Option to **BIAS THE DEAL** to give you and your<br>
"partner" more high card points if you prefer to play as partner<br>declarer

A REALLY STRONG OPPONENT FOR A REALLY GOOD GAME OF BRIDGE

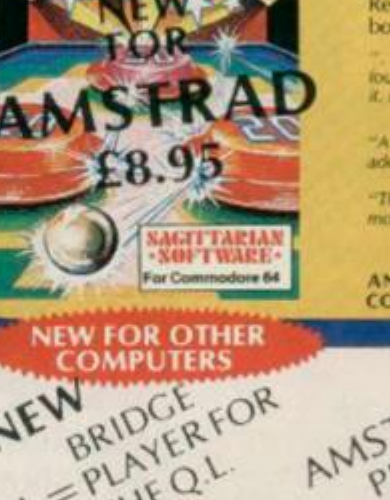

FOR COMMODORE 64 AND ANY SPECTRUM Superb, colourful fast-action graphics and sound give this game the feel of a real arcade pin-table.<br>Realistic launch, flippers, bumpers, high-score,<br>bonus scores and freeball features. Be a Wizard! Throught that a few minutes would suffice, and then<br>found that a couple of hours had passed and I was still at<br>it. Excellent. . . Pinball Wizard has it made.<br>**CRASH MAGAZINE** 

- A brilliant idea that's totally absorbing and so
- YOUR SPECTRUM

The display is well-designed and colourful and ball<br>novement is very realistic. PERSONAL COMPUTER GAMES

#### ANY SPECTRUM-E5.95<br>COMMODORE 64-E6.95 AMSTRAD - E8.95

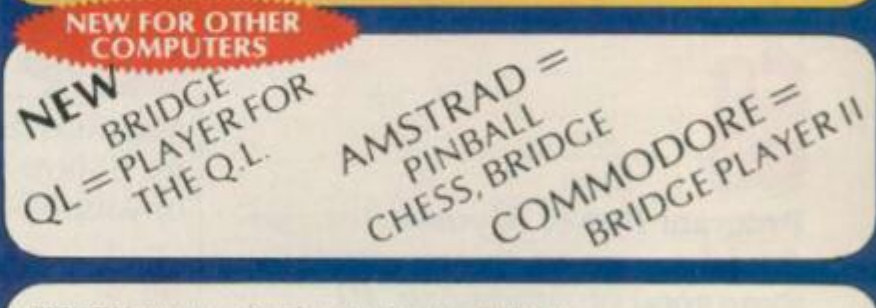

FRENCH language versions from our European distributor:<br>SEMAPHORE, CH 1283, La Plaine, Geneve, Switzerland. Tel. Geneva (022) 54 11 95 **WANTED:** Strong and original programs of an intelligent nature for any of the above computers. Top royalties paid by this reliable company.

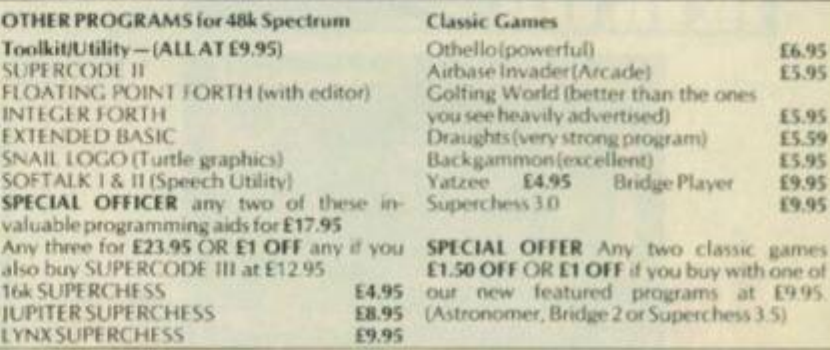

#### **MAIL ORDER**

Simply state which programs and send cheque, postal order or Access number (with expiry date). Telephone for instant credit-card orders. Send SAE for catalogue and return postage for submitted programs

CP SOFTWARE, 10 Alexandra Road, Harrogate, N. Yorks HG1 5JS Tel: 0423 57089

DELIVERY by soonest post. Post free in UK. Europe add 80p per program. All other places add £1<br>per program for surface mail or for Airmail add £2 for first program and 50p for each additional.

 $YS2$ 

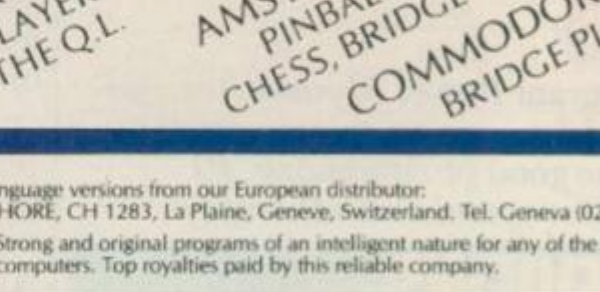

**Were you one of our Avalon compo winners? Do you fancy entering the Sunday Observer compo? Read all about it here first... in Frontlines!** 

 $S - R$ 

The ZX Spectrum is dead! Long live the Spectrum+! Yes. you heard right — the original Spectrum. 16K and 48K, is being phased out from Sinclair Research's product line... rubber keys and all!

Of course, you'll still be able to buy the Spectrum — but its days are numbered. WH Smiths, one of the major retail outlets in the UK, is selling off its old Spcccy stock at £99.95 for the 48K machine; the 16K model is going for £69.95 *{If you can find one, that is! Ed.).* And as this is probably the last chancc you've got to buy yourself a piece of micro history, we'll forgive you if you don't want to read any more and shoot off down the shops.

Of course, there'll always be a Spectrum it's no accident that the  $Spectrum+$  is nothing more than a Spectrum in a new box. To reinforce its new position in life, the Spcctrum+ is now carrying the reduced price-tag of £129.99! Sinclair Research is also offering current Speccy owners the chance to upgrade (?) to a Spectrum+ with a £20 'keyboard kit'; if you're feeling lazy. Sinclair Research will do the job for you... but it'll set you

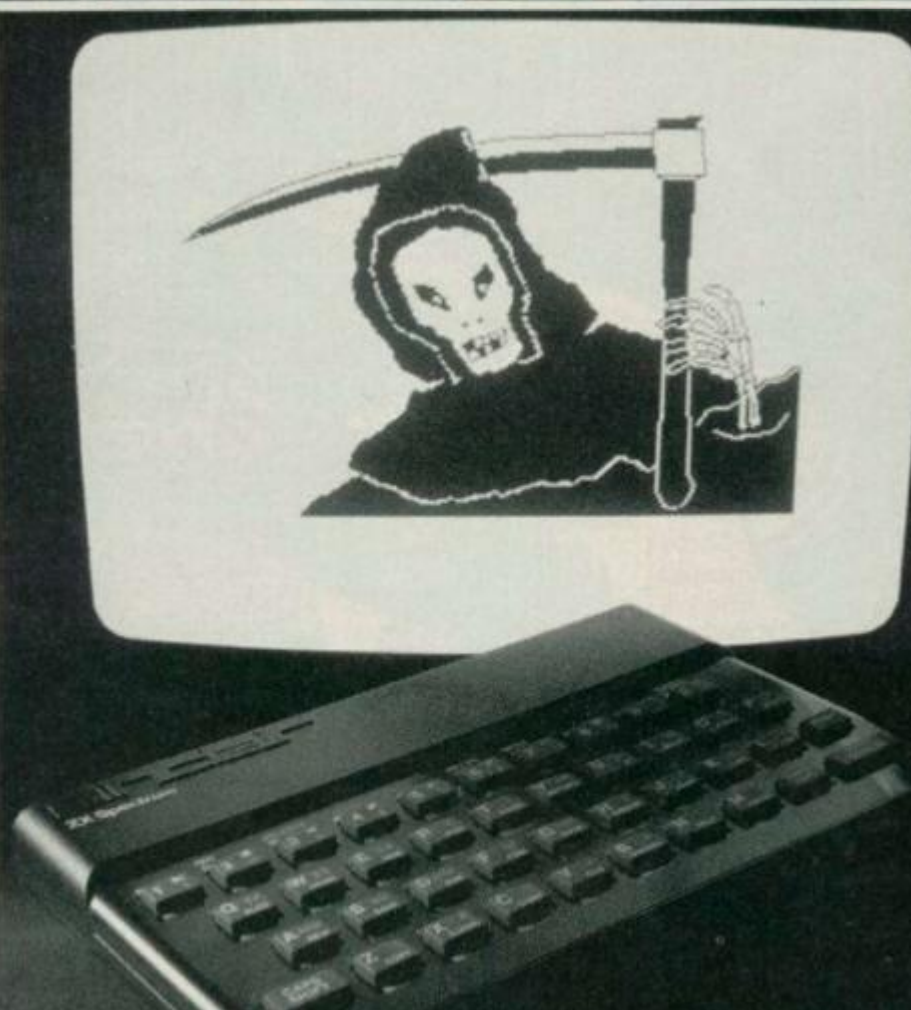

Look closely at the home computer in this photo - you many never see its **like again!** 

back another tenner! Vile rumours that Sir Clive is selling off the extraneous rubber keyboards to be melted down and made into puppets for TV's *Spitting Image* are, of course, blatant lies... especially since Sir

Clive's last appearance on the show!

And so it really looks as though the microwar's hotting up, especially when you note that Acorn Computers has reduced the price of the Electron in direct competition to the

Spectrum+. Good mates, Sir Clivc and Chris Curry (of Acorn) were seen recently attempting to battle the micro-war on a more personal basis — but we're happy to report that they've since made up.

## **CURRAH**

To quote the press release, Dk'Tronics has a "delightful announcement for the industry". And that's that the recently-crashed Currah Micro Products has been swallowed up in the arms of the Dk empire.

The good news is that anyone holding a guarantee from Currah will find that Dk will honour the original agreement — so your Currah equipment is safe for a bit longer!

If you're a bit worried as to your warranty arrangement, give Dk a ring on (0799) 26350.

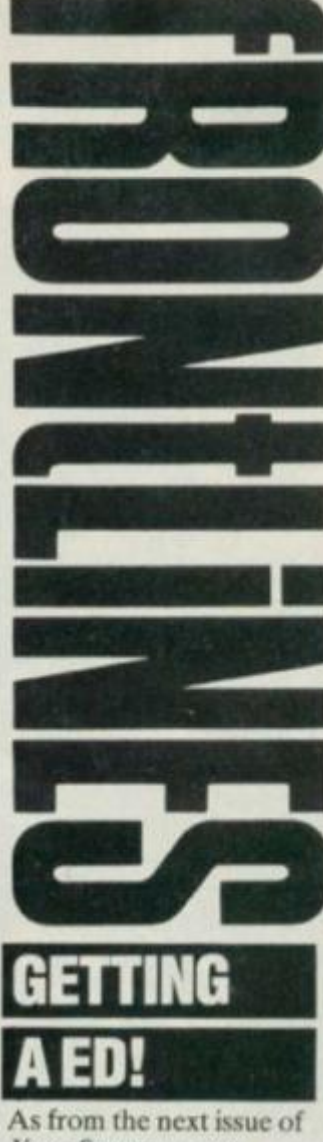

*Your Spectrum*, we welcome a new slave driv... er. Editor on this illustrious mag.

Author of the sarcastic comments you've come to know and love *(What's all this? F.d.)*  will now be one, Kevin Cox. As usual, any attempts to get hold of the *Your Spectrum'* Hey, tell 'em I'm in a meeting' Editor can be made on 01-631 1433. Anything more technical than a friendly chit-chat should be directed to Troubleshootin' Pete who sits patiently awaiting your calls on 01-616 2416 (YS Helpline calls should be made on Wednesdays and Fridays only).

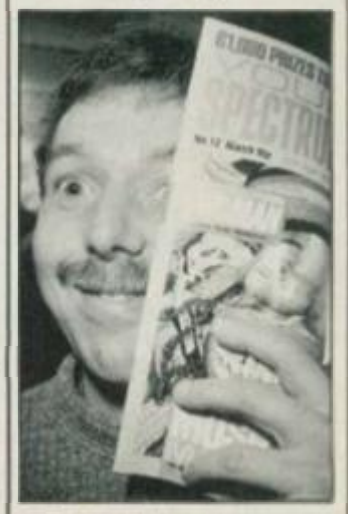

**N e w YS Editor, Kevin Cox. (***April tool!* **Ed.)** 

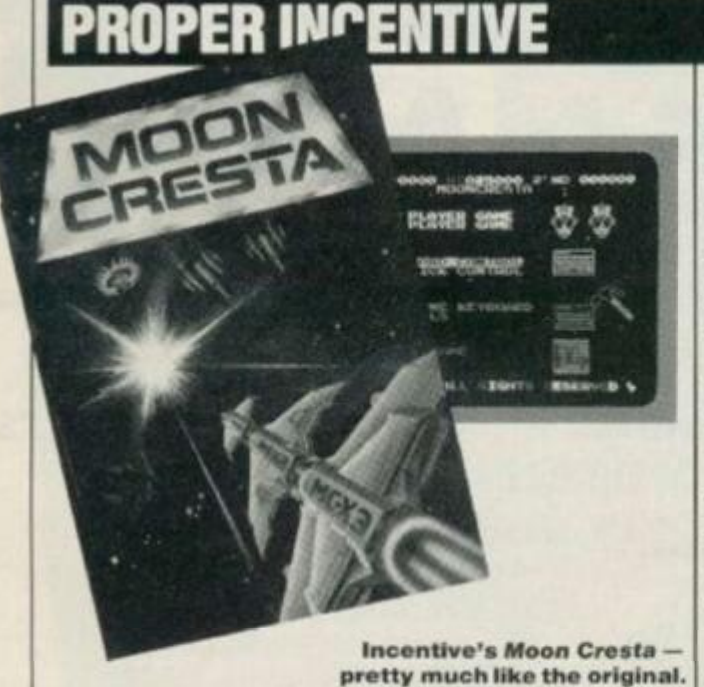

Incentive, a company which actually cares about its customers, has announced the winner of the Ket Trilogy

competition. Tom Frost, aged 47, from Montrose collected his £400 of video equipment from Ian

Andrew (Incentive MD) and Richard McCormack (author of the adventures). This news arrived just as Incentive was about to launch its officially licenccd version of the arcade game. *Moon Cresta.* The incentive lo beat *Moon Cresta* comes in the form of Nichibutsu's original *Moon Cresta* machinc. To get hold of this free standing wonder, all the player has to do is amass a score of 30,000

points. *Moon Cresta* is now available for the Speccy at £6.95 from usual dealers. More details of this and Incentive's new game, *Confuzion,* on (0734) 591678.

3

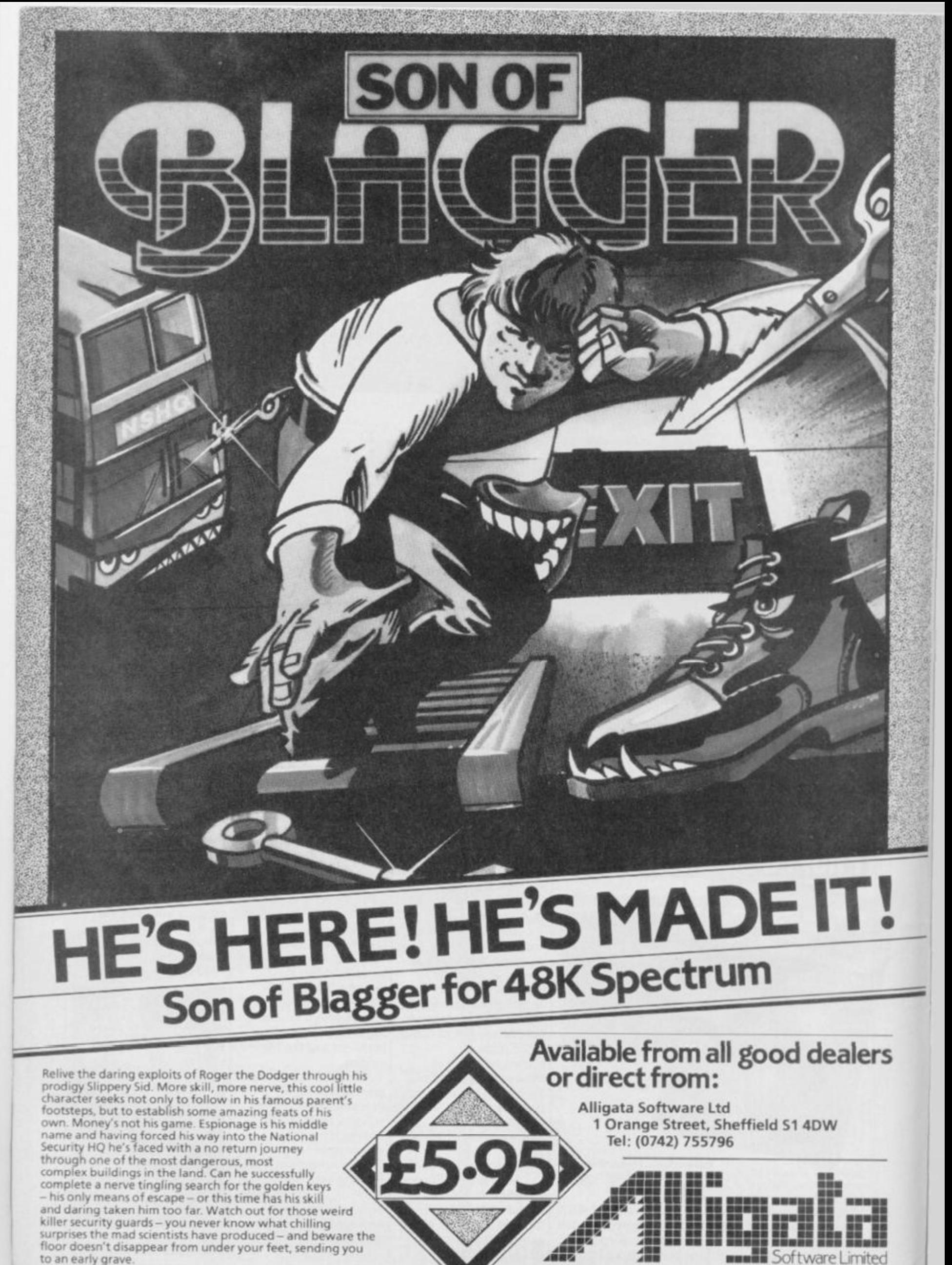

Software Limited

#### **Wizard Winners**

Following the enormous response to our Avalon Competition (YS issue) 11), we're now proud to announce the winners. There were, in fact, only 15 differences, although some of you thought there were up to 28 mistakes in our piccy (Perhaps you were counting mistakes throughout the whole mag. Ed.).

The lucky winners of the compo, the one our Editor picked out of the

golden dustbin-liner, was Colin Waters from Clacton-on-Sea, Essex. Well done Colin - the goodies are on their way! And the 20 runners-

up, in no particular order, were: Aaron Marsh, Farreham; James<br>Bolton, East Yorkshire; Mr HR Wharton, Luton; N Ashall,<br>Manchester; Mr I Traverse, Merseyside: R Campbell. Aberdeen; Stuart Harding, Barry: 1 Smith, Hyde Park: Matthew,<br>Cowbridge: Mr Sharp, Dundee Elaine Lucia Corrie, Paisley: Philip<br>Yale, Sunderland: Philip Squire, Walsall; Colin Howson, Londo<br>Mr D Adams, Ilkeston; Gordo

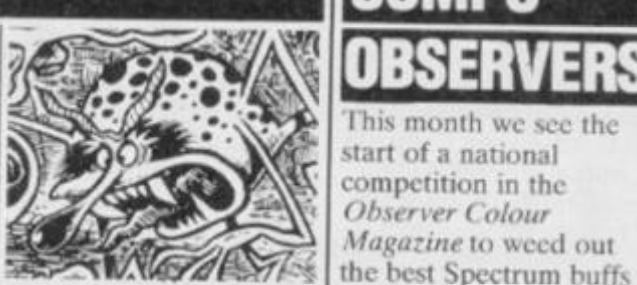

s. Dundee: Ian Roberts. Hatfield: Tim Ashton, Leicester:<br>Gary Sadler, Worsley and Chris Butlin, Bedfordshire: Phew! Well done everyone, you all get a copy of ZAP, Hewsons' latest machine code development system!

with its cartoon hero, Wally Week. Wally, would you believe, now has his own theme tune!

The ditty is entitled Everyone's a Wally and it's been written by John Watkins and performed by Are you being served? celebrity, Mike Berry

And it doesn't stop there! Mikro-Gen tells us that it now has several major record companies interested in cutting a disc and one even wants to make a Wally Week video! Mikro-Gen are on

industry from the sublime to the ridiculous  $(0344)$  427317.

software house Quicksilva, the contest is designed to test computer skills as well as games-playing

competence and strategy. The compo is based around Quicksilva's slightly geriatric Xadom maze game, and there's a trip to the Epcot Centre in Orlando's Disneyworld for the outright winner, plus runners-up prizes

in the country.

Co-sponsored by

Research and top

'ever-lovable' Sinclair

of QLs. Our beloved Editor (Just! Ed.) Roger<br>Munford is leading the panel of judges so you can naturally expect us to be following the competition very closely and, in the same vein. we naturally expect you to enter. After all, you are our dedicated readers, aren't you?

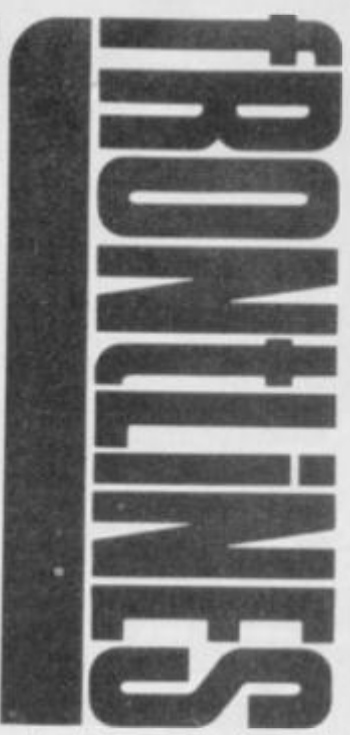

As all the questions in the first four stages of the competition are based around Xadom, it might be a wise idea to fork out the £4.95 And, as all the clues are being published in The Observer Sunday Magazine, that might be a wise investment as well!

Quicksilva can be found at PO Box 6. Wimborne, Dorset BA21 for those who want a copy of Xadom to practise on. For more details, watch this space next month.

problems getting any speech<br>synthesisers to work with his computer - so far, he's been through ones from Currah,<br>Vox and Datel Electronics. Whew!

Methinks the fault lies with the SP80 decoder as it operates each time an I/O memory map access is made. Each time you use it, the top<br>of memory (32K) which<br>contains the machine code stack swop pages — this totally<br>destroys the Basic ROM's idea<br>of what it's doing. Removing<br>the decoder should allow it to work. One thing, though, I thought the Currah speech device only worked with 48K models?

Well, that's it for another month. I'm here should any of you need any advice with any hardware problems, be they in<br>the Spectrum itself or one of its many peripherals. Don't<br>ring, I don't work in the offices, but write to me care of the Your Spectrum offices at 14 Rathbone Place, London<br>W1P 1DE. And, please, don't<br>send any damaged gear to me personally ... I can only give advice - I rarely carry a<br>spanner around with me!

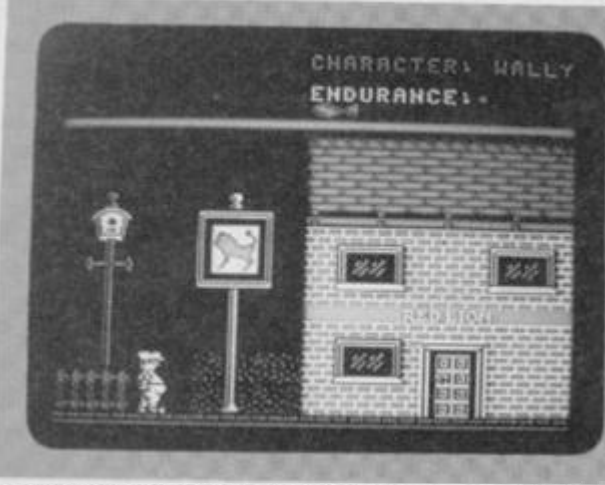

**NCH OF WALLIES** 

A drunken scene from Mikro-Gen's Everyone's A Wally.

Mikro-Gen yet again takes the software

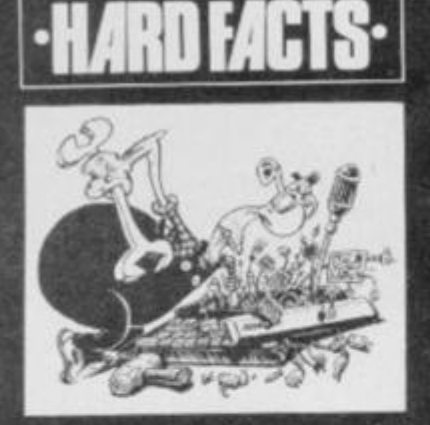

If you're having hassles with your hardware, get in touch with DIY demon Stephen **Adams, Your Spectrum, 14 Rathbone Place, London W1P 1DE.** 

Well, if I can say it's nice to hear from you all, without sounding like I look forward to hearing about all your<br>troubles, I will! Keep sending<br>your letters in ... and I'll answer as many as I can through this column.

My first query came from<br>Mr Newby of Kendal, who<br>seems to be having problems<br>with the SoftROM project in

YS, issue 2. Having used 64K chips to allow it to be used as a memory add-on, he found<br>that the finished article wouldn't work!

Well, my solution isn't perfect — in that it only gives<br>32K RAM without an external refresh chip - but here goes! Swop A7 and A14 connections and disconnect pins 13 and 14 from the edge connector, and connect them to zero volts. This will give you the SoftROM because A7 is always binary zero during<br>refresh. I'm afraid, as suggested in a letter in YS, issue 4, this circuit can't be used to provide an extra 32K<br>to a 16K machine - this would require 2552 (32K)<br>chips, or 4164s with the decoding altered so that the<br>CAS and ROMCS only<br>operated when A15 is binary one. To get hold of the bits you'll need, contact Maplins<br>Electronics, PO Box 3,<br>Rayleigh, Essex SS6 8LR.

On a more enthusiastic note, Jim Colburn wrote in to ask where he could get supplies if he wanted to set himself up as a repairer of<br>Spectrum gear. I'd say you

couldn't go wrong enquiring at<br>CPC, 194 North Road, Preston, Lancs PR1 1YP. After all, Sinclair Research use the company, so it should<br>be good enough for you! Good luck, Jim.

Patrick Kerr had the misfortune to connect his Speccy to a faulty 32K RAM pack, only to find the -5V and<br>+12V rails were disabled. Restoring transistors TR4 and TR5 restored the voltage rails, but caused the screen to flash and a continuous beep to sound.

The problem could be the transistors across the Z80A which decodes A0 for the ULA - and I'm afraid they might have blown. The other alternative is a little worse ... the RAM chips or the CPU itself could be damaged by the<br>loss of power (while the +5V rail was still running) which would have put the address or data lines permanently at<br>binary zero. I would suggest you take it along for a professional repair.<br>Our next worrier was James

Cridland who's the proud owner of an issue one 16K<br>Spectrum. He's having

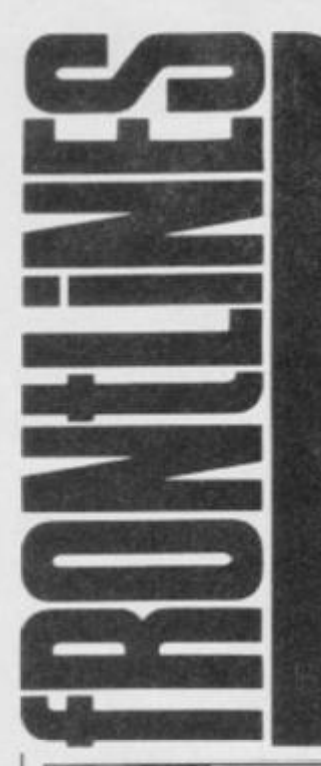

#### **EDUCATING TEACHER!**

The Hi-Technology and Computers In Education Exhibition, held recently at the Barbican Centre in London, attracted many teachers to its stands. As Mr Robert Dunn. MP responsible for the MEP (Microelectroniccs Education Programme) pointed out, "the idea is to educate innocent teachers into the complex realities of what the micro market has to offer them".

To say the micro industry turned up in force would be an understatement. But

1

**MP Robert Dunn patronising (sic) the Hi-Tech exhibition.** 

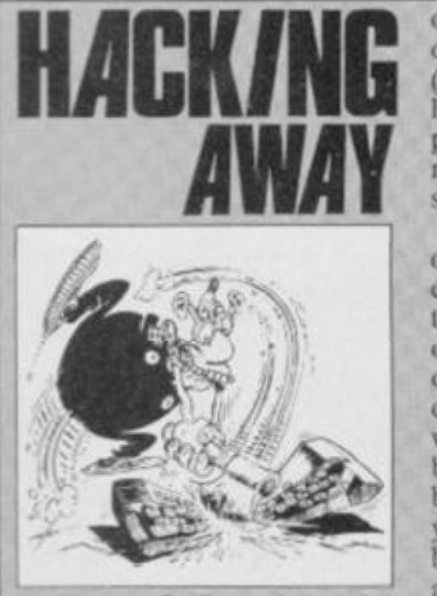

*All the POKEs and more! Send your hacking hints to Andrew Pennell,* Your Spectrum, *14 Rathbone Place. London W1P 1DE.* 

Hello, and welcome oncc again to the back street hacking shop. Those with brains less withered than mine will recall the 'in depth' treatment given to *Scuba Dive* a few issues back *(My, how time flies! Ed.).*  Well. Andy Orchard has written in with lots of tips on how to muck around with it.

First off, to get the POKEs in. you've got to load the program as usual, choose the LOAD option offered and, after confirming it by pressing the 'Y' key, press the Break key. You're now free to enter the POKEs and, to finish off the loading proccss, type 'GO TO 2' and press Enter.

The obvious POKE to start

off with is for varying number of lives — POKE 55711 ,x (where 'x\* is the number of lives up to 255). The only problem is cramming in too many divers into the boat onscreen.

If you're playing an opponent, POKE 45696,0 will ensure your opponent's clams take a considerable time to open — that should mean your opponent runs out of air pretty quickly and you end up winning (heh, hch!). Of course, be sure to have your turn before entering the POKE you wouldn't want the plan to backfire, would you? Andy also found a bug in *Scuba Dive*  that occasionally results in the diver being reprinted in the Status chart; as a consequence, our diver gets towed along like a water-skier when the boat moves off. Has anyone out there fixed it yet?

Moving on to one of my personal favourites, Quicksilva's *Fred,* Paul Margetson claims to have found the ideal solution for all cheats. It requires a little work to enter because of the loader program. Paul says that his girlfriend gave him 'invaluable help' in finding the information given here. But, without elaborating any further as this is an *(almost)* respectable magazine, let's get on with the hacking.

First off, type 'LOAD "" CODE 26384' and play the tape. That done, type 'SAVE "FRED" CODE 34500,

then, considering that over £100 million has already been blown by various government schemes to introduce computing at all teaching levels (from Primary schools up to Universities and Polytechnics) it's hardly any wonder that the major manufacturers and suppliers are all hungry for a piece of the action!

The public response to the event was so great that at one point, even the seminars were turning people away! The stands weren't too crowded, but the 'No under-18s admitted' sign did seem a little incongruous... until, of course, you noticed that there were so many adults indulging their childish whims, there wouldn't have been any room for the under-18s anyway!

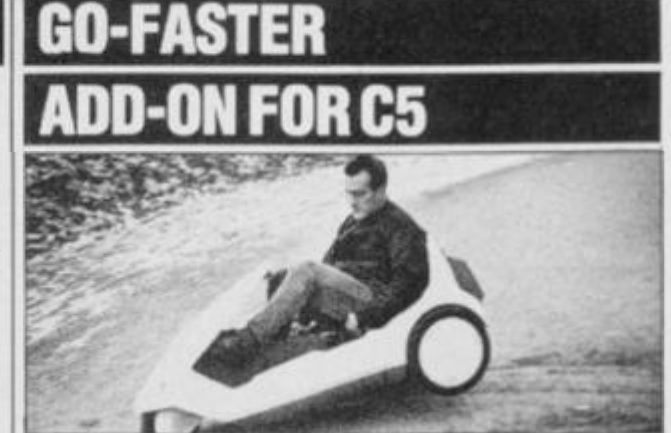

**Look Mum , tw o wheels ! Which** *BikoTt,* **Willis ha s a smashing time.. .** 

Well, it had to happen! Someone had to take a POKE at Sir Clivc's "new power in personal transport".

Exploiting the Sinclair Research acccssory offer of an educational battery to double the effective range of the vehicle, certain sources are marketing thoroughly illegal wiring kits that promise to double effective speed. Trickery is apparently based on scries battery connections.

As ol' Sir C's technical chappies have pointed out, the actual result is a burnt-out motor rather than a souped-up gochart. So, here's a warning for all those parents out there thinking of purchasing one of Sinclair's 'less than finest' — if you see your young sprog zipping round the neighbourhood at frightening speeds, it's worth cheeking to sec if the Hoovcrmatic's been looted for more traction!

22650' and save it to an empty cassette. Now, to load your newly-created game, type 'LOAD "" CODE 24500'. It won't autoRUN anymore, so you can enter the POKEs given here as direct commands. Once you've modified it to your requirements, enter 'PRINT USR 30285' to start the ball rolling...

Getting back to the POKEs, you can make your last unit of power everlasting with POKE 31175,0 — and if you want to vary the amount of power, POKE the number of units you require into addresses 30418, 31592 and 44696. Paul recommcnds a maximum of 240 units and, using these, he mentions that after level six you can choose the number of nasties in the mazes that follow. By the way, he recommends the *Mark* 2 version of the Picturesque monitor (which he used for hacking away at Fred).

Entering the jungle world of Sabre Wulf, I remarked a couple of issues ago that I couldn't find the necessary POKE to keep Sabre Man permanently cyan. Well, Nigel Salt has come up with the goods (who's a clever boy then?) and they are: POKE 44685,186; POKE 44676,255; and POKE 44677.80. Many thanks Nigel!

*Kokotoni Wulfhaa* been hyped as being better than our ol' friend JSWthough it's revealing that, up until now. it's never had a mention in this column — unlike its illustrious

rival. To redress this imbalance, Nicky Quinn has gone to the trouble of dropping me a very useful letter ...

To begin with, you'll need to stop the program in the following way. Load the program as usual with 'LOAD but as soon as the first section of code has entered and the PAPER colour turns green, stop the tape and don't rewind it. Next, reset the Spectrum and enter:

#### 10 CLEAR 24100; LOAD ""CODE: RANDOMIZE USR 65100: LOAD "" CODE: POKE 43742.0: POKE 42177.2: RANDOMIZE USR 41200

RUN the program and then start the tape up again. The POKEs above can be altered to suit your taste. The first gives infinite lives, but you can change this to POKE 42214 to give you an option on the number of lives if you don't want to make it too easy. The other POKE simplifies matters by changing some of the sprites to red so that they don't kill you on contact. And to show that there's no bias on this page, I'm able to report that Nicky prefers to use the Dk'Tronics *Distron 48*  monitor. So there!

Finally. Richard Glass came up with a good challenge for all you hackers... how about a POKE or two for *The Hobbit*  so that those who can't finish it (myself included) (Metoo! *Ed.)* can take a look at the final screcn.

6

# Complete Game Control From

Prolocol 3

**Protocol 1** 

*¥* 

*A* 

*ftf* 

**Protocol 4** 

Protocol<sub>2</sub>

• <del>1</del>2

**The ZX Spectrum and Spectrum + both lack the facility for direct connection of joysticks. Now the Protocol system has the solution to all your game control needs.** 

**Only three fixed game control standards are widely recognised: AGF (sometimes called Protek or Cursor), Kempston and the less commonZX Interface 2. These standards cover some 80% of games currently available. Some classics and many other games, however, offer only keyboard control. That is why 'programmable' interfaces have proved so popular. Now AGF can bring you a Protocol interface system to suit your needs and fit your purse, allowing any joystick or trackball to be used with any Spectrum or ZX81.** 

**All AGF ' Protocol' interfaces include a Resel to clear the computer between games, an expansion connector for printers**  etc., and leave the keyboard fully operative at all times. Protocols use high speed logic to ensure rapid response, come with full instructions and 18 months guarantee. The unique Customcard system for Protocol 3 + 4 allows total flexibility of use. Individual cards can be stored or easily re-programmed.

° n

Introductory Offer! Save £4.95 **<sup>o</sup> <sup>n</sup> <sup>a</sup>u orders over £30** 

sent before

PROTOCOL 1 Only **E10.9S + £1**.00 p&p Fixed interface tor AGF {Protek *or* Cursor) compatible games.

PROTOCOL 2 Only £10.95 +£1.00p&p Fixed interlace for Kempston compatible games.

30/04185. PROTOCOL 3 Only £19.95 + £1.25p&p Programmable interface for all games via keyboard option. With a programmable Customcard and 10 Quick Reference Cards

PROTOCOL 4 Onty £24.95 +£1.50p&p

The Ultimate Development. Programmable & fixed interface for AGF, Kempston and ZX Interface 2 games, or any keyboard option games. Supplied with 5 Customcards and 10Quick Reference Cards

PROTOCOL ADAPTOR Only £4.95 post tree Allows any Protocol interface to work on the ZX81

ROMSLOT Only £7.95 +£100p&p For Rom based Spectrum software

CUSTOMCARD 5-PACK Only £3.95 posl free

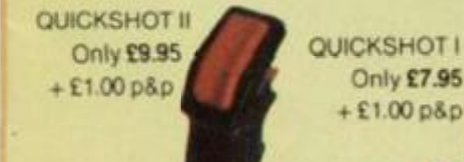

**QUICK REFERENCE** CARD 10-PACK Only £0.65 post free

E CONTRACTOR DE LA CALIF N.B. All products are offered subject to<br>availability and on 14 days approval. Please<br>allow 28 days from receipt of your order. You can obtain AGF products from many local ers. Please ask for them by n AGF Hardware, 26 Van Gogh Place, **Bognor Regis, West Sussex** 

Romslot

Protocol **NOW** Interfaces can be used on ZX81 Adaptor

ADMERIO CLAD CARD N

Eart of

£4.95

a Gram Brazil

BOA

E E POST Sugar

# We'll take you bey

*QUICKSHOTII AUTO RAPID-FIRE JOYSTICK* 

 $11111$ 

 $111111$ 

*SPECTRUM INTERFACE* 

# *fond the Spectrum.*

SPECTRUM UPGRADE KIT

**URBO INTERFACE** 

**Four great new add-ons from Ram, Number One in everything for the Spectrum...** 

#### *TURBO INTERFACE*

**Our unique Turbo Interface outperforms any Spectrum interface - it works with ROM cartridges, 2 standard joysticks, and there's a full expansion bus at the rear, The Turbo supports Kempston, Protek and Interface 2 software and loads from cassette - or instantly from a ROM cartridge. It really makes the most of the Quickshot ll's rapid-fire action, and with a unique built-in power safety device, it's amazing value at just £22.95.** 

#### *QUICKSHOT II AUTO RA PID-FIRE JOYSTICK*

**The famous Quickshot II is the top games joystick, with a sleek trigger fire button for quick reactions, an auto fire switch for continuous shooting and a new, improved grip. Revolutionary built-in stabilising suction cups mean a sure, firm grip-a snip at £9.95.** 

#### *SPECTRUM INTERFACE*

**Boost the power of your Spectrum, or Spectrum +. This Kempston-compatibte interface gets the most from your games - electrify your enemies with real power and lightning-fast reactions right under your fingertips. Costs just £9,95.** 

#### **SPECTRUM** *UPGRADE KIT*

**If you've a 16K Spectrum micro, this handy and inexpensive add-in kit boosts the RAM memory to a powerful 48K, so you can run the latest and greatest software, the most**  exciting games around - and expand your own programming **possibilities! Only £21.95.** 

**Where can you get your hands on Ram's amazing Spectrum add-ons? You can see them at branches of Boots. Menzies, Spectrum Group computer centres, and good computer stores everywhere. Or return the coupon below.** 

To: RAM Electronics (Fleet) Ltd (Dept YS ), 106 Fleet *Road, Fleet, Hampshire GU13 8PA.* 

*Credit Card hot line: 02514 25252. (Access & Visa).* 

#### **Please send me**

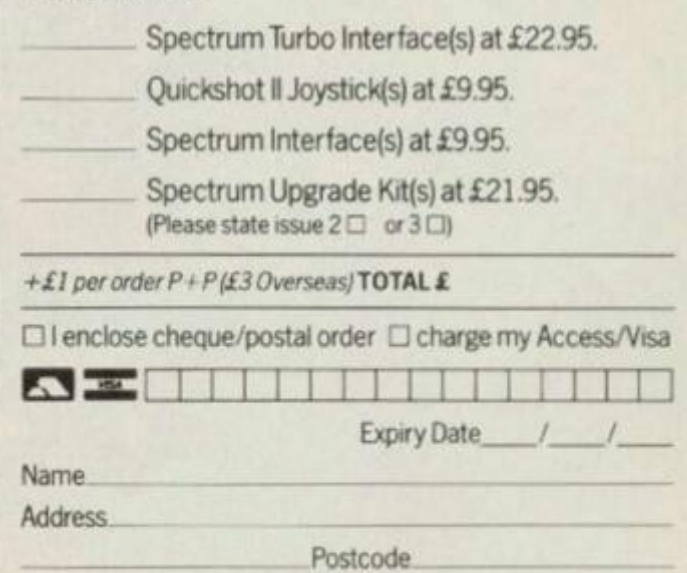

#### **Telephone**

24 Hour despatch for credit cards and postal orders (7 days for cheques.) All products are fully compatible with the Spectrum, Spectrum + and Sinclair Microdrives

Ram Electronics (Fleet) Ltd (Dept YS ), 106 Fieet Road, Fleet, Hampshire GUI3 8PA.

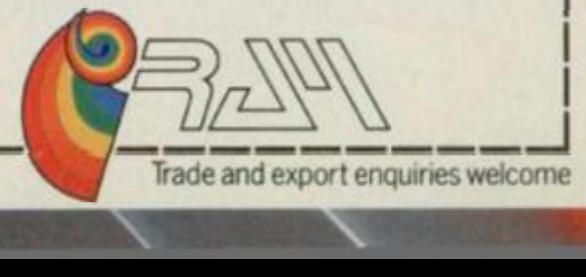

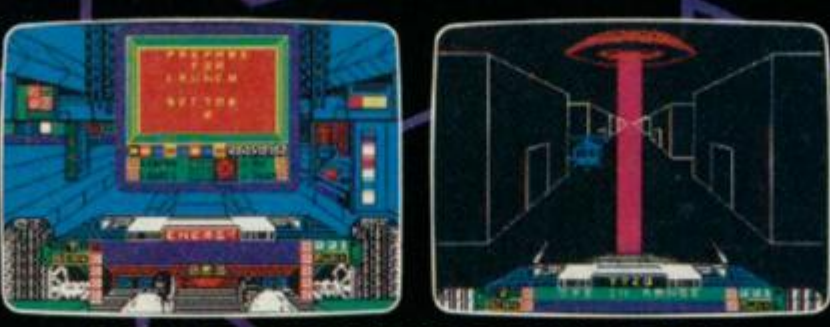

**GARNATHA** 

SPACE MISSION SIMULATION

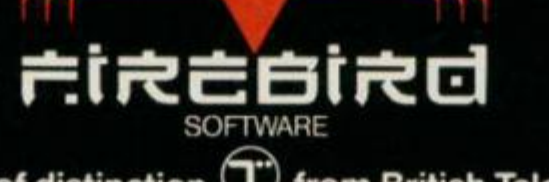

SPECIFILM ABK

**ONGS** 

**A game of distinction**  $\bigcup$  **from British Telecom. WELLINGTON HOUSE, UPPER ST MARTIN'S U\NE, LONDON WC2H 9DL. TEL: 01 -379 6755/5626 ^** 

Firebird and the Firebird logo are trademarks of British Telecommunications pic

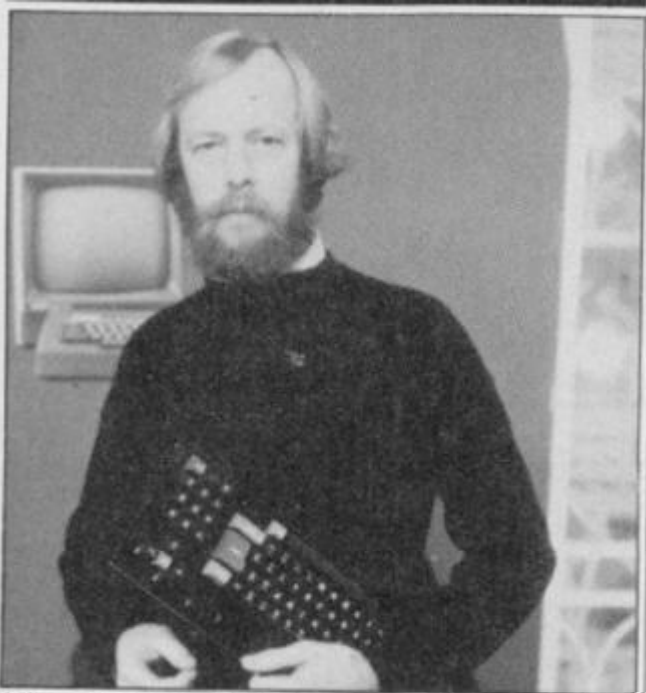

**Microscope's Guy Kewney - pick up thy micro and talk!** 

Channel 4 has taken the plunge ... and come up with a computer chat show called *4 Computer Buffs.* Geddit?

Produced by the *Database* team, C4 calls it "a weekly news and current affairs programme for serious computer users". Back in the early days of computing, Edward Barnes, the then head of children's programmes at the BBC, said that computing shows were "looking through a glass darkly". It'll be interesting to see if C4 has managed to break

the mould, and produce a show that's actually worth watching! But, of course, we'll all just have to wait and see

C4 also announced that it's launching an adaptor for the Spcctrum

(manufactured by OEL) allowing users to 'download' programs from it's own 4-Tel teletext service. Channel 4 will be

happy to tell you more about the adaptor and the new *4 Computer Buffs* show on 01-631 4444.

#### **GO FOURTH! KEYBOARD KAPERS**

Nordic, the company that bought up all the Fuller stock in the liquidation flurry of last year, seems to have got itself in the same mess at its forerunner perhaps the disease is catching!

Ex-Fuller man, Neil **Roberts**, told YS that Nordic has laid of all its staff and gone into voluntary liquidation. Here at the *YS* bunker we were hardly surprised to hear the news. Our very own Tony 'Slim' Samuels wrote a program for Fuller early last year, the idea being to fully demonstrate the versatility of the Fuller Master Unit. But, as Fuller never officially bought the rights to the program, Tony got decidedly twitchy when he saw Nordic using it at the first — and last — Microfair the company attended.

Apart from the threatened court injunction from our friend Tony, ex-fuller MD Roy Backhouse, also stepped forward to remove the copyright of the FDS keyboard from Nordic — which effectively meant that Nordic wasn't able to make any more of the units. No product equals

no turnover and this left Nordic in the proverbial....

Further bad news comes from scouser Neil. The word is the so-cailcd 'ultraimproved' version of the FDS keyboard is actually no different from the Fuller unit apart from the logo sticker, and it still didn't work with *Tasword Two.* 

The moral of this sad and tearful tale? Well, apart from the clear realisation that it's not a wise idea to mess with our large Maneuneian friend, if you're going to pay good money for the rights to a crashed

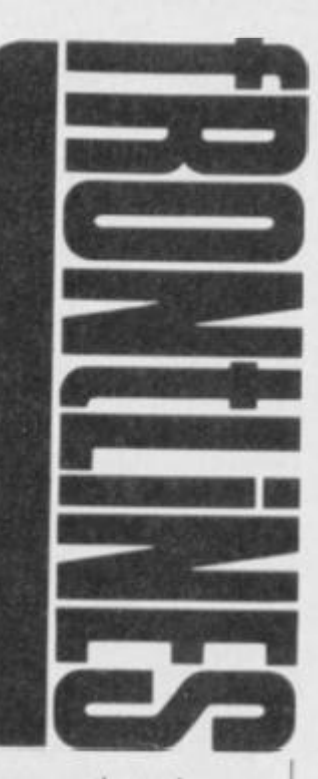

company, then take a good look at what you're actually buying.

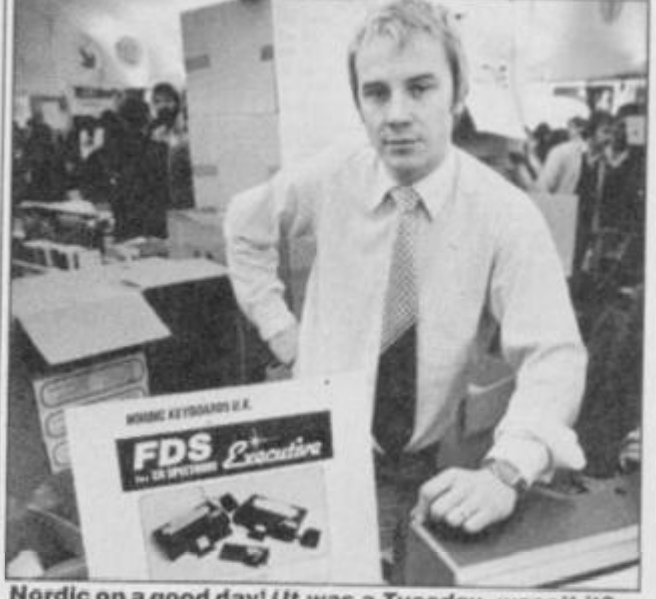

**Nordic on a qood day! (ft was a Tuesday, wasn't it? Ed.)** 

sections of the code that

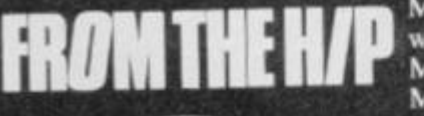

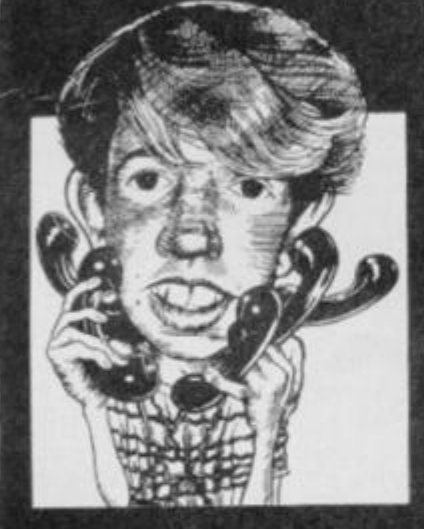

*Troubleshootin' Pete Reporting...* 

*Pete's phone lines are open from 1 0am-lpm and 2pm-5pm on Wednesdays and Fridays. Ring him on 01-636 2416.* 

Major problems this month with those moody

Microdrivcs, Simon Goodwin. Mr *ZIP* himself, phoned and asked me if I knew why his 'drives should suddenly have begun whirring round in spontaneous fashion — taking no notice at all of lord and master!

Well, 1 too have had the odd 'runaway' — usually with important V5 material onboard! — and I've traced the cause down to the simple fact that the TV (or another such interfering piece of equipment) is sat too close for comfort to the 'drive. By moving everything as far away as possible, you'll probably find that the erratic devices will work as they were originally intended. Obviously, if this fails to do the trick, then the next move is to go back to your dealer. Alternatively, it's been suggested that you jump into your C5, drive (very slowly) to Cambridge and attack the 'bearded one' personally with your duff

gear... but I certainly couldn't condone such irresponsible action!

An interesting chap bv the name of **Roge r** Freedman called in this month with a query that will probably strike a chord with those of you who have been impressed by the hacking hints we give in the mag. Roger expressed himself quite taken by the whole business, and wanted to know how best to take the plunge himself.

Hacking is a developed technique, and although there are no short cuts as such, there's a formula which, if you follow it correctly, will put you on the right path. What hackers actually do is learn Z80 machinc code as though it was their second language they're then able to read through assembler listings (like the ones we print in *YS*  machine code features) and understand them as well as the written text of a book!

In simple terms, though, it's just a case of locating the

rcducc lives (or whatever) and cancelling/changing/adding the necessary POKES. A good book to start you off on machinc code is either our own Toni Baker's *Mastering Machine Code On Your ZX Spectrum* (published by Interface Publications), or Ian Logan's *Understanding Your Spectrum* (published by Melbourne House); the latter, by the way, as the title might suggest, is an essential userguide for readers of this illustrious rag. Actually they're both very good books, written by two of the top Spcctrum gurus in this country.

Finally, may I repeat the plea that I am *not* in the least hacking literate'. Phoning me with problems of that ilk is just a waste of your hard-earned cash. All you cheats would be far better advised to drop a line to *Andy Pennell* (who pens our *Hacking A way*  column) and tell him personally of your deviousncss and deceit!

**RIPPER FLIPPER** 

Dolphin Adventure Holidays is yet again offering its world of excitement to the under-18s this Summer.

If you're planning your Summer holiday this year and you'd like a mix of outdoor/indoor activity, interspersed with a smattering of Spectrum computing.

that's what Dolphin has got in mind.

Throughout the country, in such exotic places as Beaconsfietd, Cobham and

Crowthorn, Dolphin's holiday camps offer a wide range of 'things to do'. On the computing side, you can learn 'basic' programming and what's called the 'advanced' course. There are also activities such as swimming, horse-riding, surfing and so on.

Prices for the week's stay at a Dolphin computer camp start at around  $£144 + VAT$ . For more details, and a chance to ogle the pictures in its glossy brochure, phone (0444) 458177.

### **TAKES TWO TO TALISMAN**

Claiming that it had "the first ever interactive multi-player arcade adventure'. Games Workshop launched the Spectrum version of its fantasy game. *Talisman.* 

The program, which can involve up to four players in any one game, is said to be the true successor to *Valhalla. Talisman* is a race to reach the 'Crown of Command" and control the destiny of the world — of course! A horrific array of deadly creatures arc out to stop you in your task, including those that are controlled by the computer and the other players.

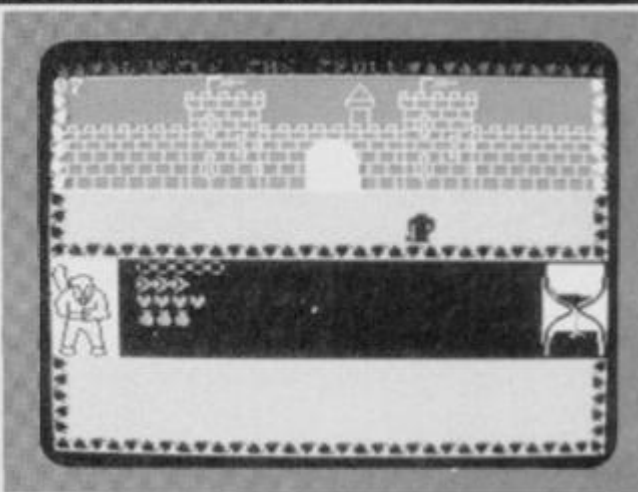

**GW' s Talisman -** *Valhalla's* **follow-up?** 

As, at the time of writing, we at YS haven't actually seen the game, we can only ask you to believe what Games Workshop are letting on.

Try looking out for *'Talisman* in the usual outlets at £7.95 — but if you have any problems, give Games Workshop a bell on 01-965 3713.

## **MORE FROM CHEETAH**

At a time when several home computer manufacturing companies seem to be encountering all sorts of financial problems. Cheetah Marketing has released details of a product that it's going to be launching over the coming months.

Boasting not only a new joystick interface, a 56-way extension cable for the Speccy's user port (for under £10) and a two-way aerial adaptor for computer/TV input (for under £2), the company's also scrcaming about an entire new range of

games for the Spectrum and Spectrum+. (The Spectrum+too! Now *there's a thing. Ed.)*  And that's all Cheetah's giving away at the moment. But if it's more details you're after, ring Cheetah Marketing on 01-833 4909.

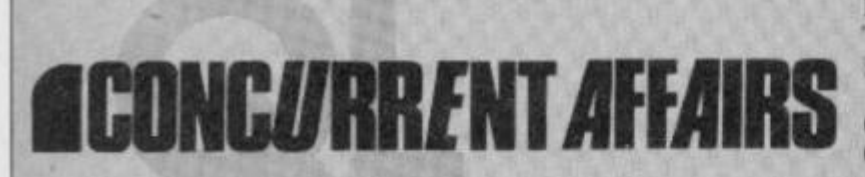

**Matching Jumpers at Dolphin. (Yuch/ Ed.)** 

*For all the news and views on the QL micro, dispel those rumours with* **John Torofex!** 

#### **ART FOR ART'S SAKE?**

Not content with *QL Easel*, companies like Talent, CP Software and Eidersoft are all releasing graphics packages; and. of course, all are claiming that their product is by far the best on the market!

The one from Talent will apparently be based around the Commie 64 package *Panorama*. one that's quite amazing considering the 64"s awful pixel resolution. So what, one wonders, are we going to get on the OL front?

CP Software is still working on its advanced graphics package and wouldn't be persuaded to divulge details. But Eidersoft's package *Ql. Art* is already released and will set you back £14.95. 1 wouldn't want to sound mean.

but I'm not too sure if it'll stand up to what the opposition has planned, but if you'd like to phone Eidersoft, the company is on 01-478 1291.

#### **STOP THE SQUEEZE**

Isleworth-bascd Digitex Computer has launched another of those ever-useful utilities, this time one that allows you to make more use of your Microdrive cartridges.

The package is called STOP (SToragc OPtimiser to you and I) and it squeezes programs down lo roughly half their size when stored on 'drive. Not only docs this mean all you micro misers can avoid shelling out hard cash quite so often, but it also opens up possibilities for large databases to be stored on a single cartridge.

Digitex is also promising the appearance of a Winchester version, something which should have you shuddering with anticipation at the storage possibilities.

For more details, write lo Digitex at 4 Amwell House, The Woodlands, Isleworth, Middlesex.

#### **QL'S BUSINESS CARD**

QL+ Limited has produced a handy plug-in device which it describes as, "the first product to transform the OL into a true business computer" (So *what* was *it before? Ed.).* The card plugs into the OL's main expansion port, allowing it to run CP/M-80 software. It contains a 7.80 chip and 64K of RAM and also offers two eight-bit ports with 64K of print buffer space.

Seeing that WH Smiths is apparently transfering the extensive CP/M-80 software library on to cartridge form for Ql Microdrive use, at £199, this gadget might just make a worthwhile investment for that businessperson we keep hearing about.

#### **THE QUEST BUSINESS**

Quest Automatic has a new range of packages for converting the QL into a 'serious' business machine. The main item is a 68K. version of CP/M and the 28.5K operating system is available on 5'/.-inch floppy disk at £49,50. The equivalent Microdrive cartridge, complete with assembler, which coresides with QDOS is £79.50. Quest also has a range of disk drives for the CP/M, from the 200K floppy at £249 to a selection of Winchester disks starting at £995.

It can also supply extra internal RAM from 68K to a cool half-megabyte and the whole caboodle can be stored in an expansion console for a mere £ 109. Two of the new business packages are also compatible with Psion's QL packages, so data is interchangeable - an advantage Quest cleverly intends to continue.

#### **PLUGOLA!**

V5S own Peter Shaw has been busy recently ( *That makes a change! Ed.)* writing two books that'll be available by the time you're reading this. One is *Games For Your Ql*  (published by Virgin), which at £2.95 just about scrapes into the 'value for money' ratings. The other is *Games QL Computers Play*  (published by Corgi/Addison Wesley), Anyone still wondering why the YS Editor bikes into work while child prodigy Peter Shaw drives a gold-plated C5?

#### **AT LAST...** *The Zero 2 Robot has arrived. It's the first truly micro robotic system available and remarkably it costs less than £ 100. THE AFFORDABLE ROBOT.* \*' . *./* / i / — O ® /.I j*L*. Ak Hm *A* • • • a *Controlled electronically*

*, through a cable from your*  wheels, pen, line follower and two tone horn. It will connect<br>easily with the Spectrum, BBCB,<br>Acorn, Commodore 64 and all<br>other personal computers with<br>a standard 'D' type RS 232  $connector.$ 

*The Zero 2 Robot will add a new dimension to your computer. It is*  $capable$  of precision movement to *accuracies of 1mm and can be fitted with bump and hole sensors.* 

As a teaching aid it has endless applications and for P.C. users at home *it's just great fun.* 

*With additional software and some* **exciting new add-ons planned for** *later this year, the Zero 2 Robot will* **bump and hole networks** *As a teaching aid it has endless applications and forP.C. users at home* 

*With additional softwan* 

*exciting open new adc^^^ w^^^me new area of* 

**INTERGALACTIC ROBOTS LTD.** UNIT 208, HIGHBURY WORKSHOP,<br>22 HIGHBURY GROVE, LONDON N.S.

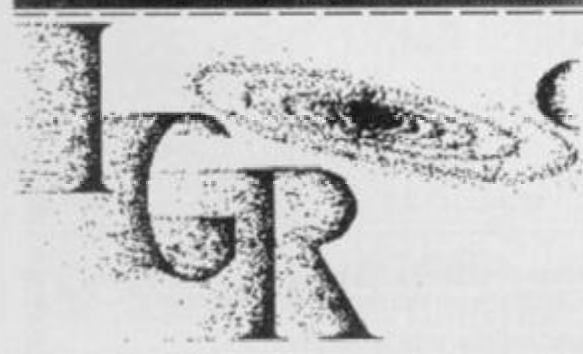

*Please send me a free information pack. I NT ERG ALA CT1C ROBOTS LTD., UNIT 208. HIGHBURY WORKSHOP, - - ' -> • V HIGHBURY GROVE, LONDON N. 5.* 

*it's just great fun.* 

Name.

*Address* 

## SUBSCRIBE TODAY... **AND SEE WHAT YOU'RE MISSING**

**So who cares if the jolly green giant from Mars wants to take over the world — as long as you've got a regular copy of** *Your Spectrum* **safely in your grasp. Sainsburys could drop the price of beans for all you care. 'Cos** *YS* **is not to be missed. Just send off the coupon below and mail it to Speccy Subs,** *Your Spectrum,* **14 Rathbone**  Place, London W1P 1DE.

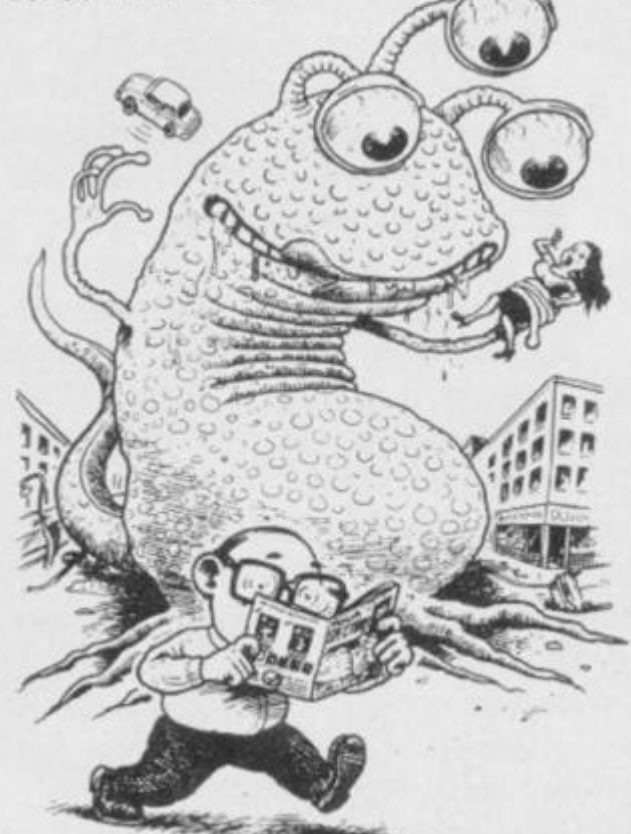

#### SUBSCRIPTIONS: PRIORITY ORDER FORM

п

ш ï N

ı

B

п

п

H

∎

∎

u

N

и

в

u

Ш

∎

l ı

H

ı

Ø

U y

H

ı

B

n

M 1999 MAN DAN KAN HAN MAN SING MAN

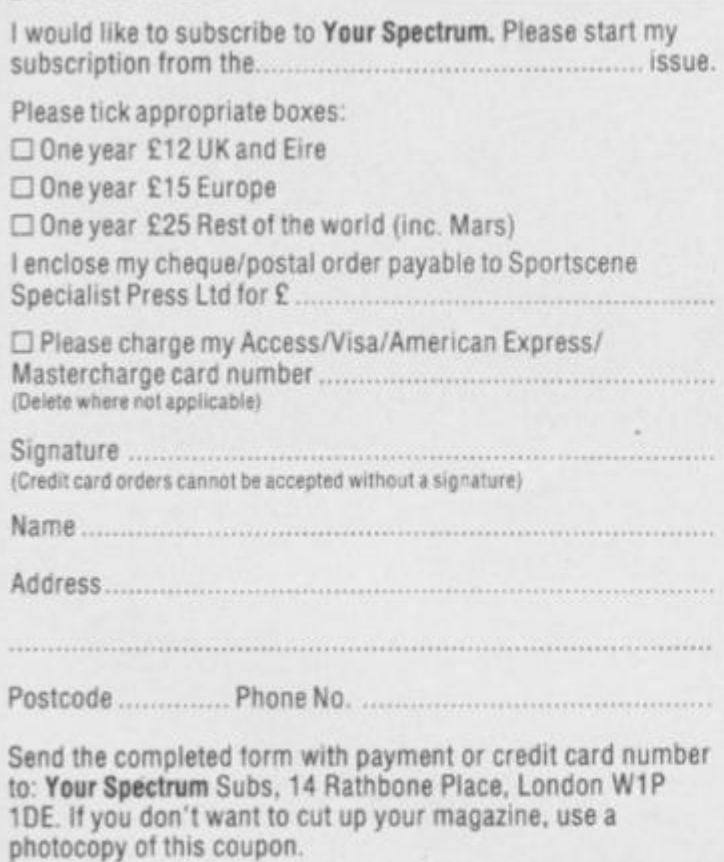

ANNE ONN SON AND JOHN THEN CHAR HER SAME THEN WAY THIS ARE CON AND AND JOHN PARK HARD SAME RESE AND

# **THE YS READER POLL**

Welcome back to the chart you know isn't fixed! Thanks again for all the voting slips you've returned to the YS Towerblock. Keep 'em coming — how else are we going to keep bringing you the *original* reader-polled software chart that you, the loyal readers of YS, want to read?

Congrats go out this month to James McMullen of Eir $e$  – yes, James, your voting slip was the first chosen our of the Editor's hat this month and the Top 20 software prize is on its way! Remember, if you're entering one of our competitions, ordering a back issue or just writing in to Forum, fill out the form below (or a photocopy of same) and bung it in the post to the V5 Towerblock.

Looking at the charts this month, it looks as though you're still playing all the classics, with *JSW, Sabre Wulf, Manic Minerand*  Atic Atac still hogging the Top Ten. C'mon you lot — don't you ever play any of the new games? WHEN THEY WAS NOT WITH THE THIS DAY AND THE THIS CASE OF THE REAL PROPERTY AND THE THEO WAS DIDN'T BEEN THE THE THE

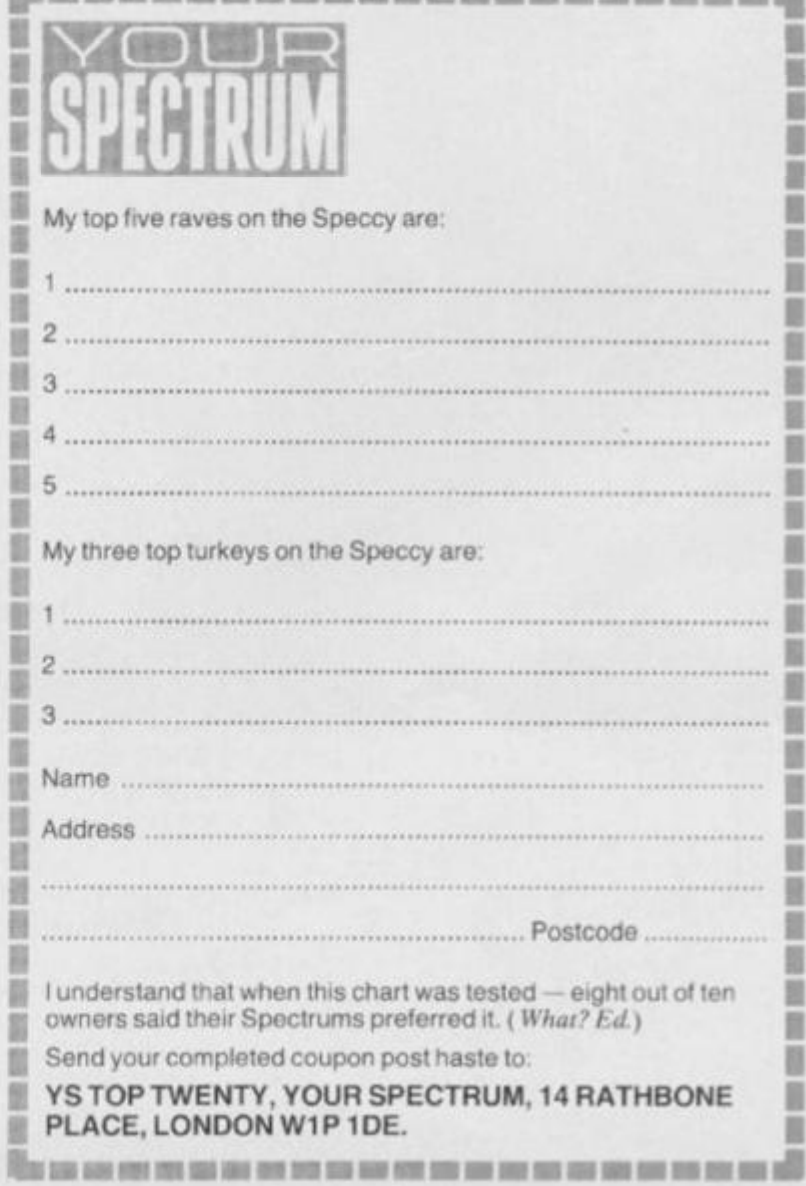

目

i

ü Ш

ÿ

ü

ä

N

贝

M

⋓

圓

瞿

噵

M

B

₿

前期

H

N

H

自留

蓝

U

M

鹽

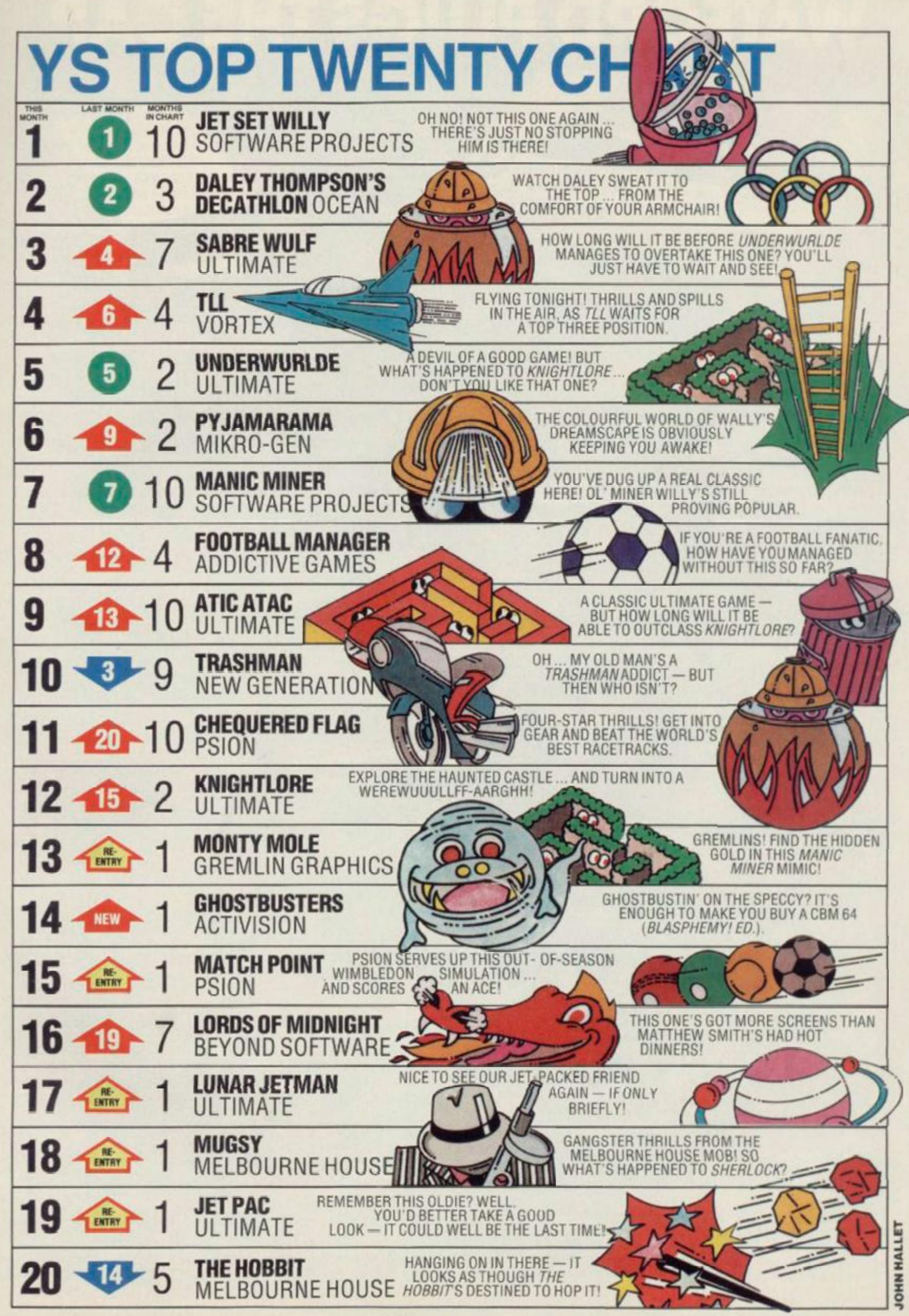

## **WATFORD PLUGS THE GAP**

eessaarac

**SPDOS** 

#### **SP-DOS Spectrum Disc Operating System**

- Single Drive capacities from 200K to 800K (formatted)
- Expandable to a massive 3.2Mb (formatted)
- **Turn-key System capabilities**

£99.00

 $(Corr. £2)$ 

EPSON

- Disc versions of Tasword Two, Masterfile and Omnicalc 2, together worth £50<br>included FREE OF CHARGE
- 100% compatible with the Watford Centronics/RS232 Printer Interface
- Comprehensive manual with step by step *instructions*

#### **Watford Centronics/ RS232 Printer Interface**

- The first and still the best Printer Interface
- Centronics and Bi-directional RS232 with full hand shaking
- Compatible with Interface 1, Interface 2,  $\bullet$ Microdrives and Watford's Spectrum Disc **Operating System**
- Compatible with most Professional programs
- Hi-Res screen dumps in two sizes on most dot matrix printers-a standard feature not an extra

**Watford Centronics RS232 Printer Interface** 

<u>við</u>

**SP-DOS Disc Drive Prices** 

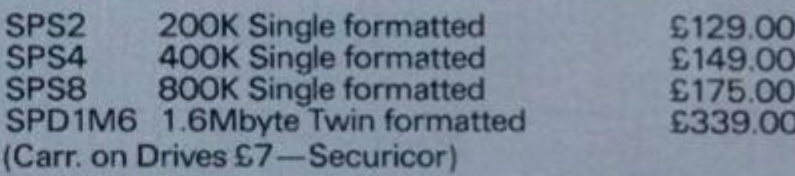

#### **Printer Prices**

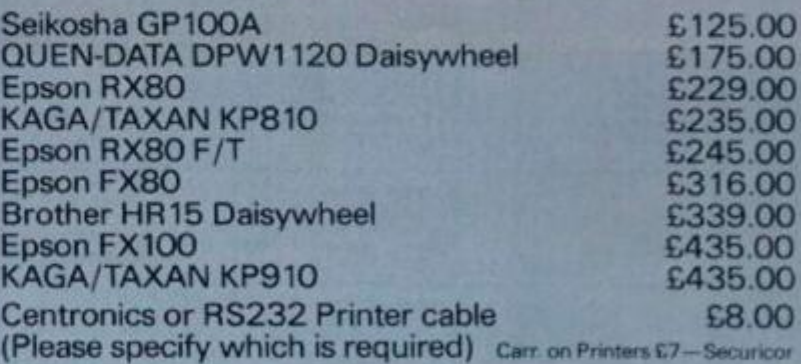

## **Watford Electronics**

Shop Hours: 9am to 6pm Monday to Saturday

£29.95

 $(Corr. £2)$ 

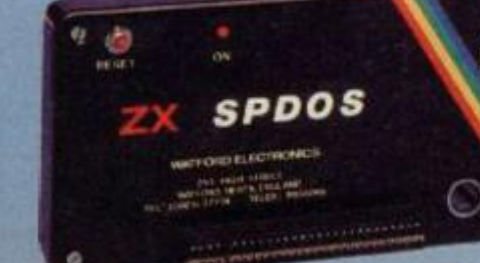

#### **Professional Computing Power**

Get plugged into real computing with Watford's Spectrum Disc Operating System and<br>Centronics/RS232 Printer Interface. Professional power for Spectrum users starts at under £400 with a<br>200K Disc Drive, Seikosha GP100A Printer, Spectrum<br>Disc Operating System, Centronics/RS232 Printer Interface, printer cable and Tasword Two, Masterfile<br>and Omnicalc 2 included absolutely FREE OF CHARGE. Now all Spectrum users can PLUG THE GAP. Write for FREE leaflet on SP-DOS Spectrum Disc Operating System and Centronics/RS232 Printer Interface.

Mail Order and Retail Shop. Trade and Export inquiries welcome. Government and<br>Educational Establishments Official orders accepted.<br>Prices subject to change without notice. All goods advertised subject to availability.<br>VAT

Cardiff Road, Watford, Herts Telephone: (0923) 40588/37774 Telex 8956095 WAELEC

#### **CODEBUSTERS!**

I've just this minute put down Terry Bulfib's Codebusting article ( *YS,* issue 11) and I'd like to add my fivepennyworth!

He describes a protection system that only works if you avoid the use of GO SUB in your programs. Actually, GO  $SUB - and all the other$ control structures, such as WHILE-WEND and REPEAT-UNT1L—are simply fancy ways of dressing up the GO TO command. Therefore, any lazy programmer can jump about in a program without wreaking the kind of abuse possible with a naked GO TO statement.

It's quite easy to simulate GO SUB in the following manner:

10 PRINT 'Start of program" 20 LET return = 30: GOT0100 30 PRINT "Back from subroutine" 40 STOP

#### 100 PRINT "Now in subroutine" 110 GO TO return

ä.

You can use the subroutine at line 100 from anywhere in the program, changing the value of 'return' as appropriate at each call to make the program jump back to the correct part. If you're nesting these GO SUBs, you'll have to use different variables — return1, return2, and so on — so that you don't RETURN to the wrong place or overwrite a nested return point.

Of course, it's easy to simulate all the other so-called 'structured\* commands mentioned above. All you need is a condition in the right place and a bit of self-control. Peter Green, Chingford, London

*Hmm, that name rings a bell... Anyway, Pete, thanks for that — and a plea for any other hints and tips any of you lot out there might want to give us regarding Terry's article. Ed.* 

#### **SPECTRUM + SNAG!**

I'd just like to warn all readers who've just purchased a glorious Spectrum+ that it's no use looking to get hold of the Kempston joystick interface. It just won't fit! You'd be much better advised to chcck out the Pro joystick interface — the three port holes lay fiat... and the device fits just fine. Stuart free, Canford Heath. Dorset

*A hsolutely right, Stuart! OK,* 

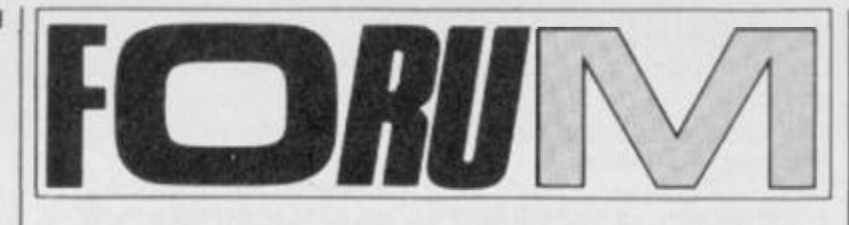

*Is there something you're not telling us? Don't miss out on the chance to win a bundle of free*  Spectrum *software for each month's Star Letter! Write to Forum,* Your Spectrum, *14 Rathbone Place, London W1P 1DE.* 

#### **BROTHERLY LOVE**

With reference to Alastair Mclntyre's letter, published in Forum, YS issue 11, I too have a Brother M-1009 Printer, and I have successfully connected it to my Spectrum and Interface 1. I have drawn a diagram

which should be of some use to Mr McIntyre, showing the connections accessary between thcfmorface 1 port and the Brother connector. David Poole, Stevenage, Herts

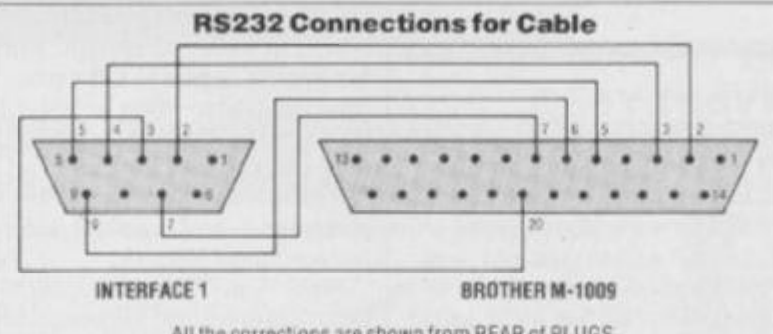

All the corrections are shown from REAR of PLUGS

*K empston, what a re you going to do now the original Spectrum design's been shelved by Sinclair Research ? We await your latest interface with bland enthusiasm... 'Troubleshootin'* 

#### **SCANDAL!**

*Pete.* 

You better start taking some notice of Forth in your magazine, or else I shall be forced to sell the photographs I have of the Editor of YS and 'you know who!' to the Sunday papers. I shall then make myself enough money to be able to buy all the rights to *Your Spectrum* and sack you from the position you now hold.

And if I'm feeling really evil, I'll make you play *Jet Set Willy*  non-stop for two days! Mr 'T', Newry, Co Down

*Oh boy, we don t half get 'em on this magazine! I really don't know what to say... yes I do clear off , schmuck! Ed.* 

#### **MC<sup>2</sup> — M Y THEOR Y IS...**

In the article Machine Code Commands (*YS*, issue 11), there was a mistake in the machine code listing. Three lines before the 'BACK' label.

you've printed an instruction  $^{\circ}$ LD(23613), HL'. This should have been 'LD(23613), SP' so that when an error occured. the BACK address is POPped off and executed.

It would also be nice if you could include, in your Joystick Jury section, whether or not the games you review are easily modified to work with Interface 1 and Microdrives. R Black, Carrickfergus, N Ireland

*Thanks for the correction, As for your suggestion for Joystick Jury — yes, we d love to be able to suggest how you modify games so that they'll work on Microdri ve, but it seems that we could be liable for prosecution if we did! The copyright laws are a bit confusing as regards software, especially as there's yet to be a test-case. In the meantime, take a look at our article, Microdrivin', in this issue —just 'cause no-one else in the industry's supporting the Microdrives very much, it doesn't mean we 're going to ignore them! Ed.* 

#### **SOMEONEPOK E PETE!**

Will someone please give Troubleshootin' Pete a swift kick in the user port.

In his column, 'From The

Hip' — *YS* issue 11, he warbles on about copying a one line loader down on paper if it's got a line number zero.

Line number zero cannot normally be used, and as it stands it cannot be edited either. To change line zero to another line number, do the following:

#### POKE (PEEK 23635+256'PEEK  $23636+1 x$

Where 'x' is the number you want the line to be. It's then possible to edit the line as normal, instead of all that writing. If you wish to use the line zero in your own programs, then put the line you want at zero at the start of the program, for example '1 REM (c) MICK', and then POKE as before, but replace 'x' with zero. Line 1 then becomes line zero — good, eh?

Where can 1 pick up my bronze Trainspotter award? Mick.

Wolverhampton

*L is ten. we '11 ha* ve *less of this violence if you don'/ mind — / get enough aggregation of the earlobe from the Ed You're right though, / ha ve to admit it — once again! Maybe it was my over-indulgence over the Christmas period that made me forget that particular method. And why, I ask myself, are you content to achieve a mere bronze standard Trainspotter award— what about silver and gold? Still this is all immaterial 'cause you 're not getting nothin 'anyway. Troubleshootin' Pete.* 

#### **EVER Y PICTURE.. .**

Firstly, may I congratulate you on a superb magazine; you have successfully produced a good mix of games versus programming/peripheral articles with just enough lighthearted comment to make it very readable. And while I'm here, can 1 make a couple of points arising from articles in (he December/January issue?

In answer to Richard Harrison's letter (Forum, YS) issue 10) transferring commercial programs on to Microdrive for ease of use, Troubleshootin' Pete suggests that including a 'Microdrive SAVE' option in commercial programs is the obvious solution, but that there's no real gain to software houses. Hah! Wrong Pete ... our *Assembler and Monitor*  programs contain this option, and 1 fee) that the good-will thus generated outweighs any piracy problems, especially as full Microdrive compatibility is essential for such utilities.

With regard to the various versions of the Interface 1 ROM highlighted in Andy Pennell's article (Interface ROMS - The Inside Story, *YS*  issue 10), both our *Assembler*  and *Monitor are* compatible with versions 1 and 2 of this ROM (detection of the ROM type is automatic). As the hook codes are not sufficiently flexible for the needs of our software, we have had to CALL routines in the Microdrive ROM. bypassing the hook codes. So, complete compatibility is possible with all Interface I ROMs... and don't let anyone tell you any different!

Martin Ridout, Picturesque

*Couldn 't agree more, Martin. Since we began the final stages ofYS* MegaBasic, *one of our major concerns was to make sure it was Microdrive compatible as well as operational with all the Interface I ROMs Sinclair Research could throw at us. How else would we be able to complain bitterly about software houses' treatment of the/ZX Microdrives, if we did the same thing ourselves? Ed.* 

#### **THE CRUELLEST CUT OF ALL**

Someone in their great wisdom has placed the V.S' *MegaBasic*  coupons so that they back on to pages of text, and I'd like to know if you'll accept other bits of the magazine in their place. You don't really want me to cut your fine produce, do you? Kenneth Ilardacre, Yorkshire

*A photocopy of ihe coupon will do just fine... or if you wait a couple of issues, you 'II be able to take your pick of the coupons as there 'IIbe one in each! The artist responsible for the ghastly error was threatened with having to work on one of the other computer mags — so I don't think we'll have any trouble from that quarter again. Ed.* 

#### **KEYBOARD COWBOYS?**

Could you please help us regarding Fuller Micro Systems of Liverpool? We've tried to 'phone the company unsuccessfully on five different numbers about my son's keyboard which he saved for out of his paper-round earnings. We have written to Fuller asking why the order has not been fulfilled, but we have never received a reply.

**FORU** My son is most upset over this as it's a lot of money for a young boy. Mrs Spring, Stockport. Cheshire

*Unfortunately, as you will have probably realised by now, Fuller has gone into liquidation so I 'm afraid the chances of your son getting his money back look bleak. We've also just heard rumours that the company who took over Fuller, Nordic Systems, ha ve also gone bust! Quite where this will leave customers who've ordered keyboards, we'll just have to wait and see. Sorry not to be of more help at the moment... hut as soon as we at*  YS *find out what's happening up there in Liverpool, you '11 be the first to know! Troubleshootin' Pete.* 

#### **AVAST YE PIRATES!**

1 have a master plan for the total annihilation of software pirates as we know them in Britain — well maybe not, but it' still a good idea.

Instead of all this fast loading hcadcrlcss rubbish, what about a totally pirate-proof system for about  $£1-E2$  above the normal cassette price? Sounds pretty good, huh?

Well, here it is - dongles!! No, I'm not swearing at you, I'm talking about a relatively cheap piece of hardware that would plug in the expansion bus. It would be about the size of one of the small Sinclair Rcscarch games cartridges, and there would be separate dongle for each commercially available title. The small dongle would be plugged into the interface each time the software was to be used — and, if the donglc wasn't there, the program would crash.

But the use of the dongle doesn't stop at just protection it could also be made into a simple sound synth, or a beep amp, or even a joystick interface.

Although this would probably be only of interest to the larger software houses (and may raise the price of the cassette by a couple of quid) this is surely a better price to pay rather than the havoc created by software piracy. Chris Hall.

Belfast, N Ireland

*Dongles are not exactly new. Companies like Microdeal have already tested them arket with them. Unfortunately, dongles add extra cost to the package purely to protect the manufacturer and they aren't* 

*totally pirate-proof anyway! However, your idea of building a practical use into the dongle sounds quite good and could provide the incentive for shelling out the extra cash. Troubleshootin' Pete.* 

#### **MIS-READ?**

I feel that it is time to set the record straight. In his reply lo the letter 'MIS-TIMED' in *YS*  issue 9, Troubleshootin' Pete got it *right.* (It's not often he's right, so please put this in big print!).

John Kinory, on the other hand, got it wrong when he claimed that TP's answer to Patrick Fox's letter on the Ian Beardsmorc article was wrong.

Pete said that "The Spectrum doesn't do a normal NEW, it performs a system reset", in which he is right. But Mr Kinory seems to have misread the article when he tells of how the NEW is *not* a system reset, just as Pete explained.

There — one piece of pedantry over. *{And onepoint for our team! TP).* 

Next — in *YS* issue 10, Mr Beardsmore listed his base 255 numbering system. Well, while it is indeed a useful system, it's not base 255. Take my word for it, it's base 256!

Still, I like the mag — it's nice to see a computer magazine that's not aimed at 14-year olds! Alan Potter, Glasgow

*It's nice to have someone stand*  up for me now and again *while we 'reproving John Kinory wrong, I had a word with tan over the timings in Spectrum Crash Theory and he told me that his measurements were taken with an Issue 2 Spectrum with a coakroach. So lan was right, you 're right and (wowee!) I'm right too! Troubleshootin' Pete.* 

#### **GREETINGS FROM ALPHA**

On behalf of the entire population of Alpha. Centuri, may I inform ol\* Captain Critical (*YS* issue 11) that we saved ourselves from the black hole over six months ago, and we don't want any interfering busibodies unbalancing the delicate equilibrium of life wc have going up here. Got that?

Anyway, I must say that wc got a big shock up here on this distant planet when it appeared that you were going bi-monthly (it's logical thinking from the Dec/Jan issue). This would have been disastcrous to our economy) The newsagent

industry would go sharply down-hill — the Alpha Centuri Culture Council has made YS compulsive throughout the whole planet — but with only six issues a year, the consequenccs would be unthinkable!

Zrable Greenspam, Member of the Generally Uncoordinated Joystick Club, Alpha Centuri

#### **RGB ADAPTATIONS**

In your Dec/Jan issue, you mentioned the RGB interface for the Spcccy from Adapt Electronics. I thought that your readers might be interested in a few details,

Fitting: it plugs into bus, but it doesn't have an expansion port. So, if you have other goodies, like joystick interfaces without through ports, then you could be in for a spot of bother. As 1 only bought the interface, I didn't have this problem!

Setting up: the RGB socket on the side of the interface has a pinout compatible with that of the BBC Micro, so you should have no problem obtaining a monitor lead. My monitor, an Electrohome JVC, had been previously used with my Oric, so for me it was just a quick job with a hot soldering iron and a DIN plug and 'away we go'...

A little hole in the underside of the black box allows access to the trimmer, which you may have to adjust to obtain the best results. I also had to adjust the horizontal hold on my monitor to stop the top line bending over a little — but now I have a perfect picture.

Summary: well, you lose the effect of BRIGHT 'cause everything appears as  $BRIGHT 1 - but this problem$ is easily outweighed by the brilliant colours and superb picture. No dot crawl, just good pictures. I'd rccommcnd it to everyone.

By the way, on a completely different topic, as a Sinclair orientated magazine, do you know how many miles the C5 does to a packet of Persil? The Doppel-Ganger, Dodworth, Barnsley

*Thanks for your comments on A dapt 's excellent interface. If anyone out there wants to get hold of A dapt and find out more details, then give 'em a buzz on 0i-504 2840. Oh, and I believe the C5 runs better on Bold 3, unless, of course, you 're talking about the New Formula Persil A utomatic,.. Troubleshootin' Pete.* 

## $\frac{1}{2}$   $\frac{1}{2}$   $\frac{1}{2}$   $\frac{1}{2}$   $\frac{1}{2}$  $\partial_{\mathbb{I}}$  Business Software

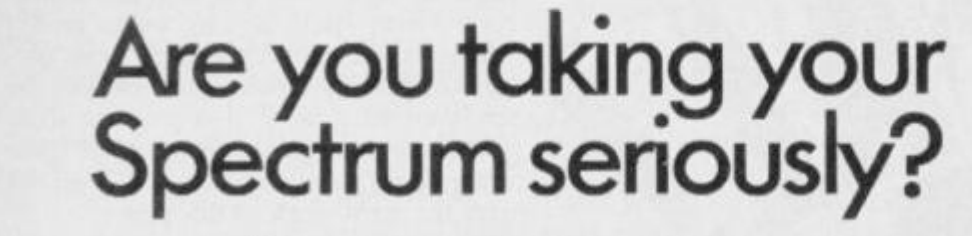

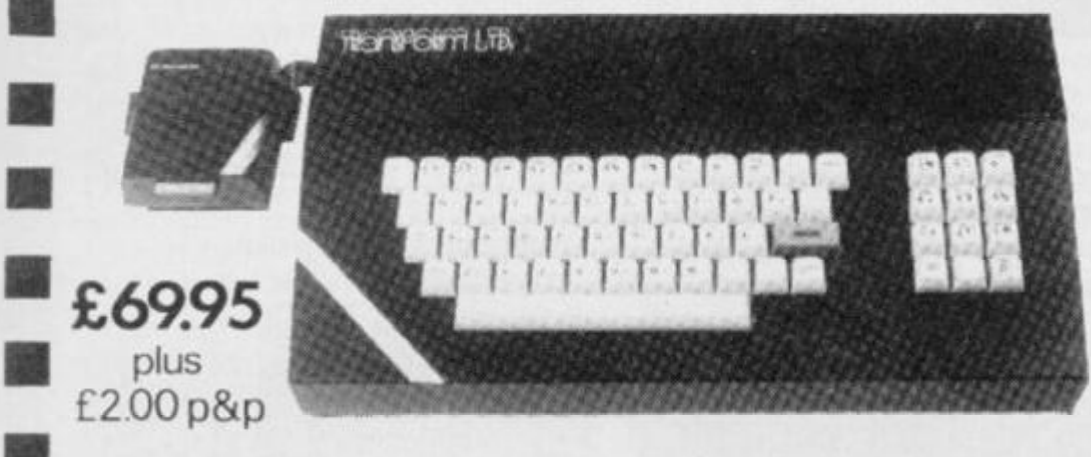

#### **Business Software**

#### Business Bank Account £10.75

This program will enable you to enter debits under 17 different subheadings. Statements include totals of alt subheadings.

#### **Sales Day Book £10.75**

For all your invoices, this program will enable you to prepare statements of outstanding nvoices. Program will also calculate VAT

#### Purchase Day Book £10.75

Keeps a complete record of all your purchases under 17 different subheadings. This program also calculates VAT.

#### Business Pack £25.00

including all the above programs

#### Stock Control £10 75

Handles 900 lines, including details of supplier. Program has full search facilities enabling you to search and update all lines from one supplier.

#### Invoicing £15.00

This program will print out invoices, calculates discounts and VAT. The program will calculate totals from unit prces. Up to 50 accounts with 250 outstanding invoices.

#### Word Processing by Tasman £13.90

Tasword Two is a powerful word processing program that will perform all the functions available on large processors. The program will give you 64 characters per line on screen.

#### Masterfile by Campbell Systems £15.00

This is one ot the best database programs available for the ZX Spectrum. This program has many uses in a small business.

#### Dlan by Campbell Systems £7.95

Use your Spectrum to sell your products. Dlan will display messages in up to 11 different typefaces Will scroll text in any direction

64 Column Generator by Tasman £5.50 You can use this program within your other programs to display 64 columns on screen.

#### Payroll by Byte One £19.95

This payroll program will handle up to 40 employees and will calculate NIC, PAYE, superannuation and many other deductions. This is a very user friendly program and extremely good value.

#### Sales/Purchase Ledger Invoicing £25.00

This program is for use on micro-drive only. The program will print an invoice using a built-in price list and post the invoice to yourcustomer's account. Will also print price lists, statements, labels etc.

#### Tasmerge £10.95

Allows you to transfer data from Masterfile into Tasword enabling you to use Tasword for mai' merge. The program allows you to specify line and column of each field. For use on micro-drive only.

#### Superfile £14 95

This is a new database program that stores pagesof text 64 columns x *7.7* rows. The program includes word processing and full search facilities.

#### Omnicalc 2 £14.95

This is the long-awaited micro-drive version of omnicalc complete with histograms and many other features

#### Projector 1 £13.90

Business graphics program that will help you present your cashflow, sales expenditure in many different ways including pie line, and histogram charts.

#### Tasprint £9.90

Use this program with Tasword Two to produce 5 different fonts on a dot matrix printer,

#### MF-Print £6.95

Enables you to set a print formal for your full-size printer within masterfile. Supplied complete with masterfile for **£19.95**.

#### Trans Express £9.95

Micro-drive utility program which will enable you to backup all your micro-drive cartridges. Now in stock

Continuous paper ...................... £12.99 Printer ribbons from ....................... £3.50

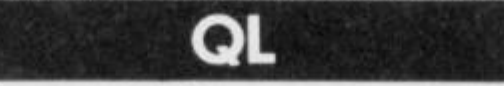

#### Centronics Interface ................... £39.95 QL Dust Cover £5.00 Transform can supply a wide range of

printers, monitors, and leadsforthe OL. For further details send S.A.E.

The Transform Keyboard transforms your Spectrum into a fully operational professional machine.

- Will incorporate micro-drive interface and power supply
- 60 keys including fullsize space bar
- Large ENTER key
- Full stop, comma, semi-colon, colon, single delete and edit keys
- On/off switch with LED
- Easy installation no soldering required
- Black anodised case
- Now with 3 colour printed key tops
- EMODE key

*"Its price oft'69.95 reflects the kind of use lo which it will be pot bur it is certainly tho top koyboardat*  the *moment*. SINCLAIR USER JUNE 1984

## **Monitors** 196 ×

It is possible to connect your Spectrum to both Black Green and composite Video monitors using high resolution monitors are particularly useful with programs like Tasword that use 64 columns. We supply complete instructions on how toconnect monitors to both Issue Two and Issue Three Spectrums. These monitors can also be connected to your QL.

Phillips black and green ............. £75.00 Kaga/Taxan black and green ..... £99.95<br>Sanyo Med res for OL ................ £273.60 Sanyo Med res for QL

#### **Printers**

All the software we supply runs on full-size printers (unless you are using interface 1) you will require an interface to connect your Spectrum to a printer, the interface we supply uses the graphics characters to set printer codes as in Tasword and prints a double size screen dump.

Centronics/RS232 Interface ........ £45.00

#### Dot matrix printers

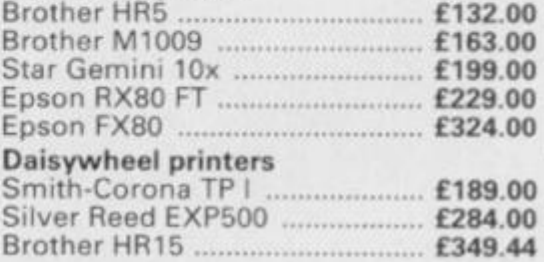

Please add **£5.00** delivery plus VAT to Ihe price of printers and monitors. All software prices include VAT, post and packing

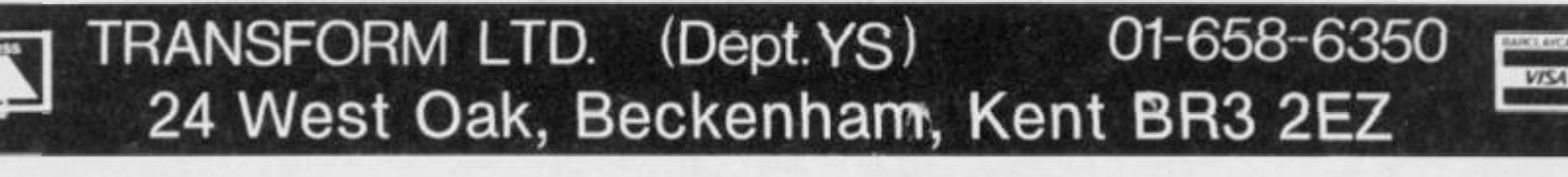

Blank micro-drive cartridges ....... £4.95

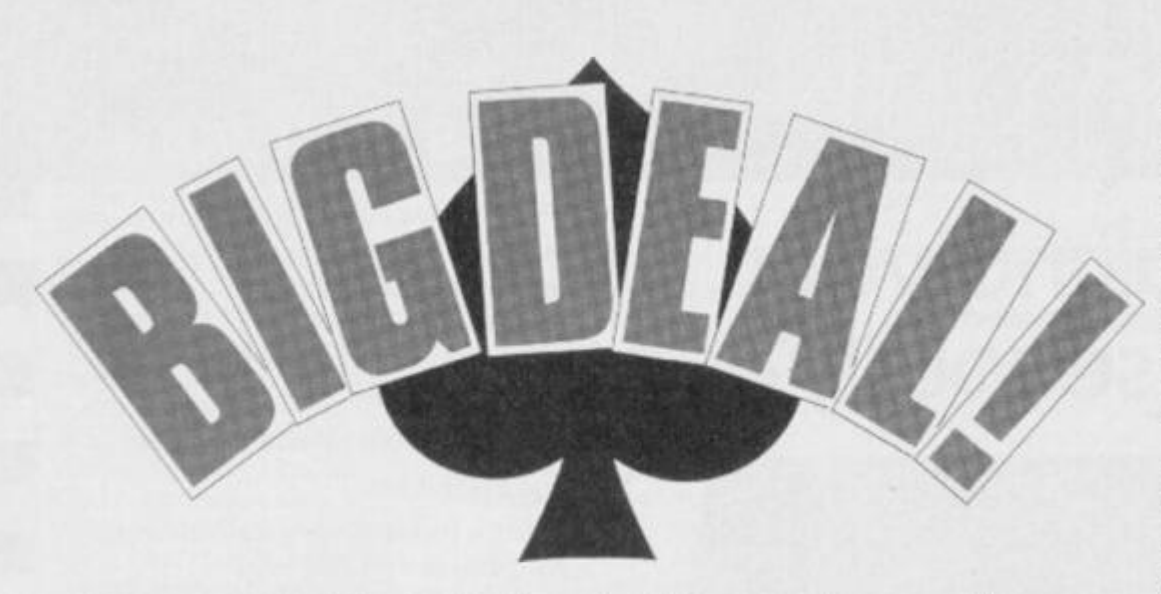

*Card games written in Basic suffer from very slow graphics onscreen ... but if machine code's not your speciality, what do you do? Relax — the answer's here! Machine code magician,* Toni Baker *presents an amazing program to draw playing cards anywhere on-screen — just like thatI* 

**You'll need a Hex loader (of which there have been many published in previous issues of YS) — or bette r still, a monitor program — to type this lot in. Note that the dat a He x cod e start s at 800 0 Hex ,**  and is followed immediately by the main **program code (on pag e 23) at location 8C4 0 Hex . (Pleas e not e tha t the mai n program code requires you to type in the middle colum n only — the last colum n provides the source code for those using an assembler; both listings show the current addres s in the first column.) Mak e**  sure that you clear space in memory above<br>8000 Hex,

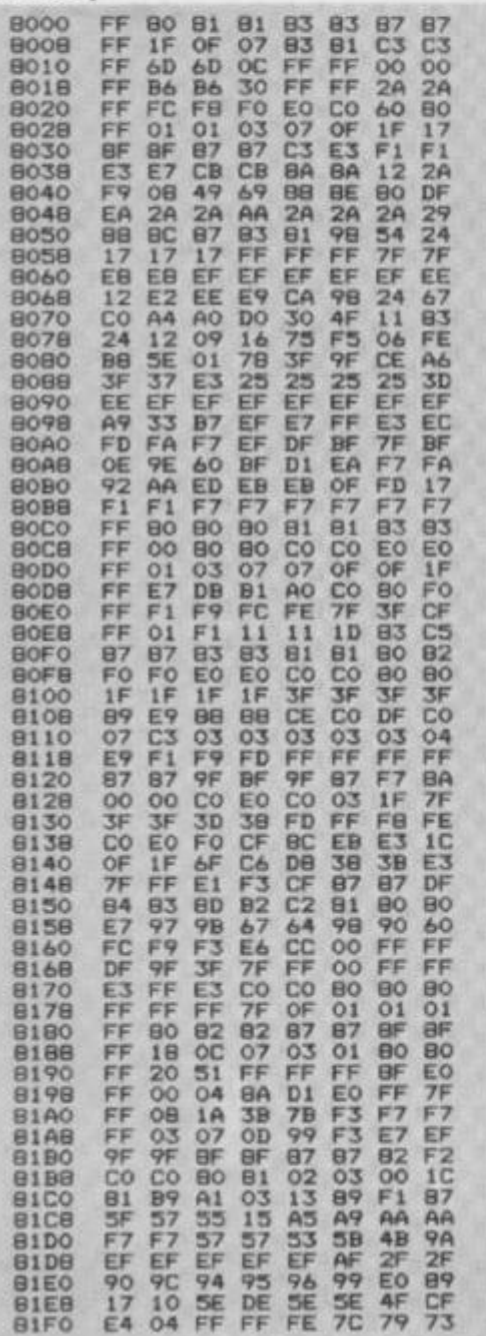

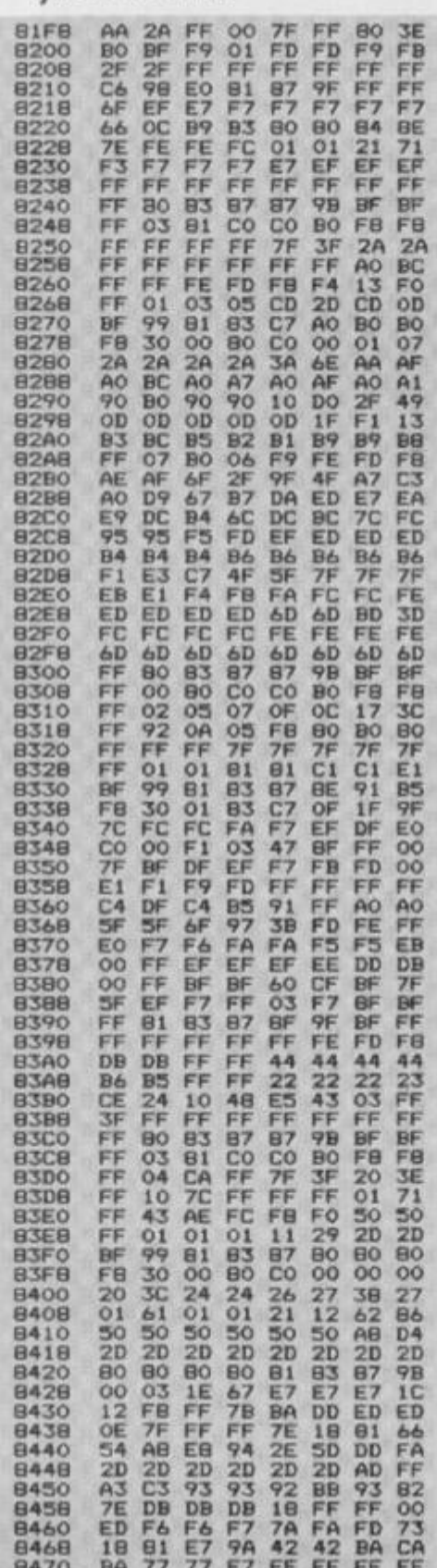

Announcing the most amazing, stupendous, phenomenally fab (*That's enough superlatives! Ed.)* program, designed to take your mind off into the land of playing cards. It's a neat little slab of machine code (well, quite a long piece really) which enables you to actually print pictures of playing cards on-screen. But the really cunning bit is that you can write your own card games program in Basic while letting my machine code get on with the hard work of drawing it.

#### PICTURE THAT!

The nicc thing about this program is that once you've entered it into the Spectrum, ail you have to do to call a deal up onscreen is to use a single line of Basic like this:

**PRINT USR CARD, y co-ordinate, x co-ordinate, card-number, suit** 

And that's it! When the Spectrum tries to

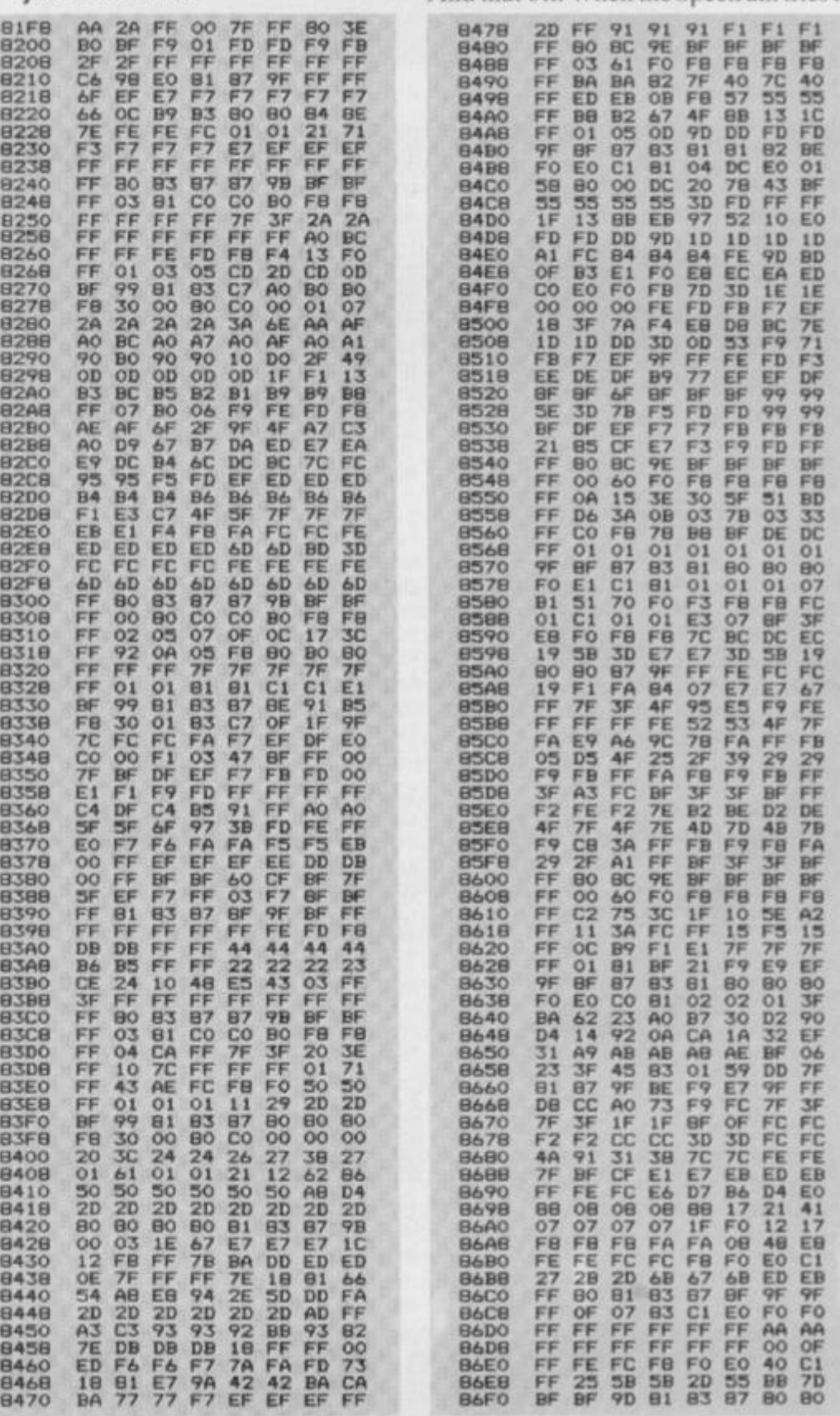

execute it. nothing will he PRINTed onscreen except for the desired card ... and that can appear anywhere you want (hence the need for x and y co-ordinates as in the PRINT AT command). Note that printing cards does not in any way affect the normal PRINT position.

Actually, the program will allow a few variations on this theme. For example, if you make the 'card-number, suit' value equal to \*0,0', you'll get a playing card face down printed up on-screen; try '0,1' and '0,2' if you want to see a red and black Joker card, respectively.

Apart from the above paragraph, you select cards to be printed on-screen as you'd expect - card-number '1' represents an ace, '2' a two, and so on, up to '13" for a King. The numbers representing the various suits are '1' for diamonds, '2' for clubs, '3' for hearts and \*4' for spades. S'easy really!

For those who know anything about

**697 0 2B a**  FAB45BC \$P\$HP\$17 EAP \$P\$研究中国SQFFAM9 \$P\$HP\$12 EAC \$P\$HP\$12 EAB \$P\$\$P\$12 AB\$D \$P\$\$P\$12 AB\$D\$P\$27 D\$P\$22 AB\$D\$P\$27 D\$P\$22 AB\$D\$P\$27 D\$P\$20 20 AB\$D\$P\$27 D\$P\$20 AB\$D\$P\$27 D\$P\$20 AB\$D\$P\$20 AB\$D\$P\$20 AB\$D\$P\$20 AB\$D\$P\$20 AB\$D\$P\$20 machine code (the ignorant hoards can ignore this paragraph), the program is actually a wee bit clever (preen, preen). That's becausc all those other numbers (which can, in fact, be variable names or expressions like 'X+l') after the word PRINT are not actually PRINTed quite fortunate really because you wouldn't exactly get ecstatic over a load of silly numbers cluttering up the screen. The reasons they're ignored by normal Basic are: firstly, because the machine code routine begins with a load of POPs which have the effect of making the poor ol' Speccy 'forget' what it's supposed to do after the word PRINT (but you do have to have exactly the right number or else it freaks out); and secondly, the system variable C'H ADD is adjusted so that it points to the end of the statement — allowing the next statement to be carried out without any hassle. The program allows a couple of ROM routines to

**86F 8 F 8 F 8 7 0 OO 6 1 C I 0 2 0 1 697 8 2F BF FC FB FB F 0 F 0 FB 07OO AA AA AA AA 6A 3 9 AC 7 7 698 0 F 3 FB FF 3F OF 0 7 0 3 OO 6 6 0 8 6 BO BO 4 1 2F CO 8 7 898 8 OO OO OO OO 0 0 OO OO OO 0 4 0 4 0 4 0 2 0 CO 8 0 B1 6 1 899 0 OO OO OO OO OO OO 0 0 OO 8 BB 3 3 2D 3B 5B 2 3 FF 2 1 899 0 0 2 O l OO OO OO 0 0 OO OO 0 BO 0 0 8 3 9F FF BE A2 BE 0 9 AO OC 38 CB OB OS OB I F 3F 8 19 7C FD FD FD F 3 FS F 9 89A 0 FO FO FO FO FO FO lO 0 8 0 AE 5 9 8 6 SO 8 6 BO FF 9F B9B0 OO OO OO OO 0 0 0 0 OO 0 0 8 BO 8 1 7E 0 0 6 6 0 0 FF FF 89B 8 OO OO 0 0 OO OO OO 0 0 0 0 0 F 9 7F 3 6 5 6 B6 AE 6F 3F 89C 0 0 0 OO 0 0 OO OO 0 0 OO 0 0 8 2 1 E l FF F 1 9 1 F1 7 9 7 9 B9C8 0 0 OO 0 1 0 2 0 4 5 8 7 0 FO 0 B9 A7 DC D3 EF EE BS D7 B9DO 3F 9 F I F 3 F 3D 3 3 3 3 2 4 B73 8 7 0 7E BF BF 3F EF B7 6 9 09D 8 OB 0 8 OB 0 4 4 4 3 4 5 4 DC 0 6 3 6C 2D CD FO FO FF FD 09EO OO OO 0 0 0 0 0 0 0 0 0 0 OO 8 FO 7F BA BA OA OE F 1 EtC 89E 8 OO OO OO OO OO 0 0 0 0 0 0 0 7F 9F E7 D9 D6 B7 AD 6B 09FO OO OO 0 0 0 0 0 0 0 0 OO OO 8 7D BF BB D7 DF SF AF 3 7 09F 8 EO CO BO 4 0 0 0 0 0 0 0 0 0 0 FF 8 0 6 1 8 3 8 7 BF 9F 9F 8AOO 3 4 lO 18 OB 0 6 OB 0 8 0 6 8 FF 0 2 0 1 8 1 CO EO FO FO 8AO0 DC FB F 8 FO FO FO FO FO 0 FF 8F 9F 9F CF C3 CF 7F 8A1 0 0 0 0 0 OO OO 0 0 0 0 OO OO 8 FF FD FA F4 FO EF EO C7 8A1 8 OO OO OO OO 0 0 0 0 OO 0 0 B7AO FF 54 2A I E 0 6 7E 4 6 5E 8A2 0 OO 0 0 OO 0 0 0 0 0 0 OO OO 87AB FF 0 9 0 9 13 13 2 3 2 3 3 7 8A2B OO OO OO 0 0 OO OO OO OO B7BO BF BF 9D 6 1 8 3 8 7 8 8 94 8 A 3 0 0 8 OB 0 8 4 8 3E I F OF 0 7 87B8 FB F8 7 0 OO 8 0 C I 0 7 OE 8A3 8 FO FO FO F 2 7C 6 8 SO 2 0 B7CO 3 F I F I F 3F 7 6 FF 0 1 7F 8A4 0 OO 0 0 OO OO OO 0 0 OO 0 0 B7C8 CO 8 1 8 1 4 0 2 3 FO 7B 04 8A4B OO OO OO 0 0 OO 0 0 0 0 0 0 0 4 7 C7 0 7 0 7 CF OF 9 3 2 7 BA30 OO 0 0 OO OO 0 0 OO OO 0 0 7 D8 4 1 5 5 37 9 5 9 3 13 9 3 7 3 8A3 8 OO OO OO 0 0 OO 0 0 0 0 0 0 B7E0 B6 C I B7 9 3 8E 9C FF FF 8A6 0 0 3 0 7 OF 3E FC 0 0 OO 0 0 87EB I F 7F B3 2 1 4 1 9D OC 9 4 6A6B 4 0 2 0 9 0 4C 3F OO OO OO B7F0 8 0 CF F4 FB FD FE FF FF BA70 OO 0 0 OO 0 0 OO 0 0 0 0 OO 87F 8 3 F EO 13 FC 8 3 7F AO DF 8A7 8 0 0 OO 0 0 0 0 0 0 OO OO OO 8 OO FF BE F 6 9E A6 FD 2 3 DD 0A8O OO OO OO OO 0 0 OO OO OO 8 7D FS F 3 FD F 5 F 3 F 3 FD QA86 0 0 0 0 OO OO OO 0 0 0 0 0 0 0 9 0 8 8 SB 9 8 E7 CO 8 1 BB 0A9O OO OO OO OO OO 0 0 OO 0 1 8 4 0 4 0 3C 4D 9 3 0 3 C3 C7 8A9 0 0 0 OO OO OO OO OO OO OO 0 8 7 FB BD F 6 OO FF 6B FF 8 A AO OO OO OO 0 0 OO 0 0 OO 0 1 8 E8 F 6 FB FD 0 0 FF 3A FF 8AAB 0 3 0 7 OE I D 3F 7 0 FF BF 0 3 3 BB BB FB 0 2 FC D8 F 2 8 A BO 0 0 0 0 0 0 OO OO OO OO OO 6 E9 C3 AB 3 1 3 9 0 1 13 9 9 BABB 0 3 0 6 0 6 OE I E I B 3E 3 6 0 FF BO 8 1 B3 8 7 8F 9F BF BACO 6E EF EF DB 2 2 CB 6 3 A7 6 FF 6 0 3 9 9E CF E7 F3 F 9 SACS 0 0 0 0 0 0 OO 0 1 0 1 O l 0 3 M 5 0 FF 6 3 4 7 2F 9F FF FF 3 3 8ADO 6 9 DD E3 E2 E2 9E 9E 7E BBSS FF 0 4 BA D1 E l F 7 FF OO BADS OE I F 6 0 3B BB 3B BB I F 0 FF 0 6 0 4 7 8 FO EO CO 4 0 8AE0 0 3 0 3 0 3 0 7 0 7 0 7 0 6 0 6 8 FF 0 1 3 1 3 1 3 9 3 9 3 9 3 9 SAE8 FF C7 DB BD A3 BE FE FF 0 BF BF 9D 8 1 8 3 0 7 0 0 8 0 BAFO 5B I F OF A7 B3 C8 E2 7 8 8 F 9 F 9 7 1 O l B1 C I 0 1 OD 8AF0 0 6 0 6 0 6 0 6 0 3 0 3 0 1 O l 8BBO 3 3 5 5 3 5 5 5 3 5 3 5 3 3 3 5 BBOO E7 E7 8 7 B4 FB 74 3 4 BB 8 OO 7 7 0 4 3 3 0 4 1C 9 9 6 6 8B0B BF DF EE 9 5 7B BB BD 3 4 SB<?'> 4 0 CO 4 0 CO 4 0 4 0 4 0 4 0 BB lO OO OO OO 0 0 0 0 0 0 0 0 OO B89 8 3 9 3 9 3 9 3 9 3 9 5 9 3 9 3 9 BB 1B FC 6 3 3F OF OO OO OO 0 0 88AO 8 0 BO 8 0 8 7 BF FF FF FF BB20 EF D7 FE OD OD I E I F I B 8 A 8 11 12 OC 7 1 BF DF AF AF 8B2B 0 0 0 0 OO 0 0 0 0 OO OO OO 8 BO 3 6 AB 0 2 7 0 7 6 BE BB DF BB30 0 0 0 0 OO OO 0 0 OO OO OO 80B8 OO 3E 6 1 FE AA OO BD FB 8B3B 3A 2 6 2 7 7F 0 0 0 0 0 0 OO 98C0 6 0 BO BE BE 3D FB F 7 F 7 BB40 0 0 0 0 0 1 0 3 0 7 OF I F 3F 86C 6 3 9 3 9 3 9 3 9 SB SB 3B 3B 8B4 0 OO OO OO 8 0 CO EO FO FB 8 DO F 2 FF E l E l E l E l E l FF SB30 I F OF 0 7 0 3 O l OO OO OO 68D 8 7 7 77 7B 7B BD BD CD F1 8B5 0 FO EO CO BO 0 0 OO OO OO 88E0 DO DF C2 DC DF DE DE D9 SB60 0 0 OO 0 3 0 7 0 7 I B 3F 3F 68E 6 7B FB C3 3B FB 7B 7B 9B 8B6 8 OO OO 8 0 CO CO BO FS FB 66F 0 E l EF C3 DF 8 7 B8 BB BB BB70 3F 19 0 1 0 3 0 7 OO 0 0 OO 88F B 3B SB 5B 5B 3 9 5B FF 5 9 8B7 8 FB 3 0 OO BO CO 0 0 OO OO 0 0 0 0 0 0 0 OO OO OO OO 0 0 0B8O OO OO OC I E 3F 3F 3F 3F 9 OB OO 0 0 OO 0 0 0 0 OO OO OO 8B8 8 OO 0 0 6 0 FO F 8 FB F 8 FS 0 OO 0 0 0 0 O l 0 3 0 7 7F FB 8B9 0 I F OF 0 7 0 3 0 1 OO OO OO 8 OO 0 0 0 0 BO CO EO FE t l 8B9 8 FO EO CO 6 0 OO 0 0 0 0 0 0 0 OO 0 0 OO OO OO 0 0 0 0 OO 8BA0 0 0 0 0 Ot 0 3 0 7 OF I F 3F 6 0 0 0 0 OO OO OO OO OO OO 8BA8 OO 0 0 OO SO CO EO FO FS 0 OO 0 0 OO OO OO 0 0 0 0 OO 6BB0 3F 3F I D 0 1 0 3 0 7 0 0 0 0 B93B 0 1 0 1 0 1 O l OO OO 0 0 OO 8BB6 F 8 FB 7 0 0 0 0O CO OO OO 0 F 8 C8 8 8 0 4 0 3 OO OF I F 8BC0 0 0 10 3B 7C FE 7C 3 8 10 8 1C 12 11 2 0 CO FE OF 0 7 8BC6 OO 3 8 3 6 FE FE D6 10 3 8 093O 8 0 BO BO BO 0 3 0 4 8 4 E4 BBOO 0 0 6C FE FE 7C 38 10 10 B93B 0 0 OO 0 0 0 0 OO BO 8 0 BO 8BD8 0 0 10 3 8 7C FE D6 1 0 3B 0 OO OO OO OO 0 0 OO 0 0 0 0 BBEO OO 4C 3 2 3 2 3 2 3 2 4C OO B OO 0 0 OO 0 1 0 1 0 1 0 2 0 2 88EB 7 0 FB OE 7 4 OD 74 OD FB BO 0 7 OC 3 8 0 9 OA BBFO FO 9 6 9 6 FO OF 6 9 6 9 OF** 

move CH\_ADD and evaluate the experience at the same time.

The syntax of the card printing statement has to be exactly as I've specified. It can be a real turn-off if you get it wrong because a line which has, for example, the suit number out of range or too many items after the word USR can still be entered into a Basic program. You won't find out if it's wrong until you try to run it.

The only other point worth mentioning (which is actually quite important!) is that any program using the routine must have somewhere at the start of the listing, the line:

#### **LET CAR0= 36102**

The cards printed are eight character squares across and ten characters squares down — so you can print them anywhere on-screen that's handy!

Have fun with the routine. As I keep

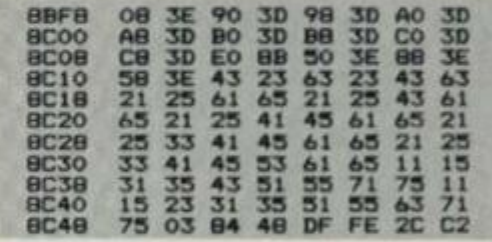

#### **GRAND SLAM**

**T h e Basic progra m given here provides a quick demonstratio n ol the routine at work . You can, by the way , slow dow n the proces s by adding m 'PAUSE 25 ' statemen t somewher e betwee n lines 6 0 and 80 .** 

**1 LET CARD = 36102 10 PAPER 0 20 INK 7 30 BORDER 0 40 CLS 50 F0RS = 1T0 4 60 FOR N = 1 TO 13 70 PRINT USR CARD. 4'S-4, 2\*N-2. N. S 80 NEXT N 90 NEXTS** 

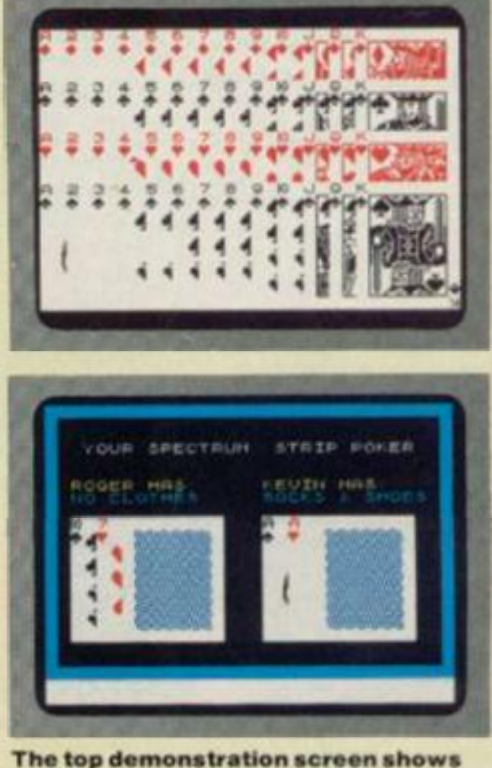

**the Basic listing given in action. The secon d screen show s a typical**  application. (Hah! Ed.)

## New-the official Spectrum Upgrade! **Turn your Spectrum into a Spectrum + for just £20**

Here's some exciting news for 48K Spectrum owners ... the official Spectrum Upgrade Kit

The £20 Kit has everything you need to turn your Spectrum into the stylish new Spectrum +. You don't even need an understanding of electronics, just the ability to solder a few wires together! The leaflet in the kit gives clear, step by step instructions.

If you're not sure about doing it yourself, don't worry Simply return your 48K Spectrum to Sinclair and For £30 we'll upgrade it for you.

Whichever you decide on, you'll also receive the new 80-page User Guide and Companion Cassette,

#### **The bigger, better Spectrum keyboard**

The Spectrum + measures 121/2" x 6." It has a large typewriter-style keyboard, with hard, moulded keys.

You'll find the new keyboard has a smooth, positive action - ideal for touch-typing word processing simulation programs, and extended programming sessions Two retractable legs give a perfect typing position.

There are 58 keys in all, including 17 new keys. Programmers will be pleased to see dedicated punctuation keys, a space bar. and separate shift keys for graphics and extended modes. And a reset button allows you to clear a program from your computer's memory without disconnecting the power supply

**The official Spectrum Upgrade**  Naturally your upgraded computer will accept all the peripherals in your Sinclair system - Interface 1, Microdrives and so on - as well as all

Spectrum software.

Just as important, new Spectrum software and peripherals will be designed with the Spectrum + in mind. So the Sinclair upgrade adds stylish looks, new capabilities ... and new potential for the future.

#### **Included - the new Spectrum + User Guide and Companion Cassette**

The new User Guide has over 80 pages of information, including a handy BASIC dictionary. The Companion Cassette provides an interactive tour of the new keyboard, and includes

three entertaining arcade games.

#### **TO ORDER BY MAIL:**

When ordering the Upgrade Service, send off your 48K Spectrum to the address below, carefully wrapped, together with the completed coupon and appropnate payment (Please do *not*  return the mains adaptor, manual or other ancillaries.) Your upgraded computer will be despatched to you within 10 days of receiving your order.

When ordering the Upgrade Kit, simply complete the coupon, enclosing the appropriate payment and post it to us at the address below. Please allow up to 28 days for delivery

**BY PHONE:** Access or Bardaycard holders can call Camberley (0276) 685311 for personal attention, 9am to 5pm Monday to Friday. Only the Upgrade Kits can be ordered by phone.

*Please note: the upgrade offer applies to working 48K Spectrum models in the UK only.* 

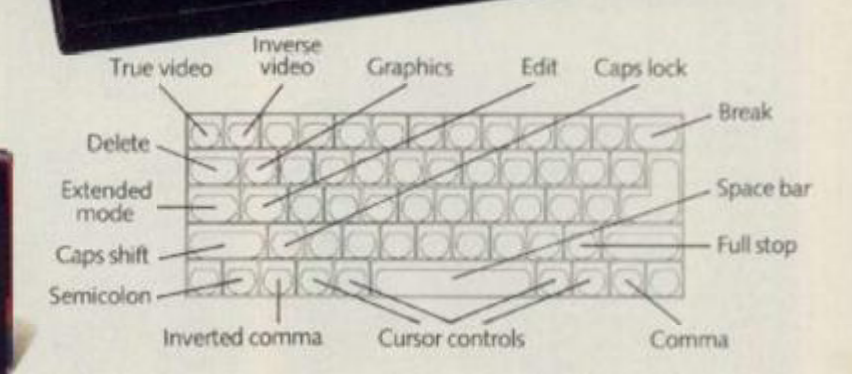

• Professional full-size keyboard includes 17 extra keys. • Responsive typewriter-style action. • Accepts all current Spectrum software and peripherals. • Complete with 80-page User Guide and Companion

Cassette.

#### To: Sinclair Research Limited, Upgrade Dept., Stanhope Road, Camberley, Surrey, GU15 3PS.

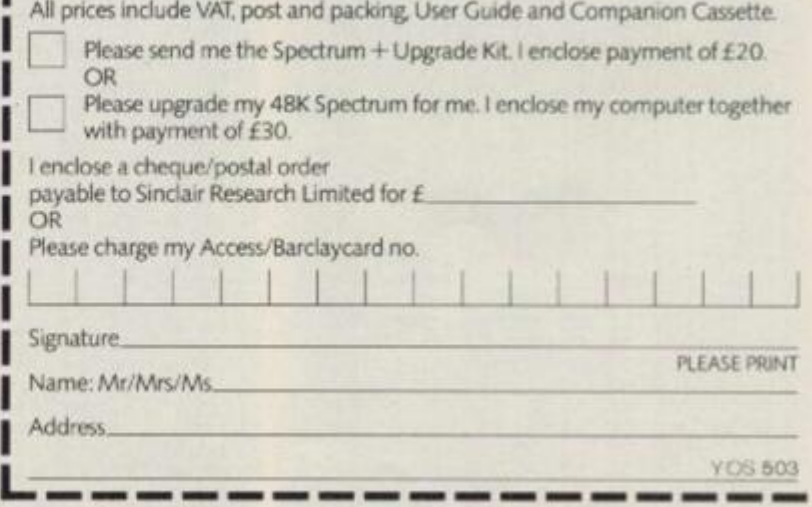

#### Sinclair Research Limited,

I

Upgrade Department Stanhope Road, Camberley, Surrey GU15 3PS.

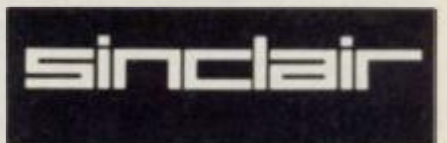

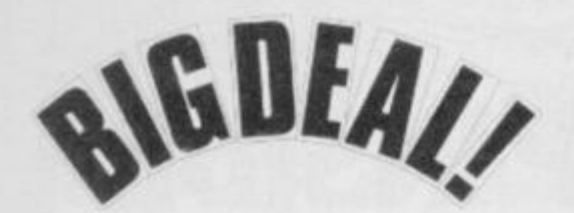

saying, don't panic jusi because it's all been done in machine code. If you're not too sure how to call the routine from Basic in your own program, have a look at the example listing I've given with this article. I look forward to hearing what you've managed to do with it in future Forum columns. Bye for now!

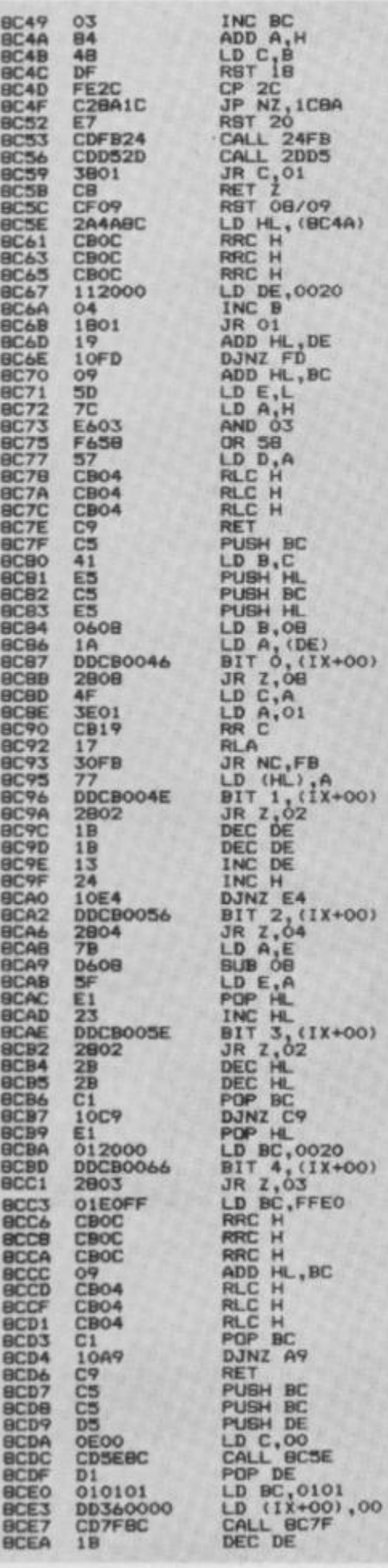

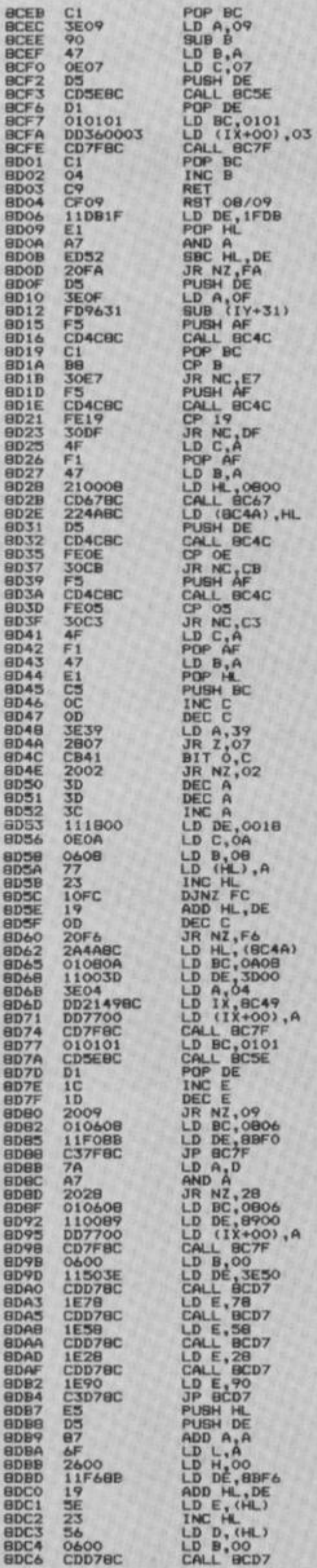

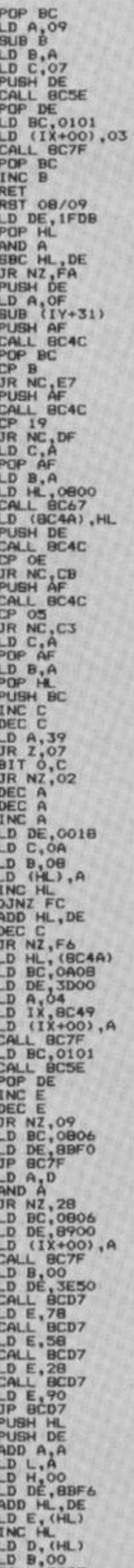

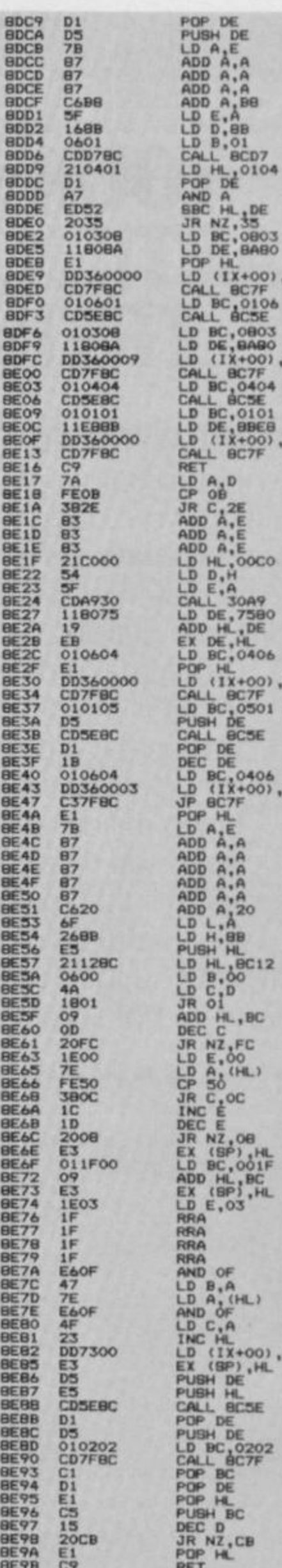

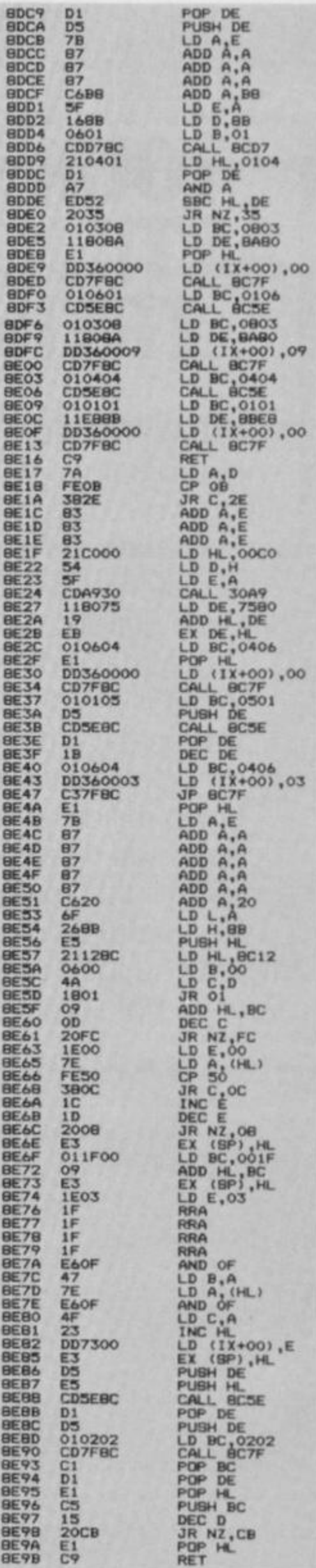

## **SOMEWHERE DEEP INSIDE YOUR SPECTRUM IS AN ARTIFICIAL INTELLIGENCE TRYING TO GET OUT...**

You will be able to access the 'brain' of your computer with programs which learn and reason, or those which will talk to you, obey you and advise you.

This book will guide you into the fascinating world of Artificial Intelligence . . . where science fact interacts with science fiction.

Can a machine really think?

What is the nature of intelligence? Will a machine ever be built to

harness that nature?

James Mortleman

Deep inside your Spectrum . . . and deep inside this book are the answers and programs that explain and demonstrate.

Be careful though - remember when you load up your computer . . . you are not alone.

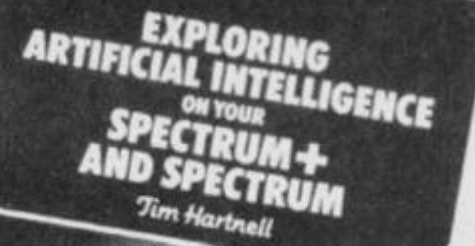

**Intersace Publications Ltd** 

Interkace

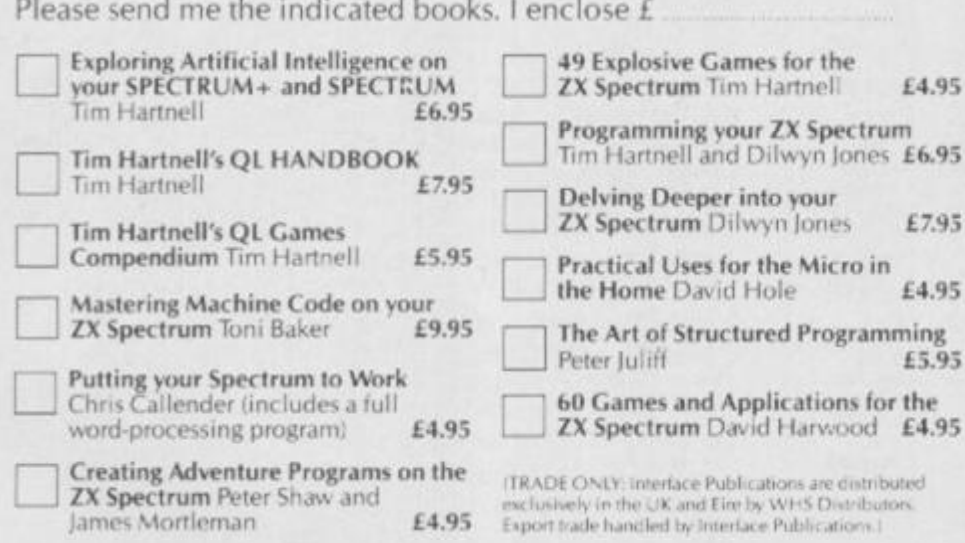

**Have you seen Tim Hartnell's<br>computer KWIK-BYTES? Available<br>now at most newsagents only £1.25!** 

Name Aridross

Interface Publications, Dept. QYS, 9-11 Kensington High Street, London W8 5NP.

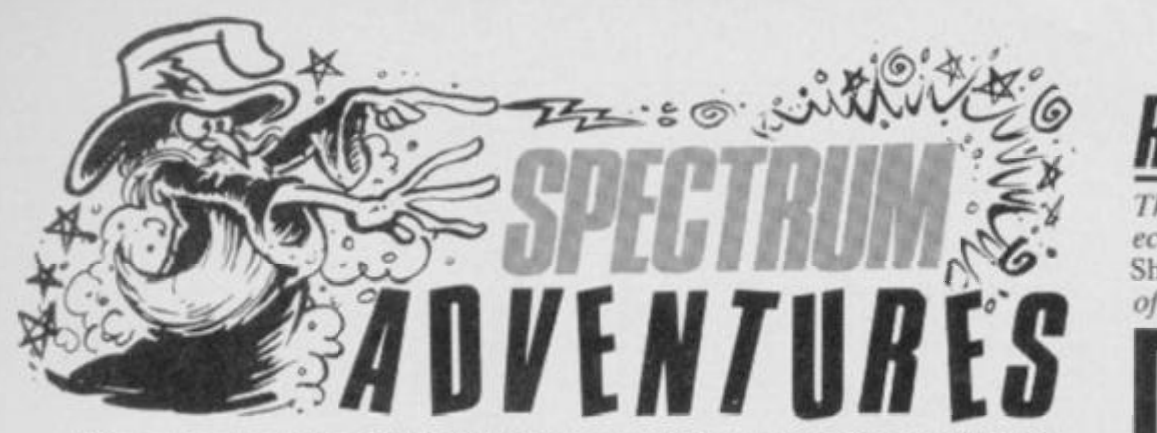

#### *After a hard day's night with* Heroes of Karn *and* Curse Of The Seven Faces, Clive Gifford *dials the VSAdventure Helpline for the lastest tricks 'n' tactics.*

Well, whenever 1 can actually get through on the Adventure Helpline to chat to our Master adventurers (it's that busy!), it seems they've received calls from all over Europe! They've even had the odd call from frustrated adventurers working on oil rigs in the North Sea.

—

First, off, let's hear from Rich Filfghbert in Sweden. He can't work out how to get skiing in *Valkyrie 17.* OK. Rich, it's like this  $-$  type in 'READ BOOK, WEAR SKIS' and make sure you've got those ski poles handy, and away you go! Don't break a leg. Rich!

Another problem that's cropped up in *Valkyrie 1*7 is how and where to obtain money. Well, for a start, you could always naff off down to the village and pawn that necklace that's lying around!

There are a few adventures that I'd have expected to create Hoods of frustrated callers — namely, *The Hulk* and *Hampstead.* Needless to say, you're being very quiet on both of these — which means you've finished them already (*Not a hope! Ed.)* or you're still trying to crack them. In the event of the latter, here**'s**  some advice. Type 'GO DOOR' in *The Hulk* and you'll get out of the Chief Examiner's Room, and all you have to do to find the credit card in *Hampstead*, is sit and wait on the bench on Ilampstead Heath. That'll do nicely!

Level 9 adventures seem to keep most of the adventuring nation awake at nights. Dave Deals of Sunderland can't get the can of paint through the air-lock. Aha, *Snowball.* I hear you say. Well, the answer is to put the can into the tool-box

and carry on as normal. Another problem with this adventure game came from Mr Tam of Wallasy who wanted to know how to use the screen. Try wearing your visor, Mr Tam!

Another well regarded Level 9 game. *Lords Of Time*, prompted two questions from Sam Whittaker of Twickenham. So, Sam, you can leave the Invention Room by saying 'James Watt' and you can open the door on Zone nine by dropping 'Hope' (the milestone).

There was also an anonymous caller who couldn't climb the broken ladder in Phipp's *Colditz*. Hmm, not an easy one this — but try asking the prisoner to lift you up after you've fed him and you should do alright.

On the several adventures set in the 'classic quest style. Artie's *Eye Of Bain*  hasn't attracted quite the interest it deserves, but we did have a question from Richard Ellis of London. He's having trouble freeing himself from the strong pole in the hut near the start of the adventure. Oh boy, Richard! Try lifting the pole ... and do call again if you've got any more problems.

In *Adventure Quest,* a number of people have confessed that they're having difficulties sorting out what to do with the egg. Obscene suggestions aside, try going South from the Glowing Coals and depositing the egg in the nest.

**YS ADVENTURE HELPLINE**  England and Wales: Gary Smart (0264) 59489 and Peter Marmcni (0264) 66661) Scotland: Neil Mackintosh 041-332 2216.

## *ROUTINE ADVENTURES*

*The hallowed halls of Castle Rathbone echo to the sounds of Green Goblin* Peter Shaw, *piecing together another in a series of adventure subroutines.* 

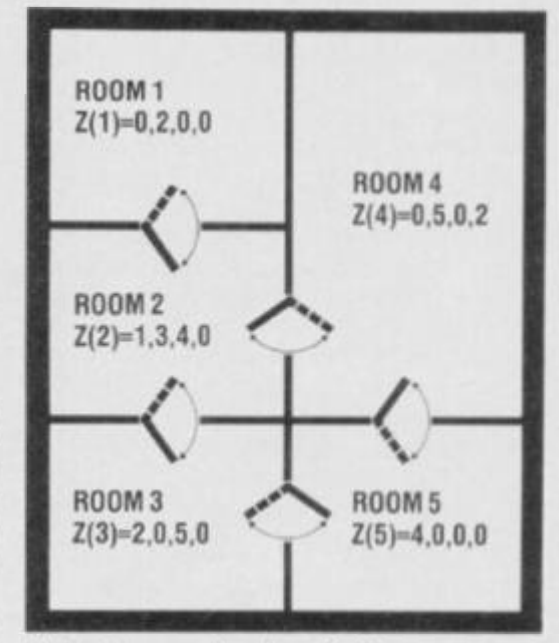

A simple room plan, here to flex your **adventur e programming .** 

This month, I'm going to be looking more at the structure of an adventure — and the result is not really a routine, more a concept that you should bear in mind once you get the programming itch!

When you're got a rough idea of what you want the room layout to look like in your adventure, you can start allocating variables; in the example we'll be looking at here, array  $Z($ ) is used to represent the various locations.

The diagram shows the aeriel view of a *very* simple adventure — you'll not find any unfriendly dragons to kill — there are just five rooms, and that's it! Now. getting back to the array  $Z($ ), our task is to dimension it so that we can store all the necessary details. Say we dimension the array:

#### **DIM Z(5,4)**

This gives us five by four elements in the array Z() to fill. Bearing in mind the formula  $Z(N, S, E, W)$  – where 'N', 'S', 'E' and 'W' indicate North, South, East and

**HEROES OF KARN**  Interceptor Software E5.S0

In great contrast Imperial Software's *Curse Of the Seven Faces* (the other adventure reviewed here), this game is a highly professional affair, even though it's a straight conversion from an original adventure on the Commodore 64.

The scenario isn't particularly original or even interesting, but the story on the back cover of the cassette is told with such flair that all but the most hardened adventurers will sit up and take notice! 1 won't go into all the sordid details, save to say that it involves you saving a kingdom from the shadow of evil. The usual stuff!

On starting the adventure, you're greeted with a splendid picture; in fact many of the locations have accompanying graphics that appear instantly and add greatly to the whole atmosphere. However, the descriptions are often too short, particularly where there's no picture to feast your eyes on.

Despite fancy graphics and a few other innovations, an adventure stands or falls by the strength of its puzzles, and the flexibility and quality of response to your, hopefully, imaginative commands. *Heroes Of Karn* is a definite success in this context. The responses are varied and entertaining, and the puzzles are tricky and, in some cases, rather obscure! For example, I eventually managed to get past the Barrowright by attacking it with a Bible — which didn't seem the most rcycrant thing to do at the time!

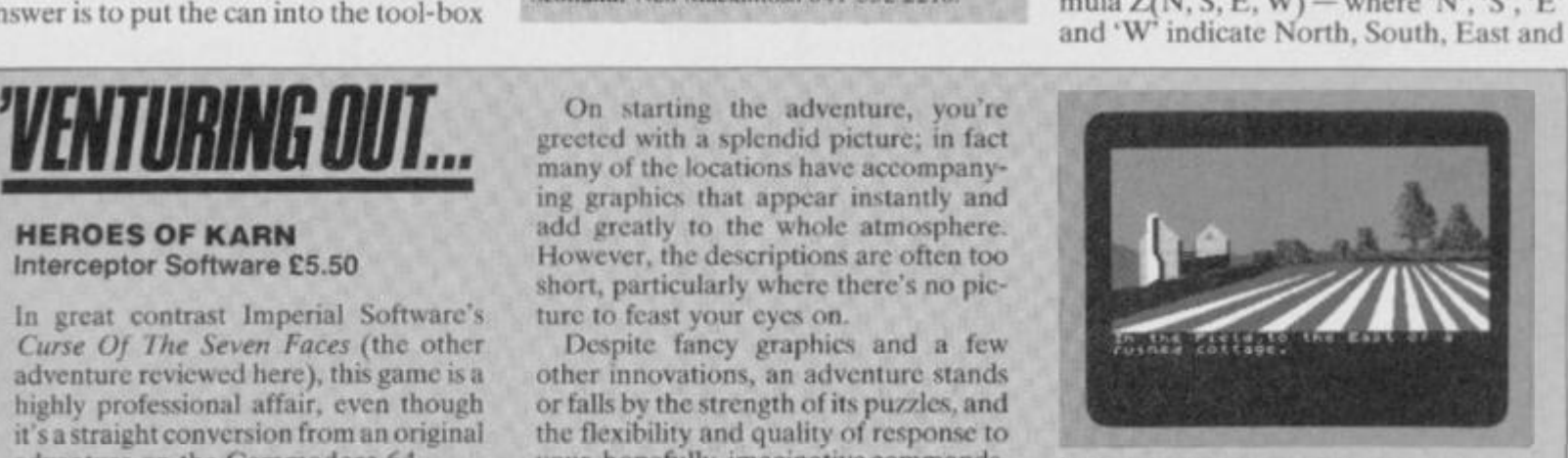

**Interceptor's Heroes Of Karn**  $p$ uzzling adventure that's destined to **become** a classic?

Although *Heroes Of Karn* supports a few commands five or six words long, it's predominantly a standard adventure. However. I'd recommend it to anyone fancying a crack at a 'classic', especially if you've gota few long evenings tosparc while you try and solve it!

#### **CURSE OF THE SEVEN FACES Imperia l Software/£8.9 5**

As the software industry becomes dominated by the larger houses, many adventurers welcome releases from individuals and the like. Often the 'smaller' releases can be much more original and thoughtful than products churned out by 'big boys'. Sad to say, this isn't the case with *Curse of The Seven Faces*.

The cassette comes with a photocopied inlay card which is just fine! OK. it's not flashy paper, but who cares? But someone could have corrected some of the spelling mistakes  $-1$  mean to say, someone's even mispelt the name of the game! Anyway that said, you begin your life as a 'poor pesant'. which I suppose is a humble version of a 'peasant', I don't mean to go on about the spelling and grammatical errors, but they're there in every location. Believe me, it's difficult to get into the atmosfere I mean atmos-

West respectively — you should begin lo understand the numbers I've included on the map alongside each room. For example, take a look at Room 2 — it has an exit North, South and East, so its part of Z() would look like this:

**Z(2)jt 2 3 4**   $2|1340$ 

This indicates that from Room 2 you can go North to Room 1, South to Room 3 and East to Room 4; a zero element in the West indicates that there's no exit in that direction. Geddit?

**phcr. . . er... atmosphere! (Se e** *what happens when you play too many adventures, dive? Ed.)* 

The actual story line is pretty unoriginal — you've got to rescue a number of magical items (wands, cloaks and so on) from the forces of evil. Much of the adventure's quite playable, with some reasonable if uninspiring puzzles. However. the error-trapping is *very* poor. Good adventures should have a number of responses to wrong commands some to aid the adventurer and others to entertain; needless to say, this adventure fails at both!

Onec you've read 'You Cannot Do That' and 'Nothing Exciting Happens' for the umpteenth time in a row, you begin to believe it — nothing ever exciting happens! Of course, you can have some limited tun with this kind of programming — I typed in some commands ordering a hero of the piece to eat a slab of rock! And guess what was flashed up

So, once you've filled the Z() array with all the data necessary for the computer to understand your map, you're readyto move around. OK, imagine you're in Room 2 and you're contemplating moving West — let's assume for this example that mS holds the command you've just typed in. and the variable 'p' is the room you're currently standing in  $-$  a line of programming would probably look something like:

**IF mS= "WEST" ANDZ(p,4)=0 THEN PRINT "THERE IS NO EXIT WEST"** 

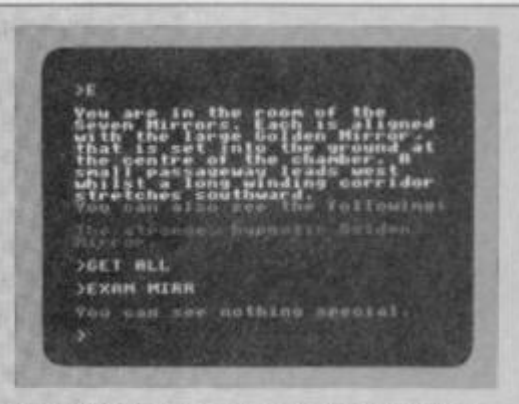

A perfect example of a bad adventure. **'Nothing Exciting Happens'!** 

on the screen — yes, you've guessed it — 'Nothing Exciting Happens'. Try it yourself sometime ... and see if anything cxciting happens to you!

But whether you decide to chew rocks or not, it's hound to be more cxciting than this collection of bytes. One to be avoided ...

Of course, not all maps will look like ours so you'll also need a line like:

#### IF  $ms="WEST"$   $AND$   $Z$   $(p,4)$   $<$   $>$   $0$   $THEN$   $LET$  $p=Z(p,4)$

This will see if there's is an exit to the West and, if there is. the program sets the value of 'p' to the same value held in  $Z(p,4)$ .

Next month **I'll** be looking at a short program combining all that we've covered so far in adventure programming. **Des** 

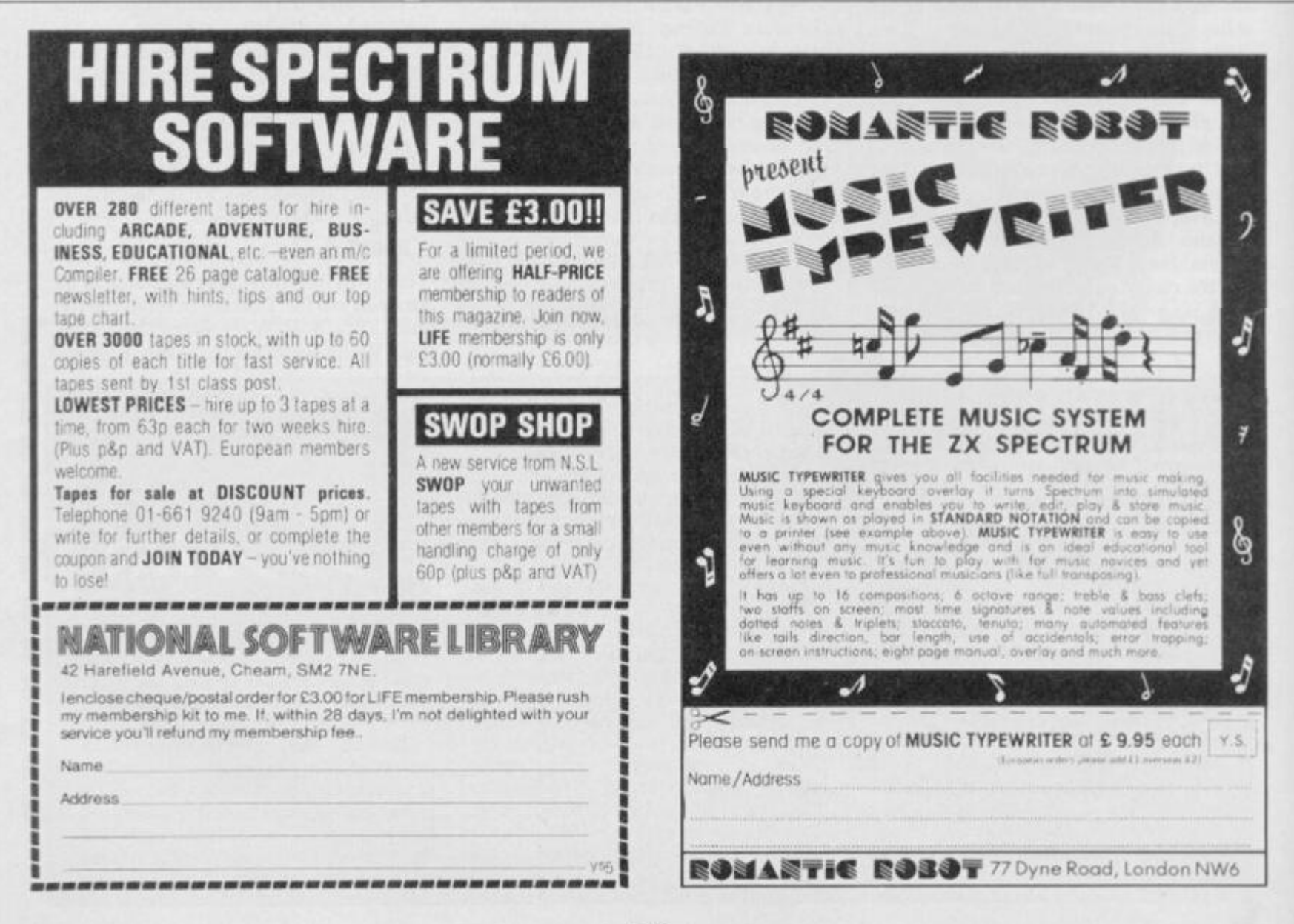

## **INCENTIVE**

## <u>INFUZION</u>

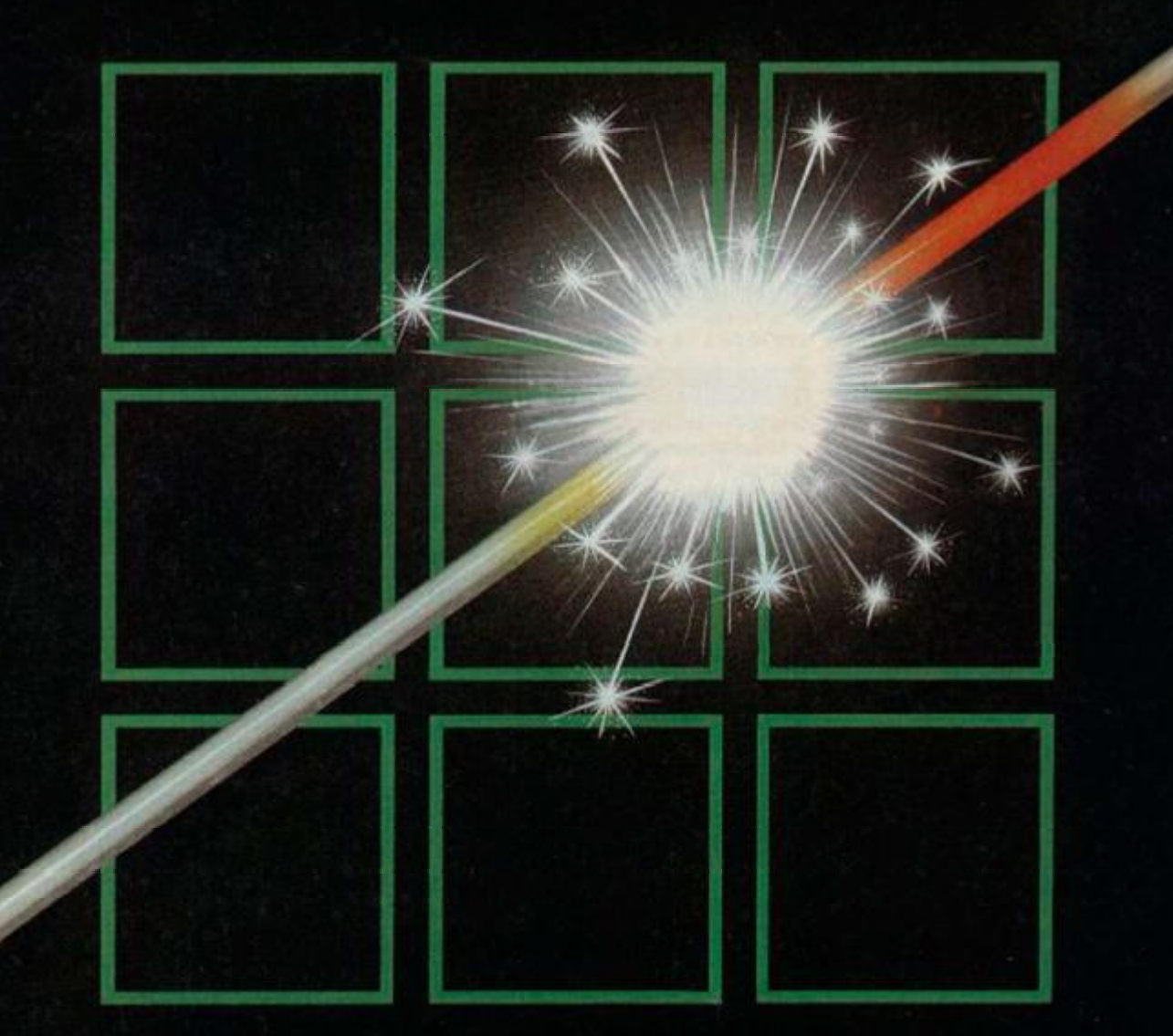

## **THE FUZION OF MIND AND MACHINE**

**• SPECTRUM • SPECTRUM • SPECTRUM • SPECTRUM • SPECTRUM •** 

HH in the ball of the control of the control of the

**Price £6.95 Trade and Credit Card orders: Telephone (0734) 591678** 

#### **INCENTIVE, 54 London Street, Reading RG1 4SQ**

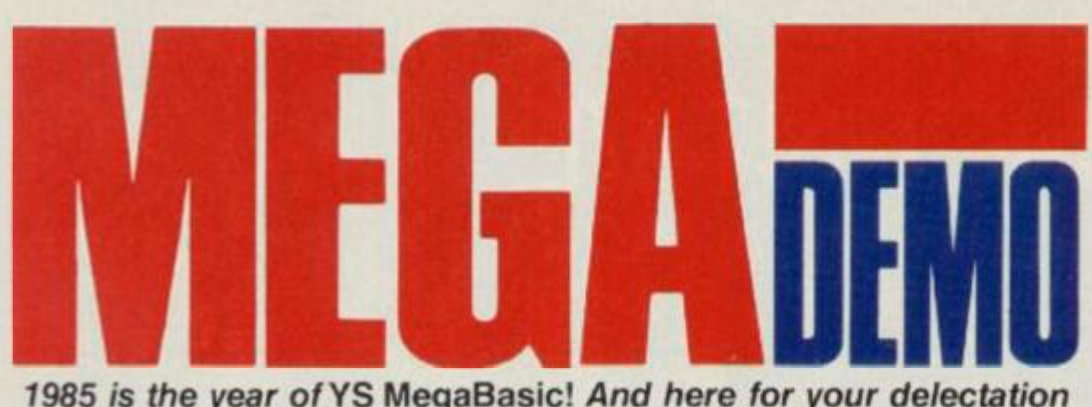

*1985 is the year of* YS MegaBasic! *And here for your delectation is a demonstration of its capabilities, courtesy of* YS MegaBasic *author,* Mike Leaman.

What we have for you this month is a small demonstration listing for users of V5 *MegaBasic* to test-drive their newfound Basic. Virtually each line of the listing has been described in detail so that you don't miss out on a single byte!

If you check out the screen shots given and read through the listing, you'll see that short though this program is, it'll provide you with first-hand experience of the various character fonts, sizes and stippled characters available, QL-style windows, named procedures, sound effects and a whole lot more! Of course, when you type it in you'll be able to sort out how the MegaSpectrum keyboard operates as well!

If you haven't yet succumbed to the lure of *YS MegaBasic,* then this program isn't going to put you off! Try writing the same program in ZX Basic and see how many lines of program you'll need...

Over the next few months, we'll be providing the odd demonstration listing for you to ogle over. Next month, for instance, we'll be showing you how you can create 3D graphics a la Knightlorein just a few simple lines of *YS MegaBasic!* 

But that doesn't mean we don't want to see your own programs. Send your listings to the YS Towerblock and we'll get Mike Leaman to have a look at them *(And we '11 be publishing the best of em! Ed.).* Also, if you're having any problems, write to Mike and he'll try and reply to most of them within the pages of *Your Spectrum.* Of course, if you've got a major disaster on your hands and you want help instantly, Iry phoning Troubleshootin' Pete on 01-636 2416  $-$  he's only had his copy for a few weeks but he'll try and help you!

Anyway, back to you! Until YS *MegaBasic* is the only Basic on the Spectrum, *Your Spectrum's* going to be one of the only places you can get your programs published and get some help on its mastery. So, keep watching these pages! And if you haven't yet joined the thousands of *YS MegaBasic* users ... what are you waiting for?  $\boldsymbol{\Box}$  s

#### THE CURSE OF THINGS ZX!

It had to happen! Our plans to have YS MegaBasic ready for public consumption by January 1st, 1985, were scotched at every turn. Here at *YS*, we'd like to apologise to all who received YS *.XtegaBasic* a few days late — thanks for having patience with us and we hope you thought the wait worthwhile! Needless to say, all deliveries of YS MegaBasic are now under control. Of course, there won't be this trouble next time

#### **16 PCLEAR**

Line 16 Clears the PROCedure stack You must do this at the beginning of any program that uses procedures or REPEAT-UNTll loops

#### **17 REPEAT**

Line 17 Marks the beginning of the main program loop. (This 'REPEAT-llNTIL' icop makes the demonstration repeat itself.

#### **2 0 INTRO**

Line 20 Calls the "introduction" procedure.

**3 0 WINDOWS** 

Line 30 Calls the "windows" procedure.

#### **4 0 GRAPHICS**

Line 40 Calls the 'graphics' procedure.

#### **5 0 END**

Line 50 The 'end' procedure This produces a scrolling end message once the demonstration program's **finished** 

#### **6 0 UNTIL\_ 0**

Line 60 Makes the demonstration repeat forever! This is equivalent to the more common 'REPEAT-UNTIL FALSE' loop you'll find in other Basics.

#### **1000 @INTRD**

 $\overline{\phantom{a}}$ 

Line 1000 Defines the beginning of the 'intro' procedure.

**100 3 HODE\_4 i CLE** 

Line 1003 Selects large size characters and clears the screen

**100 5 WINDOW\_0,O,24,6 4** 

Line 1005 Defines the current window so that it covers the entire scree

**101 0 BRIGHT Oi PAPER OiMODE\_4** 

Line 1010 Sets the start-up colours for the "intro" procedure.

**102 0 FOR F- 0 TO 2 102 5 FONT F i RESTORE 199 9** 

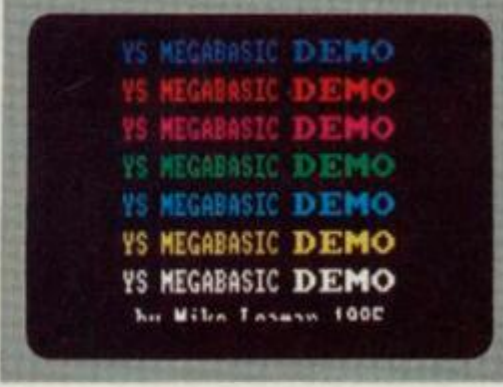

**Makin g us e ot all th e availabl e characte r font s an d stipples , th e demo' s titl e scree n include s musica l** 

**accompanimen t Iro m VS** *MegaBasic's*  **•SOUND ' an d 'PLAY ' commands . Thi s part of the program is displayed in Mode 4, wher e eac h characte r is 1 6 by 1 6 pixels ; there' s also goo d us e of th e 'STIPPLE ' command .** 

```
V8 MEGA 
103 0 FOR 8- I TO 6 
104 0 READ ZiSTIPPL E Z 
105 0 FOR 1- 1 TO 7 
106 0 INK I 
107 0 PRIN T CHft» 3| " 
BASI C "|CHR * 41 "DEliO " 
107 5 8REP_I t SOUND 0,0,I,2+2*F,2 5 
51 SON 
108 0 VDU 2,13, 4 
109 0 NEXT I 
109 5 I F (8-6 > AND (1-8 ) AND CF- 2 
> THEN GO TO 111 0 
llO O CLW 3 
111 0 NEXT 6 
112 0 NEXT F
```
Lines 1020-1120 This loop prints 'YS MEGABASIC DEMO' on-screen in seven ditferenl colours, three different fonts and six different stipples. Line 1070 shows how you can pr nt different size characters with the same PRINT statement; charricter codes 3 and 4 change the size of character output. Line 1080 produces a single-line feed, instead of a double-nne feed Line 110D homes the cursor, but does not clear the window. Line 1075 produces a continuous sound effect

#### **113 0** PRIN T **AT 21,0|CHR « 3 | " b y Mlk a Laainan 19S5" j**

Line 1130 Prints a message at the bottom of the screen in double-height characters, using control codes in the PRINT slatement

#### **114 0 PAUSE 1OOlSQFFt PLAY 0,5,0, 3 0 , 5**

Line 1140 Switches off the Interrupt Sound Generator IISG) and produces another kind of sound effect using the PLAY' command

**114 5 PRIN T AT 21,0 | PAPER 1 | OVE R 11 "**  " I

Line 1145 Colours the bottom two lines of the display to blue

**11SO CURRENT\_4iWINDOW\_21,0,2,2 8 116 0 CURRENT\_5i WINDOW\_\_2l , 28,2 , 3 6** 

Lines 1150-1160 Set up two windows over the blue strip at the bottom of the scree

 **0 FOR A- l TO 8 0 11SO CURRENT\_41PAN 0,- 2 0 CURRENT\_5IPAN~0, 2 0 NEXT A** 

Lines 1170-1200 Split the blue strip in half by PANning in two different directions

#### **120 4 INPUT |**

Line 1204 Sets the colour of the two input lines at the bottom of the screen.

```
120 5 FOR A- l TO 5 
121 0 FOR P- l TO 7 
122 0 CHANGE_56,8* P 
123 0 PLAY_1,20,O,20,5* P 
1240 NEXT P
125 0 NEXT A
```
Lines 1205-1250 This routine makes the display flash in eight different colours, by switching the PAPER colour

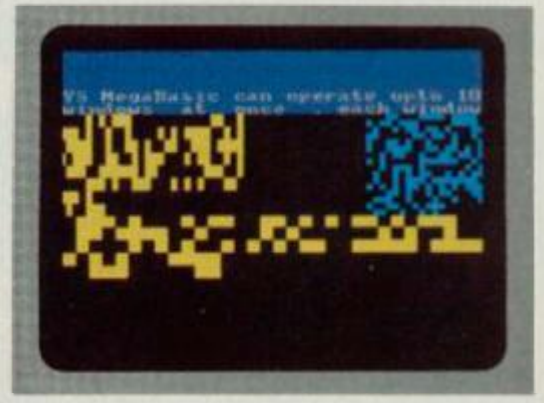

You can have up to ten windows on**screen at any one time, all of which can be controlled independently through simple YS MegaBasic commands. At this stage of the demo, four windows have been created and YS MegaBasic is scrolling each of them, pixel by pixel, in different directions via the 'PAN' command .** 

using the 'CHANGE' command. Note the use of the 'PLAY' command to produce another stunning sound effect.

1260 ENDPROC\_INTRO

Line 1260 Marks the end of the "introduction" procedure.

1999 DATA 1, 3, 5, 6, 14, 15

Line 1999 Contains the numbers to define the six different stipples required

2000 **BWINDOWS** 2010 C R

Lines 2000-2010 Mark the beginning of the 'windows' procedure. Line 2010 clears the screen

```
2020 CURRENT_2:WINDOW_0,0,5,64:<br>PAPER 1: INK 7:MODE_2:CLW_0<br>2030 PRINT "YS MegaBasic can ope
rate upto lOwindows at
                                     onceeach windowcan have its own
                 size."
 character
```
Lines 2020-2030 Define a small window at the top of the screen and print a message in it.

2040 CURRENT\_4:WINDOW\_5,0,8,40:M ODE 2050 CURRENT\_51WINDOW\_5,40,8,24t  $MODE_2$ 2060 CURRENT\_61WINDOW\_13,0,8,641

Lines 2040-2060 Set up three different windows in different parts of the screen, all with different character sizes

```
2070 FOR A=1 TO 150
2080 FOR W=4 TO 6
2085 CURRENT_W
2090 INK RND+7; PAPER 9
2100 VDU_(128+RND+15)
2105 IF A=150 THEN CLW_3
2110 NEXT W
2120 NEXT A
```
Lines 2070-2120 Print 150 different random characters to the three different windows in random colours.

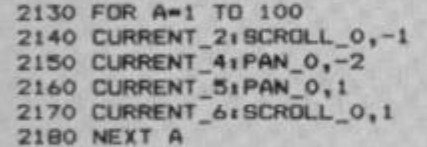

Lines 2130-2180 Scroll the four different windows onscreen, all in different directions.

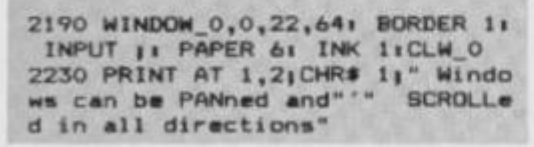

Lines 2190-2230 Print a message in the top left-hand<br>corner of the screen using Mode 1 size characters.

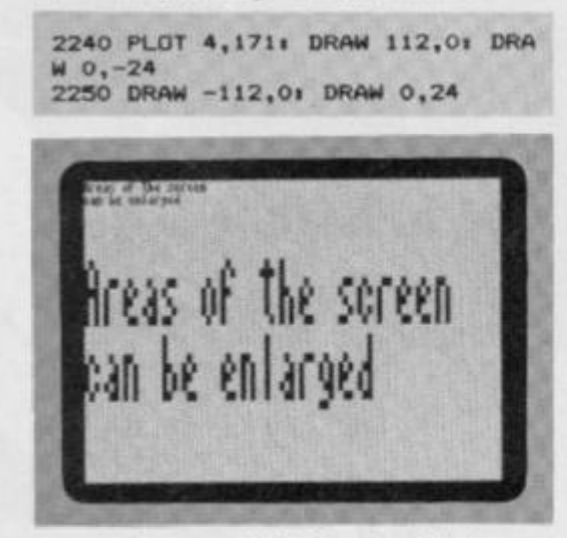

A major feature of YS MegaBasic is its ability to 'grab' a portion of the screen<br>and place it elsewhere. Then, using the 'SPUT' command, you can enlarge the portion of the screen when it's re printed. It's worth noting that all attribute values are retained when you're using 'GET', 'PUT' and 'SPUT'.

Lines 2240-2250 Draw a frame around the message in the top left-hand corner of the screen

2260 PAN\_0,120:SCROLL\_0,-120<br>2270 FOR Z=1 TO 127:PAN\_0,-1:SCR<br>OLL\_0,1: NEXT Z<br>2290 PAUSE 50: CLS

Lines 2260-2290 PAN and SCROLL the message around the screen, pixel by pixel. Line 2290 pauses program flow<br>for a second and then clears the screen.

2300 ENDPROC\_WINDOWS

Line 2300 Marks the end of the 'windows' procedure.

#### 3000 BGRAPHICS

Line 3000 Marks the beginning of the 'graphics' procedure

W O

3010 BORDER 7: PAPER 7: INK 1:CL

Line 3010 Sets the white screen and clears it.

3020 PRINT CHR\$ 21"Graphics can be drawn on screen and displayed instantly by the command CHANG E .

Line 3020 Prints a message at the top of the screen using<br>Mode 2 characters. (Note the use of a control character in the PRINT statement to define the character size.

3030 FOR A=1 TO 401 DRAW INK 71 (RND\*255)-PEEK 23677, (RND\*130)-P **EEK 2367B: NEXT A** 

Line 3030 Draws 40 random lines on the screen (in the shape of a 'bird's nest't

3040 CHANGE\_7,2 3050 PAUSE 50

Line 3040-3050 This routine makes sure that the screen is covered in red INK. Line 3050 pauses program flow for a second.

3055 FOR Z=1 TO 8 STEP 8 3060 FOR N=1 TO 5 3070 FOR 1-0 TO 7 3080 CHANGE\_7\*Z, I\*Z 3090 PAUSE 10 3100 NEXT I 3110 NEXT N 3120 NEXT Z

Lines 3055-3120 FLASH the INK colours on-screen. followed by the PAPER colours

3130 PUT\_2,0,0,0,22,32+FADE\_0

Line 3130 Pats the contents of the ROM on to the screen and FADEs the display file to zero (black PAPER and black **INKY** 

3140 PUT\_2,0,0,0,22,321FADE\_6

Line 3140 Puts the contents of the ROM on-screen and FADEs to green INK and black PAPER.

3150 PAUSE 50: CLEAR 39999

Line 3150 Clears some space in RAM to store part of the scre

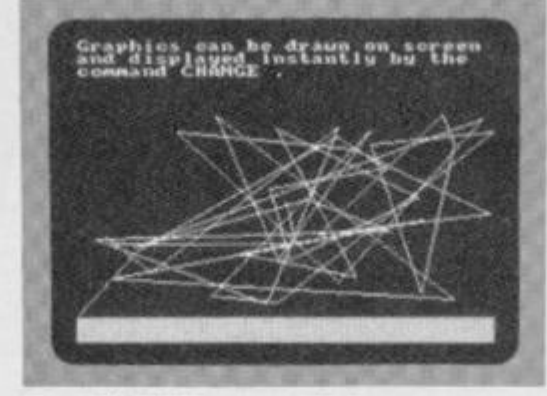

The 'CHANGE' command allows you to change the attributes on-screen. But here, in this section of the

demonstration program, we're looking at the 'FADE' command, which lets the user create stunning explosion effects by manipulating the attributes.

#### 3155 WINDOW 0.0.2.20

Line 3155 Defines a small window in the top left-hand corner of the scree

3160 PRINT CHR\$ 1; "Areas of the screen" "can be enlarged";

Line 3160 Prints a message in the window using 64 in character

3170 FOR A=1 TO 201 PAPER RND#71<br>INK 9:CLN\_3: PAUSE 10: NEXT A

Line 3170 Highlights the window by FLASHing the PAPER colours

3190 GET 0,40000,0,0,2,10

Line 3190 Stores the contents of the window into memory

#### 3200 BPUT\_40000,0,50,3,6,10,16<br>3210 PAUBE 501 CLS

Lines 3200-3210 Place the window and its enclosed message back on-screen, enlarged three times in the x direction and six times in the y direction. Line 3210 pauses program flow for a second and clears the screen.

#### 3220 ENDPROC GRAPHICS

Line 3220 Marks the end of the 'graphics' procedure.

4000 **BEND** 

Line 4000 Marks the beginning of the 'end' procedure.

4005 INK 2<br>4007 CLS

Lines 4005-4007 Set the screen to red INK and clear it.

4010 SPRINT 0.0.4.5. "THE END"

Line 4010 Prints a message at the top of the screen in large letters

4020 CURRENT\_2+WINDOW\_0,0,22,64 4040 CURRENT\_4:WINDOW\_5,0,17,64

Lines 4020-4040 Set up two overlapping windows.

```
4050 FOR Z=1 TO 50
4060 CURRENT_2: SCROLL_0,-1
4070 CURRENT_41PAN_0,1
4080 NEXT Z
```
Lines 4050-4080 This routine scrolls the message downwards into the second window, which then scrolls. the message sideways - this gives the slanting effect.

4085 PAN 0,-10 4090 PAUSE 100

Line 4085-4090 Scroll the message to the left by ten pixels<br>to square it up on-screen. Line 4090 pauses program flow for two seconds

4100 ENDPROC\_END 9999 PAUSE 0

Line 4100 Marks the end of the 'end ' procedure.

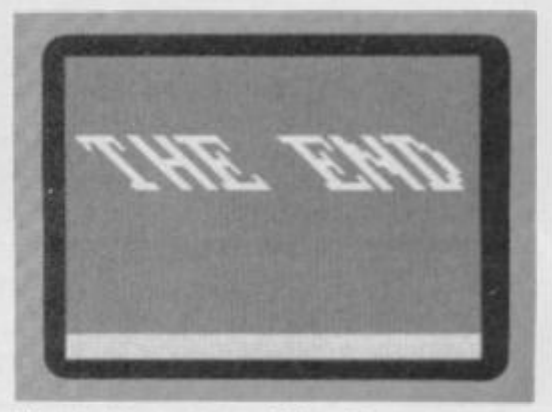

The closing screen of MegaDemo uses the large character size mode, as well as<br>the 'PAN' and 'SCROLL' commands to make the letters lean to the left. The entire demo program has been written<br>using structured procedures - which means that this whole routine was called using the procedure command, 'END'.

## *—The INTERSTATE Line—*

**. TAKE YOUR GAMES PLAYING TO THE EDGE OF SPACE WITH THE NEW AND UNIQUE DUO IN JOYSTICK INTERFACING** 

JOYSTICK INTERFACE **\* IN-31 (Kempston Protocol) for maximum games compatibility.** 

**\* Built-tn option — R^pid/Auto Fire with any "ATARI" ty^e Joystick. Reset button for re-starts without.the need to pull out the power lead.** 

#### *iNTER5IAtEE==31 INTERSTATE=PRD INTERSTATE=PR*

#### PROGRAMMABLE JOYSTICK INTERFACE

- Simple to program.
- **15 Nd software required.**
- **1k On board Memory.**
- **/ up to 8 programmable positions plus fire.**
- **Four light emitting;diodes ILEDS) to aid programming ,**
- Reset\* **"button for restarts without the need 'to pull cpt the power lead.**

**WITH IDE** 

**PARTIES OF STRAIGHTS** 

AVAILABLE OF

Can be re-programmed at any time.

n Interstate Pro(s) at £22.95 □ Interstate 31(s) at £11.95 Total □ Quickshot II Joystick(s) at £9-95 I enclose Cheque/P.O. for £ All prices include VAT and P. & P. Name.

NUMBER OF THE CONTRACTOR

**Address** 

/ I

Tel.

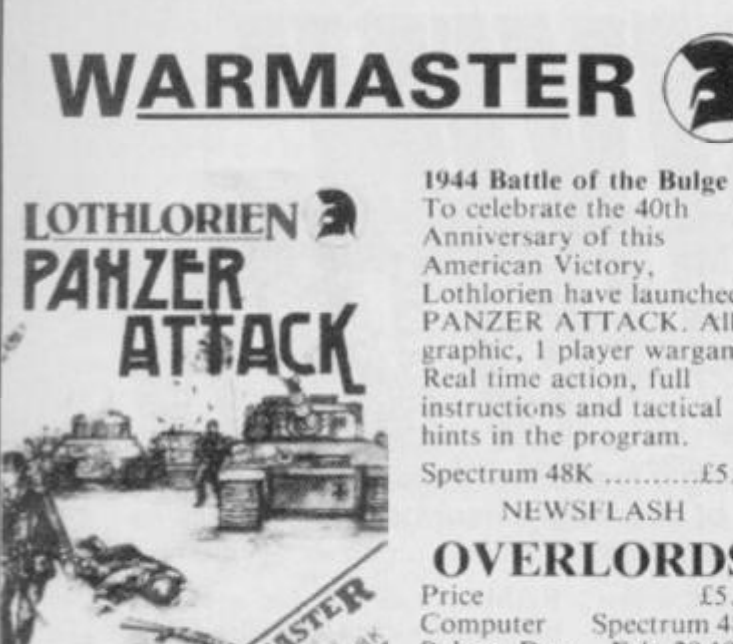

To celebrate the 40th Anniversary of this<br>American Victory, Lothlorien have launched PANZER ATTACK. All graphic, 1 player wargame. Real time action, full instructions and tactical hints in the program. 

**OVERLORDS** £5.95

Spectrum 48K Release Date Feb. 28 1985

· 2 Player Strategy Game. • Keyboard or 2 Joysticks.

- · Simultaneous movement by both players.
- $\bullet$
- All Graphic. 12 Map Screens.<br>Almost No Rules Anything Goes!!

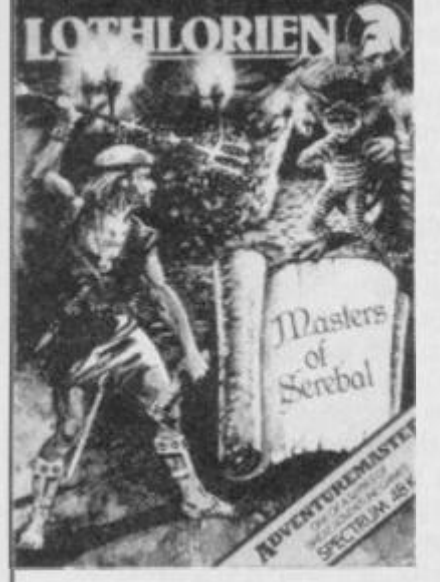

#### **MASTERS OF** SEREBAL

- 48K adventure game.
- All graphic. ٠
- Arcade graphic combat  $\bullet$
- routines. 3D graphic caverns.
- Kempston joystick compatible.
- · Full instructions.  $6.695$

#### **OTHER TITLES**

Special Operations ....£5.95 Lifeline.....................£2.99

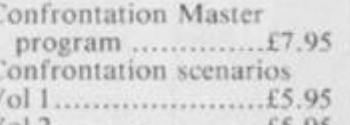

Available from selected branches of: Co-Op, John Menzies, Granada and Better Software shops.

OR Send in: M.C. Lothlorien, 56a Park Lanz, Poymon, Cheshire SK12 IRE.<br>Tel: Poymon (0625) 876642.

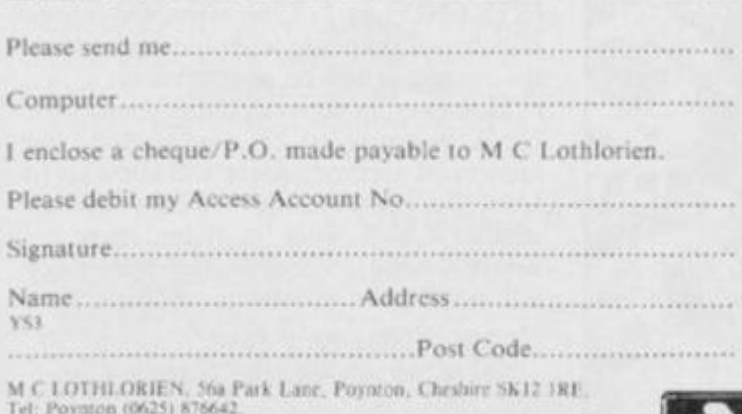

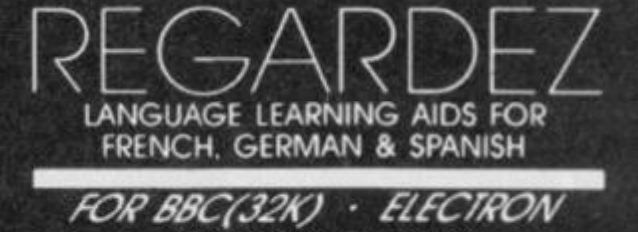

As used in numerous schools and colleges these programs provide a<br>highly successful aid to modern language learning. Each cassette<br>contains a sophishcated control program and a comprehensive series of<br>vocabulary lessons wh

SPECTRUM (48K)

The programs are suitable for beginners. O-level and beyond as simple commands enable new lessons in vocabulary or grammar to be created by the user edited as required, then permanently saved for later use Invaluable for h

Two cassettes are available for each language, together these contain a<br>vocabulary of thousands of words. Level A provides 16 lessons in general<br>subjects, Level B provides a further 16 lessons including adjectives, adverti

Available from your computer store or by mail order Price £9.95<br>Also Available: ANSWER BACK General Knowledge Quiz: Price £10.95

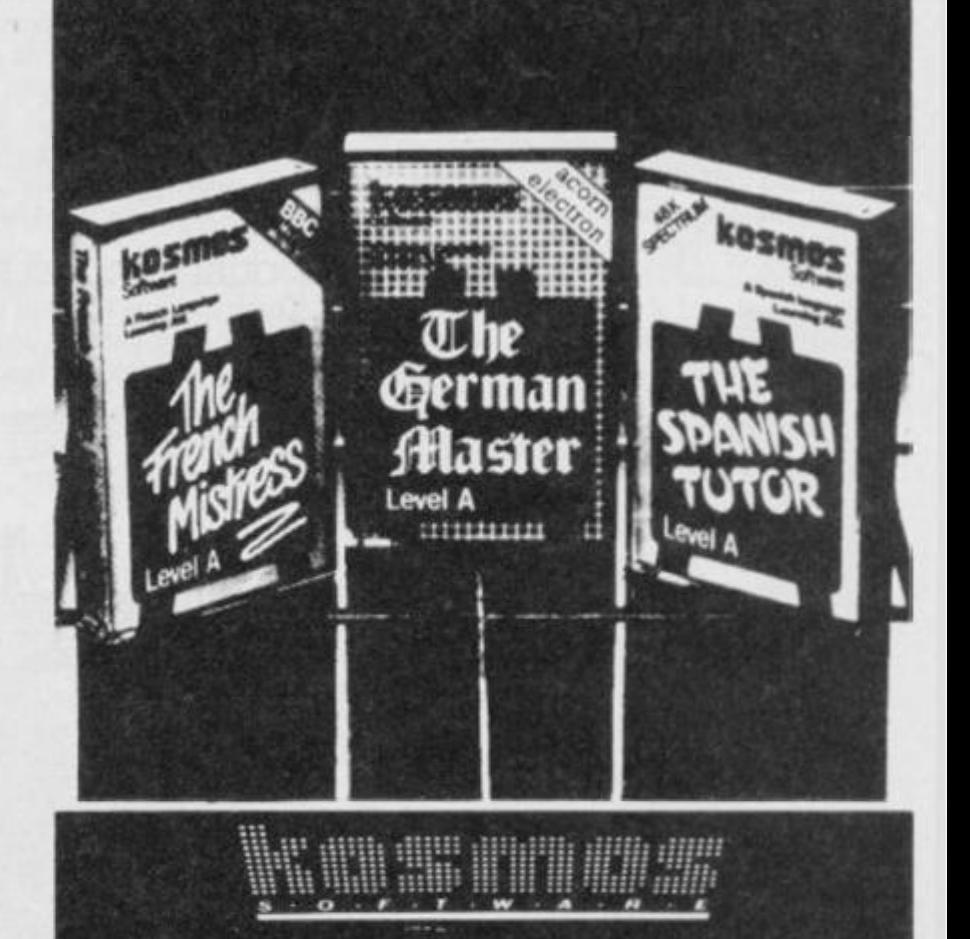

#### Please supply the following programs

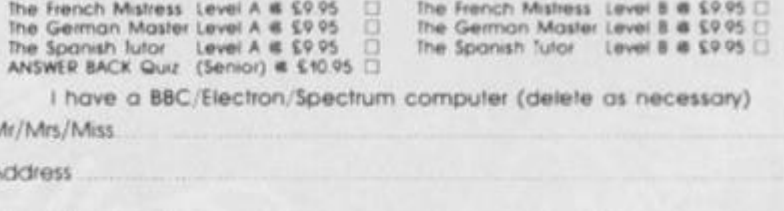

Post code

I enclose a cheque/postal order for £ payable to KOSMOS Saftware

KOSMOS SOFTWARE<br>1 Pilgrims Close, Harlington, DUNSTABLE, Beds. LUS 6LX

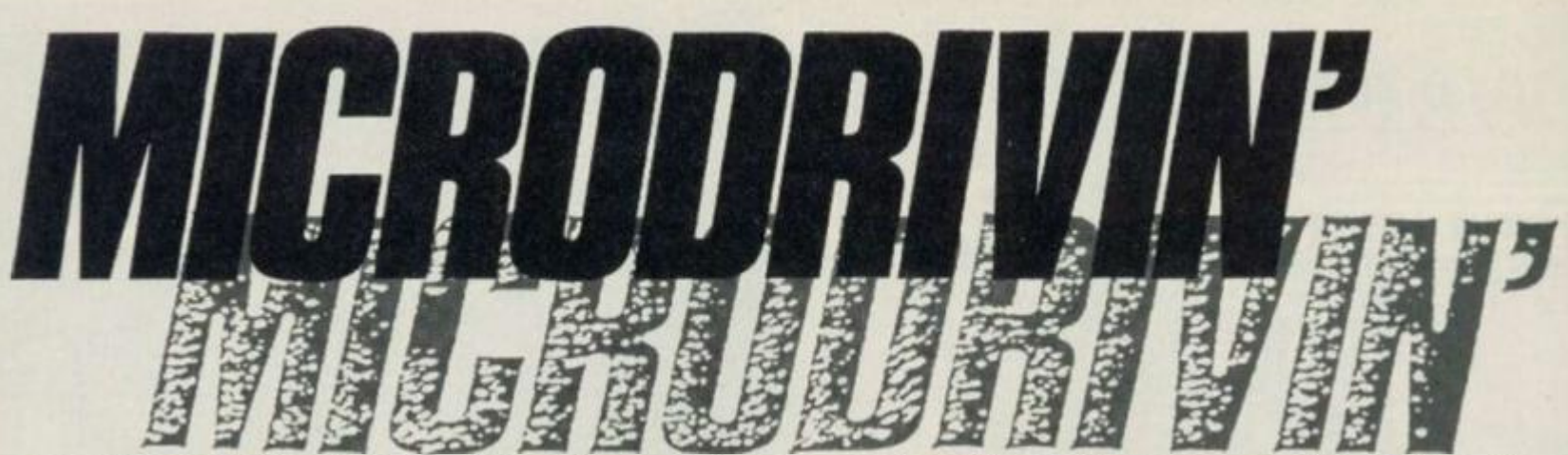

*Investing in a Microdrive is a relatively easy process — using it is another matter entirely!* AJ Unwin *offers tricks and tips on how to get around a number of seemingly insurmountable hassles experienced by Microdrive users.* 

Hands up all those of you who are disillusioned with their Microdrives. The promises of faster access times and reliable storage are often not enough to encourage investment, and the expected support from the major software houses has proved non-existent.

However, Spectrum owners are well used to having to make do with what's available — and, to tell the truth, the Microdrive isn't a bad piece of kit at all... you just have to know what you're doing!

#### FIRST THINGS FIRST

Our first task here is to gain some insight into the complications of shifting commercial and home-grown software from slow-loading cassette, across to the faster access Microdrives. Commercial programs available for the job are not too well reckoned and, in fact, claims of a 60 per cent success rate may be a little high especially when you consider that most

of the commercial attempts use a low RAMtop address in the programs, and any CLEAR statement with a number below 23610 makes it nearly impossible<br>to use any Microdrive funto use any Microdrive ction at all!

Later on in this article, we'll be looking at a few of the shortcomings of the Microdrive itself and investigating areas that could be improved. Finally, it must be said that our thoughts here are directed towards the 48K Spectrum rather than the 16K model; most of the programs that would benefit from the Microdrive's higher access speeds are those of the longer variety. But, having said that, the 16K machine can still use most of the techniques described here.

#### DOUBLE TROUBLE?

There are two types of program that are particularly hard to convert for Microdrive: those that use machine code with a

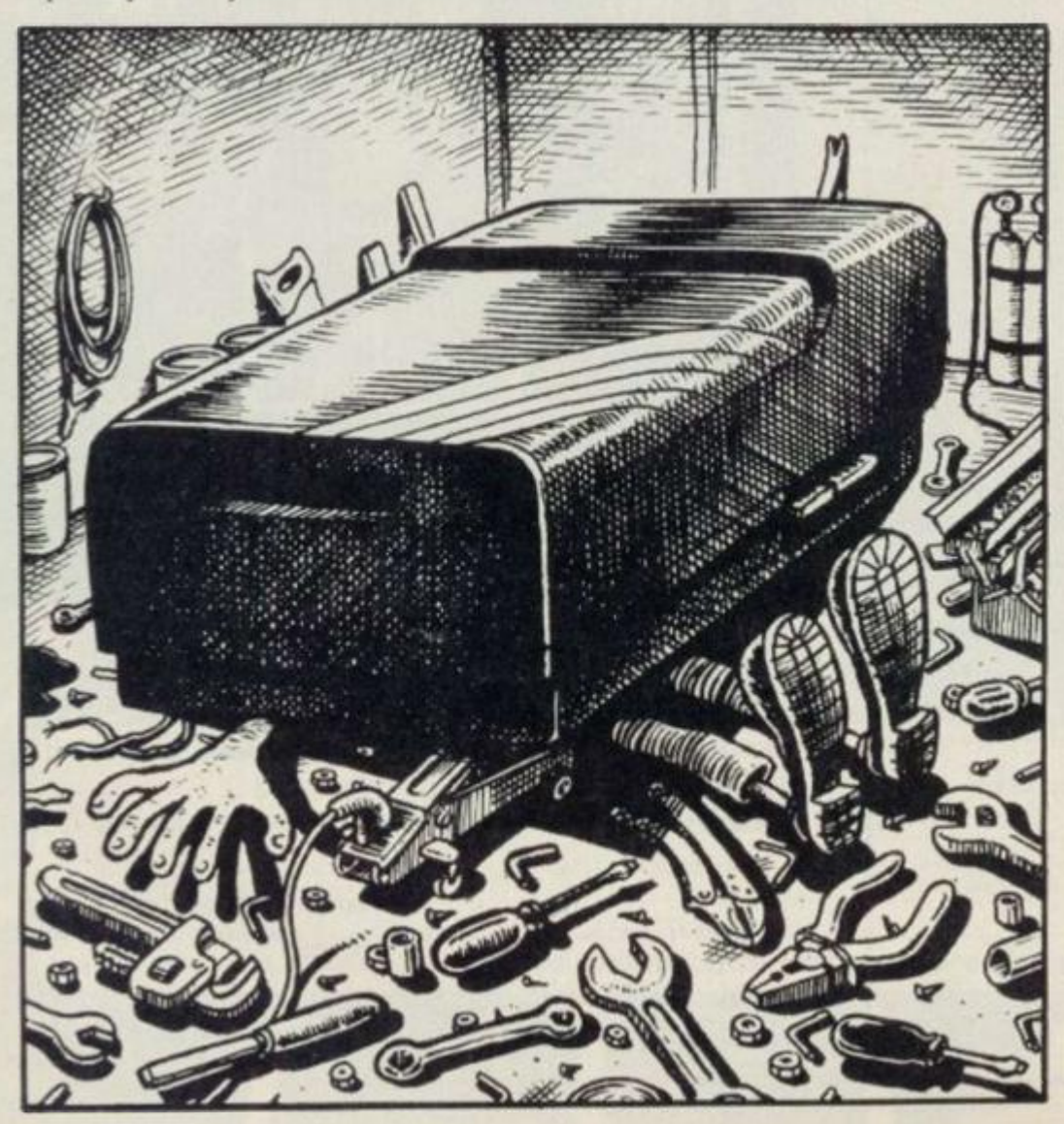

RAMtop too low for a Basic loader program (or even Microdrive functions); and the type of program that uses cassette-based SAVE and LOAD routines.

In general, if the code uses all the space available above RAMtop, and RAMtop is lower than 24610, then forget it! This code cannot be moved easily without resorting to machine code access of the Microdrive.

However, since most of the programs of the first type can be transferred with the help of a few tricks, that makes a good place to start. Most of the software on the market contains a Basic loader and a main scction of machine code ... therefore, to be able to save the program to Microdrive, we need to know both the start and length of the codc. We also need to find out the address from which to run it; look out for the 'USR xxxxx' in the Basic loader program!

The start and length of a particular program is not so easy to find, so we resort to a versatile cassette header reader like that given in this article. With these three vital pieces of information, it's a simple process to load from cassette and then save all the necessary codes to Microdrive using a line of code such as:

**LOAD "" CODE: SAVE' "m";1; "name" CODE start, length** 

Where 'start' and 'length' are taken from the header reader program.

A word of warning though. Some programs use the areas required by the Microdrive system itself. For instance, addresses 23734 to 23813 are used for the system when no buffers are present but, as soon as a Microdrive access is made, another 595 byte block is needed. If the command 'PRINT 23734; "to";<br>PEEK STKEND + PEEK PEEK STKEND (STKEND-H) \* 256' gives the range which will coincide with the code, then the system could be overwritten.

However, in general, if the Microdrive block is going to be overwritten, the answer (if memory space will allow) is to load the code into a different area of memory and save it from there remembering, of course, that the loader will need to be altered accordingly to:

LOAD "" CODE start2: SAVE " **, 'm";1;"name" CODE start2, length** 

Now, all you have to do is create a loader program with the minimum information necessary to re-load the code parts.

Owners of 16K games can make use of the fact that the top 32K in the 48K machine is effectively redundant — so you can ignore the 'CLEAR 23610' statement in the loader and keep RAMtop above 32K. For this case, use a loader of the form:

#### **10 LOAD \* "m";PI/PI;"name" CODE 20 RANDOMIZE USR VAL "xxxxx"**

Where 'xxxxx' is the address the program starts execution from. Study this program for a minute or two and you'll see some weird looking statements in the loader. These will be explained more fully later on. but in short they're here to save memory since in most cases spare memory will be a scarce commodity indeed.

#### TWO UP

The second type of program is the one using the cassette LOAD/SAVE routines from within the program. With most program loaders, these LOAD/SAVEs are done from within this Basic program, with calls to the main code; therefore, there's no reason why it should be difficult to change all these to Microdrive versions. The code, however, may be sitting in a very low position and may need the area above for file data — try and keep the RAMtop as low as possible. This imposes large memory restrictions on our Basic program. If you're going to write a program that still incorporates all the original SAVE/LOADs, you'll have to pull some memory saving tricks out of the bag!

Take a look at the program line 'LET A=10'. Here, you can see five bytes and there are six bytes used to store the floating point representation of the number. (Check out page 122 of the Spectrum manual if you don't believe me!) As these all consume excessive amounts of memory, we'll take advantage of two ways of saving space when using numeric values.

First, make all numeric constants into variables if they're used a lot during a particular program. For example, if LET A=1' is converted to 'LET A=PI/ PI", you'll save three bytes the first time round; then if'a' is used to replace all the appearances of the digit '1', you'll save five bytes each time. The 'overhead', however, is that you've now got a variable 'a' using up precious space in the VARS area of memory.

The next area of conservation is when dealing with numbers that appear less frequently — for instance, if you convert RANDOMIZE USR xxxxx to RAN-DOMIZE USR VAL "xxxxx", you'll save three bytes each time you use it. Have a look at the table included in this article, providing a number of ways to save memory space.

Another very useful tip that I've not seen many people make use of  $-$  but which is good for extra clarity and space saving — is the idea of using labels instead of numerical references in GO TO and GO SUB statements. This not only aids reading a program but is also useful when writing/debugging since all labels are set up, say, in the first line and can then be used in assocaition with the LIST command; it's certainly much easier to remember a label than some obscure line number!

Anyway, using just some of these methods, you'll find that, by changing only the Basic bits of software you want to convert to Microdrive operation, you'll save enough room to allow it safe passage on to cartridge.

#### THAT DARNED CAT!

One of the greatest problems with Microdrives is their lack of filetype descriptors in the catalogues produced when using 'CAT D'. However, by clever use of the 10-byte filename allowed, the problem can be alleviated to quite a reasonable degree. The method suggested here is to adopt a name and extension to indicate a filetype (BASIC, CODE, DATA or PRINT, for example). So, to store a program written in Basic, you'd use a filename such as 'MATHS.BAS'; a code file would be stored as 'MATHS.COD'.

Other extention types that can be used are: '.TXT' for any textual files; '.PRT for any PRINT files generated using an OPEN # statement; '.DA T for data files; and '.TMP' for temporary files that'll only be stored for a short while. The only drawback to this is that the name part of the descriptor is now restricted to a mere six letters, but this is a small price to pay in relation to the information provided on-screen.

#### OPEN ACCESS

If you're the proud possessor of more than one Microdrive, you may well have come across the following problem. If you load a Basic program that autoruns and subsequently loads another lump of code from a different drive to the one ii was saved on. you'll find yourself in all sorts of trouble. The reason this causes a problem is because the loader program makes explicit reference to a particular Microdrive and then tries to access it. whether or not it's the Microdrive required.

However, there's a simple solution to this problem — and it involves the following routine:

#### **LET d=PEEK 23766**

**LOAD ,"m";d: 'name" CODE... (any type ol**  file)

Watch out though! The PEEK statement

#### CONSERVATION TABLE

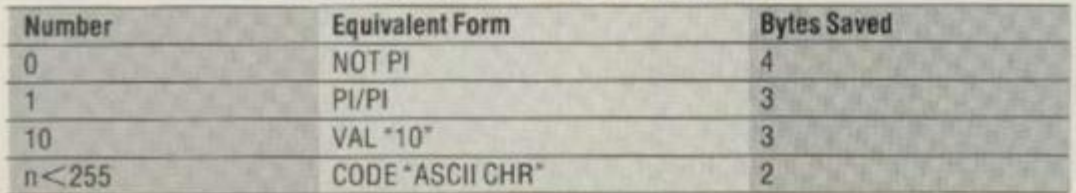

**The conservation of bytes is important If you've got to lower RAMtop before Microdrivo conversion ca n tak e place. Her e are a few 'tricks of the trade<sup>1</sup> to ge t you going.** 

must not be embedded in the load statement; if you do, you'll get the 'Invalid drive number' error message flashed up on-screen. The reason this happens is probably due to the fact that the old ROM lint scanner is not in use and hence, the line scanner in the Interface I ROM is not able to cope properly. The actual value being PEF.Ked here is the new system variable D\_STR1; this is normally a two-byte variable, but when

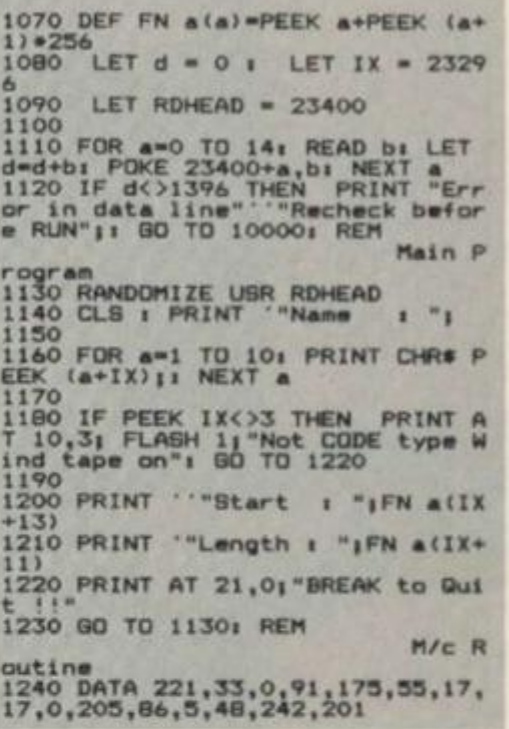

**This Is** *a* **versatile header reader program, that you'll need to find out the start and e nd address ol the code of a particular program.** 

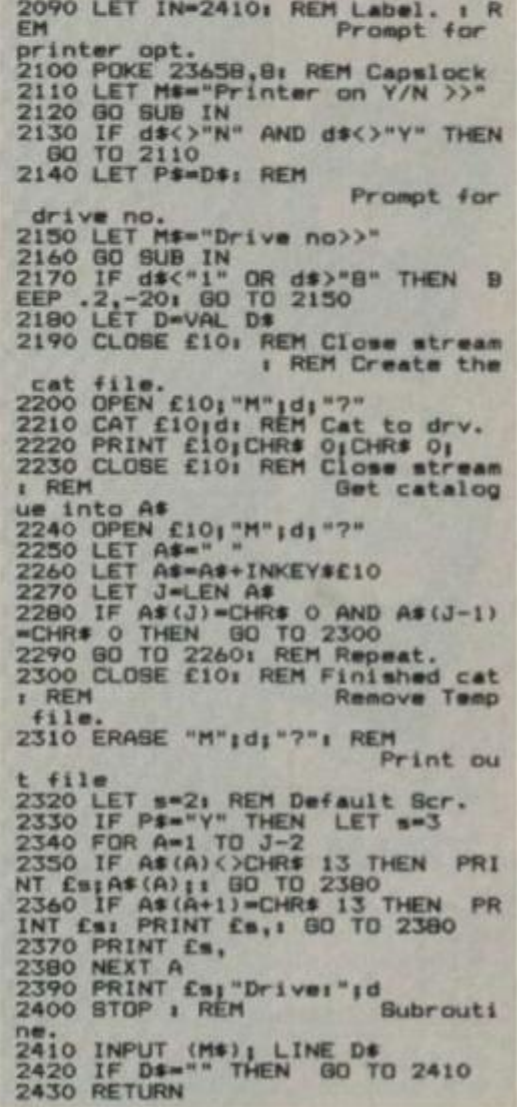

**This Is an Improved CAT program, allowing**  you to print up to 40 filenames up on**screen at the same time.** 

## MICROURI

used with Microdrives it usually contains a single byte reference to the particular Microdrive in use (since the last Microdrive used will do the same, you can use this bit of programming in your loader).

Although the loading time of the Microdrive is, in general, very fast  $-$  in fact, of the order of seven seconds maximum if the access is made in the first pass it can be speeded up still further by utilising the technique of saving more than one copy of the program on the cartridge. You can do this by POKEing the system variable COPIES (address

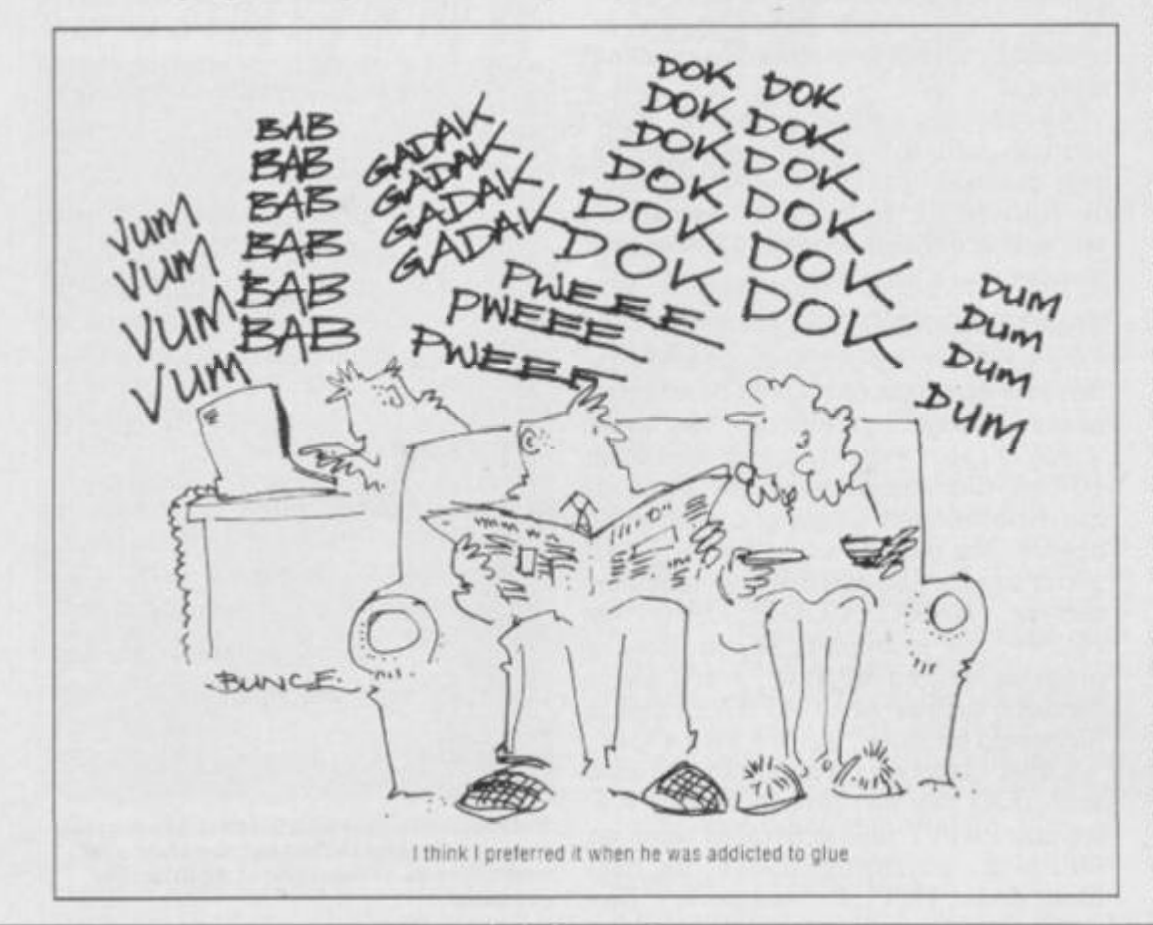

23791) with the number of copies required; this number is normally set to value '1'; and will be reset to this after you have made however many copies you require. The command to carry out the saving is shown below:

#### **POKE 23791,10: SAVE ""m";1;...**

The above command would be used to save ten copies of the program specified later on in the expression. This procedure will be useful when the tape is fairly empty and it's taking a fair time to access the data.

To give you a bit of further help using the CAT command, you'll find a listing that provides an improved doublescreen version of CAT. What you'll get is a catalogue of the Microdrive's contents listed in two columns, thus giving up to 40 names on-screen before the 'Scroll?' message pops up. This will mean you'll be able to see clearly what's on each Microdrive ... but the program's been geared to read only ASCII characters and not tokens; the tokens can still be read, although they might slightly upset the display format.

Well, that's it for now. Using the techniques outlined here, you should be able to make much more of the Microdrives. And if you've got any more hints and tips for those attempting Microdrivin", let's be hearing from you ... we have the tech nology. but there's still a fair way to go before the Microdrives come up to the usefulness of disk drives on other home computers. Go for it! **N** s

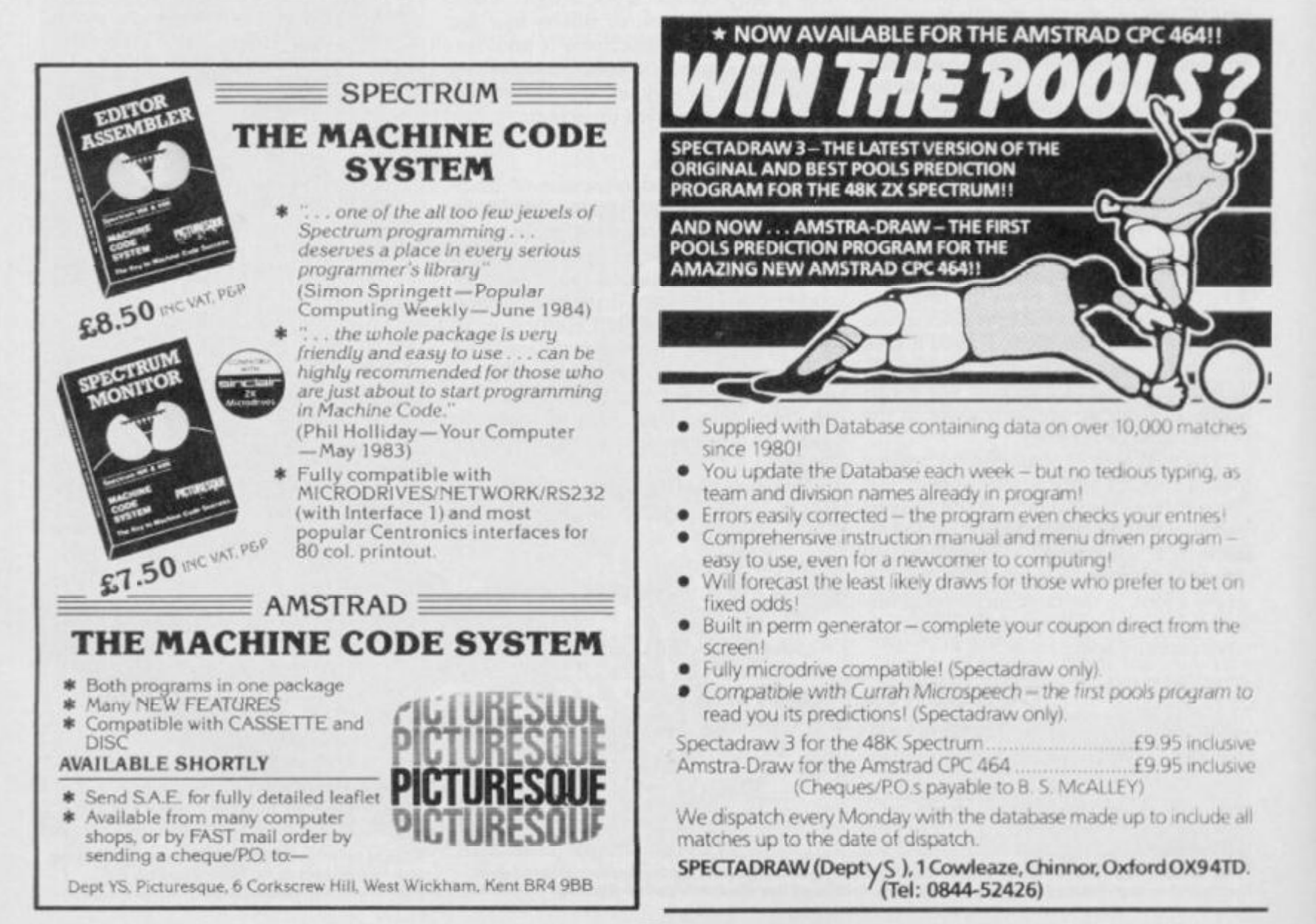
# **MICRODRIVE**

**VERSION** available for transfer onto 3<br>cartridges. Write even bigger programs faster. (Upgrade your existing)  $(15)$ 

ING

G

٦. - 6

檀 White Lightning is a complete games writing<br>system complete a high level. Forth based.<br>system complexing a high level, for any one-of-prover multi-tasking games writing long-movedge of matchine<br>spote Generator Program. No 联

**B.W.COM** 

G

أالاتي

morketed with no restrictions whatsoever. Also, with the<br>standard tape version, programs can even be written in<br>standard tape version, programs can even be written in<br>a combination of Forth and SASIC.<br>In combination of For

**MULTI-TASKING** Without doubt White

Lightning's meat in movative feature is its use of<br>Lightning's meat in movative feature is its use of<br>interrupts to effectively run two programy strails a<br>means that while one program smoot of can animate the<br>langscope in

characters are the main system for developing contest and the main system of the complete with a separation of the developing with the prediction of the design your spring contest. The to design your spring from a second c

**THE TIME** 

ä,

يسور

**CARGINS** 

口思

O

WO HIGH POWERED GRAPHICS DEVELOPMENT SYSTEMS FOR THE SPECTRUM 48K. Machine Lightning is an advanced games writing utility which includes a full Macro Assembler.<br>
a Montor/Discssembler, c Sprite Generator Program and<br>
a Montor/Discssembler, c Sprite Generator Program in 3k of<br>
the object code for the Virtue Jestining graphins in 3k of<br>

THE MACRO ASSEMBLER This is arguably THE MACRO ASSEMBLER This is displayed the most comprehensive assembler yet available for the<br>the most comprehensive assembler yet available for the<br>Spectrum 48k. It supports Macros, conditional assembly

full screen editor, and occupies tok of memory. all the usual monitor features, Spectre-Mac allows up to

and single stepping<br>THE SPRITE GENERATOR This is the same<br>Sprite Designer/Editor supplied with White Lightning<br>ond can be used to design up to 255 sprites, up to 0<br>and can be used to design up to 255 sprites, up to 0

maximum of 12k

AND...LOOK OUT FOR THE

LIGHTNING COMMODORE Bosic Lightning. White Lightning and<br>Mochine Lightning, all available on tape or disk.<br>Ask your local stockist for details contact us direct watch out for our advertisements

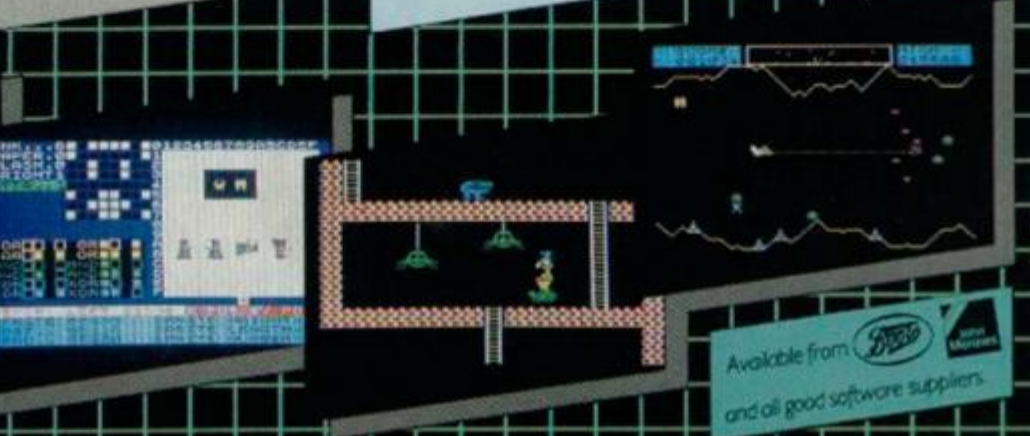

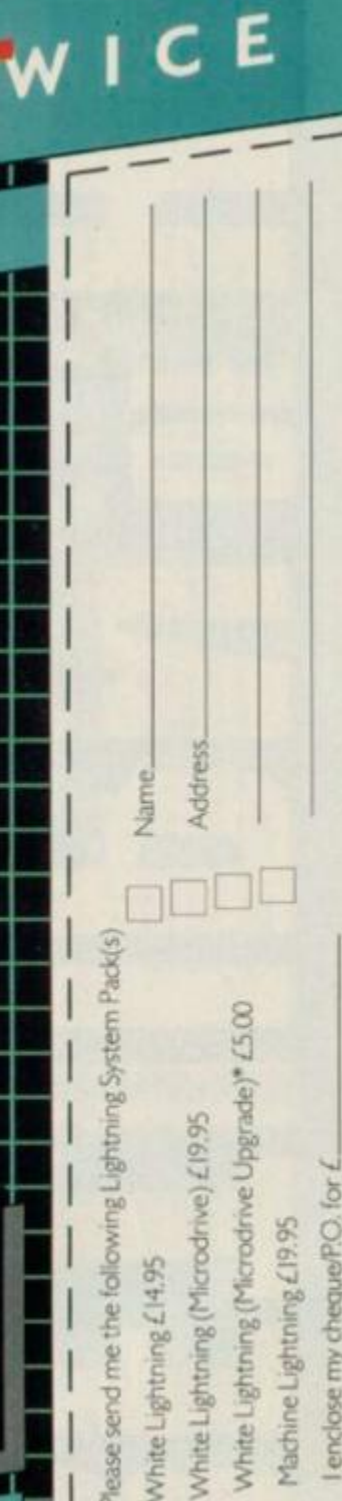

n-super-Mare,<br>: (0934) 419921.

9a Alexandra Parade, Weston-<br>Avon BS23 IQT Telephone: (

3

Ō

īű.

п ш П

VAT 1

a lifetime guarantee<br>prehensive manuals, V<br>nanuals and p&p overs

288

 $558$ Flour<br>Prour

(includes

 $\mathfrak{c}$ 

Every

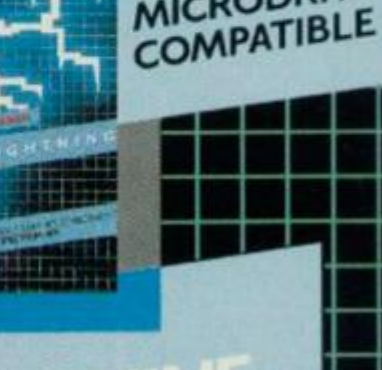

堆

K

E

**MICRODRIVE** 

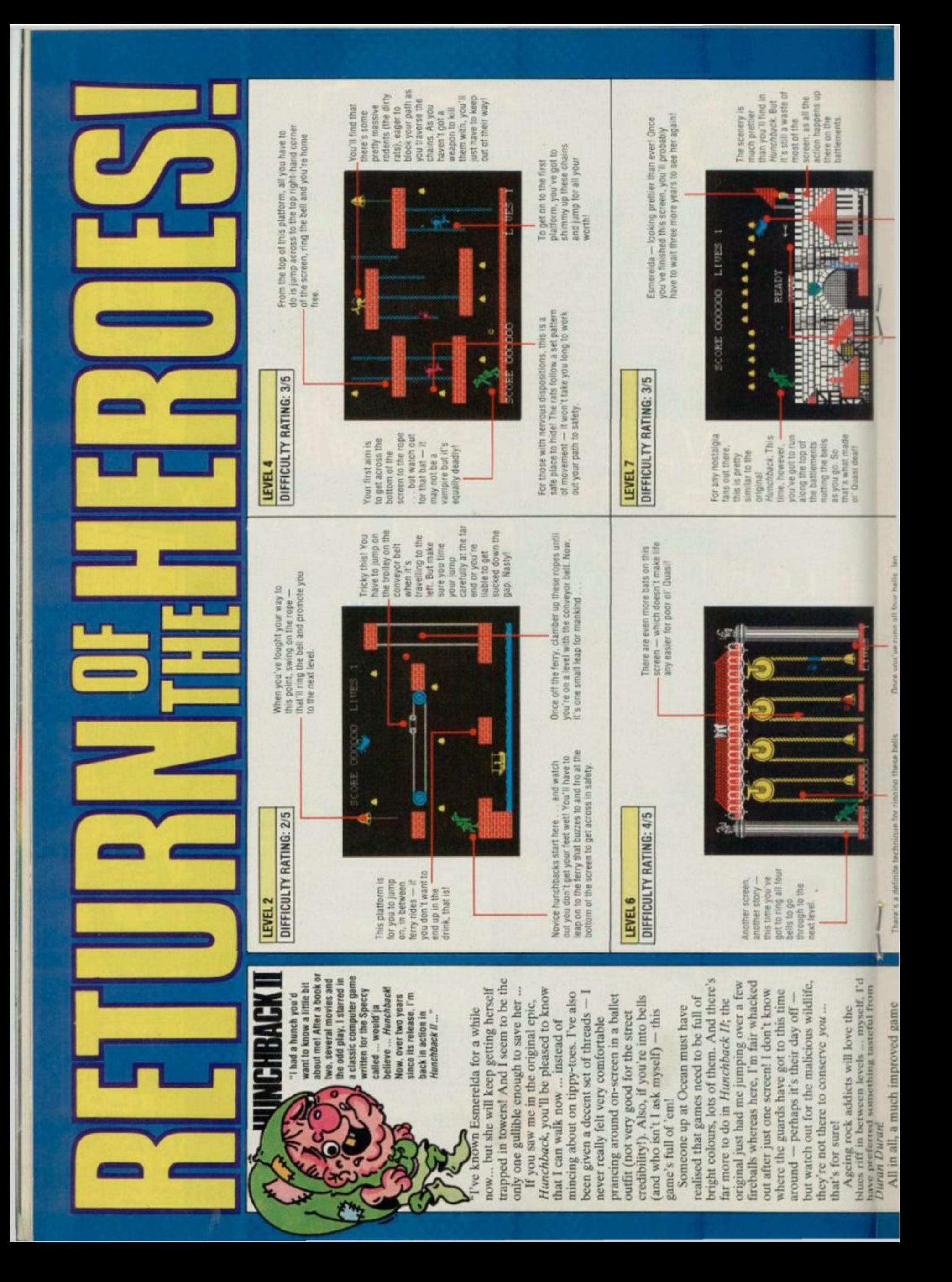

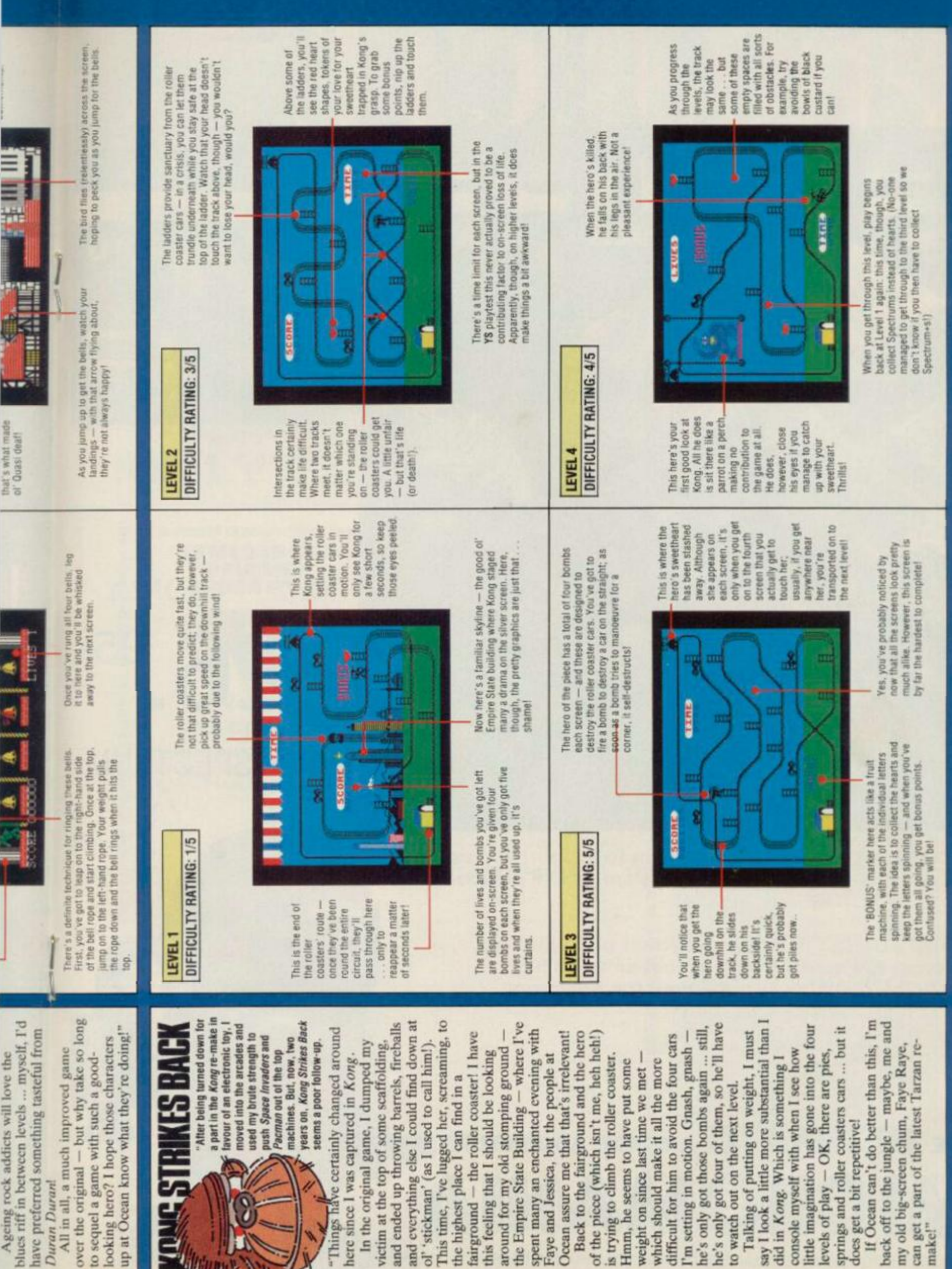

over the original - but why take so long up at Ocean know what they're doing!" have preferred something tasteful from looking hero? I hope those characters All in all, a much improved game to sequel a game with such a good-J Duran Duran!

a part in the Kong re-make in<br>favour of an electronic toy, I ther being turned down for moved into the arcades and used my brute strength to push Space Invaders and **KESBAC** 

years on, Kong Strikes Back have certainly changed around Pacman out of the top<br>machines. But, now, two seems a poor follow-up. "Things

and everything else I could find down at This time, I've lugged her, screaming, to and ended up throwing barrels, fireballs the Empire State Building - where I've fairground - the roller coaster! I have spent many an enchanted evening with Ocean assure me that that's irrelevant! In the original game, I dumped my ol' 'stickman' (as I used to call him!). victim at the top of some scaffolding around for my old stomping ground this feeling that I should be looking Fave and Jessica, but the people at here since I was captured in Kong the highest place I can find in a

he's only got four of them, so he'll have Back to the fairground and the hero of the piece (which isn't me, heh heh!) he's only got those bombs again ... still 'm setting in motion. Gnash, gnash difficult for him to avoid the four cars is trying to climb the roller coaster. weight on since last time we met -Hmm, he seems to have put some which should make it all the more to watch out on the next level.

say I look a little more substantial than springs and roller coasters cars ... but it little imagination has gone into the four Talking of putting on weight, I must console myself with when I see how levels of play - OK, there are pies, did in Kong. Which is something I does get a bit repetitive!

If Ocean can't do better than this, I'm back off to the jungle - maybe, me and my old big-screen chum, Faye Raye, can get a part of the latest Tarzan remake!"

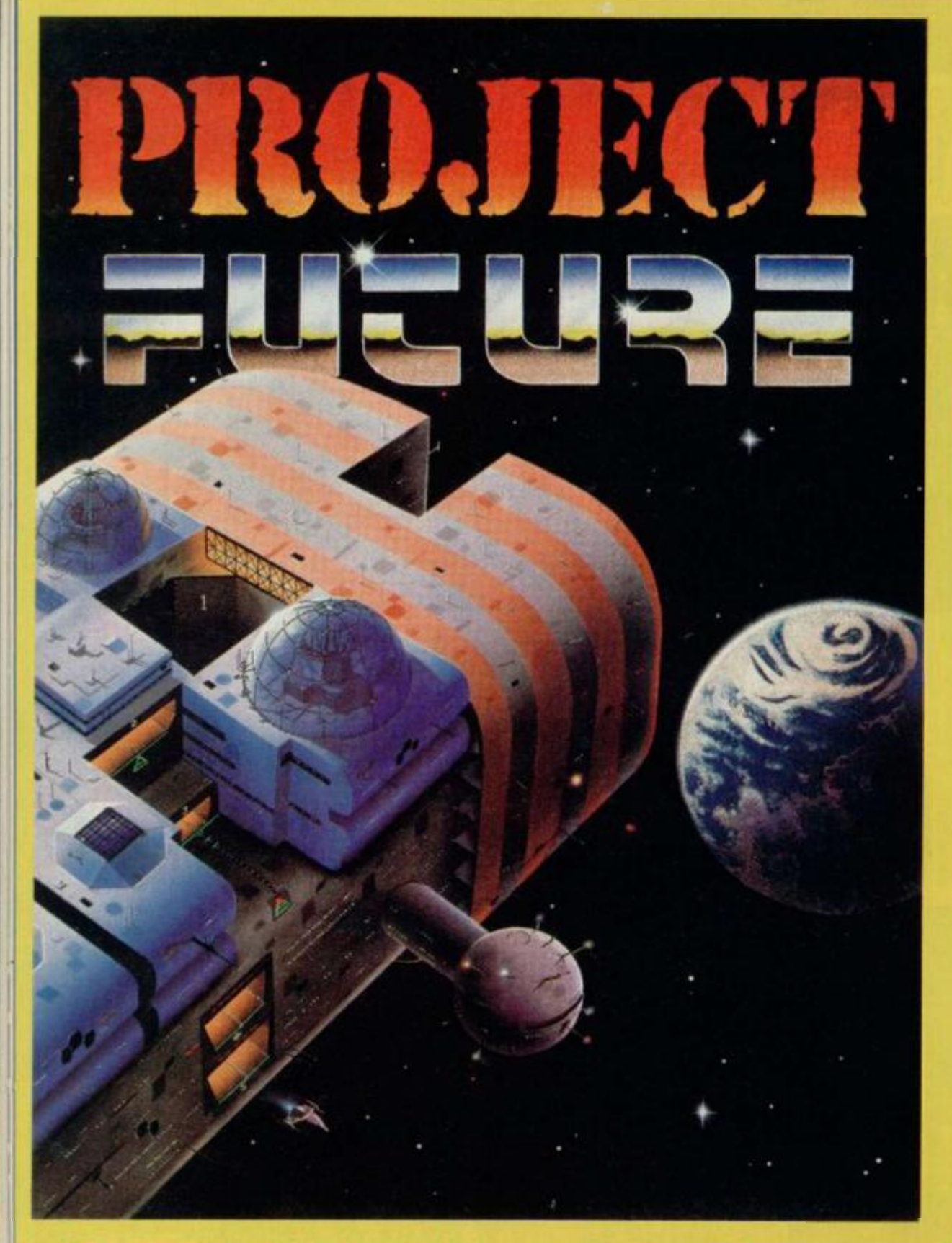

**PROJECT FUTURE - Your mission to teleport aboard, and activate the Self Destruct System, of the dreaded Star Ship FUTURE.** 

**The SS FUTURE is a huge labyrinth of a Star Ship, covering 256 screens of the most amazing high resolution graphics ever seen on the Spectrum.** 

# THE **ULTIMATE** ARCADE ADVENTURE MICROM **1**

AVAILABLE NOW FROM ALL GOOD SOFTWARE OUTLETS OR DIRECT PRICED £6.95 INC P & P FROM: MICROMANIA, 14 LOWER HILL RO., EPSOM, SURREY KT19 8LT

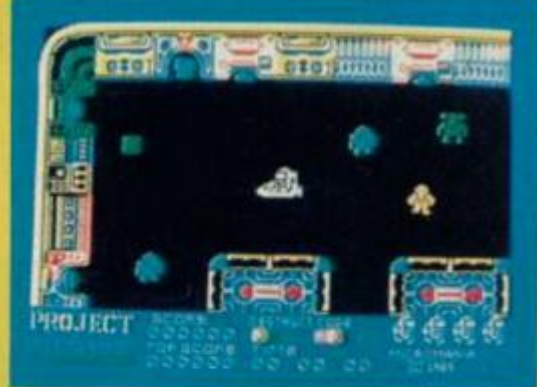

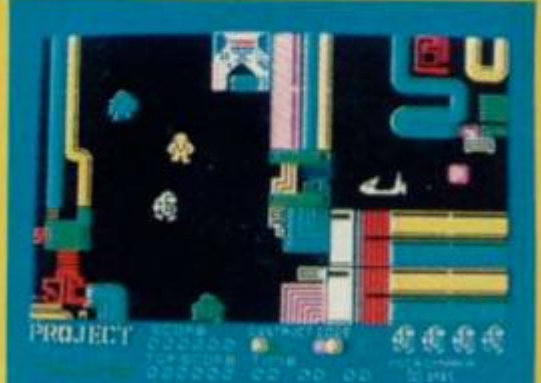

NEW £6.<sup>9</sup> ONLY 95 48KSPECTRUM

# **THE ENDOF ZX BASIC?**

**Single Letter Keyword Entry... Three Character Fonts... Three Character Sizes... QL-Style Windows... Named Procedures... Stippled Characters... 64 Column Text... Sprites Galore...** 

 $m$   $\sim$   $H$ 

*f* 

V

»

*t* 

5

B

в B Ш 盟 Ш Ħ 目

W 眉 в B

I в 眉 B B R m × в D ü B B B Ð H Ħ N N B

M

**... Upgrade Your Spectrum To A MegaSpectrum—NOW!** 

ONLY £7.95!

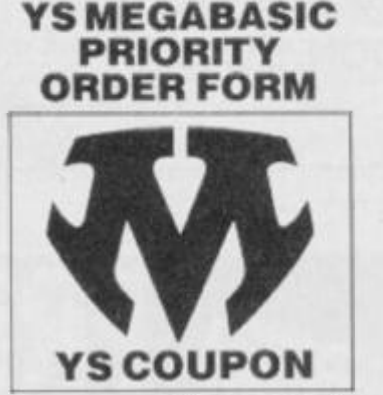

Your Spectrum. YS MegaBasic Offer, Sportscene Specialist Press, 14 Rathbone Place, London W1P 1DE.

#### **How to Order YS MegaBasic**

Just fill in the order form below (or a photocopy of same) and send it off to *Your Spectrum, YS MegaBasic*  Offer, Sportscene Specialiast Press, 14 Rathbone Place, London W1P 1 DE, For each copy of *YS MegaBasic*, you'll need to enclose a cheque/Postal Order for £7.95. made payable to Sportscene Specialist Press, and three YS *Mega Basic* coupons (or photocopies) clipped from past issues of *Your Spectrum.* 

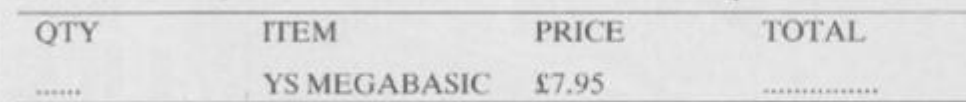

AND HAN JOHN TOWE TOWE COME COME COME COST COST SUCH HAND HAND HAND HAND HAND HAND TOWE COME POINT TOWE COST AND SAFE MIDD THAT SHEEP ON THE

I enclose a cheque/Postal Order for £............., made payable to Sportscene Specialist Press, and three *YS MegaBasic* coupons.

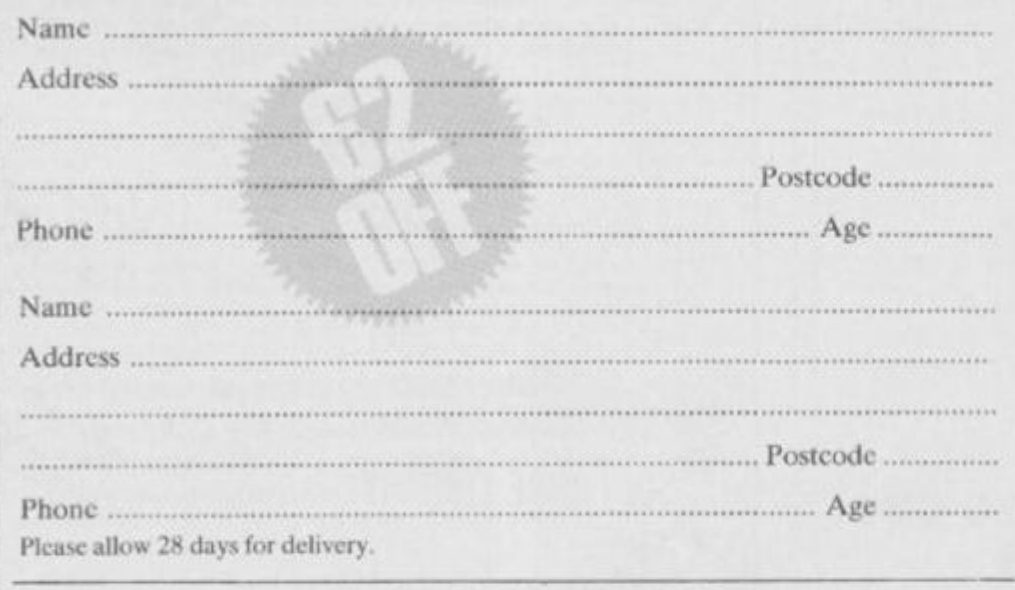

MAGAZINE HEALTH WARNING **Using scissors to tut this coupon may prove hazardous to this issue's health.**  Why **not use a photocopy instead?** 

**KEY FEATURES OF YS MEGABASIC** 

I **a •** 

• • • i • • i **i • i •** 

i i • • • • **i** 

> **•**  •

B D *• An extended command set. YS Mega Basic recognises over 35 new commands, which allow you to access the new features available as well as providing the opportunity to make more of the commands in standard ZX Basic.* 

*• 64 columns of text. Useful for wordprocessing and database applications.* 

**•** Three character sizes. Using YS *MegaBasic, you've now the choice of accessing double-height, standard and half-width characters.* 

**•** Three character fonts. **YS** *MegaBasic offers three font styles which allow your Spectrum to mimic other machines on the market.* 

*• Windows. You can manage up to six QL-style windows on-screen at any*   $one$  time.

*• Sprites. Using the free Sprite Designer package that accompanies each copy of* V.S *MegaBasic, you 'II be able to design and manipulate up to ten sprites on-screen at once!* 

*• Enhanced sound. Mike Leaman's taken the Spectrum's BEEP command and given it the full Mega-treatment.* 

*• Procedures. Structure your programs and define new commands — it's all here!* 

*• Stippled characters. QL-style stipples allow you to mix colours on-screen to give interesting colour effects.* 

The state care were ware suice since your own own come and ware ware with and ware main twar towe come come with wice ware man mail.

# **THE VIKINGS ARE COMING!!!**

SWESCOT are proud to announce that we will soon be releasing several top quality programmes on the international market, made by some of Sweden's most proficient programmers.

And best of all.......... PRICES FROM £1.99 Du som bor i Skandinavien och söker bra program till din hemdator.

#### **KONTAKTA OS!!!**

Vi har det mesta som finns i denna tidning till samma laga priser som gäller i England. Dessutom far vi in alia nyheter *samtidigt*  som de släpps i England.

OBS!!! Vid katalogbeställning v.g. medsänd 5: - Skr i frimarken for portot.

> SWESCOT Box 213 121 02 Johanneshov **Sweden** 08/39 27 00 - 08/81 18 01

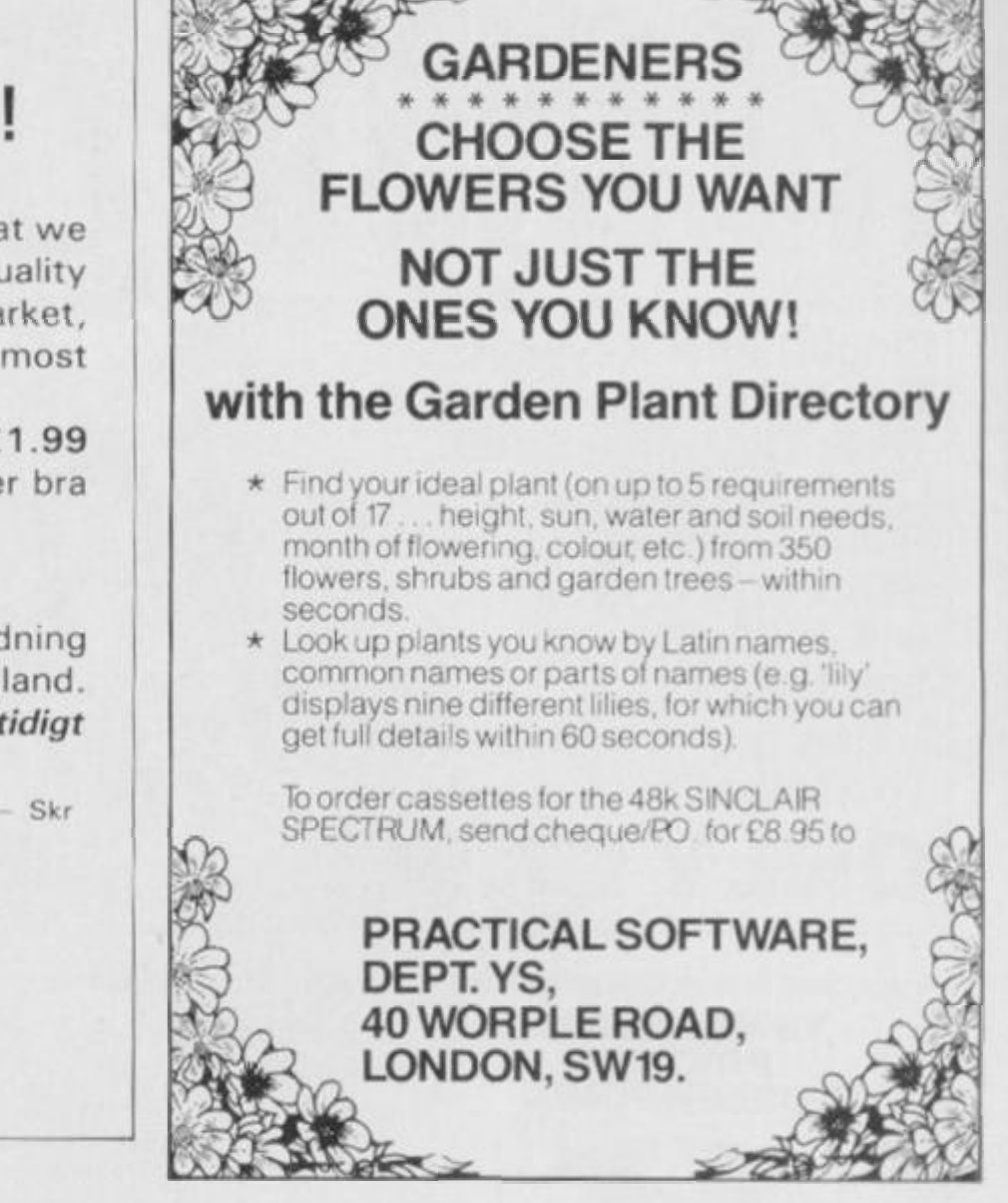

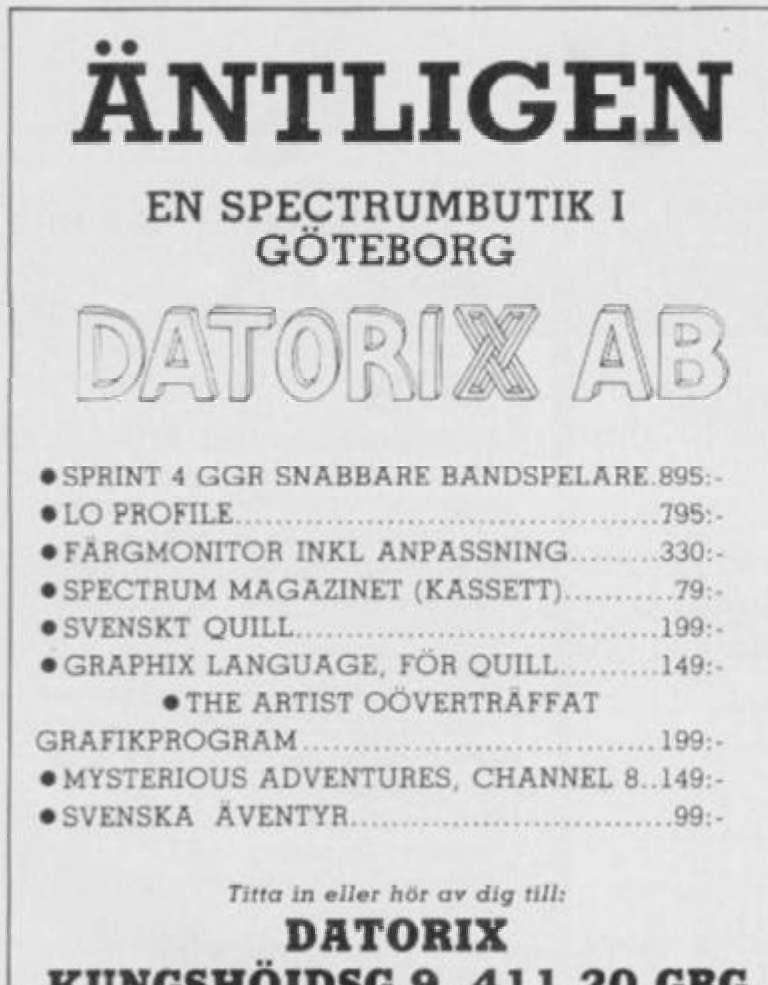

<span id="page-41-5"></span><span id="page-41-4"></span><span id="page-41-3"></span><span id="page-41-2"></span><span id="page-41-1"></span><span id="page-41-0"></span>KUNGSHÖJDSG.9, 411 20 GBG TEL: 031-13222 8

*For the benefit of* **our English** *readers:* **we** *offer richly illustratred adventures from x* **cellent software, Sweden,** 

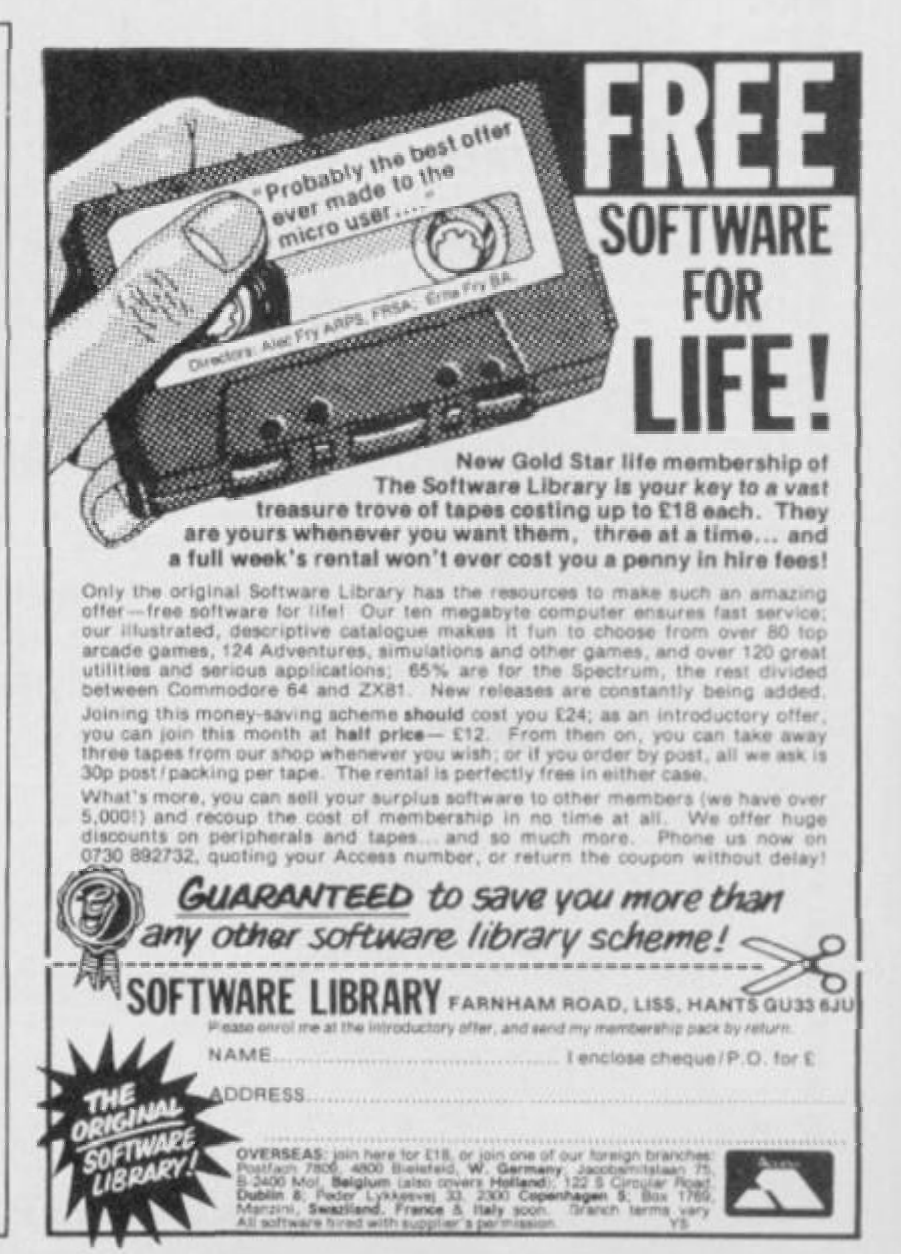

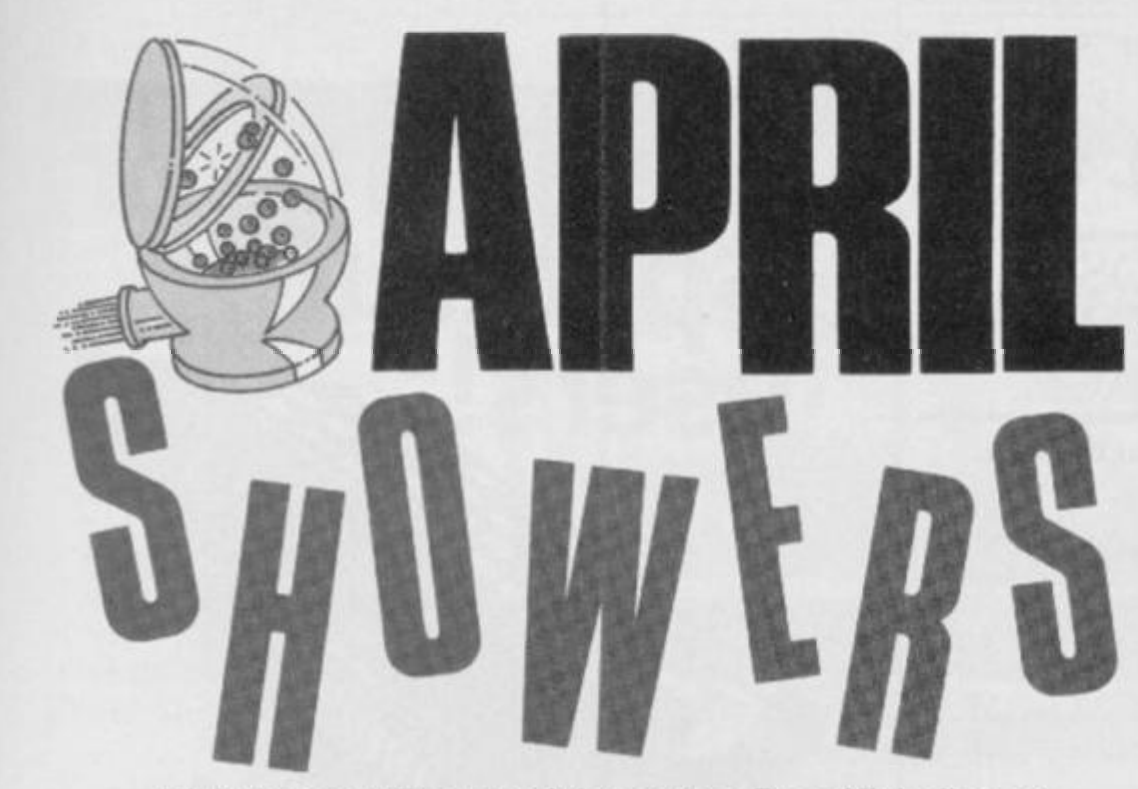

#### With the compliments of the season, Dave Nicholls and Sue Denham set out to track down the missing room in Jet Set Willy. Won't you join them?

Over the past year or so, here at YS we've been inundated with letters telling us how to POKE this and that in Software Projects' Jet Set Willy. And, not only that, but JSW has been a consistent contender for the number one slot in the YS Top 20. In fact, we get the impression you like the game. So much so, that we've decided to break one of the biggest trade secrets in the software industry ... and tell you that, as many suspected, there is another room in Jet Set Willy!

ORCEO CO

**NORTH** 

ころをいう

#### WHEN IT RAINS, IT POURS!

The missing room  $-$  April Showers  $$ has still yet to be found. Although here in

100 CLEAR 32767<br>110 PRINT AT 5,2;"Insert Jet Se<br>+ Willy master":AT 7,8;"and star t tane" 120 LOAD "jsw1"CODE 130 LET x=61184 140 LET line=500 150 LET sum=0: RESTORE line 160 GD SUB 390 170 READ chksum 180 IF chksum=sum THEN 60 TO 2  $10$ 190 GD SUB 430 200 STOP 210 LET x=x+8 220 IF x<>61440 THEN LET line= line+10: 60 TO 150 230 LET x=41856; LET line=line+ 10 240 LET sum=0: RESTORE line 250 GO SUB 390 260 READ chksum 270 IF chksum-sum THEN GO TO 3  $00$ 280 GD SUB 430 290 STOP 300 LET x=x+8 310 IF x<>41888 THEN LET 11ne= 11ne+10; 50 TO 240<br>320 POKE 42183,175<br>330 POKE 42439,106 340 POKE 60231,0 350 POKE 59901, 82 360 POKE 56876, 4 370 POKE 64235, 47 380 RANDOM1ZE USR 33792 390 FOR y=0 TO 7 400 READ z: POKE (x+y), z: LET s um=sum+z 410 NEXT Y

the YSTowerblock we heard rumours of its existence months ago, it's taken many months of codebusting before Dave Nicholls eventually cracked the code that would expose it to the world! And that's what we've got for you here...

Of course, being a 'clever clogs', Dave's not telling us where it is! We've been searching round the rooms for the past week or so and no-one in the YS offices can find hide nor hair of it. Of course, sneaky ol' Dave Nicholls keeps popping his head round the door, asking if anyone's found it yet. It wouldn't matter so much, but he doesn't even try to suppress his smile...

420 RETURN 430 CLS : PRINT AT 5,0: Error 1 n line ";line;" '";AT 7,0;"Pleas<br>e check and rerun":AT 9,0;"Using **RUN 130'** 440 RETURN 500 DATA 170, 170, 170, 170, 170, 17 0,170,170,1360 510 DATA 192, 0, 0, 0, 0, 0, 0, 3, 195<br>520 DATA 200, 8, 0, 0, 0, 0, 0, 3, 211<br>530 DATA 200, 8, 0, 0, 0, 0, 0, 2, 210 540 DATA 194, 32, 84, 0, 0, 0, 0, 0, 31 ö 550 DATA 192, 65, 2, 0, 0, 1, 0, 0, 260<br>560 DATA 192, 65, 0, 0, 5, 0, 64, 10, 3 36 570 DATA 192,64,168,0,0,0,0,3,4 27 580 DATA 192, 128, 2, 0, 128, 0, 0, 3, 453 590 DATA 192, 2, 2, 2, 0, 144, 0, 3, 34 B 600 DATA 193.0.92.0.0.20.1.3.30 s 610 DATA 192,0,0,0,0,0,0,67,259 620 DATA 192, 0, 0, 2, 0, 0, 0, 19, 213<br>630 DATA 232, 0, 0, 0, 85, 64, 0, 11, 3 92 640 DATA 192, 128, 0, 0, 0, 0, 40, 3, 3 63 650 DATA 192.42.0.5.0.0.0.3.242 66032, 32, 32, 32, 32, 32, 32, 32, 236<br>670 DATA 32, 32, 65, 112, 114, 105, 1 08.32.600 680 DATA 83, 104, 111, 119, 101, 114 , 115, 32, 779 690 DATA 32, 32, 32, 32, 32, 32, 32, 3  $2,256$ 700 DATA 0,0,0,0,0,0,0,0,0

710 DATA 0,1,24,36,36,66,141,14

41

Anyway, being too busy now working on the May issue of our magnificent magazine, new editor Kevin Cox isn't letting us have any time off to search for April Showers - so it's up to you! As encouragement, though, we're going to offer a little prize - say, 10 assorted Spectrum games - for the first letter, pulled at random from Kevin's hat, telling us where the missng room is. You've got 'till the end of April to find it and write to us with its exact location. Send in your entries to<br>the YS April Showers Compo, Your Spectrum, 14 Rathbone Place, London W1P 1DE. We look forward to your replies!

#### **TYPING TIPS**

All you have to do to uncover the missing room is to type in the listing given and save it to tape. Once you've done that, load it back into the Spectrum and RUN it. (Don't worry if the screen goes blank for a few seconds ... that's meant to happen!) When you get the 'Insert Jet Set Willy master and start tape' message onscreen, don't just sit there - get on with it! The JSW game will load as usual and will play as normal - except that you've now got 61 rooms!

Note that all the POKEs Software Projects gave us to cure the Attic bug and solve the problem of reaching the prize under the Conservatory Roof have been included already in the listing given, so don't try and add them again. Of course, if you want to add your own POKEs (infinite lives and so on), you can do this between lines 320 and 380 - but don't leave anything out from the listing.

And that's it! Don't forget to tell us where the missing room is. And make it soon ... it's driving us mad trying to find it! Ms

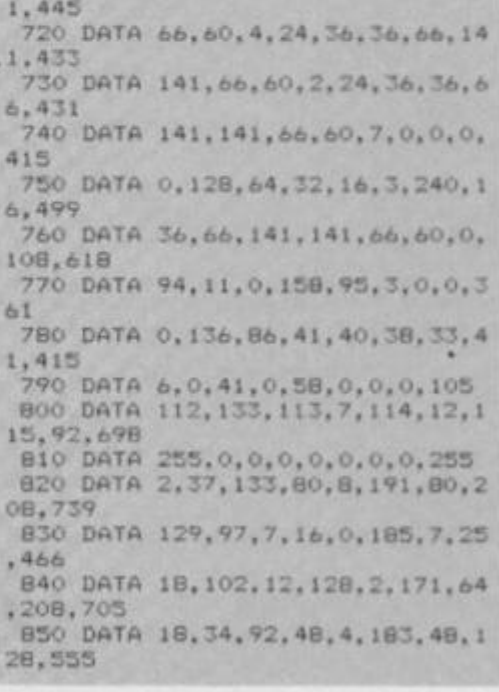

This here's the listing you'll need to type in to uncover the 61st room in Jet Set Willy. Type in the program as it stands and save it to tape. (You can add your own POKEs<br>between lines 320 and 380 as long as you don't take anything out - but don't bother inserting the cures for the

**Attic/Conservatory Roof bugs 'cause** they're already there!) Now load the program back into your Spectrum, RUN it, wait for the message to come up<br>on-screen and then play the JSW master tape. That's all there is to it! So, where's the room?!?

*Leonardo* 

# SIMPLY THE MOST ADVANCED SPECTRUM GRAPHICS PACKAGE.

**For programmers, artists, draughtsmen, or just plain doodlers.** 

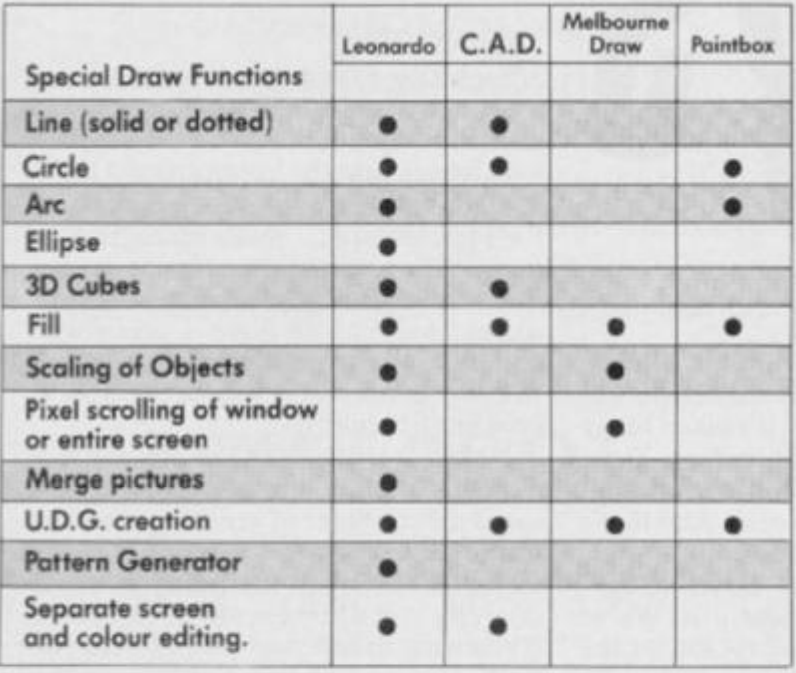

 $T_{\text{as}}$ **he table demonstrates the capabilities of LEONARDO against the best selling similar packages. LEONARDO'S**  facilities do not stop there however. In fact over 50 commands **are available making this the most advanced and useful** 

<span id="page-43-3"></span><span id="page-43-2"></span><span id="page-43-1"></span><span id="page-43-0"></span>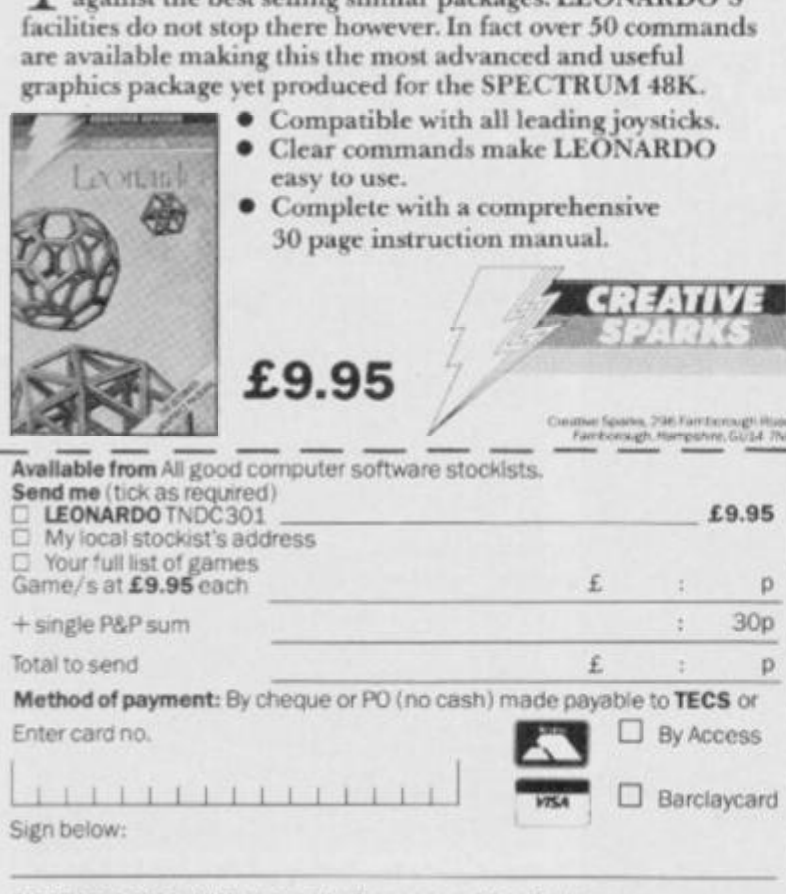

**£9.9 5** 

 $\delta p$ 

**VS46 5 |** 

Credit card sales: UK buyers only. Response within 21 days. Creative Sparks. Department MO, 296 Farnborough Road, Farnborough, Hampshire, GU14 7NF. Telephone: (0252) 518364.

Name Address

 $\equiv$ 

• • • **iiity** for **Spectrum users !** 

> **56-way I D C. connector and ribbon cable assembly.**  designed and manufactured by Vareico Ltd. to fit the Sinclair Spectrum and Spectrum + computers Available in single, double-ended and threeway format. **Aiso available, paddie board to convert female connector to male plug format.**

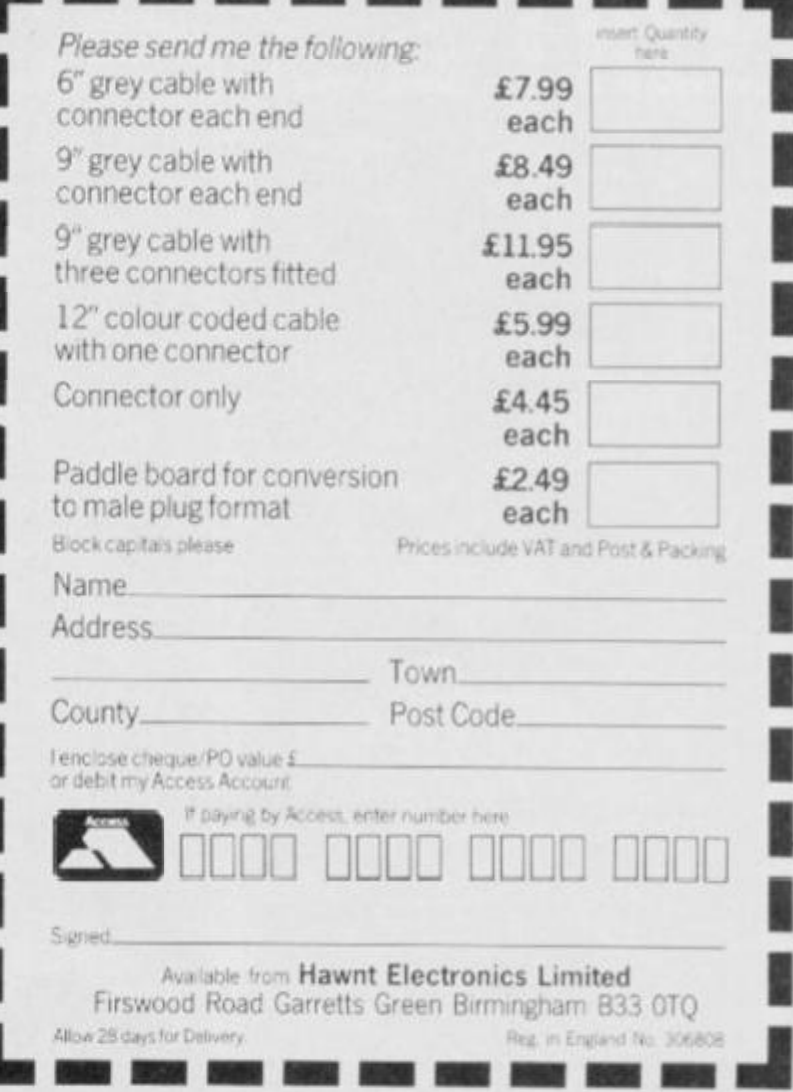

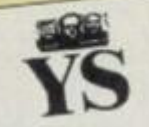

*<i>Here they are again* — that motley *bunch* of *Joystick through* the and waiting to sift through the<br>plethora of software to help you<br>make that important decision!

*system too confine score out of five*<br>*it's all about. The score on's review* at the end of each person's review<br>is based on their experience of the<br>game. But that's pretty subjective<br>so they also use the HIT and

so they also use the its<br>MISS system to indicate its<br>MISS system to indicate its MISS system to indicate us<br>potential as a commercial success.

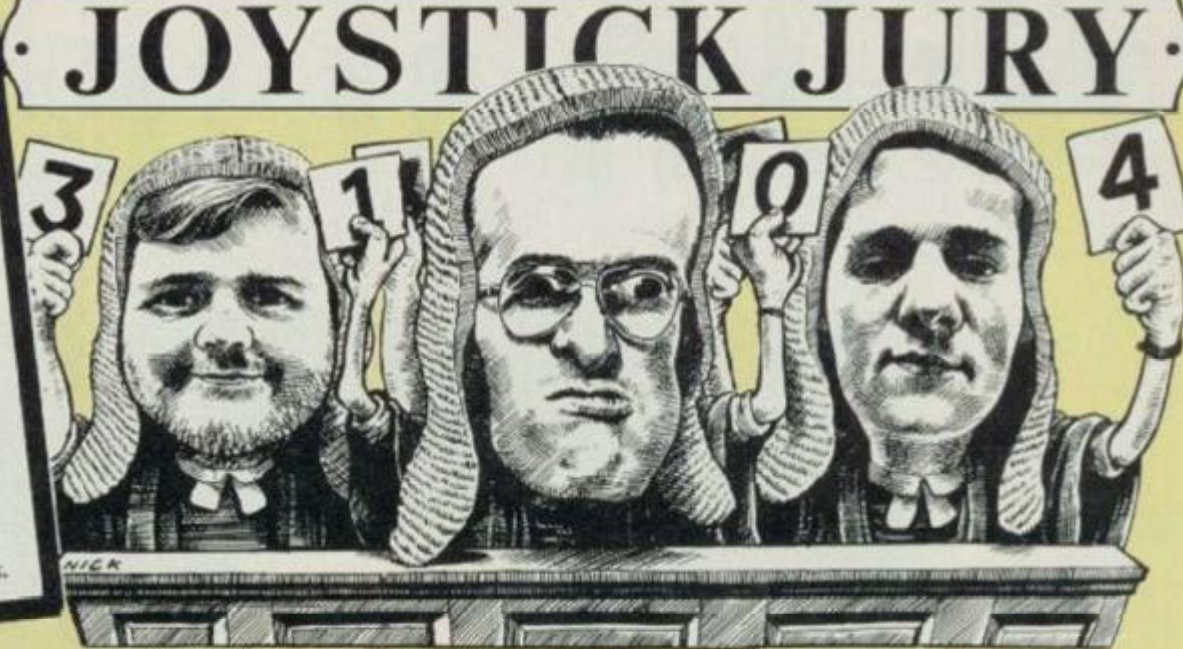

**From their bench on high, our regular jurors —** *Ross Holman, Roger Willis* **and** *Dare Nicholls* **— pass judgement on the latest and greatest games software!** 

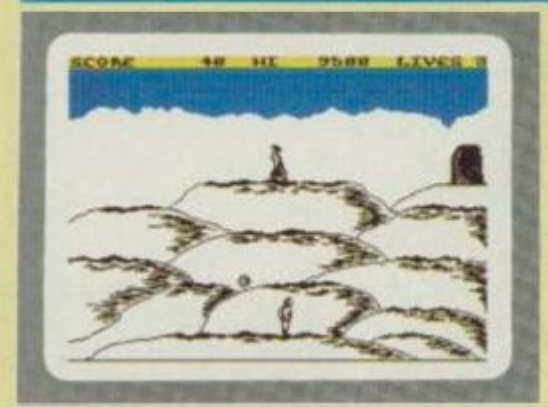

**HELLFIRE Melbourne House/£6.95 Roger:** "Re-enacting the trials of Ulysses" through the good offices of arcadia

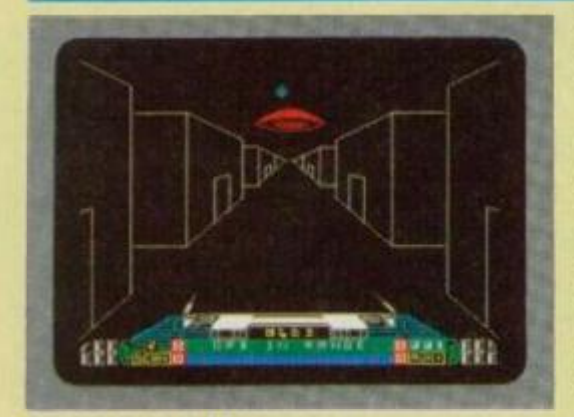

#### **BUGGY BLAST Firebird/£5.95**

**Roger:** Now as years come and go, the few remaining hairs get torn from my

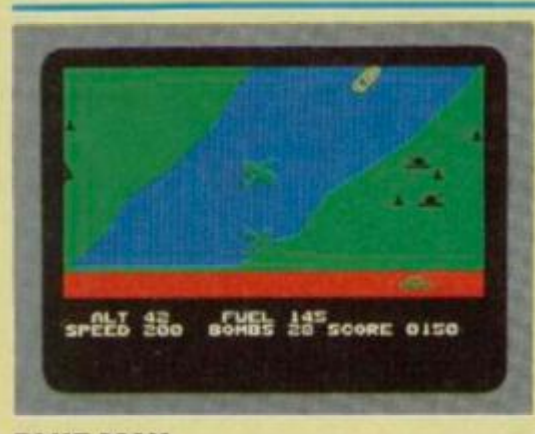

**BLUE MA X US Gold/£9.95 Roger:** I've seen this one before — on the Atari and Commodore 64 if the oi' grey

should be cerebral and poetic, 'cos when Ancient Greeks did their derring-do, even a punch-up outside the boozer was worth about 48K of epic verse. But somewhere in this knockabout translation of stupendous and stirring stanzas into mundane machine code, excitement is lost and cultural dilution occurs on the same scale as the day you discover that doner kebabs contain nothing more than reconstituted donkey lung!

On-scrccn odysseys involve hopping up hummocks and dodging dangerous debris, to enter a sacred temple lurking inside the mountain. Erratic keyboard control suggests that our hero has already been at the Retsina. Once indoors, sneaking past terminal minotaurs by

wrinkled scalp in abject frustration and anger at the production of games like this!

Sure, you can get them good ol' rocks off zapping orbital thingies, totalling helisomethings and body-swerving round the occasional radiation-storm-in-a-teacup or, er, was it another orbital saucer? Your space/ground attack vehicle may well be splatting robotic mutant Lurgons with the photon laser or Xion phaser equivalent of a knuckle sandwich but, in the final analysis, you will still be playing *Space Invaders.* And that, if you remember, is where we all came in.

Fiddle-faddling on-screen antics lead eventually to you guiding your blastercraft down a 3D tunnel. But then it's just

matter serves. And it was a lot better than this!

There I was, togged up to the nines ready to go off blasting at the Hun in yer typical World War I dogfight — and my on-screen jalopy looked a bit like a C5 'killer' with wings! Oncc you've got the hang of it, bombing factories and bridges relieves a few minor frustrations, but I reckon the whole game's based around trying to land your plane and take off again. Well, it's the only bit that gave me any real trouble! Of course, it might have had something to do with having a propellor with a single blade!

They tell me that the reason the screen's such a mess is something to do with things called 'attributes'. Well,

nipping from pillar to pillar is the business, followed by a maze in which monsters can be bonked on the boncc.

It took the 'real' Ulysses a fair few years of frenzied and fantastic fisticuffs to fight his way home to mum. Try to be a bit quicker, or you'll end up pulling the plug with boredom, as I did. There again, I'm only a legend in my  $\frac{1}{5}$  **MISS** own lunchtime . . . 1/5 **Ross:** it says on the cassette insert that it takes a week on average to complete. Well, it didn't quite take that long, hut it's pretty good! *3/5*  **Dave:** There's some very nice, thoughtful screens in this game but, overall, I'm not sure there's enough here for a hit. *2/5*  HIT **MISS** 

a matter of zapping robots and the odd flying saucer! Thrills ...

As we tear pages off the calendar and save for our toupees, the plot thickens in both senses. 3D graphics, programming complexities and fanciful story lines may prolong active life like any reasonable dog's dinner, but it's still the same plot and you've got to be thick

if you haven't noticed. 2/5 **Ross:** This one's a bit like a cross between *Star Wars* and *Time Gate.* No! a bad 'shoot 'em up' game, but not worth going 'gold' about. *3/5*  HIT **Dave:** The graphics are really nifty but, despite their prettincss, they don't make up for the game itself  $-$  it's just not original enough!  $3/5$ 

whatever they're called, it's 'orrible! The whole game's just a rip-off of *Zaxxon* anyway, so if you don't mind changing your surroundings to the wilds of outer space I'd plump for one of them. Bally bad luck, Ocean! 2/5

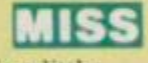

**Ross;** A very old game that offers little that's new. The attribute problems don't exactly help the graphics and there doesn't seem to be a lot going on. Let's hope other US Gold offerings turn out better than this.  $1/5$ **Dave:** Why has my plane only got half a propellor? Or is this just an excuse for my score? Or is it that I fell asleep with boredom? (Answers on a *postcard.. . Ed). J/5* 

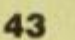

# THE AGE OF THE B.A.T

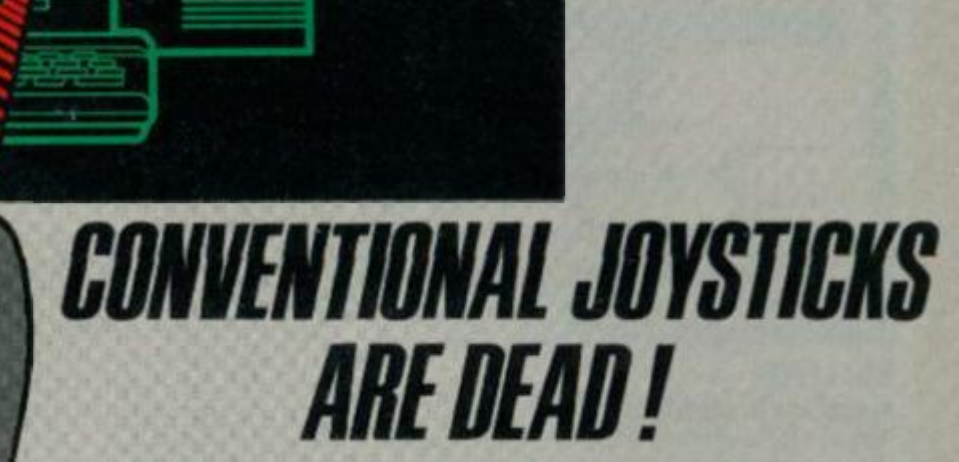

*The Cheetah Remote Action Transmitter is the most sophisticated computer controller available.* 

*It has these features:* 

- *W* Infra Red transmission so there are no leads trailing *across the living room. Just sit back in your chair up to 30 feet from your machine.*
- *' Touch control no moving parts, extremely fast, long life. No extra software required.*
- *Can be used with all Cheetah RAT/Kempston compatible software.*
- *<b>8 Fits comfortably in your hand for long play periods.*
- *M* Comes complete with receiver/interface unit which simply *plugs into the rear of your Spectrum.*

*Marketing* 

heetah

**til l** 

*M* Compatible with all Sinclair/Cheetah peripherals via the *rear edge connector.* 

*Simply incredible at £29.95including VAT and p& p. Dealer enquiries welcome. Export orders at no extra cost.* 

*Send cheque/p.o now to: Cheetah Marketing Ltd. (Dept. YS}, 24 Ray Street, London EC1R3DJ. phone 01 833 4909* 

*Cheetah products are also available from branches of*  **WHSMITH & Rumbelows** *and all good computer shops.* 

Patient Prending

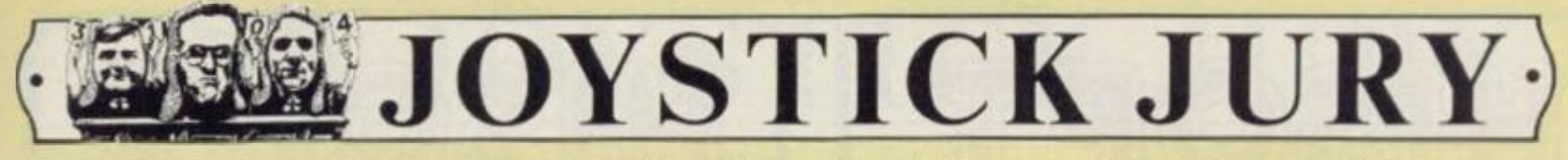

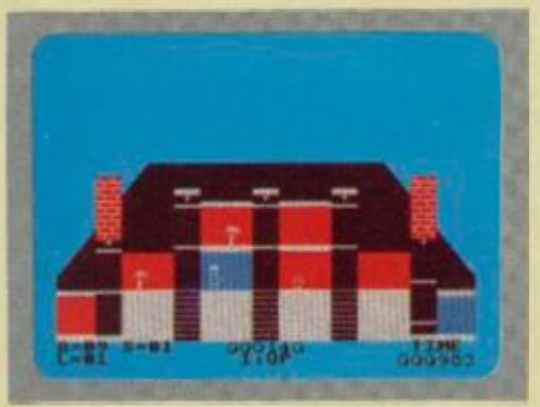

**BRISTLES Statesoft/£7.95** 

Roger: Toshing oui the crumbling walls of the Willis ancestral pile with half a gallon

#### **BRIAN BLOODAXE The Edge/E7.95**

**Ross:** *Brian Bloodaxe* is the first game to feature 'Primary Imbalance'. Hmm presumably that means it's really zany

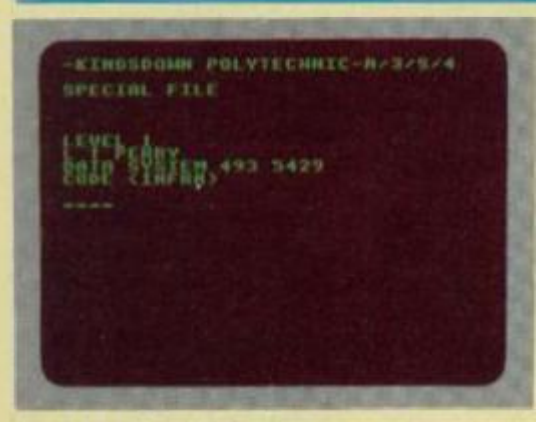

**SYSTEM 1500 0 Craig Communications/£9.95 Dave:** *System 15000* is a hacker's dream and British Telecom's nightmare! Here,

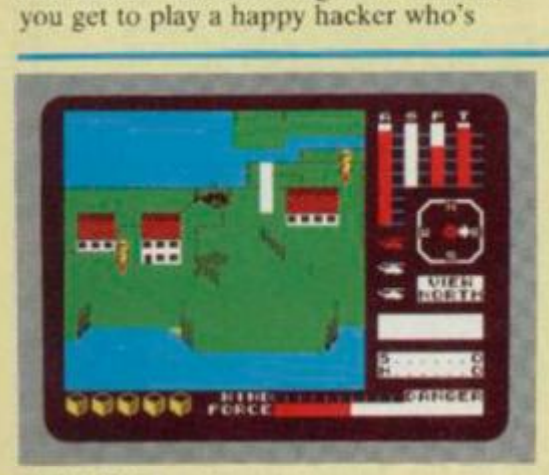

**CYCLONE Vortex/?6.99 Roger:** Whoopee! A game that starts with a helicopter take-off sequence and flighl

of budget emulsion was never like this. *Bristles is* about painting and decorating, a subject which I sincerely doubt is close to anybody's heart, but manages an appeal to lovers of quick-fire arcade activity through a sort of covert complexity.

At first sight, simplistic graphics representing the eight houses to be attacked by brush — wilh a choice of skill levels and the odd bit of trickery stirred in to give it gloss (*sic*, *sic* and *sic*) — are enough to make anybody fall asleep on the job. Its speed and scoring system just about save the day. however. Climbing up the skill levels introduces any aspirant tosher to the delights of working with clear varnish or doing it in the dark.

#### and has whacky graphics!

As Brian (the Viking), you have to slog through some 104 screens in an attempt to collect the crown jewels, and anyone who manages it can sit on the Throne. In fact, the game's a 'Jet Set" look-alike, but one that's made more complex than most because of the need to carry up to three objccts at once and use them in various locations — for example, a red key raises a red portcullis, and so on.

The graphics which inhabit the various screens are all well drawn and animated, and some are very large indeed. They'll not kill the instant you touch, but each contact reduces your energy level.

You can use the graphics to assist your progress on-screen — by hopping on and off them! The game is not as precise as

been recruited to help your friend Richard recover SI.5m taken from him by REALCO, a large corporation that's got some real nasty criminal connections! The money has to be returned to Richard's company account at the Midminster bank, and to help you in your quest, there's some sophisticated communications software (called 'System 15000') that's so advanced you don't even need a phone!

Another friend, Mike, has supplied you with some initial information and a phone number to get you started — but from here on in. you're really on your own. Work your way methodically through the various passwords and phone numbers as you go — and later, rather than sooner, you'll crack the game, to the stage where

that I can actually manage without theoretical hospitalisation — that came later! Crashing programs on my own high-mileage equipment or, even worse, Peter Shaw's much-sabotaged and hybred in-office recyclable Speccy was far more frustrating than launching *Cyclone's*  rescue chopper in its urgent hunt for pain-relieving drugs.

This moderately three-dimensional saga requires pilotage of the aforesaid whirlybird in and around a seascape full of islands - don't worry, there *is* a map to collect a vital five crates of medical supplies before the nasty cyclone upsets accident statistics, particularly those relating to, er, helicopter pilots. Don't be bored by the meteorological overtones.

All sorts of graphical oddities get in your way, banishing you back to the start. There are also elevators that can transport you all over the shop. However, having this info lodged in-brain did little to help me on-screen!

Why, playing this game could be just like serving an apprenticeship without getting magnolia all over the carpet. 2/5 **Ross:** The graphics are pretty awful, but the game was certainly fast. It gets really frustrating round about the **TITES** sixth and seventh levels!  $2/5$ **Dave:** Colourful, if crudc, graphics shame about the tunes! The sort of game that gets you asking that allimportant question. Why?  $1/5$ 

JSW but it does offer something rather different.

Some screens repeat, which suggests there may not be 104 *unique* locations in total. On the other hand, that's more than made up for by the wide variety of things Brian is able to do. This one is FICC's worth a go! So, go for it! 4//5 **BillAM** Dave: At first sight I thought 'Oh no! Not another platform game!'. But I was wrong there's much more to do than usual, and the some of the graphics arc superb! *4/5*  <u>hit</u>

Roger: Another *JSW* clone, but who needs it? 1 certainly don't — I want one where you ride a motorbike on-screen .. . go to it, you Edge people! *2/5*  <u>HIT</u>

you'll actually believe what you're doing; the "ringing\* and 'dialling' sounds and engaged tones make this a very realistic experience.

*System 15000* is a sort of cross between adventure and strategy that'll obviously appeal to hackers everywhere. But it's also a novel idea that's worth a look just to see what Prince Phillip could be doing if he had a

mind to! 4/5 **Ross:** An unusual idea this, and one that should appeal to all those would-be hackers that can't afford BT's telephone bills. 2/5 **Roger:** Half the time 1 couldn't tell if the game was working or not — a game for those who like looking at blank screens! 2/5 **MISS** 

though, because we're not looking at weather forecast yawn quotients — this is what I call action!

Unoriginal it may be, but as one disaster area playing in another, 1 can only claim to have had  $1.1$  1 a good time . . . 3/5

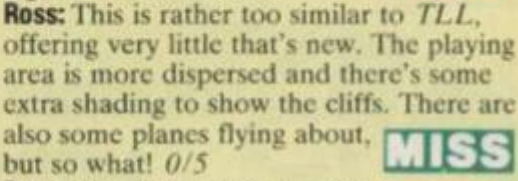

**Dave:** Good use of the graphics techniques developed for *TLL,* but there doesn't seem to be enough going on to

give it a really lasting appeal. *2'5* 

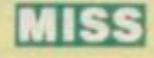

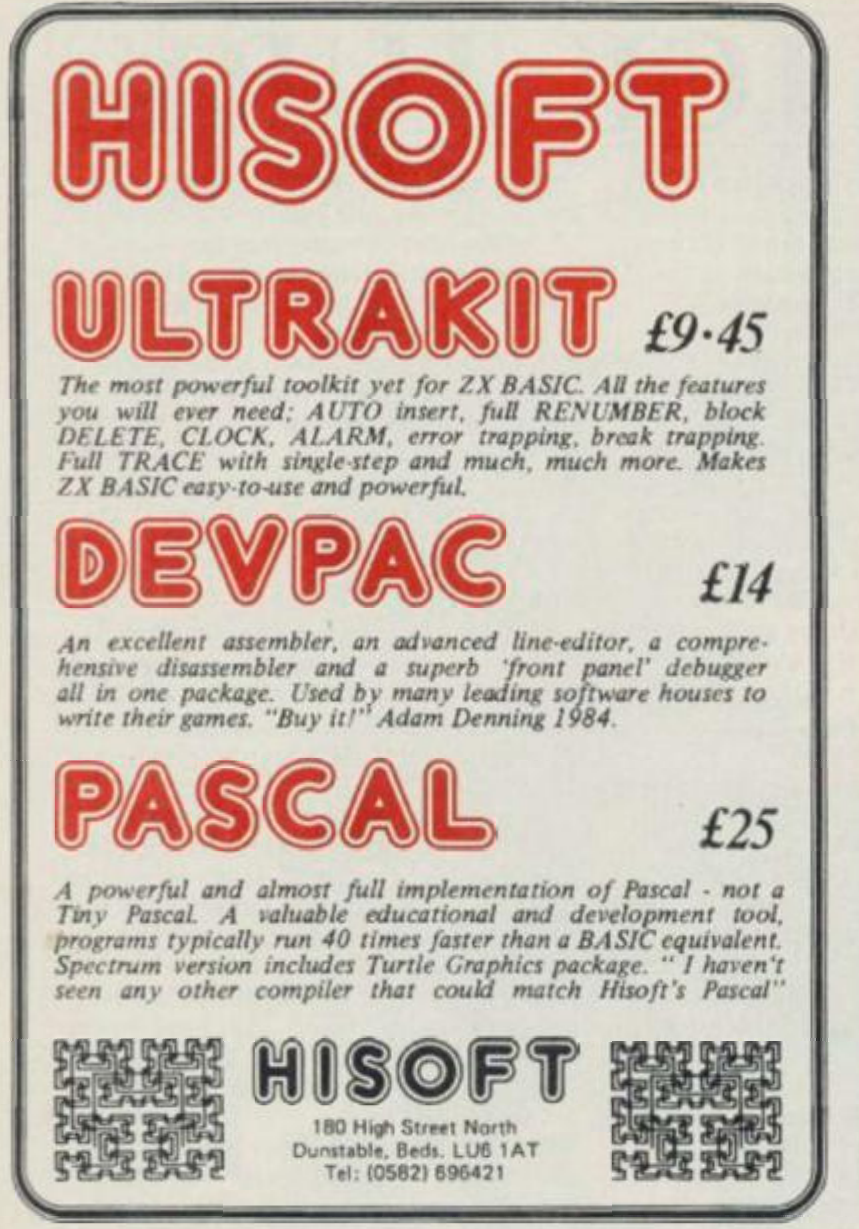

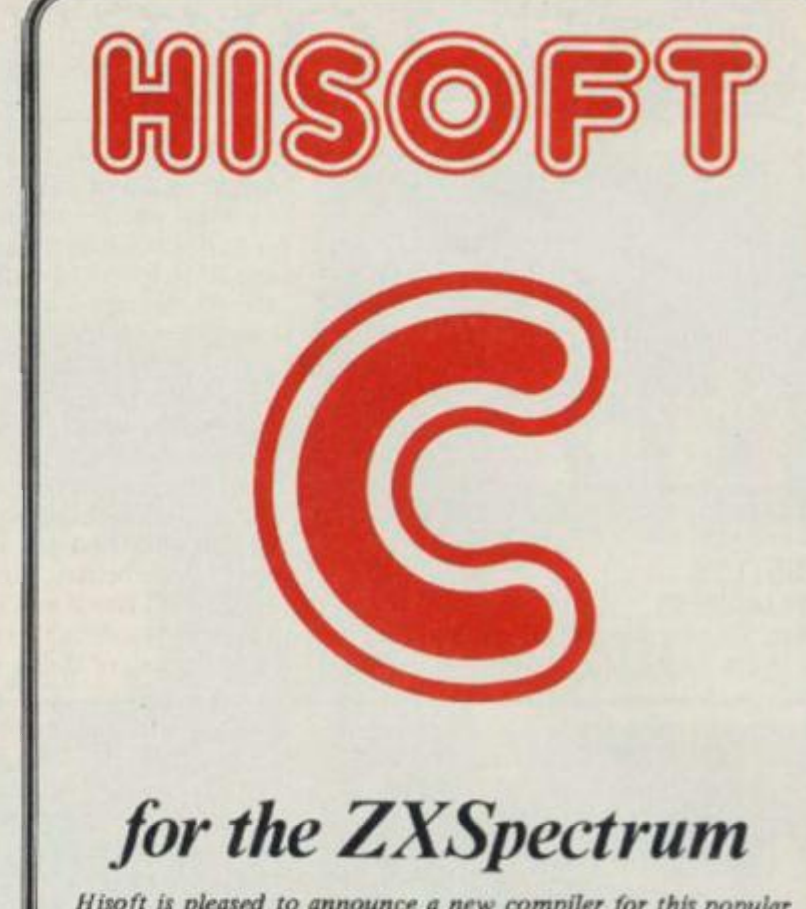

*Hisoft is pleased to announce a new compiler for this popular and effective systems programming language Not a tiny but an extensive, easy-to-use implementation of the language. Allows direct execution of compiled statements. Supplied with function library. Available direct from Hisoft for £25, or write for further details.* 

*All prices, UK delivered, relate to 48K ZX Spectrum versions Our software is available for many other Z80 machines eg. Amstrad CPC 464, MSX. Memotech, SHARP MZ700. Sew-Brain, CP/M etc. Please write for details.* 

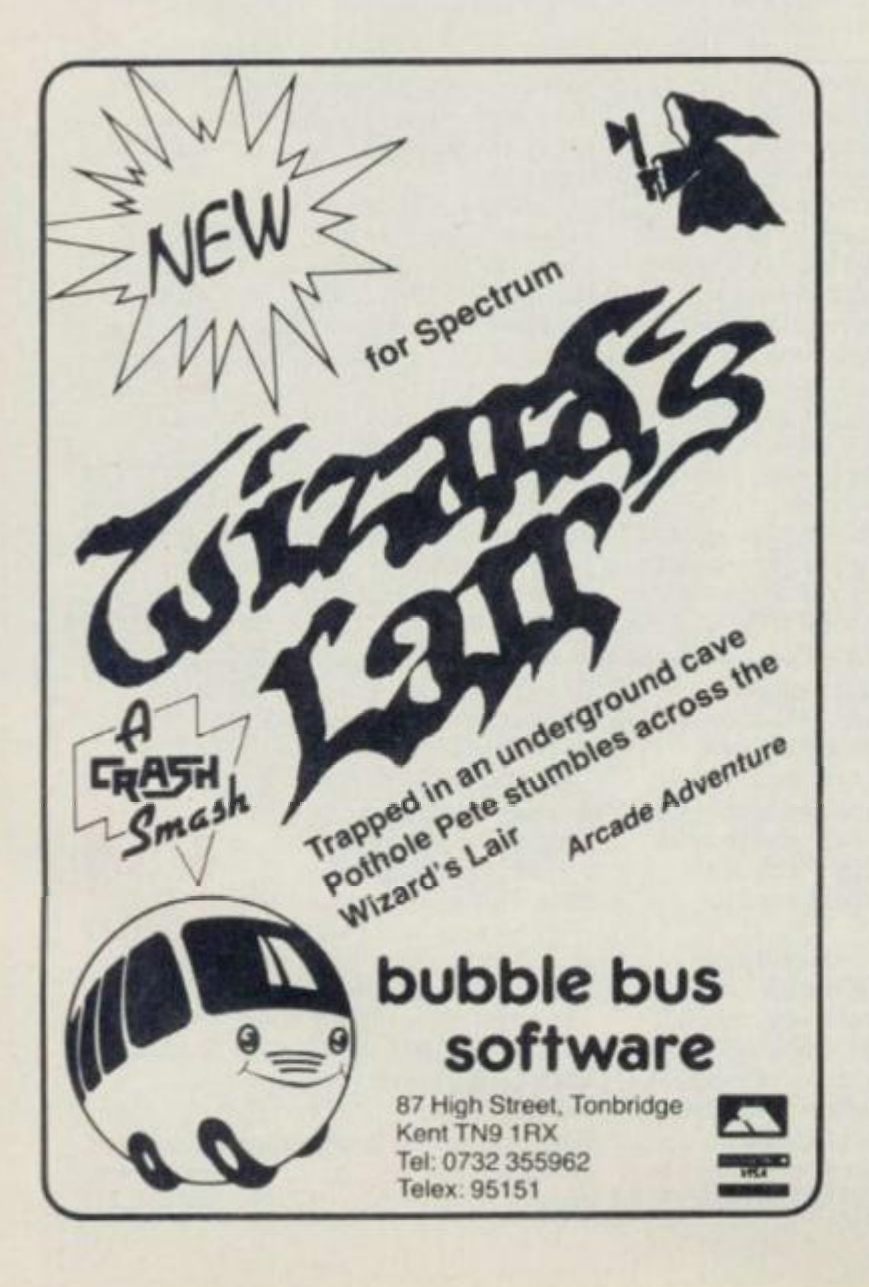

# **DON'T JUST PLAY GAMES! EDUCATIONAL SOFTWARE**

#### **FOR ANY SPECTRUM 16K or 48K**

**Physic s Biology Maths Computer Studies Science Maths Mathematics Arithmetic Reasoning Knowledge** 

O level/CSE Revision Aid O Level CSE Revision Aid CSE Revision O Level/CSE Revision Atd Revision 12/14 Years Revision 12 14 Years Revision 8/11 Years Revision 7/10 Years 11+ Revision Quiz 9 99 Years

**Exceptional value at just £4.95 each post free** 

#### **IMMEDIATE DELIVERY BY FIRST CLASS POST**

*ChequeslPO to:* 

**Micro-De-Bug Consultancy**  Dept YS, 60 Sir John's Road **Selly Purk, Birmingham, B29 7ER Tel: 021 472 7610** 

DEALER ENQUIRIES WELCOME

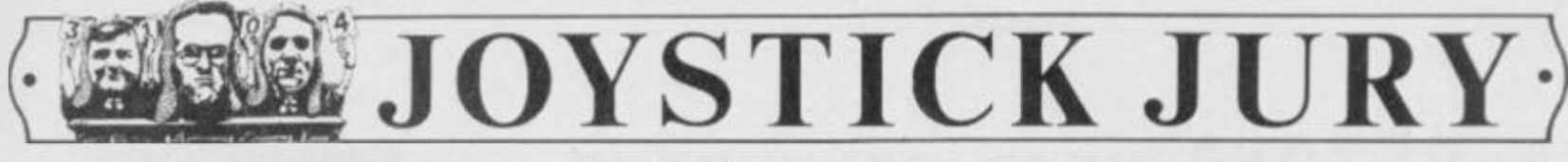

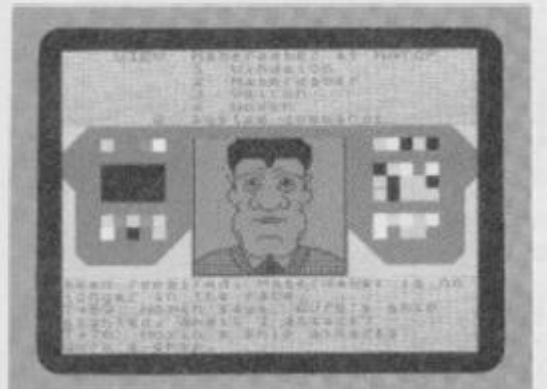

#### **THE GREAT SPACE RACE Legend/£15**

**Ross:** When a program's been hyped as much as *The Great Space Race,* it'd have to be something really special to live up

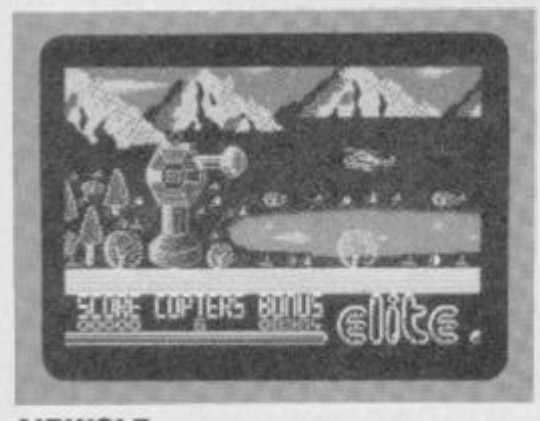

#### **AIRWOL F Elite/£6.95**

**Ross:** How d'you fancy being in the role of Stringfellow Hawke in Elite's officially

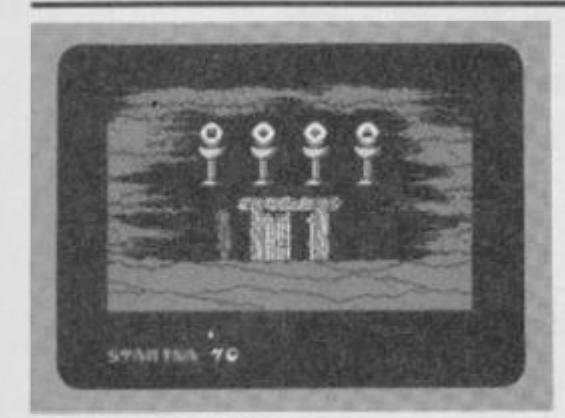

#### **GIF T FRO M TH E GODS 0cean/£9.95 Dave:** This one comes in a large box, with

a fairly comprehensive instruction sheet

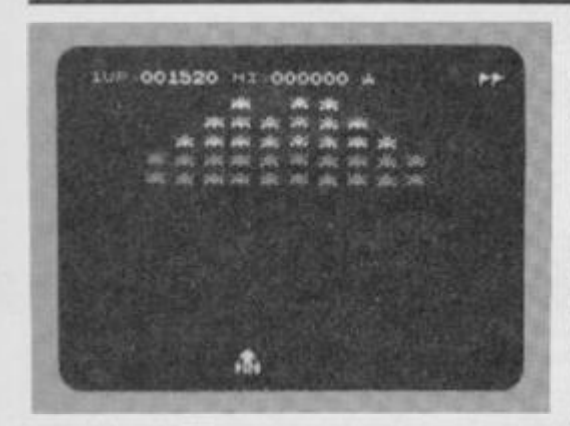

**GALAXIAN Atarisoft/C7.99 Dave:** I'll always remember the day I walked into my local pub and discovered that the *Space Invaders* machine had

to the expectations.

Based loosely on the "space trader' idea, the object of the cxcrcisc is to deliver consignments of a wicked alcoholic beverage called Natof to space stations spread around the galaxy. Yon start by choosing up to four racers to carry the Natof, and you decide which weapons you'll use to arm their ships. All potential candidates then present themselves and state their price; you see large pictures of them on-screen, and their faces smile, wink or grimace according to your choice.

The screen splits up into three parts during the race; the top part displays a menu of options and allows you to communicate with your racers, while the lower shows textual reports. The middle

Iiccnced version of *Airwolf:* The plot for those who don't know, is that five important US scientists arc being held hostage in an underground base and Hawke alone will rescue them.

The game is only Kempston compatible and, although the keyboard controls arc very responsive, they're not laid out as well as I'd have liked. But the helicopter graphic is drawn very well indeed and certainly behaves realistically; it tilts as you fly forward and falls under the force of gravity. In fact, all the graphics arc very good, and there's clever use of shading to produce depth to the backdrops and a variety of colours.

The first obstacles to stand in your way arc bands of anonymous blocks and these

containing the storyline. The talc concerns several strangely-named people and seems to have been written to confuse potential players so that they don't realise that this is just another 'move about in the maze, collecting things and putting them in the right place' game.

The object of this extravaganza is basically to collect the six 'Euclidian' shapes and place them in the Guardian's chamber. You're hindered in this task by the nasty Demi-Gods, as they've created lots of fake shapes to confuse you; you also have to make sure that your mother doesn't kill your sister.

Graphically, the game is very good with large sprites and several different types of 'nasty' all well animated. It also

been replaced with something called *Galaxians.* The shock was so great that I had to have a drink pretty quick. medicinal, of course, you understand!

I soon recovered and spent manyhappy hours (and lOp pieces) learning the movement patterns of the aliens, until I could almost play the game just by listening to the electronic blips and buzzes that accompanied you through the levels. Now Atari has brought out the home computer version for the Spcctrum.

To be fair, though, there have been several other *Galaxian* variants produced for the Spectrum, some of which were very good. But Atari's is the first to includc all the elements of the original, such as the movement patterns that 1 struggled so hard to learn. The only real

section is used for graphical output — for example, the racer you're talking to, or the space station that's approaching.

The problem with *TGSR* is that it doesn't involve the player. There may be some subtle character interaction going on, but it **doesn**'t appear to make much difference to the player and it certainly doesn't justify the  $T_{\rm T}$ 

ludicrous price tag.  $0/5$ **Dave:** This is simply a souped-up *Dictator-*type game which gives you the impression that you're not really needed anyway ... TGSR seems to play happily on its own.  $0/5$ **Roger:** Ugh! Well, compared to a party political broadcast it's great (in other words, it's dross!).  $1/5$ 

must be destroyed quickly, allowing no time for their replacement. The trick is to rapidly move the 'copter up and down while blasting away furiously. This is the best game yet from Elite and it's pretty difficult to play.

Definitely one for the • **11 L**  masochists. 4/5

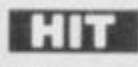

**Oave:** Pretty graphics, but *not* a very interesting game. It seems to be written in compiled Basic, and my combination of RAM Turbo interface and Quickshot 2 rapid fire crashed it  $T, T$ 

wonderfully! 2/5 **Roger:** This must be one of the most frustrating affairs I've ever had with the

Speccy! Good, but too difficult to hold my attention.  $3/5$ boasts an 'intelligent' joystick feature that

stops you having to press loads of different keys; movements of the joystick (or keypresses) do different things when you're in certain locations!

Unfortunately, *Gift from the Gods*  didn't really hold my interest, as there really isn't much to do beyond filling a large piece of paper with a map of the Labyrinth, 2/5 ROSS: I don't think much of the Gods it this is all they can come up with for a gift. Another of the multi-millioncd screen bores, but one that does contain pretty graphics.  $1/5$ Roger: Excellent graphics and . . . um that's about it really! Hah, it's all Greek to me . . . 2/5 *\ n m* 

difference between this and the original is in the way the meanies re-appear al the top of the screen.

OK, so this version's overpriced, but it's still one of the best 'shoot 'em up's around! If you want a trip down Memory Lane then buy it — but don't expect too much of the old  $\begin{array}{c} \text{1.1} \\ \text{1.1} \\ \text{1.1} \end{array}$ fella . . . 4/5

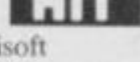

**Ross:** Another very good Atarisoft offering that seems to have all the features of the original. The sound is good, the action fast and it plays superbly. Well worth collecting, if only for the nostalgic  $T$ value.  $3\frac{1}{5}$ 

**Roger:** Very close to the original. The only thing missing is the pub that used to accompany it!  $4/5$ 

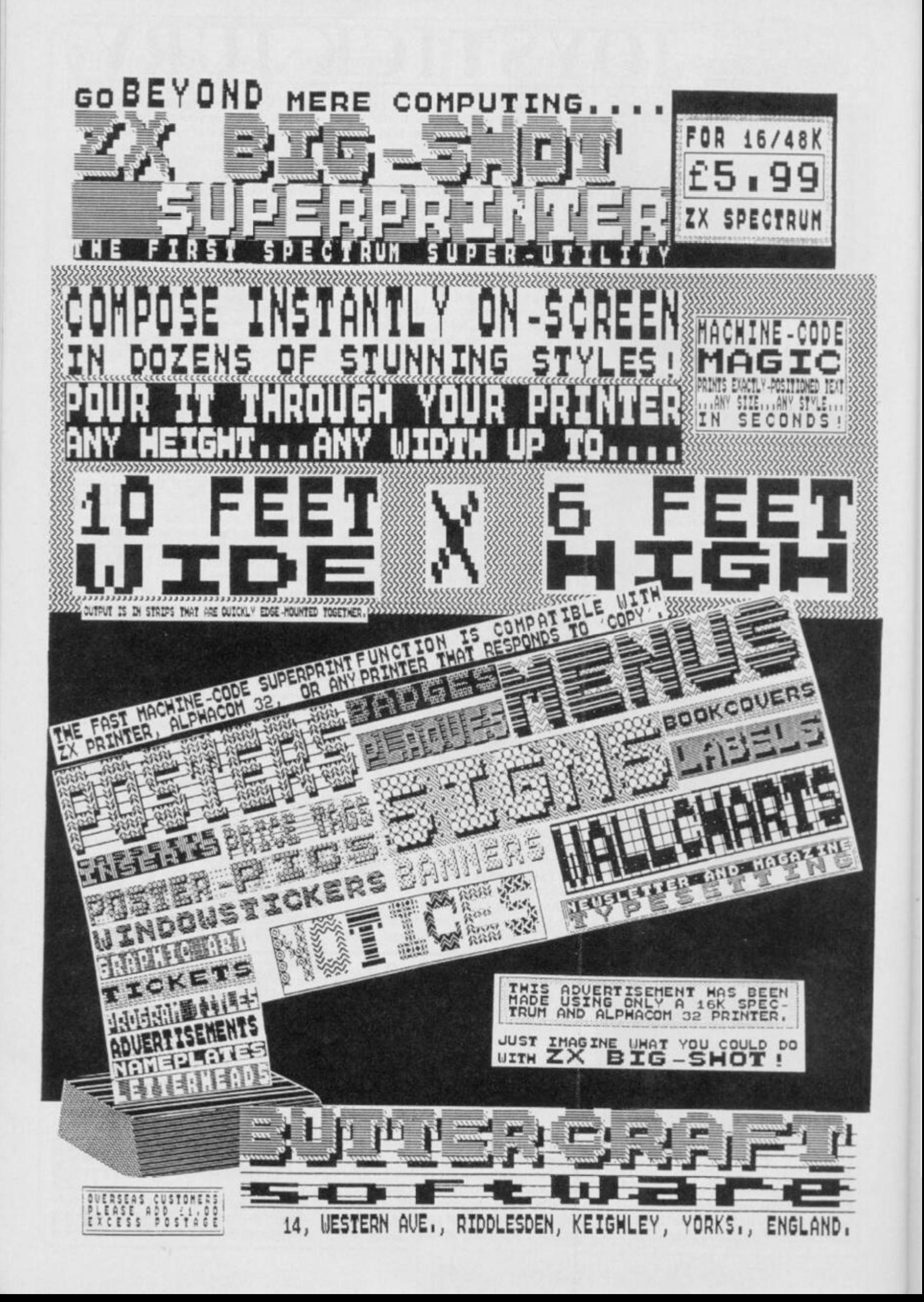

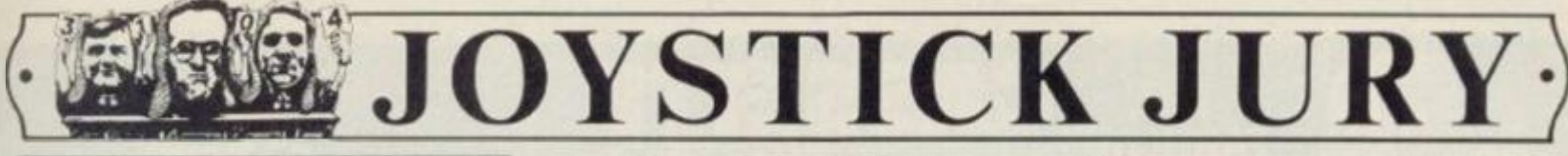

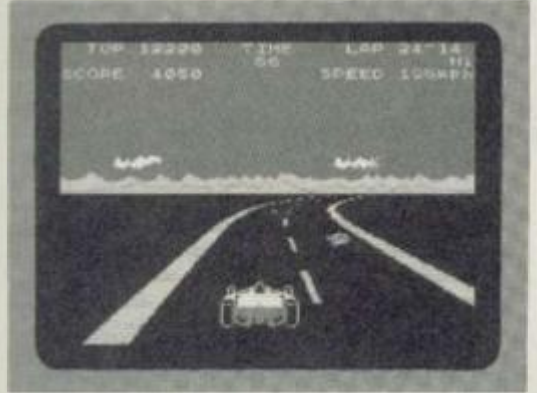

**POLE POSITION**  Atarisoft/£7.99

**Ross:** "Atari puts you in the driver's seat! Pass cars like they're standing still, but watch for those curves! One mistake and

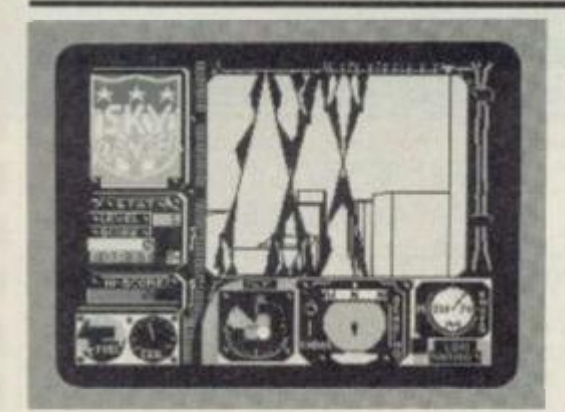

SKYRANGER **Microsphere/£5.95** 

**Ross:** The 'Watchers' are computerised law enforcers of the rather over-zealous kind — and they need to be stopped. As

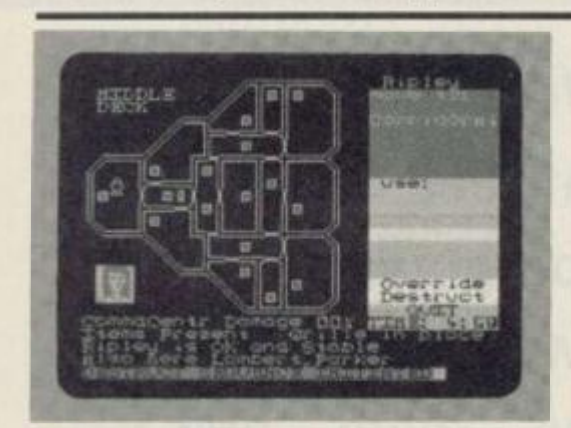

#### **ALIEN Mind Games/£8.99 Dave:** *Alien* is like no other game I've ever

seen! You get to play the commander of

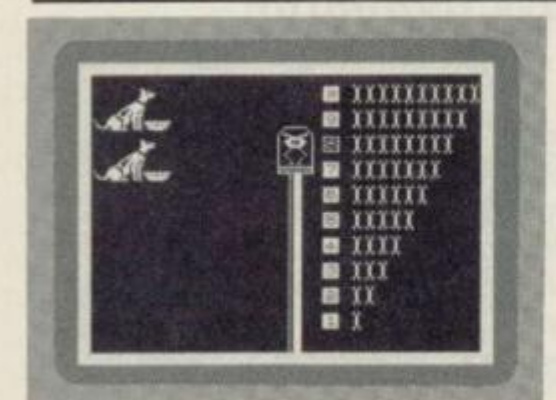

**LEARNING WITH LEEPER Software Projects/E9.95 Dave:** At first glance *Learning with Leeper* seems to be a very nicely

you could go up in flames!" So says Atarisoft on the **cassette** sleeve of *Pole Position.* All the features of the arcade original are in the Spectrum version, from the qualifying lap to the vicious left-hand bend that appears just when you think you're doing so well. All the joysticks are supported and the controls are nice and simple . .. left, right, brake and change gear.

To qualify for the race you must first complete a lap within 73 seconds — and, once you've made the grade you get allocated a grid position.

Immediately the starting light turns to green, the other cars go speeding off leaving you to do the best you can. The car accelerates automatically, leaving you to change into high gear at about

a Skyranger. your task is to fly your jetcopter around the city, ambushing the Watchers and blasting them into smithereens with your ultrasonic pulse generator.

The screen has a large window at the top left which allows you to peek outside; it's surrounded by various instruments that show speed, height, fuel and the position of your foe.

The view seen from the window is one of tall buildings, drawn in 3D-style vector graphics and through which you have to manoeuvre. The 360-dcgrees radar shows the relative position of the Watchers and allows you to zip through the maze of streets on an intercepting course. If you manage to get in line with one, check your altitude and range, then blast it. Of

the space ship Nostromo which has been invaded by 'you know who'.

As commander, you have to realise that the crew have their own ideas (that is, they're terrified!) and won't necessarily obey all orders. Also, if you've seen the film, you won't be surprised to Find out that one of the crew is a "company' android.

The control panel consists of a plan view of the decks of the ship — only one screen at a time — and you're provided with a list of options down the right-hand side; these options change depending on the situation. All action takes place in real-time, so oncc an order's given, you're free to go and 'talk' to someone else while it's carried out.

produced piece of software.

On closer examination, however, I found that the programs were, in fact, written by Sierra On-Line and are only licenced by SP, and to be frank I'm not really sure why it bothered. There are four programs in the set that arc supposed to help young children (threeto six-year olds) develop basic skills like pattern matching and counting. While the programs would no doubt do that if they kept the child's attention, in their present form they soon become boring because of the overlong pauses between games and the slowness of the games themselves. In fact, the four-year old that I got to try them out played each game only once before he wandered off to do something

I OOmph. You soon start catching up with the other cars, though, and you'll get a satisfied feeling as you coast past them. Each time you complete a lap you're given a time bonus and the end of the race comes when you run out of time or complete three laps; you'll see a little chequered flag at the finish.

For my book this is the best Atarisoft game yet. It's also the best racing game I've seen on the Spectrum and it's eminently playable.  $4/5$ **Dave:** With the possible exception of *Full Throttle,* this has got to be the best racing game yet . . . but it's far  $\blacksquare$ too expensive! 3/5 **Roger:** OK, I'm smiling! This is a great game .. . better than any race ^ game yet. Buy it! 5/5

coursc, all the time you're moving your fuel is running out.

If you manage to destroy enough Watchers, you're given a code that allows entry to the next level. Overall. I have to express disappointment. The program seems technically proficient but it lacks playability and I found myself getting bored with it.  $2/5$   $\qquad \qquad \qquad \qquad$ **Dave:** Nice graphics — shame about the game! Useful practice for the day when all cities look like New York and everyone owns a helicopter. I think I'll give it a miss. *1/5*  **Roger:** Very pretty, very clever. .. and what's the point! The only thing I managed to kill was myself — all in all, a very unsatisfying expcriencc. *3/5*  MISS MISS

All in all, a very different, and difficult strategy game that takes some time to get into but is well worth the effort. Remember in your bedroom, everyone can hear you scream - so keep it down a bit!  $4/5$ **Ross:** Very much an adventure game, but one that uses graphics to show what's going on and a joystick to investigate the action. But don't blink — one second. I was closing in on the Alien, the next all my crew were dead! Certainly **Film** worth a look.  $3/5$ **Roger:** Once I got the "ang of what was going on, it was great. In space, you can hear me screaming for<br>
more! 5/5

else.

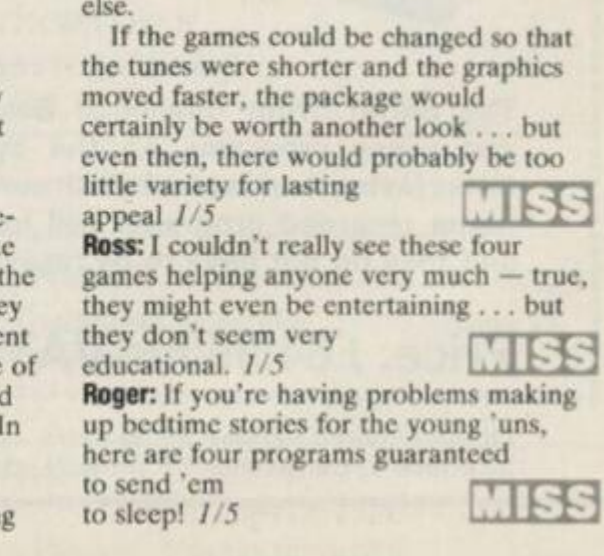

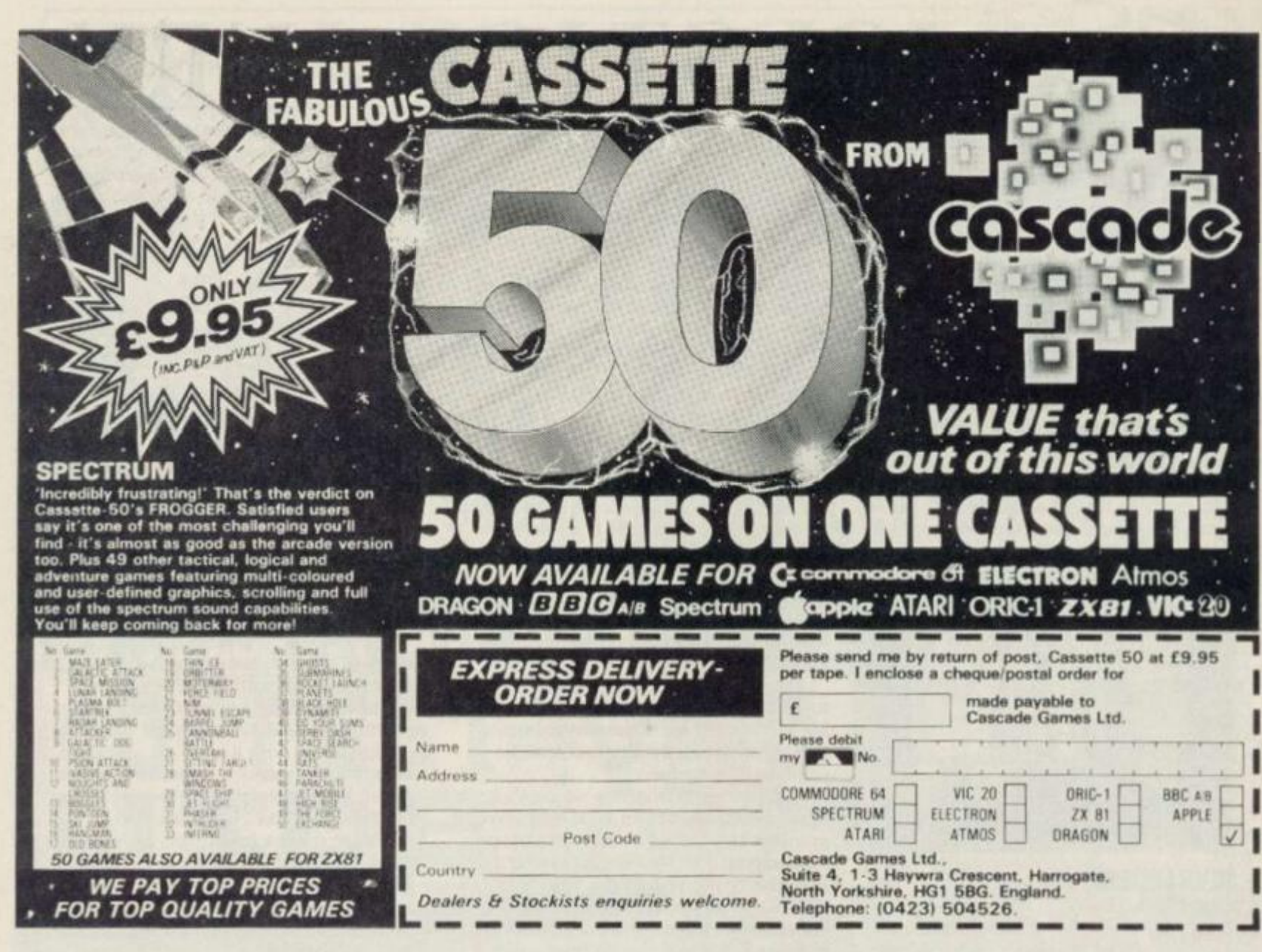

# The **SPRINT**, loads at four times speed!

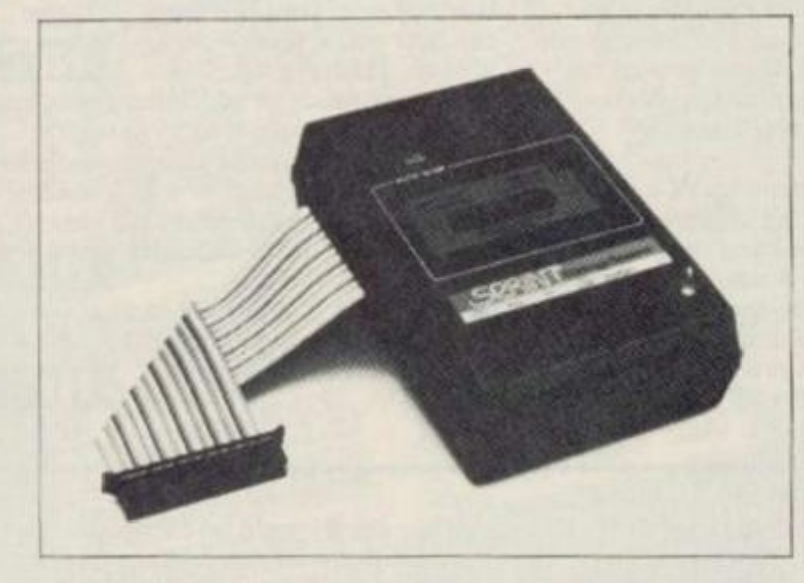

The Sprint, from Challenge Research, loads and saves programs on the Spectum four times faster than normal. Both commercial and home recorded programs will load at speed, and they do not have to be resaved to do so.

## Price: £64.95 inc VAT and p/p

Off-line switch version £5.00 extra - to suit Interface 1, Centronics I/F printers etc.

The Sprint loads standard cassette programs at high speed without having to resave them first.\* **Microdrive** compatible version now available.

Features: Retains standard commands, no software to load first, has internal ROM containing  $4 \times$  speed routines. Connects via 56 way ribbon cable, no interface, has its own full expansion slot at rear. 3 digit tape counter and auto-stop system.

Order from: Challenge Research Ltd,

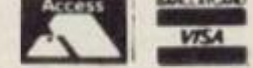

218 HIGH STREET, POTTERS BAR, HERTS VISA (0707) 44063

(\*Turbo-load programs require resaving to Standard tape format.)

 $A$ *ll you* **7/** *need to enter this month \ magic competition is a copy of Quicksilva's latest mysterious arcade adventure — Mighty Magus! Then, if you can answer four simple questions about the game, you 're in with a pretty good chance of taking home a lot more great software from Quicksilva. What a wizard game!* 

#### *THE PLOT*

*In the game, you get to play the part of the old wizard, known throughout the land as the Mighty Magus, and it's your final task to destroy your old adversary — the giant dragon that lurks at the bottom of the Rising Sun Temple (Sounds like a Chinese takeaway to me! Ed.). Unfortunately, you haven V just got the dragon to contend with — no such luck! And, if it weren't a question in the compo, we'dbe happy to depress you with blood-curdling descriptions of all the other nasties in the labyrinth!* 

*So, that's the last you've heard from us about the game. You 'IIjust have to play it yourselves if you 're going to be able to answer the following questions:* 

*1. How many levels must you go through in order to reach the dragon ? 2. Which level does not exist?* 

*.?. What other dangerous creature inhabits the dragon level?* 

*4. Same or describe three other inhabitants of the Rising Sun temple?* 

#### *THE BOOTY*

*If you 're one of those people that don V enter competitions because you don* V *reckon your chances of coming away with a prize, then keep reading! The first prize and runners-up awards might not be a mega-huge, but there are lots of them — which gives you much more of a chance of winning!* 

*Quicksilva is stumping up 25 first prizes of any three of five of its classic games — Zombie Zombie, Battlezone, Strontium Dog — The Killing, Gatecrasher and Fantastic Voyage! And, for the 50 runners-up, there's your choice of one of the five games ...* 

*Send all your entry coupons to Quicksilva Competition, Your Spectrum; 14 Rathbone Place, London W1P IDE.* 

*QUICKSILVA RULES OK!* 

**• Entries for the Quicksilva Competition must** *he post-dated no later than April JOih, 198\$. • Each entry form must have ihe answers to the four questions and your selection of the three Quicksilva games you'll want if you win (plus an indication of your fa vourite should you he a run ner-upj.* 

*• The Editor's decision i\ final and no correspondence wiU he entered into regarding this decision.* 

**The Gamelords of** *Quicksih a* **have got together with the cringing creatures from the KSTowerblock to bring you a competition in which you stand to win some classic software! Go for it...** 

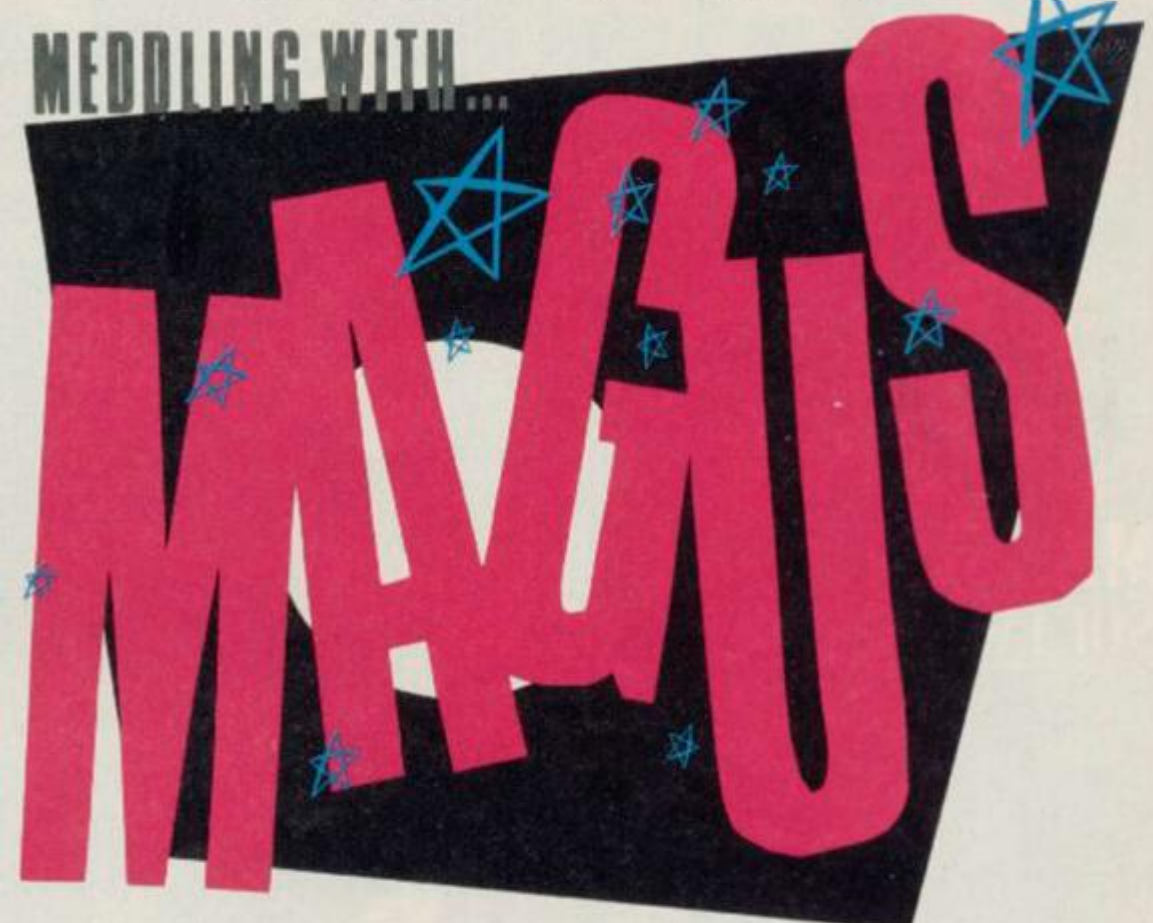

# Having cracked Quicksilva's *Mighty Magus and* balded the dragon to

submission, these questions seem ridiculously easy! However, for the chance of nobbling some free software, here are my answers:

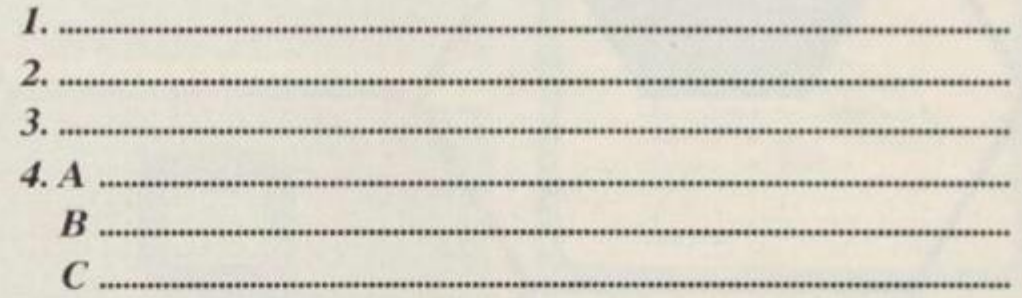

I've put a cross beside my three favourite games, and I've underlined Ihe one game I want should Quicksilva be mean enough to make me a mere runner-up!

#### *ZOMBIE ZOMBIE BA TTLEZONE*

#### *STRONTIUM DOG - THE KILLING*   $GATECRASHER$ *EA MASTIC VO YAGE*

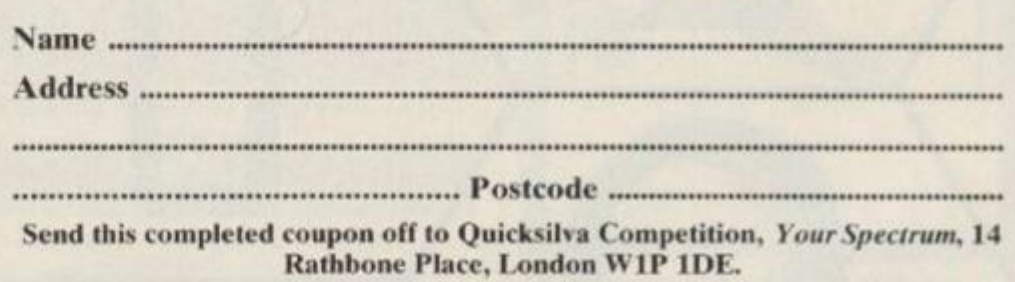

MAGAZINE HEALTH WARNING

If you're thinking of Gatecrashing this competition and you don't want your copy of *Your Spectrum* to look as though Strontium Dog had dragged it on a Fantastic Voyage through a Battlezone, don't be a Zombie — send us a photocopy instead!

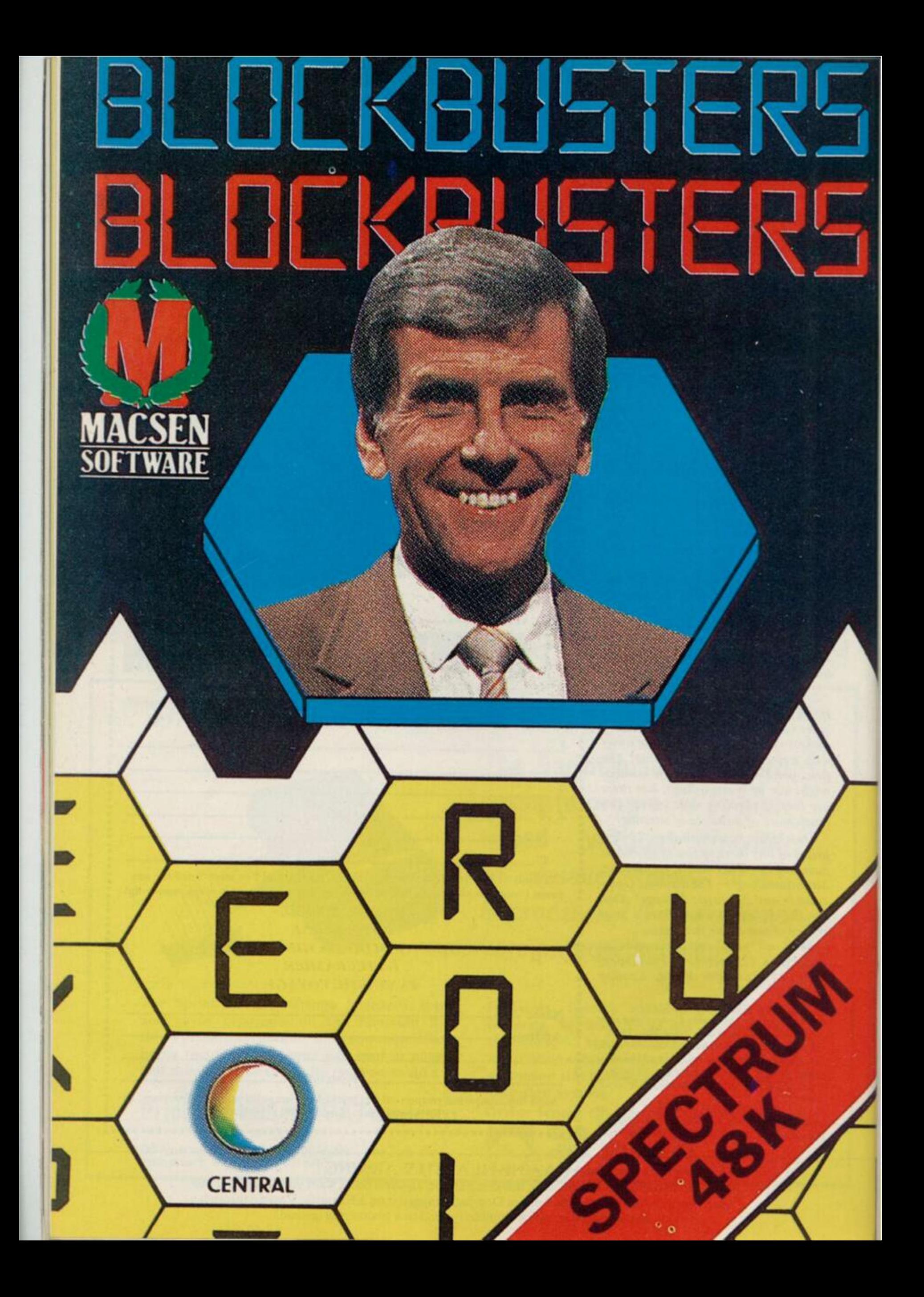

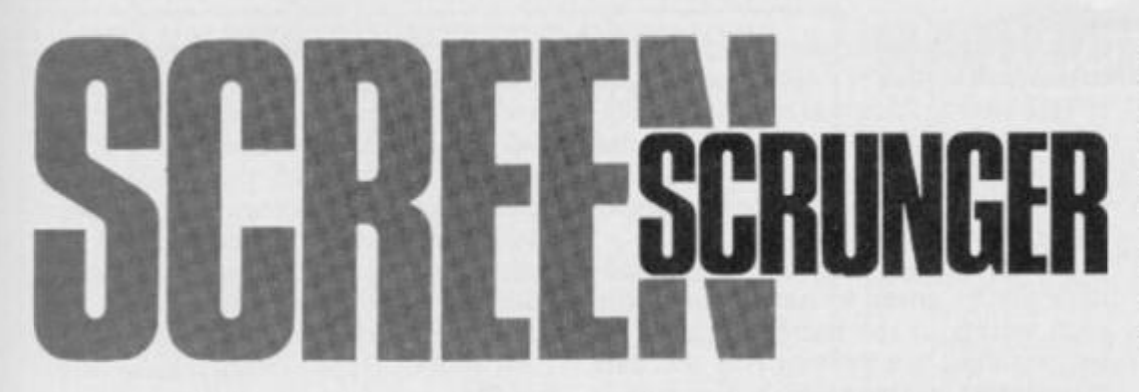

*Calling all those of you who are contemplating adding graphics to your adventure programs.* Chris Wood *has devised a couple of screen compressor programs that'll 'scrunge' those screens and save those precious bytes.* 

What we're talking about here is a twoin-one 'screen scrunger' — or screen compressor, if you prefer - that's fast, relocatable and short (less that 50 bytes each!). Using either of these routines, or a combination of both, you can 'scrunge' most screens down to at least half their original size and. with a built-in relocatable screen scrunger saved as standard with each picture, you can have between 10 and 15 screens stored in memory at any one time!

Adventure writers only require the top

**10 POKE 23638, 8** 

Line 10 Turns the Caps Lock feature on 2 0 PAPER 7 i INK O l CLS 3 0 PRIN T " HOW MUCH DO YOU WA NT SAVED? "

40 PRINT<br>
9 10 PRINT OF SCREENS<br>
50 IF INKEYS="2" THEN POKE 30<br>
009,641 POKE 30048,911 POKE 3005<br>
6,641 POKE 30065,911 POKE 40010,<br>
641 POKE 40046,911 POKE 40054,64<br>
1 POKE 40063,911 80 TO 500 60 IF INKEY\$<>"1" THEN GO TO

50<br>70 CLS : PRINT ''" INPUT LIMI

BO PRINT T"64.TOP OF INK"<br>INK" "88.TOP OF ATTRIBUTES" "8<br>P.MIDDLE OF ATTRIBUTES" "90.BOT<br>TOM OF ATTRIBUTES" "91.END OF 8<br>CREEN"

90 INPUT "FROM? "¡START; INPUT<br>"END? "¡END<br>95 POKE 30009,START: POKE 4001

0,START: POKE 30048,END: POKE 40<br>046,END

100 INPUT "PARTS TO 80 TO SAME<br>
PLACE?"|A\*: IF CODE A\*-CODE "Y"<br>
105 INPUT "TO 60 TO? "|DEBT<br>
106 LET DIFF-DEST-BTART: LET EN<br>
D-END+DIFF: LET START-BTART+DIFF 110 POKE 30056,START: POKE 4005<br>4,START: POKE 30065,END: POKE 40<br>063,END

#### Lines 20-110 Provide the menu options for the

#### screen scrunqet

500 GD SUB 990: LET L-UBR 30000<br>: LET M-USR 40000: LET L-L-30054<br>: LET M-M-40052

510 CLS : PRINT "EXTRACTING O A<br>ND 255 TAKES "I PAPER 6LL'', PAP<br>ER 71"SQUASHING ALL DATA TAKES "<br>I PAPER 61M

Lines 500-510 Find out how much space is saved by each routine, and then print up each<br>option. option.

520 PRINT ''"SAVE FIRST OR SECO<br>ND?"<br>530 INPUT "SAVE? (1 OR 2)?"|A<br>540 IF A=1 THEN CLS I RANDOMIZ<br>E USR 30054, SAVE "SQUASHED SCRE<br>EN\$ "CODE 30054,L: RUN 550 IF A=2 THEN CLS & RANDOM12<br>E USR 40052: SAVE "SQUABHED SCRE<br>EN\* "CODE 40052,M: RUN<br>560 GO TO 530

Lines 520-560 Save the 'scrunged' screen

990 POKE 65370,64: POKE 65373,1

third or so of each screen saved, which is why the program included does this . . . and even lets you move bits of the screen around. The only restriction on saving parts of the screen is that attributes have to be compressed separately; this is because the program can only handle continuous chunks of memory.

#### ON-SCREEN STORAGE

At this stage, there's no need to go into too much detail about how the Spectrum's screen is laid out — but if you've

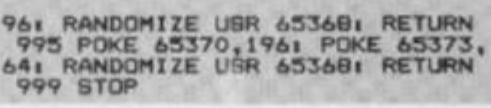

Lines 990-999 Contain the screen handling subroutines.

1000 RESTORE 10101 LET CH-OI FOR<br>N-0 TO B11 READ A1 LET CH-CH+A1<br>POKE 40000+N,A1 POKE 49000+N,A1<br>NEXT N

1001 IF CH<>8217 THEN PRINT "ER<br>ROR IN DATA IN LINE 1010": STOP<br>1005 LET CH=O! FOR N=0 TO 971 RE<br>AD A: LET CH=CH+A: POKE 30000+N,<br>A: POKE 39000+N,A: NEXT N 1006 IF CHO9171 THEN PRINT TER<br>ROR IN DATA IN LINE 1020": BTOP<br>1008 FOR N-64 NEXT N: CLEAR 29999<br>A: PRINT "LOADING": LOAD ""SCREEN<br>: PRINT "LOADING": LOAD ""SCREEN<br>\$: GO SUB 995: GO TO 1

Lines 1000-1008 Provide the initialisation routines.

100 9 REM SQUASH AL L CODE 1010 DATA 197, 209, 33, 85, 0, 25, 231<br>
120, 1, 32, 84, 14, 1, 221, 126, 0, 221<br>
10, 221, 126, 0, 18, 19, 121, 18, 19, 14<br>
11, 221, 35, 221, 229, 225, 124, 254, 91<br>
32, 220, 213, 193, 201, 17, 0, 64, 221<br>
33, 33, 0, 221,

#### Lines 1009-1010 Contain the data for the first screen scrunger routine

1019 REM EXTRACT 0 AND 255 CODE<br>1020 DATA 197, 209, 33, 100, 0, 25, 23<br>255, 40, 5, 237, 160, 3, 24, 21, 71, 121,<br>60, 35, 40, 7, 126, 164, 32, 3, 12, 24, 24<br>3, 120, 18, 19, 121, 18, 19, 19, 11, 11, 124, 2<br>34, 91, 32, 217, 2 **3,0, 0** 

Lines 1019-1020 Contain the data for the second screen scrunger routine.

**103 0 DATA 17,0,176,33,0,64,1,0, 2 7,237,176,20 1**  Lines 1029-1030 Provide the save routine for the

SCREENS

**T h e 'scree n scrunger <sup>1</sup> progra m shoul d b e initialised wit h 'RU N 1000 ' to se t u p th e data in lines 1009-1020. Once the data h a s bee n initialised, th e progra m flow is directe d to th e men u ol option s offere d by**  the scrunger.

got a couple days spare sometime .. . Suffice to say that what you see on-screen is no more than an area of memory that we can see and, as far as the Spectrum's concerned, it's nothing but a jumble of binary figures.

In the meantine, here's some information on how the scrunger routines work . . . and why you need two of them! Take a look at a few SCREENS pictures and you'll see there are quite a few large areas of the same colour — from which you'd summise that the same value is popping up in memory quite often. You'd be right!

Thus, our first routine dives through the screen memory counting the number of times a particular value pops up until a different value is found. Once another value has been found, the Spectrum resets its internal counter, stores the data

#### **SQUEEZE ME!**

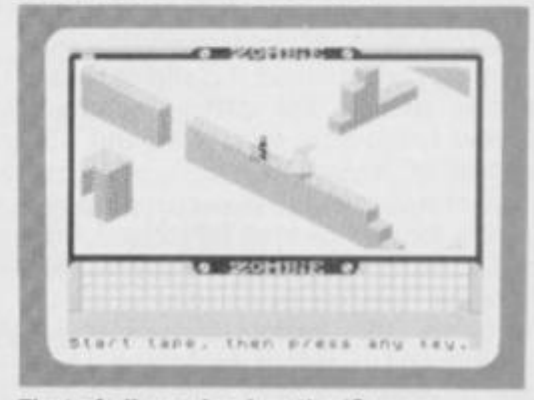

**First of all, you load up the 'Screen Scrunger' progra m and typ e RU N 1000 . Now . load the SCREEN S — In this case , a vie w fro m Qulcksilva'\*** *Zombi***e Zombi e**  and it'll be stored in a high location in **memory. The program will then move on**  $\mathbf{to}$  the options screen . . .

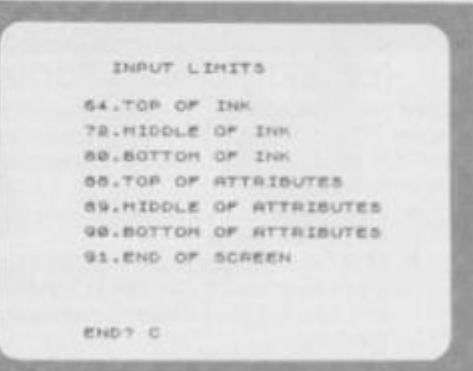

**T h e option s scree n allow s you to choos e whether you want to scrunge the whole SCREENS** or just a portion of it. In this **case , th e middl e sectio n wa s scrunge d**  by typing in '72' and '80' as the **parameter s tor th e compression .** 

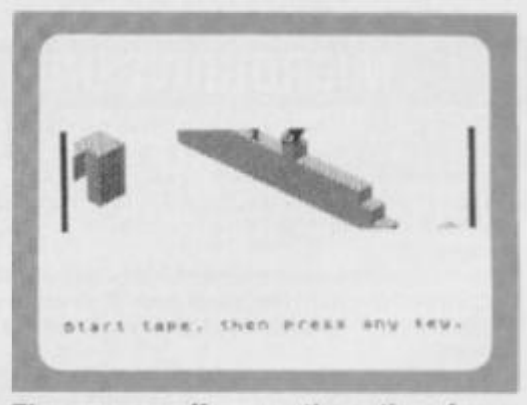

**T h e progra m offer s yo u th e optio n of saving the compressed SCREENS code displaying the relevant section on-screen whilst saving takes place. The 'Screen Scrunger' itself will advise you as to whic h routine is th e mos t efficien t for th e SCREENS** you're scrunging.

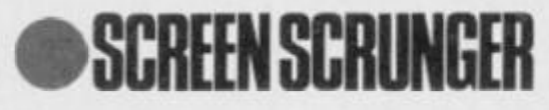

and carries on looking through the rest of the screen memory. For example, the following data '1,1,1,1,1,1,2,2,2,2,3,3,3.3' in screen memory would be scrunged and stored as'1\*6,2\*4,3\*4'.

As the routine allocates a single byte to store the internal counter, if there's more than 256 occurances of the same value the counter resets itself and the next value is treated anew. For example, a row of 400 iwos becomes'2\*0,2\* 144' (where a zero value denotes '256').

#### FOR MY NEXT TRICK.. .

The first routine will suit most screenscrunging requirements, but very complex screens with few repeated values can trip the routine up. For example, a block of memory that originally looks like '1.2,3,4' becomes '1\*1,2\* 1,3\*1.4\*1'. and four bytes is transformed into eight – not a good method if complex illustrations, such as the start-up screen in *Lunar Jetman,* can grow to around 7.5K instead of the usual 6.5K!

And this is where the second routine comes in. Complex visual screens, such as Ultimate's, require a routine that just takes all the free bytes (that is, all the zeros in the background) and just squashes all the rest of the data up, Using this method, you can't help but make a saving.

However, to make the second routine even more clever, it's also programmed to take out the 255s that occur in solidlyfilled blocks of the screen. You'll be glad to know that the *Lunar Jetman* screen mentioned earlier is scrunged happily down to around 4.5K!

But don't start worrying which routines you're going to have to use with each screen, as the Basic program (the two routines are provided in the data statements) tells you which 'scrunger' is the most efficient for each case.

To make use of the "scrunged' screens saved by the program, call the machine code from the same address at which you load the code; each picture saved is accompanied by a screen decompressor routine at its start. For example, if you want to put your 'scrunged' screen at address 40000, you'd get it back onscreen by executing 'RANDOMISE USR 40000'. Happy scrunging, my dearios! Q s

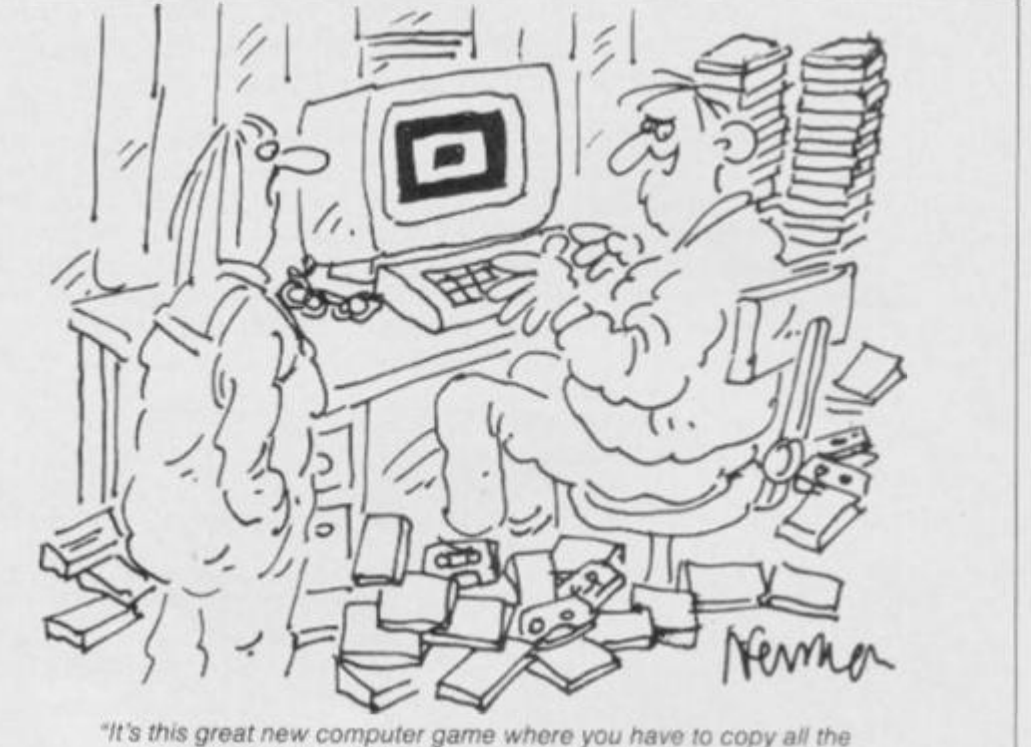

tapes before the police catch you. Its called Software Piracy.

#### **TAPE COPIER 6**  (new) **MICRODRIVE**

#### (plus disc/waferdrive transfer)

Make your essential BACK-UP copies with our second generation copies TC6. It copes with the vast majority of programs, with new UNIQUE advanced features. 48k Spectrum only. Makes your old copier reduntant?

- Deals with fast loaders + converts them to normal speed for drive transfer.
- **LOADS** in program parts CONTINUOUSLY even when there is no soung gap, short tone leaders, false headers, etc, making the process simple and effective. User friendly.
- Copes with v.long programs (say 65000 + bytes)
- Extra features e.g. integral header reader, pause, delete, abort, repeat copies. FULL Manual.
- M/TAPE this extra option GENUINELY copies BASIC. M/CODE + arrays onto MICRODRIVF. alters program names, etc.
- Updates for old customers C3, (C3.50 wrth-m-'dnve) old tape and SAE TC6 £5.00 IWITH M/TAPE OPTION £6.00
	- **MICRODRIVE ONE(MDI)**

48k Spectrum owners with m/drive can NOW transfer the MAJORITY of their programs (inc. headerleas, long programs. + those with LOW addresses  $-$  say 16384).

TC6 transfers the bytes, but MD1 has 5 programs to help you do the conversions to get them running  $+ 2$  "CAT" housekeeping programs.

The manual has examples/exercises and we believe this widely acclaimed program Itogether with TC6I gives you an unrivalled opportunity for you to fully utilise your m/drive. Try it and see for ouself

MD1 (WD1 for disc or Waferdrive owners)costs a mere £6.50. ALL PRODUCTS CARRY OUR MONEY BACK GUARANTEE. OVERSEAS customers: add f 1 Europe, £2 others for oach product.

Please send SAE for enquiries.

**LERM,OEPTVS. 10 BRUNSWICK GDNS, CORBY, NORTHANTS.** 

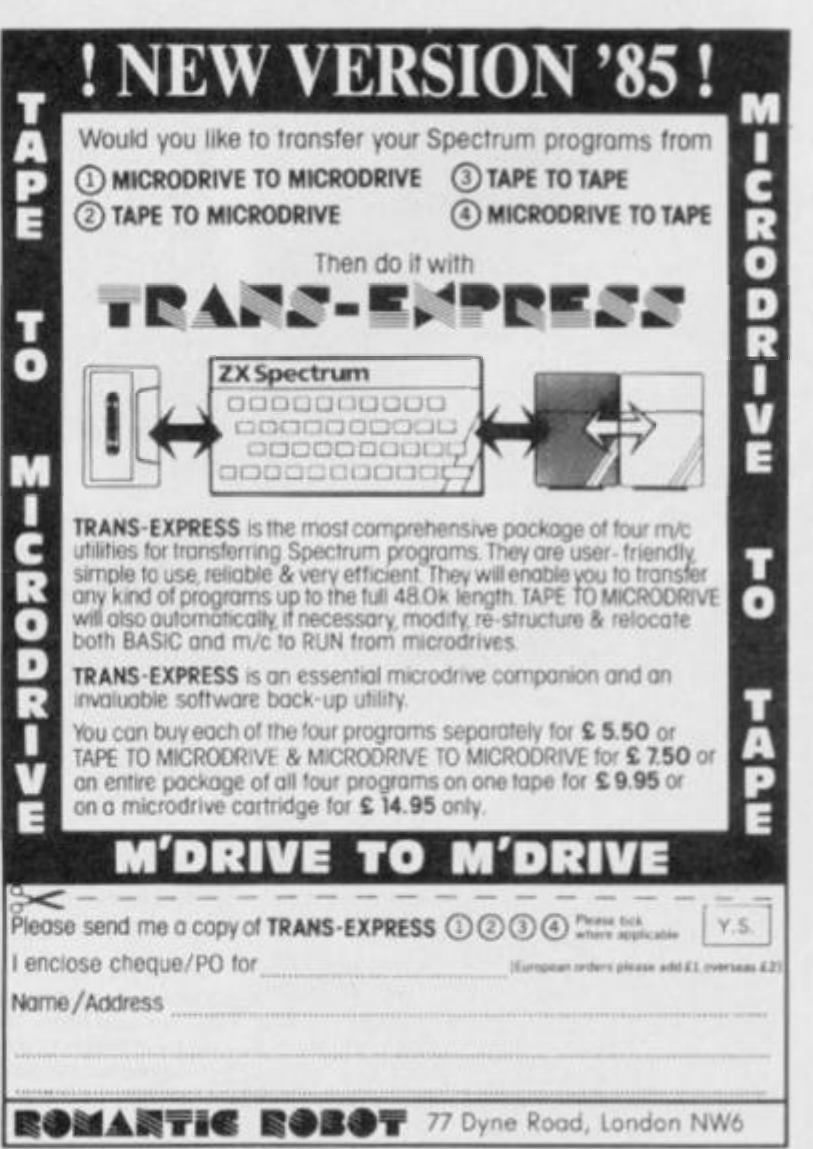

#### **SHEKHANA COMPUTER SERVICES** DISCOUNT SPECTRUM SOFTWARE

<span id="page-56-0"></span>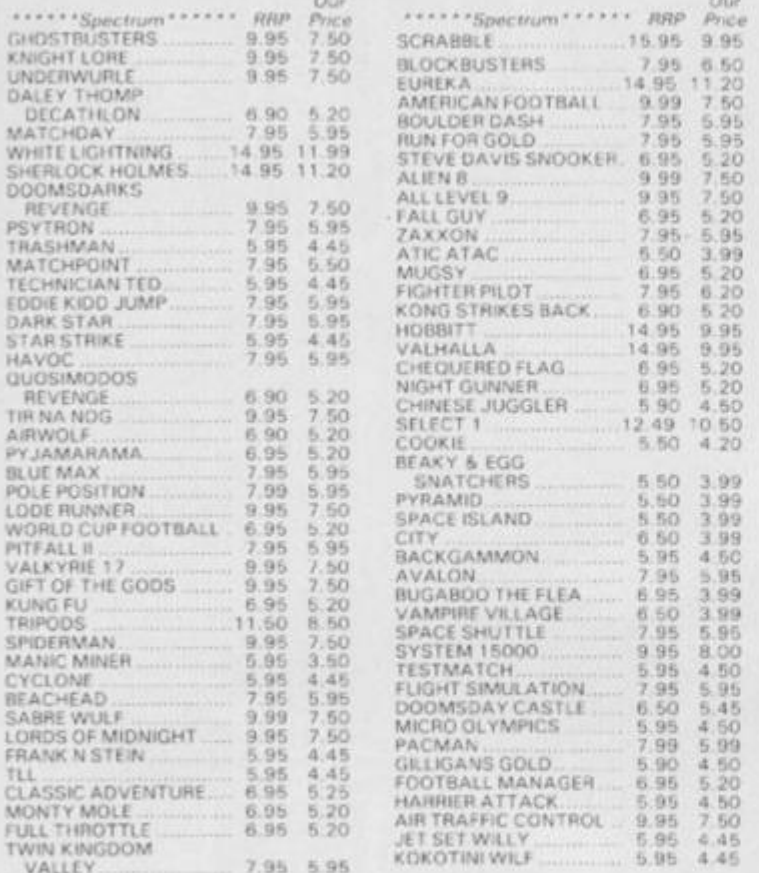

<span id="page-56-1"></span>Prices include post & packing. Overseas orders please add 50 pence for post. Please made cheques & postal orders payable to: Shekhana Computer Services, 653 Green Lanes, London N8 0QY - (Mail Order address only) Telephone 01-800 3156. SAE for list. OR

Come and see us personally at - Marbles Shopping Centre, Unit 11,<br>527-531 Oxford Street, London W1R 1DD (1 min from Marble Arch tube stn).<br>Above discounts applicable only on production of this advert.

### UTILITIES FOR THE QL

SIX programs on one Microdrive for the Sinclair QL

"Nothing very dramatic . . . could be quite<br>useful" (PCW).

#### 1 "Boot"

Displays DIRectory in columns, and allows LOADing of programs with single key-press. Without this, the directory will overflow the screen if you have more than about 18 files on cartridge; also "load<br>mdv1-program" has 17 keypresses!

2 Q Mark' Will allow you to FORMAT a cartridge repeatedly (as recommended by SINCLAIR). You only have to enter a name and number once.

#### 3 "Q Back"

Makes back-up copies of cartridges. One key-press will copy all files onto an empty cartridge, or you may single-step and choose whether or not to copy each file. If receiving cartridge is not empty, you will be asked whether or not to over-write any namesake of a file about to be copied. You can copy from many cartridges onto one until it is full.

#### 4 "Q Prune"

Will delete any file with a single key-press, so be careful with this one!

5 "Q Print"

It spools files the printer.

6 Tool Tool kit for programmers

Instructions

On Paper and in a QUILL file (for when you lose the paper!). All six programs, will work with the extra microdrives if you get them, and have been successful with cartridges holding over 60 files each.

£7.50 from

**WD SOFTWARE (YS)** 

Hilltop, St Mary, Jersey, C.I. Tel: (0534) 81392.

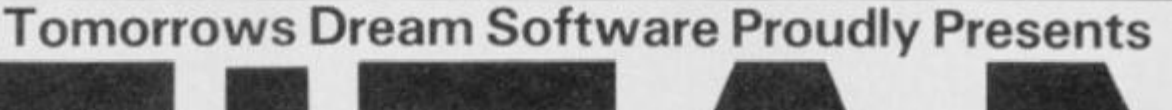

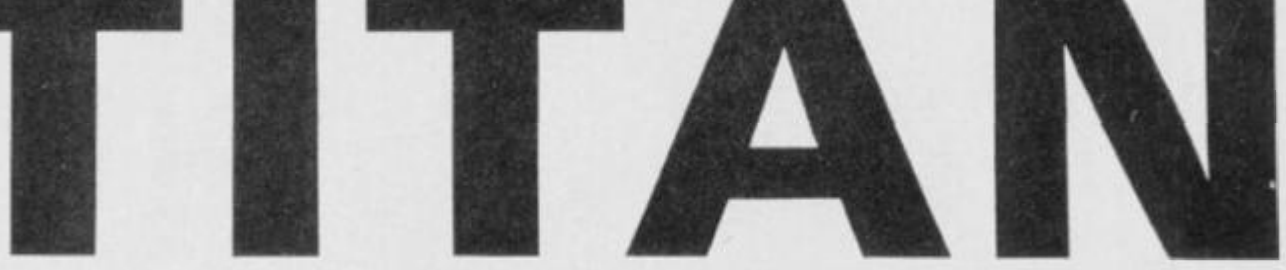

The debugging monitor utility for machine code programmes on the 48K Spectrum

#### Includes:

**Single stepping and breakpoints in both** RAM and ROM

Intelligent block move, block compare and block fill

**Conditional breakpoints at testable CALLs,** JPs, JRs

 $\bullet$  'Hard' Break key  $-$  even exits from endless machine code loops

Plus - 'Front Panel' display, many single stepping commands including execute subroutine, finish subroutine, place breakpoint and execute, etc, display of four memory windows continuously updated during single stepping, arithmetic operators  $+ - \times +$  and decimal-hex hex-decimal converters, ASCII dump, hex dump, disassembly, plus much more.

With complete instruction booklet

Only £8 on tape or £10 on microdrive from TDS

- Single stepping through graphics routines
- Intelligent masked string search routine
- **•** Flexible direct memory editing features

#### **DEALER ENQUIRIES WELCOME**

Written any good software? We pay top rates for original programmes

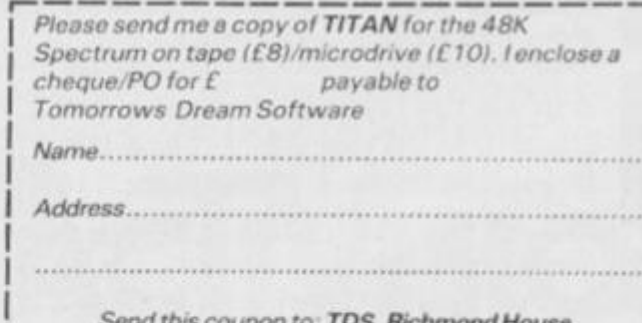

1B Sydenham Rd, Bristol BS6 5SH

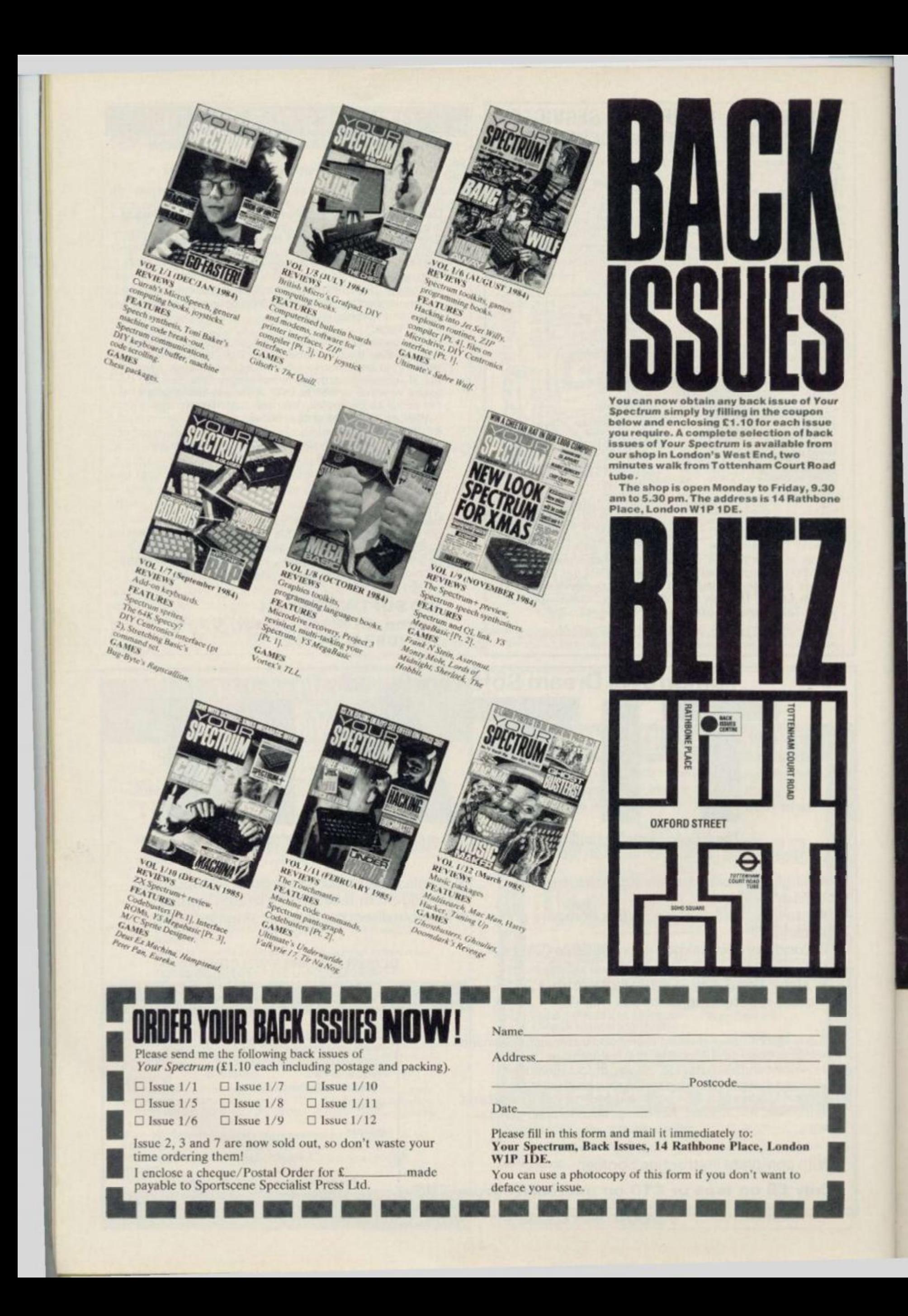

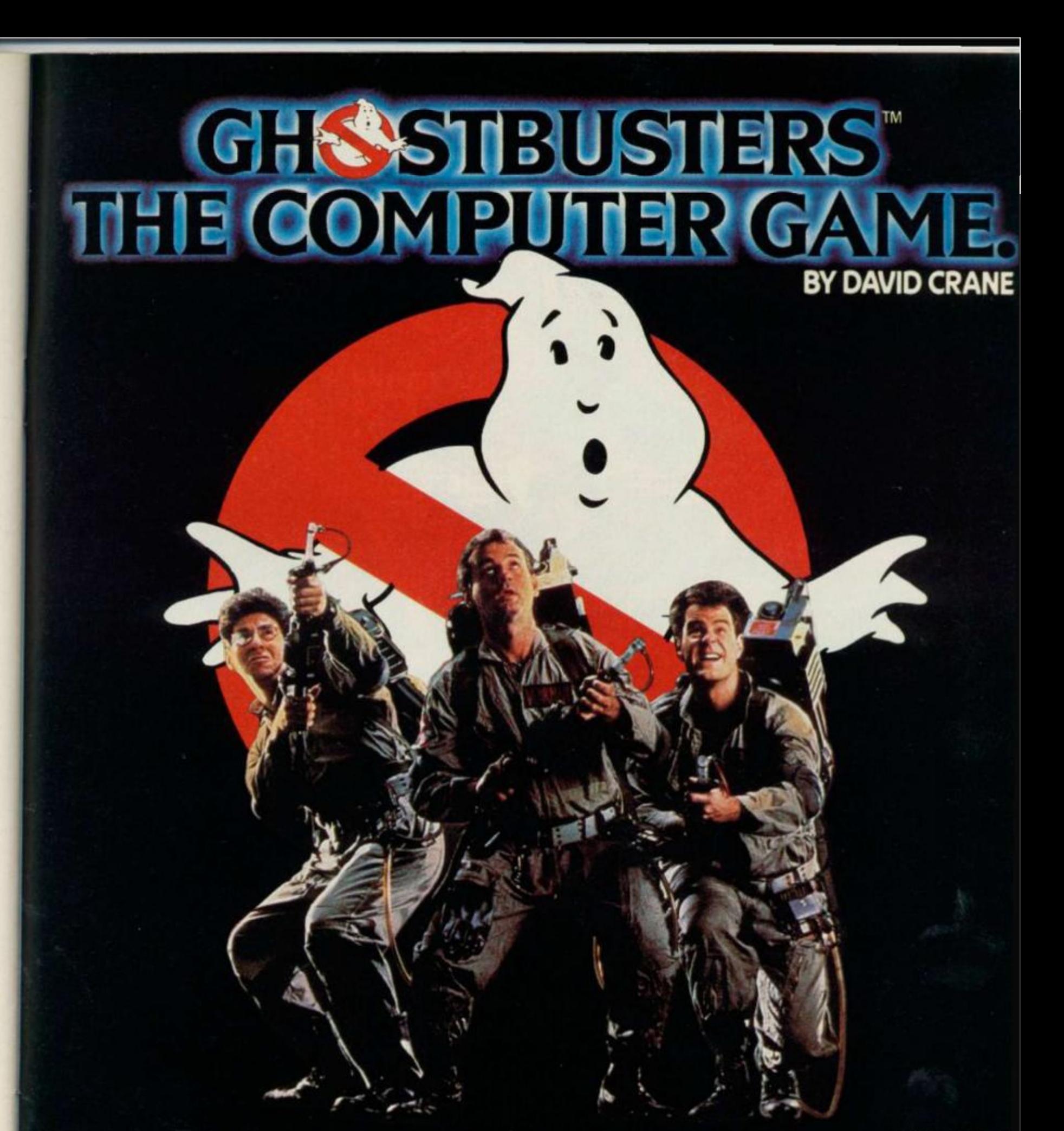

C 1984 COLUMBIA PICTURE

Yes. Ghostbusters is a computer game, too. The game play follows the film with incredible accuracy Even down to the chart-topping music score. Your task is to rid the world-and in particular New York City-of a cataclysmic plague of ectoplasmic nasties.

Play it well and we give you a Ghostbusters franchise with your own secret account number. Use this number and the money it brings you, to buy the same ghost busting gear they had in the film. (Don't worry - we**'ll** give you some money to get started.)

You will have earned it. And you can use it to go to undreamed of levels. Don't try to use someone else's number, we'll find out.

From then on, it's you against the ghosts. All the way to the Temple of Zuul.

Where the final battle begins...

Designed by USA's David "Pitfall It and Decathlon" Crane and running on Commodore 64 cassette and dis and Spectrum. Coming soon on other systems.

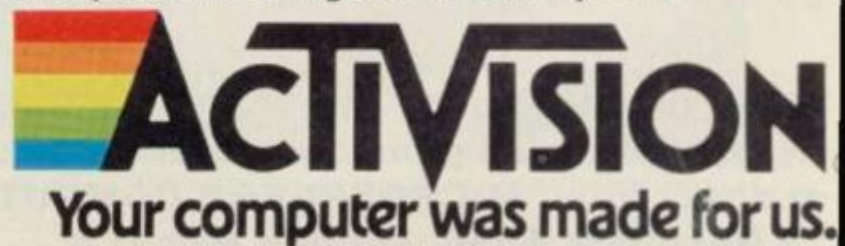

**AVAILABLE FROM SELECTED BRANCHES OF BOOTS, WH SMITH, JOHN MENZIES, LASKY'S, SPECTRUM, RUM8ELOWS, WOOLWORTH COMPLITER SOFTWARE STORES EVERYWHERE** 

#### **Skooldaze -**

**the game that has everything excitement, drama, comedy, tragedy, catapults . . . join our hero on a madcap romp with your favourite characters - the wicked headmaster, the nutty professor, the ancient history master (the history's quite old. too!) and, not forgetting the swot and the school bully.** 

*urn.* 

**Speech bubbles, amazing animation, great graphics.** 

**£5.9 5** 

All for the 48K Spectrum. Available from all good computer shops. **or direct from: MICROSPHERE COMPUTER SERVICES LTD, 72 Rosebery Road, London N10 2LA** 

**Skyranger-**

**patrol the air between the skyscrapers and make the city a safer place to live. 3D like you've never seen before, showing what a Spectrum is really capable of with the right programmer.** 

**£5.9 5** 

#### **Wheelie -**

**in February the CRASH magazine reviewers thought this was one of the most addictive games ever. At a rough guess I'd say they were addicted to this game.** 

**£5.9 5** 

**MADGRAMPOWER** 

courtesy of Colin Barnsley and Peter Simmons. All programming contributions should be sent to *courtesy of* Colin Barnsley *and* Peter Simmons. *All programming contributions should be sent to Gavin Monk, Program Power*, Your Spectrum, *14 Rathbone Place, London W1P 1DE.* 

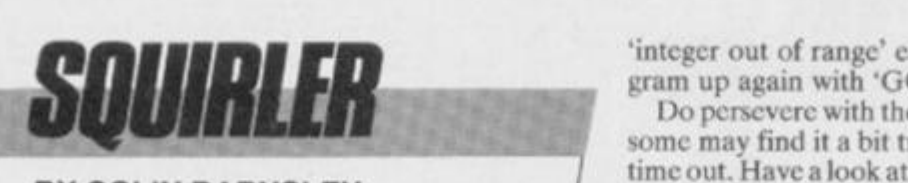

'integer out of range' error message, you'll have to start the program up again with 'GO TO 20'.

**BY COLIN BARNSLEY** 

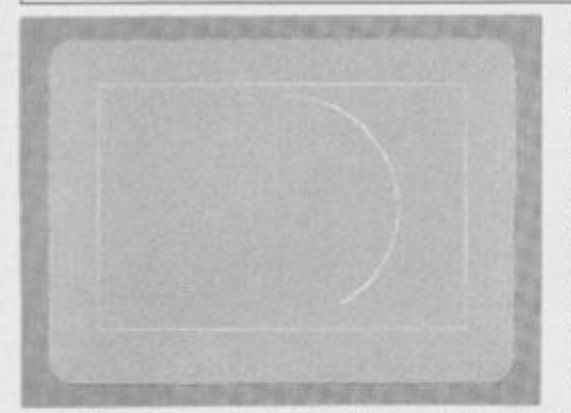

**er - 3 air the and afer like een at a ible ght ler.** 

95

 $e$ ers tive ere ne. 95

**With shades of the Spirograph designing tool, this program allows you**  to create some fine **technically accurat e graphics ... and some pretty ones too! Try some of the example** inputs we've given **you and then experiment with them. Practise make s perfect, as they say!** 

Hands up all you budding Dalis and Da Vincis who, having spent hours with the latest graphics packages, stand back from that flickering screen, wiping bloodshot eyes, only to come to the conclusion that you should have stuck to textual programs? And how about those tasks the Art tutor used to set using a piece of string and an ccccntric cog that just didn't seem to, well... work?

Well, here's a nifty little program that'll crcatc amazing graphics for you — all it requires from you is a few numbers!

The Squirler makes use of the INKEYS command, and the current state of the variables are displayed in the menu; INKEYS is used because, although it takes you longer to type this listing into the Spcccy, the time taken to execute the program is reduced considerably. Another point to note is that the Spectrum calculates its angles in radians and the program stores it as such — however, as radians aren't the easiest quantities to work with, all the angles are displayed in degrees.

When you RUN the program, you'll be presented with a menu on-screen; take a look at the options you're offered in the table given. Once you've entered some figures, the program determines how many arcs it's going to need todraw before your masterpiece is completed. Then, once all the values have been written into temporary variables for manipulation (without destroying their original values), plotting begins on-screen. On a final note, if you choose a variable that results in the Spectrum kicking back with an

Do persevere with the program — it's not too long to type in, but some may find it a bit tricky to end up with a decent drawing first time out. Have a look at the sample inputs given... and then experiment a little. You'll probably find you create your best designs by accident — but that's life!

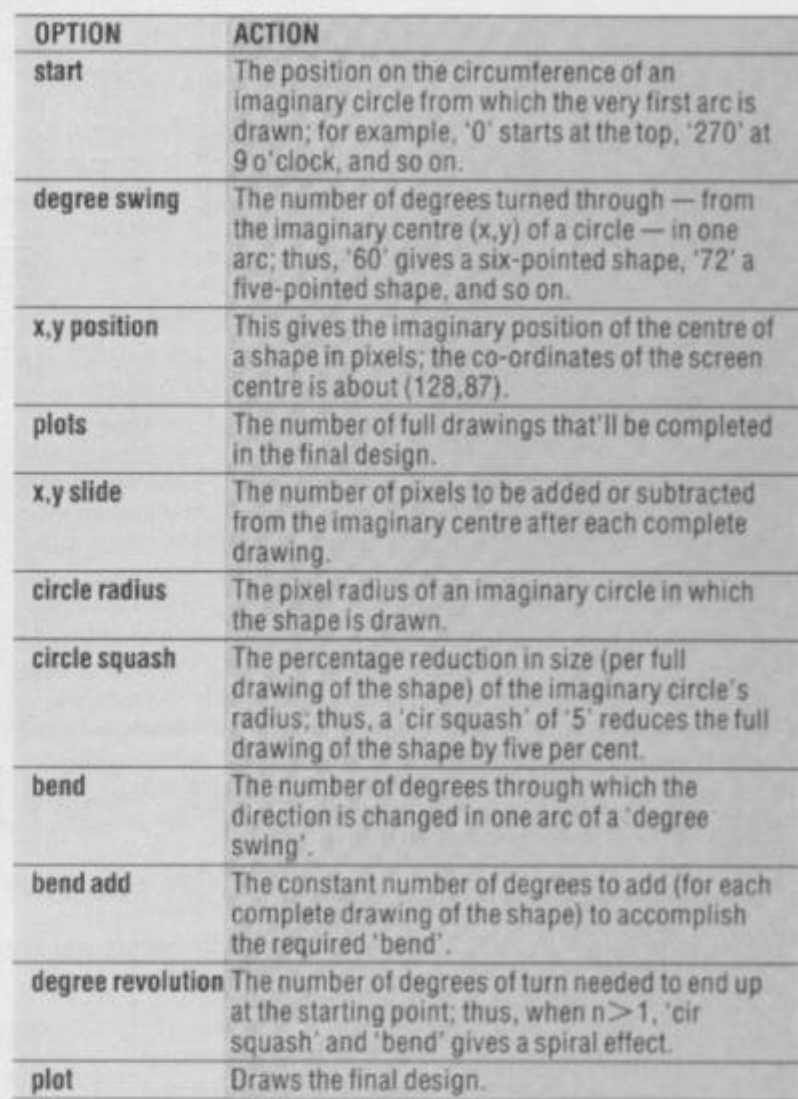

#### **SQUIRLER EXAMPLE INPUTS**

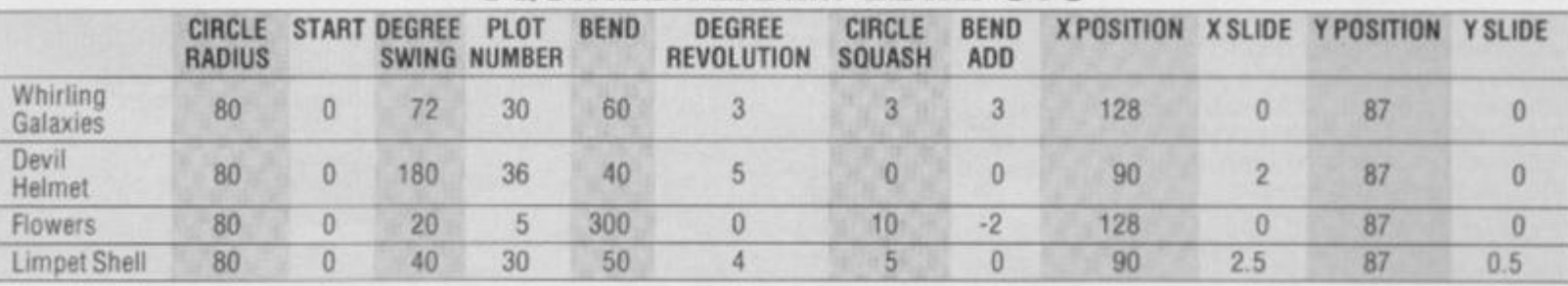

**1 RE M Writte n b y Coli n Barnala y i n a flurr y o f inapiration.. . l O LE T 9-O i LE T ys-O i LE T xa-O i LE T d-O i L E T cq-O i LE T ba-O i LE T cr-80 i LE T tori-0« LE T b - O i LE T n-O t LE T xl-12B i LE T yl«07 i LE T t- 0** 

Line 10 Initialises the variables used in the program.

**add "** 

**2 0 PRIN T A T 0 , LE T z-360 i BRIGH T brl i CL S 9|"TH E SQUIRLER" ! PRIN T i PRIN T 3 0 PRIN T "i...tnk+pspsr"jTA D 13|"z...toggl e brighf i PRIN T "a...atart"|TA B 13|"d...da g s <sup>W</sup> <sup>1</sup> 2 8 PRIN T "K... X poan"|TA B 1S| <sup>U</sup> X... M alida" » PRIN T "y... y poan"»TA B 13»"Y...allda " 5 0 PRIN T "q...cl r aqua»h"»TA B ISj"a...ben d** 

**6 0 PRIN T "c...ci r radiua"|TA B 13|"b...band " I PRIN T "n...no . plota"|TA B 13|"r...da g rav' n " i PRIN T "p...plot " 7 0 PRIN T A T 13,15|" h - "|x1|TA B 23)"xa d - "**   $\mathbf{H}$ **B O PRIN T A T 14,15|" y - "Iy1|TA B 23f"ya d - " VO PRINT AT 13,01 "CIFC**  $\equiv$  **"ICFI PRINT "start - "i n PRIN T "da g - "|d i PRIN T " n - "i n l O O PRIN T "ban d - "|b\*lBO/PI t PRIN T "ra v - - | t i PRIN T "cir c aquaa h - "|cq i PRIN T "ban d a d** 

Lines 20-100 Display the various menu options available (see the Options table) and the current state of the variables. Note that the variable 'b' displays the angles in degrees, although the program itself stores this quantity in radians.

**d - "|b a** 

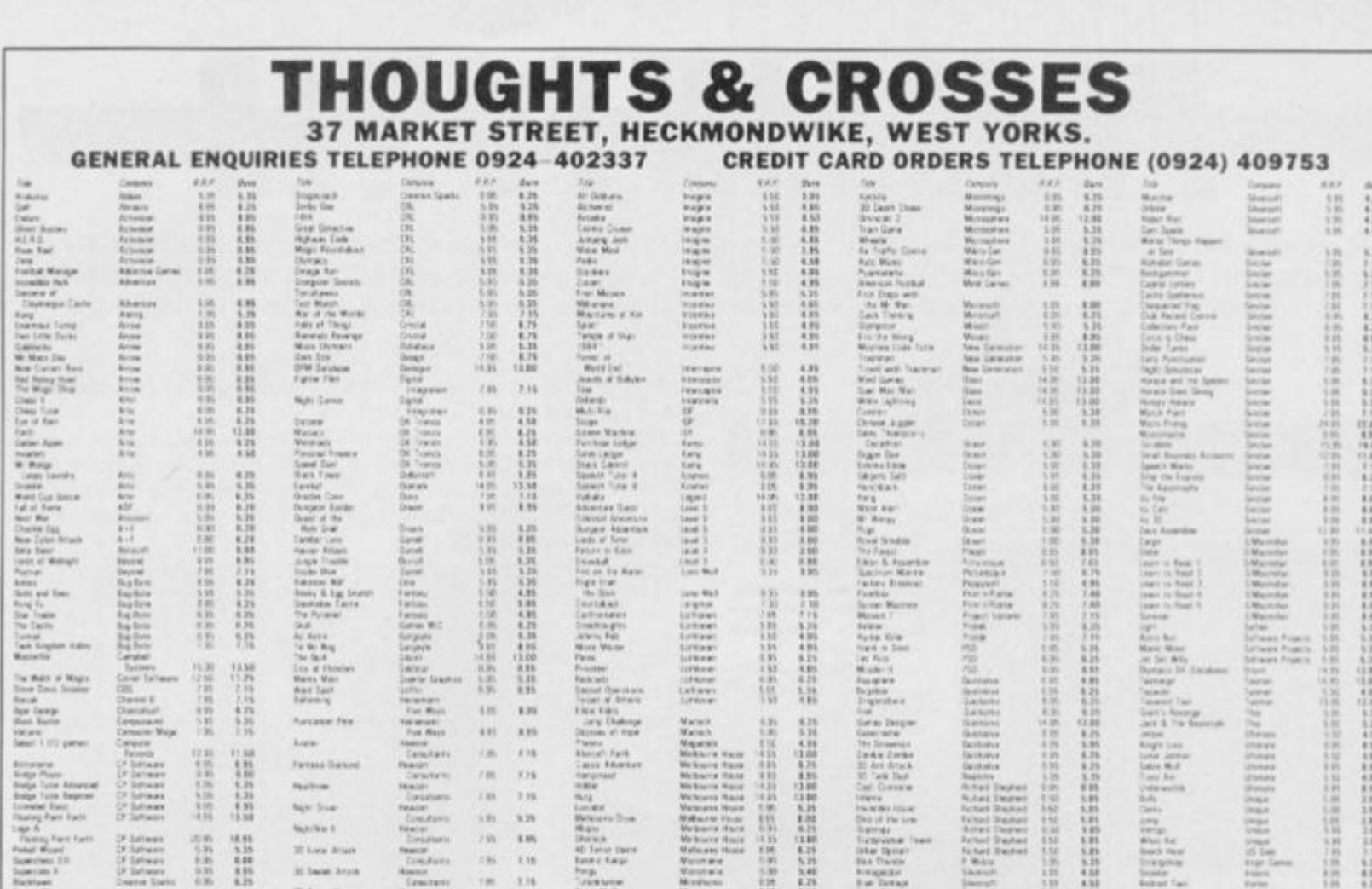

All prices include postage, packing and VAT. Overseas orders welcome. Please order stating, 1) Program Required, 2) Amount Enclosed, 3) Name and Address. 4) Type of computer.

Calendar War<br>1.4 Thatte<br>Rachet Helpe

譜  $\frac{1230}{2230}$ 

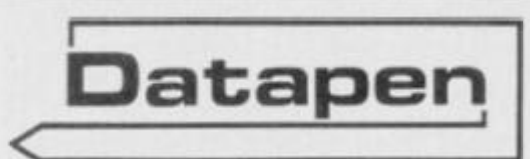

4.35 6.35

Denis Sprit (15 E2)

 $\frac{\left(2\pi\,7\pi\right)\,3}{\pi_{\rm HGE}}$ 

The DATAPEN lightpen enables you to create high resolution pictures and technical layouts directly on your T.V. screen. The<br>accompanying software allows you to draw any shape or filled area you wish, to pixel accuracy, in full colour and the results may be utilised within your own programs, e.g. for<br>animation, or to illustrate your<br>title pages. At just £29 inclusive, the Datapen lightpen package represents superb value-just look at the actual screen photographs and you will agree<br>that this must be the best value for money on the market.

- · Incorporates features not provided with other pens.
- · Push button operation on pen-no need to use keyboard.
- . Works under any lighting conditions.
- · Plots to pixel accuracy.
- . 20 pre-defined commands allow plotting of geometric shapes,<br>including triangle, lines, circles, etc.,<br>text, or user-defined characters.

# A QUALITY LIGHTPEN for use with the SPECTRUM computer

Economia<br>Four Sant<br>Sisted Atlan

語語

 $\frac{1}{2}$ 

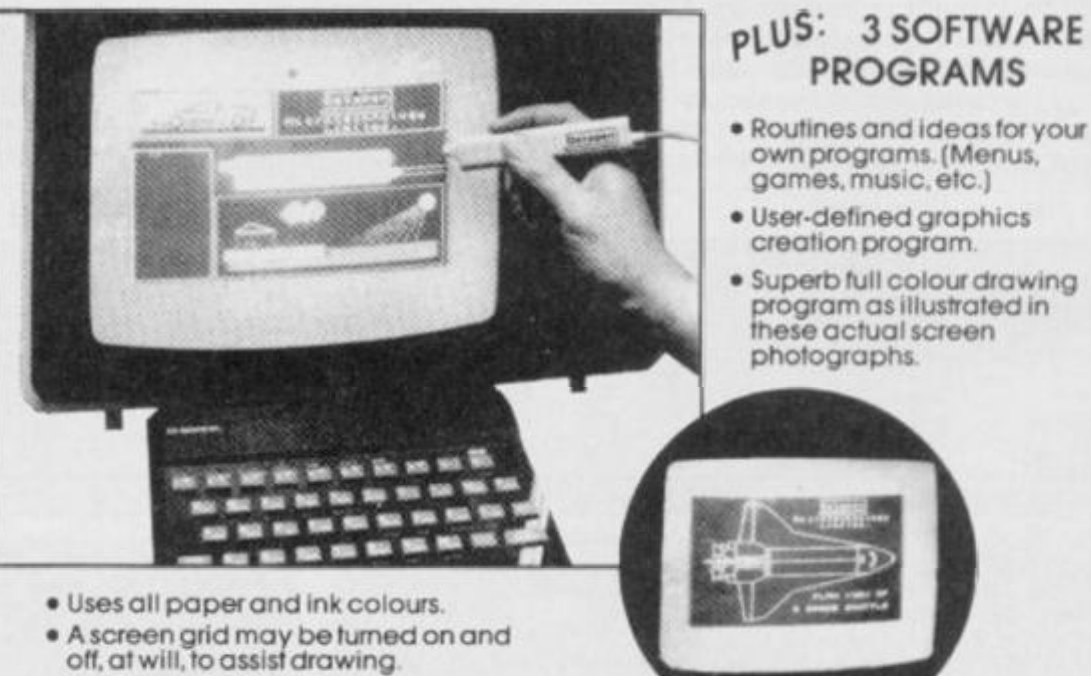

- 
- · Flexible erase capability.
- . All drawings can be saved to tape for further use
- · Plugs in direct-no batteries, additional components, or adjustments needed.
- · Handbook, plus printout of routines for use in your own programs.

Send cheque or P.O. for £29.00 to: Dept. SU1 DATAPEN MICROTECHNOLOGY LIMITED, Kingsclere Road, OVERTON, Hants. RG253JB 0256770468 or ask at your local computer shop. Send S.A.E. for details. Lightpens and software are also available for \$8C 8, Dragon, C8M-64 and VIC-20

PROGRAM POWER

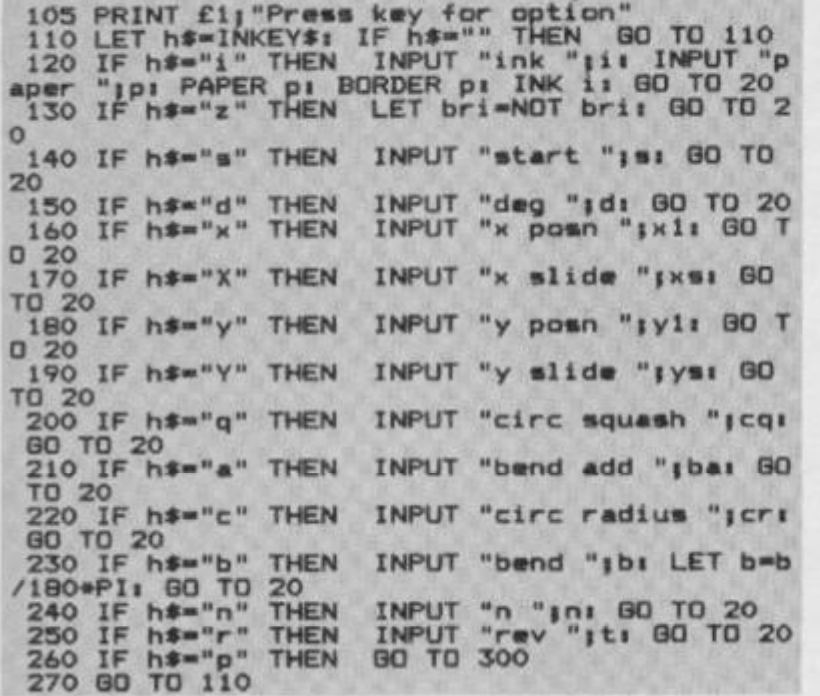

Update the variables as the program is RUN. Lines 105-270

300 IF d=0 DR n=0 THEN 60 TO 20<br>310 LET w=z/d: IF INT w=w THEN 60 TO 350<br>320 LET z=z+360; IF z>7200 THEN 60 TO 20 320 LET 2=2+3

Lines 300-330 Determine the number of arcs per full plot of the shape.

350 LET caq=cq/100; LET x=x1; LET y=y1; LET<br>cir=cr: LET bd=b

**Line 350** 

Moves the parameter values to the temporary variable set.

360 CLS : GO SUB 600<br>370 FOR r=0 TO n-1: FOR a=0 TO w-1<br>380 LET rad=(r\*t+a\*d+s)/180\*PI: LET rad2=(r\*<br>t+(a+1)\*d+s)/180\*PI<br>390 LET sin=(SIN rad)\*cir: LET sin2=(SIN rad 2) #cir<br>400 LET cos=(COS rad) \*cir: LET cos2=(COS rad  $2)$  #ci PLOT x+min, y+cos: DRAW min2-min, cos2-cos 410  $, bd$ 

Lines 360-410 Begin the plotting on-screen. Calculations are made to find the value in radians that the shape should be turned through for the start and end of the swing, and a line is drawn between the points

420 IF INKEY\$<>\*\* THEN GO TO 500

Checks for the 'exit' routine. If a call has been made to go to Line 420 the 'exit' routine, the program flow is resumed at line 500.

430 NEXT as LET x=x+xs; LET y=y+ys; LET cir=<br>cir+(1-csq); LET bd=bd+ba/180\*PI

Adjusts the slides and squashes once the shape has been Line 430 plotted

440 NEXT ri PRINT AT 21,0; "Menu (m) lprint ( 450 LET h#=INKEY#: IF h#="a" THEN 60 TO 20<br>460 IF h#="1" THEN PRINT AT 21,0;"<br>470 PD TO 440 470 GO TO 450

Lines 440-470 When you've finished creating your design on-screen, you're given the option to either re-draw the BORDER or COPY

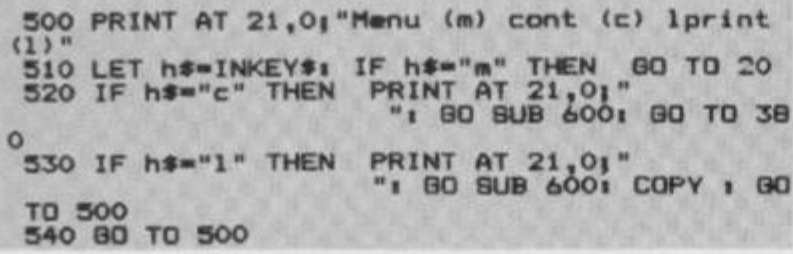

Lines 500-540 The 'exit' routine. 600 PLOT 0,01 DRAW 255,01 DRAW 0,1751 DRAW 255,01 DRAW 0,-1751 RETURN

The 'BORDER draw' routine. Line 600

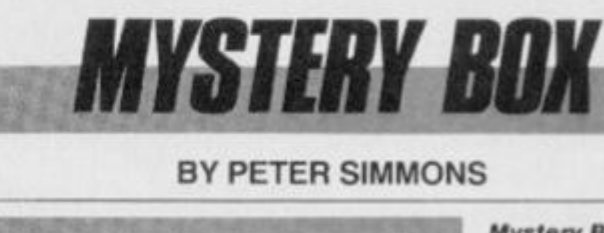

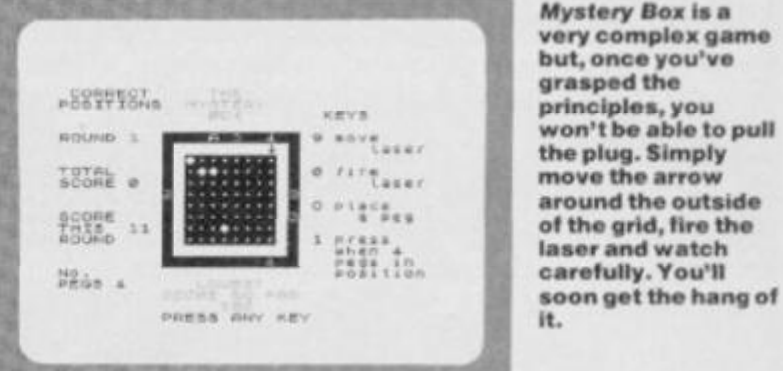

If you're a guru of logical deduction, then you'll have probably played this game before; it's better known as Blackbox. If such pastimes have managed to elude you then settle down for your first lesson in cultural awareness!

Mystery Box is one of those games that takes quite a while to get the grip of but, once mastered, is highly compulsive. The basic idea behind the game is that you can shoot lasers into the box and, by carefully noting where they reappear, you have to deduce the position of the pegs in the box. A laser can either bounce off the corner of a peg, be reflected back to the same position it started from or be totally absorbed in a head-on collision.

The aim of this highly complex game is to find the pegs in the fewest number of laser shots. In the YS office this game kept us going for quite a while and we managed to get the score down to 96 over the five rounds you have to play.

You can choose whether the Speccy will hide four or five pegs... and, from our experience, beginners would be best to start on the four peg option. And, now, on to the play itself ...

You move the laser around the outside of the box on-screen using the '9' key; when you want to fire the laser, press the zero key. If you think you've found one of the pegs, press the '0' key and use the cursor controls to guide a graphics question mark around the screen until it's flashing over the position you think the peg is in. Once positioned, press the 'P' key and the marker will be placed. If, at any time, you think you've made an error in your judgement, you place the peg by the same process, but this time press the 'U' key to remove the marker.

When you think you've got all the hidden pegs out in the open, press the '1' key and the computer will tell you if you got them all in the right position and update your score.

Once you've completed all five rounds, the Spectrum will report our overall score and ask if you'd like to indulge in another game. Press the 'Y' key if you're feeling brave ...

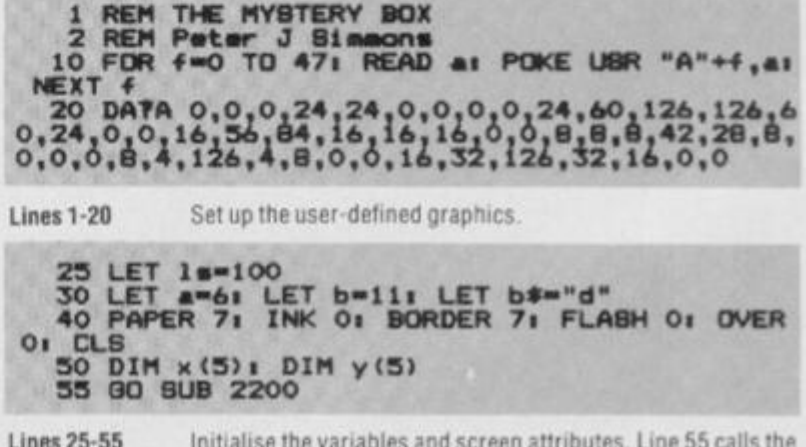

'instruction' subroutine.

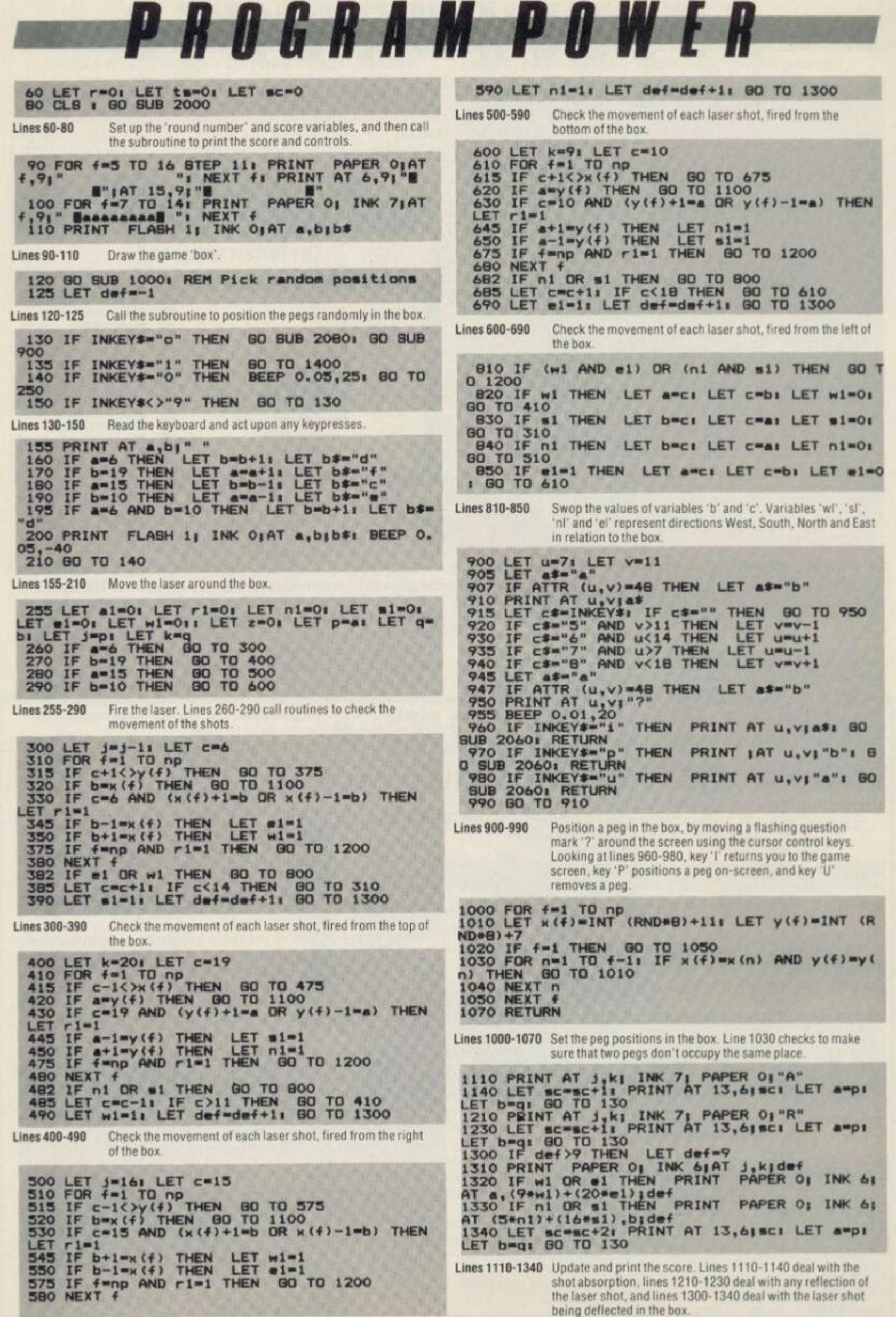

62

# **for the 48K** Spectrum

**Business** 

**Trial** 

**Balance** 

**Bumper Pack** 

rofit R LossA/C

and The best in the business! Written **Balance** by businessmen for businessmen, **Sheet** Gemini's board of Directors contains three Chartered Accountants, and their accounting software brilliantly maximises the potential of the 48K Spectrum for commercial use

mpe

Containing a professional standard manual the Bumper Pack is in fact a COMPLETE CASH BOOK ACCOUNTING SYSTEM replacing ALL manual records, and is ideal for the cash based business. You can transfer all receipts and expenditure records to the computer, together with Bank Account, Petty Cash records, and all VAT transactions The system also supports 90 nominal accountsl Summanes are then prepared by the 48K, listing all the information which would normally take hours of tedious manual bookeeping... in a fraction of the time. Gemini's Cash Book Acounting System is even used by Chartered Acountants for incomplete records

Having prepared these summaries, and a Trial Balance, the software then allows you to add details of year end adjustments, such as Depreciation, Bad Debts. Creditors and Debtors, and prepares a full Balance Sheet and Profit & Loss Account. It even produces COMPARATIVE figures, such as budgets or previous years' results, alongside the current year's figures, together with notes to the accounts.

Written to the same specification as Gemini's widely acclaimed Accounting Systems for the BBC Micro and the Commodore 64, this BUMPER PACK for the Spectrum 48K rep resents quite remarkable value for money, and could easily save its cost in the first week of usel Business decisions can be made more quickly and profitably, based upon accurate, up to the minute, computer data, and vital management information is available from your 48K at the touch of a key

**Home**  Software Bumper **pack** 

*u* cleverly and software to truly exploit the Micro's Pow follow up to leisure software to truly exploit the Micro's potential for<br>ALL the family (including Mother!).

Contains.

# **C.0417** *£24.95*

Database: The Gemini Database Management System is a program designed to enable the user to store all types of information in similar format to a card indexing system The pt031am will ash you lor the headings under which you wish to store the information on a 'card', i e for a record collection database ight be 'Artist'. 'Song'. 'Composer'. etc., or for example in a database set up for a deep freezer. Use by date'. 'Value'. 'Type of food', 'Shelf', etc.

Having set up your fields, you may then add, delete or change information on the 'cards' under the headings you have elected. Gomin: databases contain other important and useful utilities as well, e.g. alphabetical and numerical setting, numeric calculations, finding records that meet specific requirements, line printer routines, browsing facilities, etc. For example a list of all recordings by a particular composer, calculate total value of freezer contents, etc.

**Mailist:** Gemini's Mailist program will enable you to keep a record of namen and addresses and then ne, sort and find them, all with special selection techniques, containing our exclusive SEARCHKEY' system, giving you the option of creating your own dedicated coding system for each names on file For example, on most mailing list systems, you are only given the standard heading such as name, street, town, oountry, postcode etc. With the Gemini searchkey system, you oould find, say. all names on the file that are companies having a turnover in excess of '50,000' or all names that are subscribers who are behind in their subscriptions or all names that are eligible for a Christmas card this year'

A full and useful range of routines is included in the menu, and the program allows you to set up your owr. format for printing labels, i.e. the tab settings you require and spaces bet ween labels, etc. Multiple copies can also be printed

**Graph Plot:** Provides an easily assimilated visual representation of numerical data. For example monthly sales statistics comparing two year's results may be instantly converted into two side by side pie charts, histograms or graphs... for easier visual comparison and assimilation. it is particularly recommended where any kind of mathematical plotting facility is required

Cash **Book** 

Bank

ccount

**VAT Records** 

> Suitable for Sole Traders, Partnerships and Limited Companies. **MICRODRIVE COMPATIBLE**

**Also available BBC Micro for the following machines:**  Cassette **C.0405/6**  40 track disk **C.0405/6/40**  80 track disk **C.0405/6/80 Commodore 64**<br>Cassette **C.0818** Cassette<sup></sup> Disk **D.0816**  £119.90 £119.90 £119.90 £89.95 £99 95

#### **"Independent Press Comments "**

*"Remarkable software, friendly and vrnU dosignod, a pleasure to life "* 

**- Gemini Cash Book, The Scotsman 12/8/83**  *"Will enable business people with a moderate gtasp of accounting principles to produce a set of figures thai will satisfy both* **Lh e bank** *managnr and the Tax man "*  **— Q«mlnl Cosh Book. Micro Um . August 1983** 

Home Accounts: Designed as a complete Home Accounting package, this program allows the use: to set up a budget fo: items of household expenditure and compare actual expenditure with budget. A running total of all surpluses and deficits is available both as digits, and ut the form ol a bar chan. A complete Bank account routine is included together with suggested expenditure categories such as mortgage, rent, rates, telephone, gas, electricity, etc However, these may be deleted or augmented without difficulty.

#### **- X Available from:**

Larger branches of Boots and W.H.Smith and most good software dealers... or phone Gemini for prompt despatch quoting your Access. Visa, or American Express card number Telephone (0395) 265165 Alternatively make your cheque or Postal Order payable to Gemini Marketing Ltd . amd send to Gemini Marketing Ltd., 18a Littleham Road, Exmouth, Devon EX8 2GG.

#### *Pleate tend urgently*

•

Prices stated in this brochure include VAT and Post and Packing (UK only) **Name Address Signature** 

Credit Card No. Access Van American Extrem **United** Please send further information concerning: YS

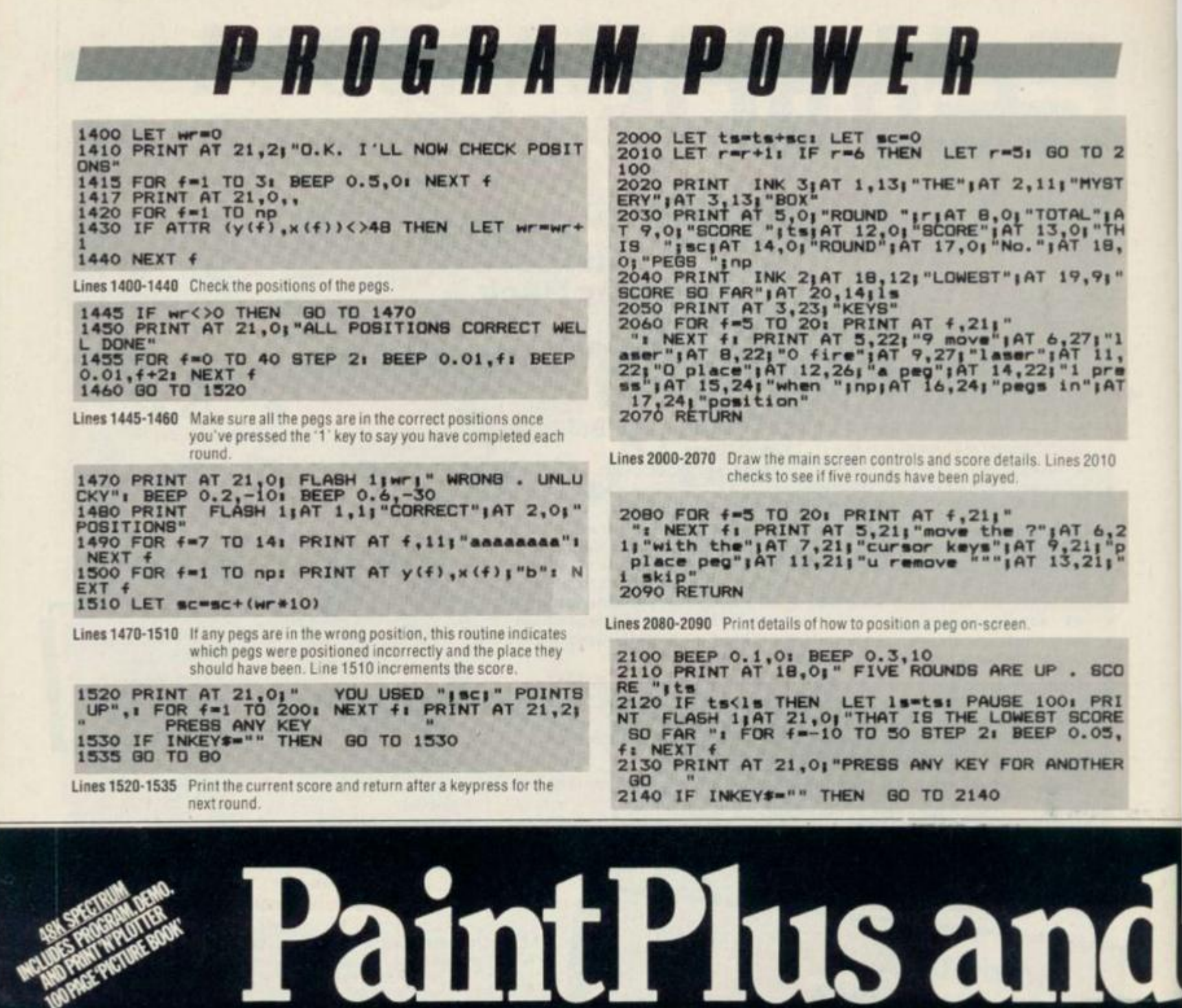

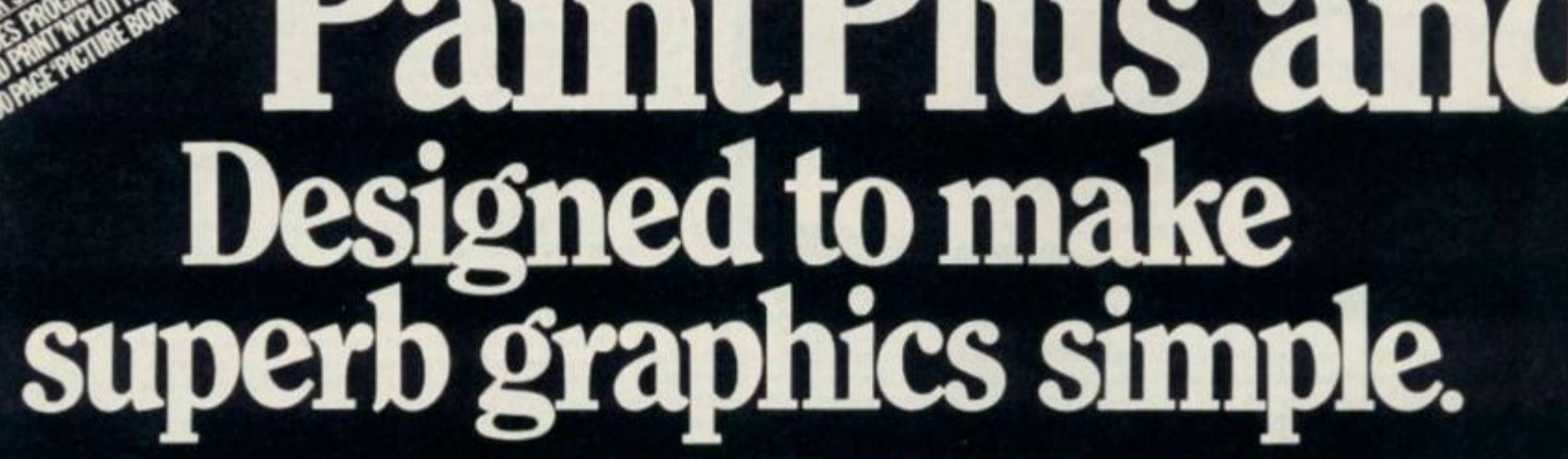

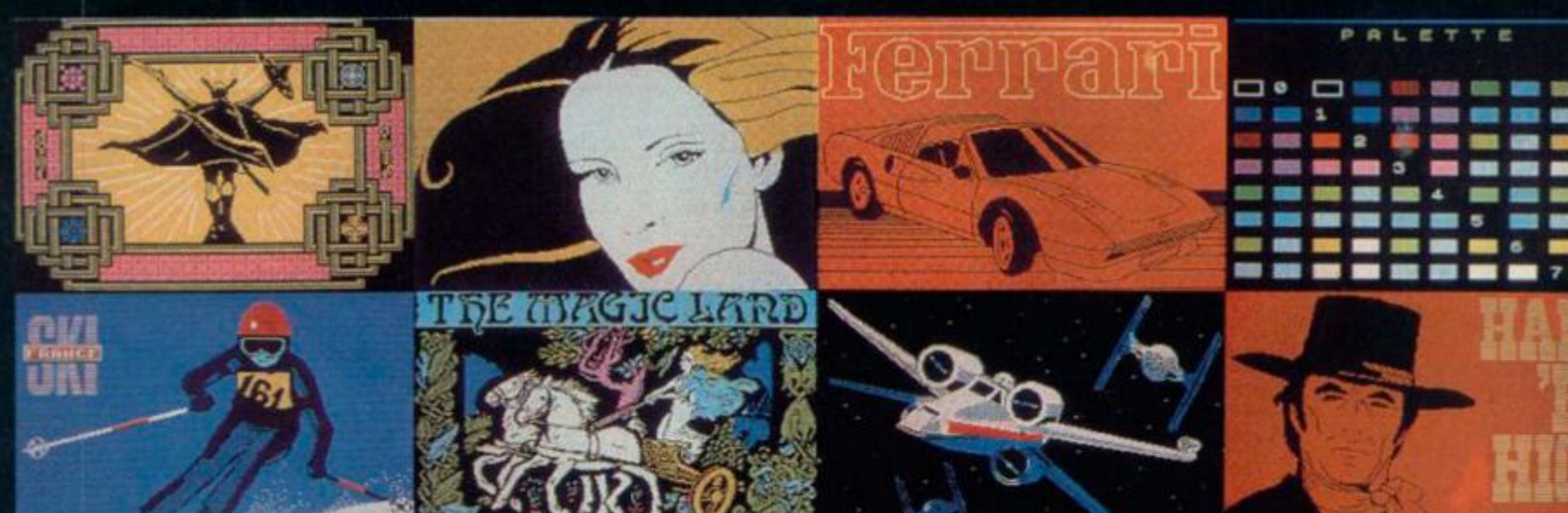

# PROGRAM POWER

#### 2150 GO TO 60

Lines 2100-2150 Print the end of the game score. If you've scored the lowest score so far, your score will be printed up on-screen for you to view with pride.

2200 PRINT INK 3; AT 1, 14; "THE"; AT 2, 12; "MYST<br>ERY"; AT 3, 14; "BOX"; AT 5, 7; "By Peter J Simmons

"<br>2210 PRINT AT 7,0; "Shoot the laser into the b<br>ox and" "from the way it behaves inside" "ded<br>uce the positions of the ""obstructing "pegs<br>"in as few ""moves as possible"<br>2220 PRINT AT 13,0; "Your score for each of th<br>e f ositions" 2230 PRINT AT 21,01 "PRESS ANY KEY FOR NEXT PA

2240 IF INKEY \*\*\* " THEN GO TO 2240

Lines 2200-2240 Print up the first page of on-screen instructions

2250 CLS<br>
2260 PRINT AT 1,21 "POSSIBLE PATHS OF LABER 1"<br>
2270 PRINT AT 3,21 "ABSORPTION A wasaab"<br>
2280 PRINT AT 5,21 "DEFLECTION the numbers ma<br>
rk ""the enty and exit points of the""defle<br>
cted ray";AT 7,251 "b";AT 8,18 **2250 CLS** 

Lines 2250-2300 Print up the second page of on-screen instructions.

2310 CLS : PRINT AT 2,1; "The rays path can in<br>clude more "'"than one of these patterns"; AT<br>5,15; "b"; AT 6,16; "aaaf R"; AT 7,16; "a"; AT 8,13<br>; "b" a"; AT 9,14; "aaa"; AT 10,13; "b" b"

2320 PRINT AT<br>OR 5)?", IF<br>GO TO 2320<br>2330 LET np= T 21,0;"HOW MANY PEGS TO FIND (4<br>INKEY\$<>"4" AND INKEY\$<>"5" THE  $T_{\text{IF}}^{\text{AT}}$ THEN  $np = 41$ IF INKEY \*\*\* "5" THEN  $LET$  no=5 2340 BEEP 0.5,101 RETURN

Lines 2310-2340 Print up the third page of on-screen instructions. Line 2320 asks the player how many pegs are to be hidden in the box.

Here at Your Spectrum, we pride ourselves in providing you with the best in software each and every month. And how do we manage this amazing feat ... well, we don't - but you do!

A number of programs are submitted for publication from readers and, as you've no doubt gathered from past issues, the quality is pretty excellent. But that doesn't mean we don't want to hear from you - Your Spectrum is your magazine so make use of it. You're one of two million Spectrum users - don't just sit there, write us a program and be famous!

All we're looking for is a bit of originality, a sense of humour and some competent code. (Have a look at Gavin Monk's program in YS issue 10 if you're looking to nick some ideas to 'pretty up' your programs.) All we ask is that you don't type up a program from another magazine or book as we always find out in the end and your name will be mud throughout the industry.

(Remember the game, Ground Attack in YS issue 7? Well, the so-called author of that particular game (We wouldn't want to mention his name because that would be indiscreet ... Anthony Crawford. Ed.) stole it lock, stock and barrell from a weekly computer magazine; we didn't find out until after it had been published.)

As further incentive, we do pay a sizeable sum for good programs. All we ask it that each program comes on cassette, with a written introduction and an annotated listing. Please send all programming contributuions to:

Gavin Monk, Your Spectrum, 14 Rathbone Place, London W1P 1DE.

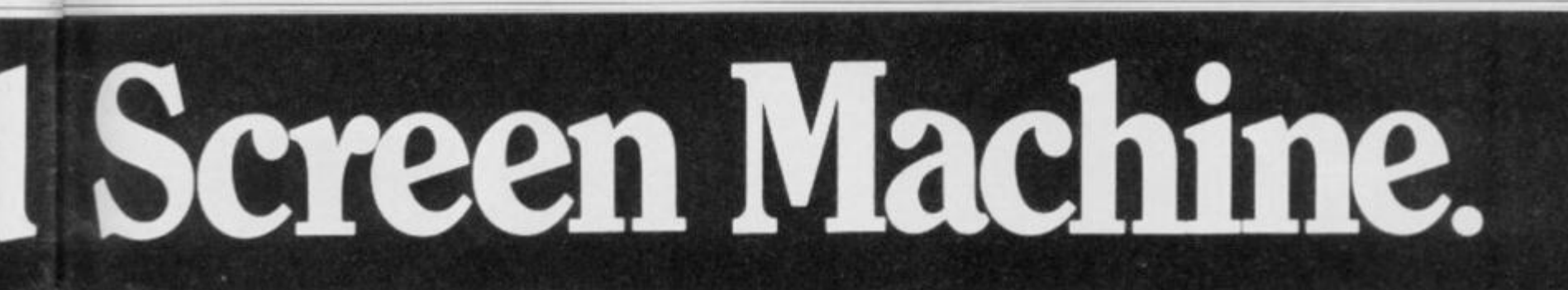

If you're a 48K Spectrum owner, PAINTPLUS and SCREEN MACHINE can transform your graphics expertise in seconds! Just take a look at some of the things that are possible with

a little practice! YES they were all produced on a ZX Spectrum with no

modification and using PAINTPLUS and SCREEN MACHINE These two packages are incredible .... PAINTPLUS is a

complete upgrade of our previous program Print'n'Plotter Paintbox but with more than 24 new commands and facilities to give you every possible graphic too!

Some of the new commands are BOX DRAW, ENLARGE TO EDIT, PAPER WASH MODE, UDG GRABBING FROM SCREEN,<br>AUTOMATIC MULTIPLE SCREEN FILES AND UDG BANKS<br>ORGANISER and PAINT ROUTINES IN 5 PATTERNS AVAILABLE IN BOTH NORMAL AND OVER MODE!

SCREEN MACHINE allows you to take the results from PAINTPLUS and manipulate to save memory, recolour, enlarge and reduce, flip and relocate etc.<br>There's even a complete compiler for text!

#### Send today or ask your local Computer Shop

Post to Dept vS Print in Plotter Products Ltd. 19 Barough High Street, London SEI 95E<br>(Credit Card order telephone 01-660 7231 other enquiries 01-403 3622)

Name

 $\circ$ 

Address

l'enclose remittance in full

 $\geq - - -$ 

Please bill my Access/Visa/Mastercard Number

Both programs now come with a copy of our 100 page<br>colour book. PRINT'N'PLOTTER PICTURE BOOK and of course a fantastic Demo on side two of the cassette.

Everything is completely Microdrive compatible and easy to transfer to cartridge

So if you want to produce superb graphics on your 48K Spectrum and you want to do it simply simply send for a copy of PAINTPLUS and SCREEN MACHINE today or ask at your local computer shop.

Now with 100 page Print'n'Plotter Picture Book Full of Hints, Tips, Programs, instructions and Colour Illustrations!

""n'plotter **Toducts** 

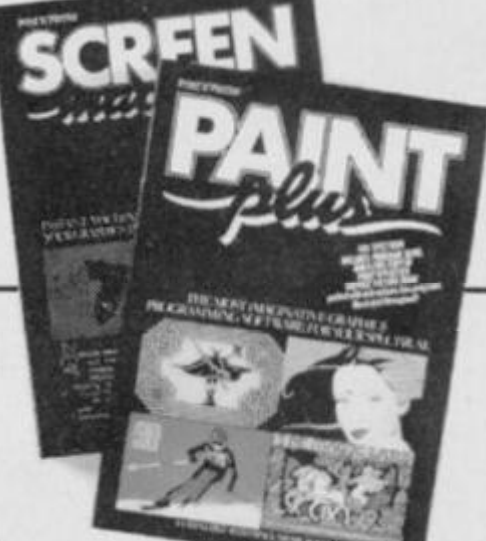

Please send me the following LI PANTPLUS at £9.95 **CI SCREEN MACHINE at E8.25** CLADVENTURE PLANNER at E4.50<br>CLZX SPECTRUM JOTTER PAD at £9.00 CL2X PRINTER PAPER 5 ROLLS at £12.00 □ 10 ROLLS at £23.00

All prices include VAT and camage for the U.K. Oveneys orders add 20% for additional handling Burface rates)

# **HERE WE GO AGAIN**

# 48K Spectrum £6.95

**CBM 64 £7.95** 

Sequel to No 1 Game Jack and The Beanstalk

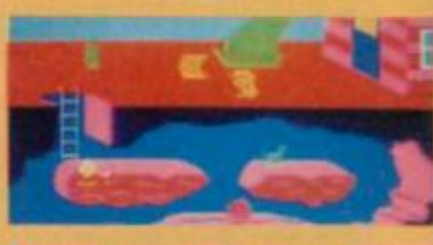

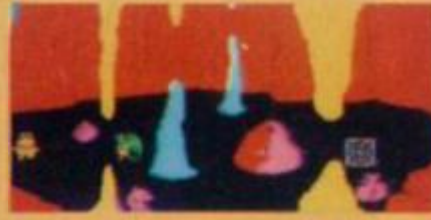

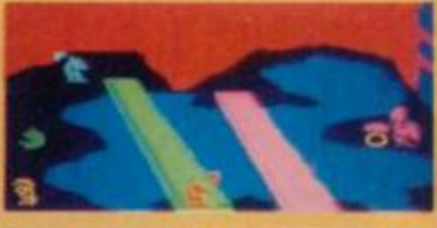

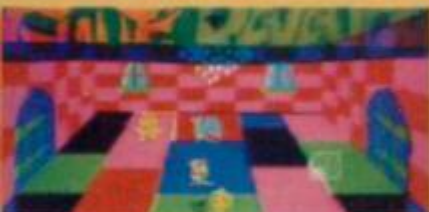

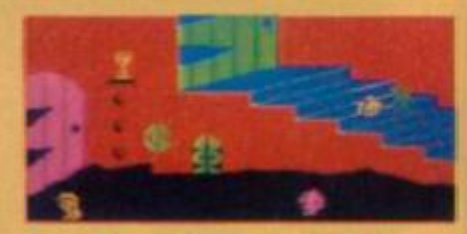

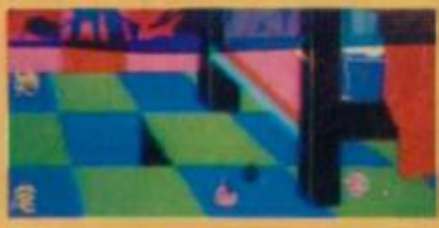

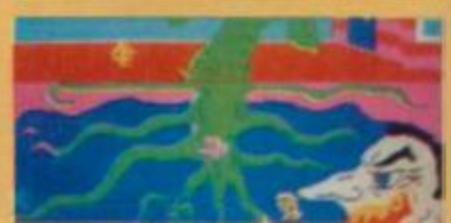

(Spectrum) **ACTUAL SCREEN DISPLAYS The Most Graphical Arcade Simulation Ever Produced** (Jack and The Beanstalk)

If you have difficulty in obtaining your copy. Just fill in the Coopen below. Spectrum BM64 Tick Thor (Computer Software) Co. Ltd.,<br>Erakine Industrial Estate, Liverpool,<br>Merseyside L6 1AP Tel: 051-263 8521-2 Lenclose Cheque-PO for ¢ Address:

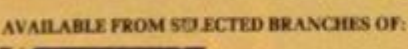

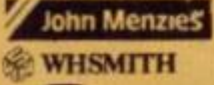

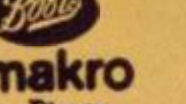

ALSO AVAILABLE AT ALL<br>USUAL SOFTWARE OUTLETS.

Greenchip ALDEBERHAMS  $A$ 

DISTRIBUTORS AND OVERSEAS ENQUIRIES CONTACT PAUL 051-263 8521/2

CIAN

**CentreSoft PCS DISTRIBUTION Bulldog** 

RETAILERS CONTACT:

**Tiger trader** 

**MICRO DEALER UK Ltd** 

by CHRIS KERRY

# THE FREE YS CLASSIFIED AD SERVICE

Swop your software, flog your hardware and achieve immortality in print. Simply fill in the form below and book your free ad today!

#### **HARDWARE**

For sale. 48K Spectrum, tape recorder, £90<br>of software and £17 of books for £140 ono. Tel. Saddleworth 6329 and ask for P Newby.

Prism VTX 5000 modem, new in box wanted gift, £60 ono. Tel. 01-889 6374 and

à for John Sell Kempston interface (without joystick) and Saga Soundboost worth £22, yours for<br>£14. Write to AM Scott, 30 Talbot Street,<br>Grangemouth, Stirlingshire FK3 8HV.

Gramewood, Suring to swop. All in excellent<br>
If have the following to swop. All in excellent<br>
condition. Quickshot I, Cookridge<br>
programmable joystick interface and Crucking<br>
the Code on the ZX Spectrum. Tons of<br>
software.

48K Spectrum for sale with over £100 worth of software, together worth over £240. Cheap

Pointmaster joystick worth £14.50. Swop fi<br>Interface 2 or sell for £10. Tel. Welwyn 8640 and ask for Matthew. orth £14.50. Swop for

Swop Cheetah Sweet Talker for ZX Printer<br>or sell for £18 one. Tel.  $(0236)$  26317 and ask<br>for Mr W Finesy.

108 WE Spectrum, Interface 1, Fuller keyboard,<br>
198 K Spectrum, Interface 1, Fuller keyboard,<br>
199 Amp, Protocol and Kempston interfaces, cassette recorder, 450 programs, books.<br>Excellent condition, £230. Tel. (0734) 697095<br>and ask for Adrian.

and ask for Adrian<br> **E** Swop Currah MicroSpeech for<br> **EXAMPLE SECTION**<br> **EXAMPLE INTERVALUATE:**<br> **EXAMPLE CONTAINATE:**<br> **EXAMPLE CONTAINATE:**<br> **EXAMPLE CONTAINATE:**<br> **EXAMPLE CONTAINATE:**<br> **EXAMPLE CONTAINATE:**<br> **CONTAINAT** for Paul.

**Source Paul:**<br> **EXECUTE:**<br> **EXECUTE:**<br> **EXECUTE:**<br> **EXECUTE:**<br> **EXECUTE:**<br> **EXECUTE:**<br> **EXECUTE:**<br> **EXECUTE:**<br> **EXECUTE:**<br> **EXECUTE:**<br> **EXECUTE:**<br> **EXECUTE:**<br> **EXECUTE:**<br> **EXECUTE:**<br> **EXECUTE:**<br> **EXECUTE:**<br> **EXECUTE:**<br>

Flight Link joystick wanted, will swop for mpston interface. Tel. (0205) 820111 and<br>t for M Moses.

Vulcan joystick plus Kempston interface.<br>Excellent condition. Still under guarantee, £17 ono. Tel. Bishops Waltham 4825 and ask for

Four-<br> **EASK** Spectrum with Fuller FD42 keyboard<br>
fitted. Over £70 of software including Ant<br>
Attack, Hobbit and Android 2. Worth £220, will sell for £120. Tel. (0742) 695011 and ask<br>for Michael.

for Michael.<br>
Wesp cursor joystick interface, Scrubble,<br>
Blue Thunder, Nowomik Puzzle, Hungry<br>
Horace and Horace goes Skiing for Stack<br>
Light-Rifle plus two tapes. Tel. (0264) 61581<br>
and ask for Ian.

B

Ш

Ш

Ш ▦ Ħ

B

B ▦ ∎ ▊

N

B

в n

в

 $\blacksquare$  Nearly new Trikstik for swop with Interface 2. Tel. Nelson 695240 and ask for Andrew.<br> $\blacksquare$  Swop Cambridge Computing joystick for Tasprint<br>(must be original). Will post anywhere in Britain. NJ Osborn, 74 Coombe La

interface, built in Beep amp. Perfect working order. Four months guarantee. £18 ono, will<br>pay P&P in the UK. Tel. 041-812 2787 and

pay P&P in the UK. 1cl. 041-512 2267 and<br>
alk for Crail.<br> **B** Currah MicroSpeech unit! Fantastic<br>
condition. I can't use it as I've got a monitor.<br>
So who's got twenty quid then? With box and<br>
manual. Tel. 01-699 7093 and

Microdrive and Interface 1, boxed. Only six months old and still in perfect working order.<br>£70. Tel. (0685) 70796 and ask for Paul.<br>■ Will swop Quickshot II joystick plus Manic

Miner, Aric Atac and Lunar Jerman for<br>Kempston 5000 joystick. Tel. (0334) 76466<br>and ask for 'Bucket'.<br>
■ Good amplifier with volume control wante

for my Spectrum, I will swop my Fuller<br>gamesbox in return. Ian Carroll, 4<br>Trentbrooke Avenue, Hartlepool, Cleveland

**TS25 5JN.** 48K Spectrum, hardly used. Brand new ASK Spectrum, hardly used. Brand new<br>DK Tronics keyboard (with space bar),<br>Ouickshot II joystick and Dk Tronics dual port<br>interface. Cassette recorder and 100+ pieces<br>of software. £190. Tel. 061-773 4482 and ask r Steve Hackett.

For sale, Sinclaar JetPac ROM (for Speccy<br>with Interface 2). All reasonable offers<br>considered. Tel. (0253) 65004 and ask for

Keyboard for ZX Spectum £26. Metal cased keyboard with space bar and extra Caps Shift<br>key. Tel. 041-959 6125 and ask for Mr<br>MacGregor.

Downsway programmable interface p Quickshot I joystick (£32 new), will sell for<br>£22 ono. Tel. (0272) 715711 and ask for Tony<br>(after 6.30pm).

The Fourier of Solvey Control Control Control worth the same way of Spectrum software/hardware. Tel. (0844)<br>Spectrum software/hardware. Tel. (0844)

53732 and ask for Chris.<br> **We Spectrum FDS keyboard, near perfect** condition £30. Cambridge joystick interface plus tape £15. Sam Deane, 76b Loveridge Road, Kilburn, London NW6 2DT.<br> **We Spectrum ZX Printer for sale.** A b

For sale. 48K Oric, hardly used. Inc n and leads. What a bargain, £50! Tel. 01-845<br>3516 and ask for Mr D Howkins.<br>■ FII swop my Currah MicroSpeech for your

ZX Printer if it's in good condition.

**EXAMPLE THE SUBARUM CONTROL**<br>MicroSpeech comes with manual and demotive Tel. (0433) 21142 and ask for Andrew.<br>**Cornal MicroSpeech £18** and MicroSlot £9 (both £24); Kelwood BP2 backpack —<br>witches power on/off, save/loud p

(after 6pm).<br>■ Spectrum 48K in excellent cor

hardly used. £95 ono. Tcl. Bath 315182 and<br>ask for AP Machin.<br>■ 16" colour television for sale. £80. Very good condition. Robert Nunn, 38 Palm Road.<br>Romford, Essex. RM7 7AR. Tel. Romford

126 after 6pm. **B** Rainbow Electronics programmable joystick interface with internal Beep amplifier, plus<br>Quickshot II joystick as new. £25. Tel.<br>Shrewsbury (0743) 65355 and ask for Tim.

#### **SOFTWARE**

**II** Have *3D Combat Zone, Black Crystal,*<br>Crypt, Embassy Assault, Frenzy, Jack and the<br>Beanstalk, Les Flics, Manic Miner, Mission<br>Omega, Molar Maul, Thrusta, Will swop all<br>for ZX Printer or Interface 1. Write to Mr RD Lawrence, 5 Cranbourne Cotts, Westcott

Lawrence, 5 Cranbourne Cotts, Westcott<br>
Street, Westcott, Surrey.<br>
UNI wop Androids, Galaxy Anack. VU-3D<br>
Will wop Androids, Galaxy Anack. VU-3D<br>
Dus other games for Hall of Things. Also swop<br>
Dk'Tronics light pen for Tras

Shower, Figures, Tel. (0254) 61824 (after to<br>any good games. Tel. (0254) 61824 (after<br>form) and ask for Andrew.<br>Tot HURG, Hunchback, Alchemist.<br>Nightlife 2, Hall of Things, Caterpillar – wi<br>822574 and ask for Geoffry.

**B** Send your software list for mine. Please **a** send your software not for more. Please<br>clone SAE. Write to N Osborn, 74 Coombe<br>Lane, Westbury-on-Trym, Bristol, Avon.<br>**B** Will swop *Kright Lore, Jasper, Antics,<br>Cavelon, Kokotoni Wilf, Braxx Bluff, Boory,<br>WTHAS for Z* 

(0.2537) 63 152 and ann tox Cave, Match Day,<br> **B** Swop my Avalon, Dark Star, Match Day,<br>
Coloxial Adventure for Underwurlde, Lode<br>
Runner, Boulder Dash, Strontium Dog. Send<br>
SAE for list to PV Allen, 11A Hampton,

SAE for ust to PV Alien, 11A Hampton,<br>Portesham, Dorset.<br>**E** Will swop any of *Eureka*, *Valhalla, Hobbit.*<br>**Quill,** Lords of Time, Knight Lore.<br>Underwardde, Skool Daze, Pyjamaramafor<br>any of *Kosmic Kanga, Lode Runner*, *B* Philip

Swop Hobbit, Games Designer and Scrubble

■ Swop Fromburg Common California (1957) 62388<br>
(after 6pm) and ask for Nigel.<br>
■ Swop *Psytron, Games Designer* and *Hobbu*<br>
(or others) for Currah MicroSpeech. Tel. 061-<br>
790 2759 (weekends or after 6pm) and ask for ■ Swop any three of Pole Position. Combat

Lynx, Jump Challenge, Underwarlde, Sports<br>Hero, Anticsfor White Lightning and<br>instructions. Write to Joan Prospero, Avenida Norton Matos, Lote 9-6-E, 1495 Lisb rtugal.

Swop Travel with Trashman and Barmy Burgers for Dungeon Builder. Also TLL and<br>Hunter Killer for Eureka. Write to Mr M Eaves, 12 Summer Avenue, Haskayne, Nr<br>Ormskirk, Lancs I.39 7HZ

1978 WHO THIS WAY HOTEL DISC WAS THIS THIS CORE CORE CARD WAYS NOTE VAITY WAS IMPO WAS THAT WAS THAT WAS THE VAN JUNE WAS LONG WAYS WAS CARD WAS IMPOUNDED.

#### **BOOK YOUR FREE AD HERE**

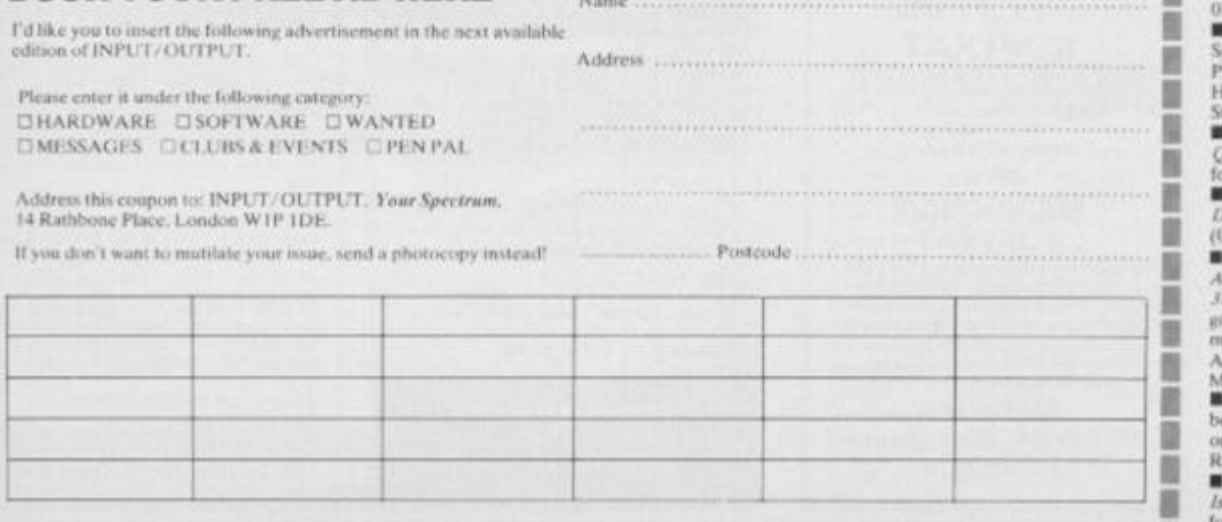

Swop arcade, adventure, war, strategy and Sowop areas plus business, utility and<br>educational software. Over 60 titles. Please<br>send your list for mine to P Smith, 16<br>Cavendish Gurdens, W Didsbury, Manchester M20 8LG

M20 8LG.<br>
Swop any of Full Throttle, Jet Pac,<br>
Trashman, World Cup, Football Manager,<br>
Crockie, Pools Prodictions, Snooker Tor<br>
Hobbit, Ant Attack, Match Point, Lunar<br>
Jetman or any five for White Lightning Write<br>
to Brian

Kosmic Kango, Beachhead, for example. Tel<br>Hastings 431241 and ask for Colin.<br>■ Swop Cyber Rats, Death Star, Fire Hawks de Tel

and Black Crystalfor Sabre Wulf and War of<br>the Worlds. Tel. Fordingbridge 54550 (after<br>5.30pm) and ask for Miles.

2.30pm) and ask for Miles.<br>■ Swop Spectrum software. My list for yours.<br>Send SAE to Jonathon Blackburn, 33 Surrey<br>Road, Nelson, Lancashire BB9 772.<br>■ Swop software – send me your list (I have<br>approx 200 games). Luis Mende

Swop Timegate and Trashman for<br>Beachhead or Kormic Kanga. Also send your<br>list for mine to Sean Flood, 117 Meltham Road, Lockwood, Huddersfield, W Yorks HD47BG

Swop Mugry, Scuba Dive, Atic Atac Penecrator, Bugaboo, Gobbleman, Flight<br>Simulation, Molar Maul, Horace for<br>Melbourne Draw, White Lightning, Quill, or<br>others. Tel. (0884) 256052 (after 6pm) and

ask for Tom.<br>■ Swop my list of over 200 games for yours.<br>Write to Kim Oliveira, Rua Cidade de Evora

Write to Kim Oliveira, Rua Cidade de Evora<br>75, 2775, Parede, Portugal,<br>**Manic Miner, With State Wall, Pictor**<br>**Manic Miner, Wheelie, Sabre Wulf, Hubbu, Psyrron, Beach<br>Head, Lords of Midnight, L. Jerman,<br>Thumder, Night Guan** Revenge Tel. (0239) 78379 and ask for Rick.<br>
Swop £150 worth of games software for Tasword 2, Illustrator or other soft/hardware<br>
Tel. Tannworth 51321 and ask for Chris.

Tel. Tamworth 51321 and ask for Chris.<br>
II Swop Sweet Talker, *Harry goes Home Air*<br> *Raid, Worm Anack and Miazion Omegafor*<br>
Currah MicroSpeech and MicroSlot. Tel.<br>
Bromsgrove 75342 and ask for Ken.<br>
II Ever wondered how Herts.

Figure 1.5 Spectrum high quality listings -- 15p per<br>screenful. Send cheque and cassette, SAE and<br>instructions to Softprint, Victoria Inn,<br>Bradwell Village, Milton Keynes, Bucks MK 13 AÓ.

**Except JSW and Manic Miner for Scuba Diverse Cookie.** Also Speed Duelfor Atic Atac or Pool. Also Horace goes Skiing and Hungry Horace for Trashman or Stop the Express. Tel. St. Albans 62472 (after 5pm) and ask for

Swop either Underwurlde or Sabre Walffor Swop either Underwurlde or Sabre Walffor<br>
Knight Lore, or Fighter Fulor for Magny, Tel.<br>
(0642) 783447 (after 5pm) and ask for Neil.<br>
Swop CDS Pool and Ship of the Line for<br>
Urban Upstart. Write to Mr D McCormick, 10<br>
Byro

Para on (vv1) 252002.<br>
Il Swop Jungle Trouble, Devils of the Deep,<br>
Hungry Horace, Monsiers in Hellor Arcadia<br>
fot TLL, Pyjamarama, Ad Astra, Jasper or<br>
Android J/2. Tel. (0670) 715106 and ask for

Swop all the latest titles. Please send SAE and your list for mine to Jason Howell, 69<br>Pople Street, Wymondham, Norfolk NR18<br>0LW.

ш

Language translator and vocab tester for pectrum. Improve your french in a fun way.<br>Jease send cheque for £3.50 to J Monk, Tease sens croces to the Machinhampton,<br>Highlands Blue Boys Park, Minchinhampton,<br>Broud, Glos GL6 9JT.<br>Duill or Masserfile. Tel. Wores 351617 and ask

R Pitmar

Swop Light-Runna, Skull and 3D Speec

Source Underworlde or Ghostbusters. Tel.<br>1977) 6.14752 and ask for McKenzie.<br>1977) 6.14752 and ask for McKenzie.<br>18wop Valhalla, Flag, Galactic Trooper, Atic<br>180. perfect, Cookie, Warlock, Gobbleman,<br>19. Spacewar, DT's Dec , Sedgley Park, Prestwich, Manchester

125 8LP.<br>125 8LP.<br>I Swop *Warlock of Firetop Mount*s. ook for *Fighter Pilot, Beach Head, Skooldaze*<br>1 Pool, Write to Paul Callaghan, 260<br>annbead Drive, Seacroft, Leeds 14.

.<br>I Swop Chequered Flag, TLL, Expionage<br>iland, Mad Marthu 2, Zip Zapund Tank Trax<br>n a ZX Printer and paper. Tel. (0371) 2958

and ask for Derek.

THEN YOU WITH THE THE ONE WITH HIS YOU THIS THE CON CON LINE OUR DESITION THE THIS YOU THE ONE ONE CON LINE OUR CONTENT ONE ONE ONE ONE ONE ONE CONTENT.

# **CLASSIFIED INFORMATION**

#### CALL DAVID BASKERVILLE FOR RATES AND DETAILS ON ADVERTISING

**Fast Spectrum Repairs** 

Average Repairs £15

**MANCOMP LTD.** FIRST CO. IN ALL U.K. TO **INTRODUCE WHILE-U-WAIT SERVICE. NOW** FIRST TO OFFER AN **INTERNATIONAL REPAIR SERVICE.** 

**@ MOST SPECTRUMS REPAIRED** 

- IN 45 MINS.<br>
 PLEASE PHONE<br>
APPOINTMENT FIRST. FOR
- COR PHONE ESTIMATES ENC<br>
FOR FREE ESTIMATES ENC<br>
E1.80 (U.K. I.O.M. EIRE, C.I.)<br>
SE.50 (EUROPE/SCANDANAVIA)<br>
CHAROLEN HANDLING
- WHO HIDDEN<br>CHARGES<br>
24 HR TURNAROUND.<br>
6 EVERY MICRO INSURED FOR<br>
RETURN JOURNEY.<br>
6 OPEN TILL 7 P.M. MON-SAT.
- 
- 
- 

"I have come across a firm that will be more than willing to advise you as to how to remedy your problem. They are called<br>MANCOMP, and as well as repairing faulty Spectrums, are<br>also quite willing to discuss your problems with you, and offer<br>reasonably cheap, and (more<br>importantly) correct cures"

PHIL ROGERS 'PEEK & POKE' POPULAR COMPUTING WEEKLY JAN 1985. (VOL IV NO 1)

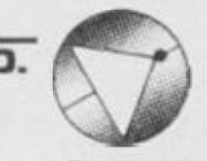

#### Deutscher **Express-Dienst**

Auf Bitte nserer deutschen Kunden bieten wir jetzt einen<br>Repartur-Eildienstzum Festpreis<br>von £35,00 (einschl. Porto und Verpackung).

Sie senden Ihren SPECTRUM und £35,00 per Euroscheck (ohne<br>Netzstromgerät oder Kabel).

Stecken Sie Ihren Brief in einen<br>Umschlag aussen am Paket. Wir bessern Ihren SPECTRUM am<br>gleichen Tag aus, an dem wir ihn<br>erhalten.

Sie sollten Ihren SPECTRUM

Innerhalb von 6 Tagen<br>zurückerhalten. Für dringende Reparaturen<br>berechnen wir Ihnen einen<br>Zuschlag von £8,00 zur

Rucklieferung innerhalb 48 Stunden, überall in der<br>Bundesrepublik.

Für Bildungsstätten und Schulen<br>gelten Sonderpreise.

Wir suchen Techniker für unsere<br>geplante deutsche Niederlassung, die wir ausbilden und bitten um Zuschriften von Interessenten.

MANCOMP LTD. (DEPT YS) PRINTWORKS LANE<br>MANCHESTER M19 3JP 061-224 1888

#### er capable of copying even a full 48K Headerless program. To Copies matterials programs all in one<br>
Copies matterially,<br>
Copies programs from 1 to 65279<br>
Scopies programs from 1 to 65279<br>
bytes form Contrast (Res upto a full<br>
4BK, (No other copier can),<br>
4BK, (No other copier can ● Copies ALL types, Basic, Code,<br>Screen, Arrays, Hoaderless.<br>● Guaranteed easiest to use. 007 SPY IS JUST £3.95<br>Europe + 50p Other areas + £1.50 (Please order as 007N) **ZX-GUARANTEED (Dept SPU)** 29 Chadderton Drive, Unsworth, **Bury, Lance, BL9 8NL** Tel: 061-766 5712

**SUPERIOR SPECTRUM** 

**TAPE COPIER** 

The NEW 007 SPY is the ONLY

#### **HACKERS**

Reached a Dead End? Want to know the tricks of<br>the trade? Then you need the Prowler Pack. Get to the<br>heart of unstoppable Spectrum software with a Spectrum sortware with a<br>package which enables You<br>to stop and list all programs,<br>even M/C. This access<br>allows you to modify and examine listings. Included<br>are full, easy instructions<br>and an excellent back-up copier, free. Really get know your software with<br>this 4 program package,<br>only £5.95 from: PRIDE UTILITIES

7 Chalton Heights, Chalton, Luton, Beds. LU4 9UF

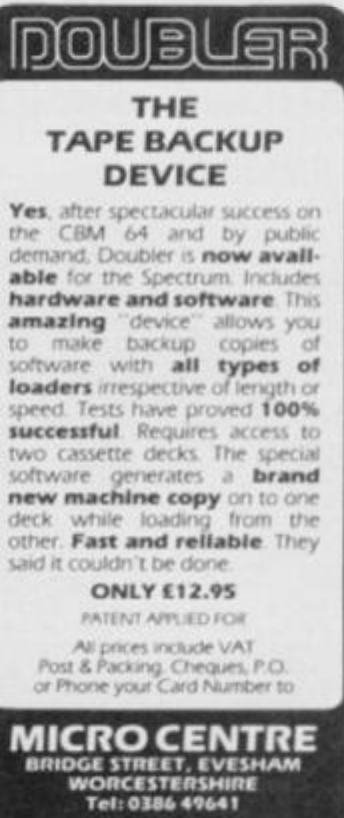

Also available from<br>1756 PERSHORE ROAD<br>COTTERIDGE, BIRMINGHAM<br>Tel: 021-458 4564

#### **SPECIAL AGENT DE-LUXE SPECTRUM COPIER**

A multi-purpose yet very easy to use tape copier. Ideal for the experienced or absolute beginner.

#### \*\* 5 STAR RATINGS\*\*

1. Copies multipart programs all in one Loading.

2. Copies Basic, M/code, Headerless programs upto 51K

3. Cannot be fooled by weird names which crash other copiers.

4. Can remove Autostart from Basic.

5. YOU can determine Pause between sections.

Once you've experienced this super DE-LUXE silk smooth easy to use Copier, you'll never use any other.

£5.95 Overseas:  $+£1$  Europe,  $+£2$ Others

KERR, 1 & 2 The High St, King's Lynn, PE20 1BX

## **SPECTRUM REPAIRS**

We expertly repair Spectrums for £17 inclusive of parts and labour and retrum postage.

Spectrums upgraded 48K for £34, Keyboard faults only  $612$ 

R.A. ELECTRONICS 133 London Road, South Lowestoft, Suffolk Tel: (0502) 66289

#### **SPECTRUM KOPYKAT**

Simply the<br>16/48K<sup>c</sup> if vou 16/48K Spectrum program<br>as LOADing & SAVEing.<br>Only £4.95

*It can eve* **TOODY (EBBI)** NEW

#### **MICRODRIVE KOPYKAT**

Transfer your cassette based software<br>onto the ZX Microstrive. RELOCATES<br>programs. Stops and reveals programs.<br>ESSENTIAL tool for Microstrive transfer<br>Both with FREE Header Beader.<br>Despatched by Return of Post.

**MEDSOFT** 

PO Box 84, Basingstoke, **RG25 2LW** 

## **SPECTRUM REPAIR SPECIALISTS**

#### 48 hour turn round on most machines

£12.50 plus parts and postage

Send your Spectrum together with description of fault to:

Micro Workshop, Repair Services, 273 Moston Lane, Moston, Manchester, Lancs M10 9WI. Tel: 061-205 4974

#### **MAGIC MESSAGE**

Put YOUR name in the HALL OF<br>FAME, be the HERO of the game. Find<br>the hidden list of words in Adventure<br>games. All this is possible with<br>MAGIC MESSAGE which lets you look<br>at and change messages in machine-<br>code games.

Simply load MAGIC MESSAGE, play in main part of game and like Magic<br>nessages will appear on your video.

Post £4.95 Free

O/seas. Europe + 50p Others + e order as Magic MI

ZX-GUARANTEED (YS) 29 Chadderton Drive, Unsworth,<br>Bury, Lancs, BL9 8NL

# **SPECTRUM UTILITIES**

CAT - A full microdrive catalogue.<br>Filename, number of sectors, filetype,<br>etc.

SORT - Machine code routine called<br>from BASIC. Fast. Easy to use. Sorts<br>100 records, 100 bytes long in 12 conds

 $CLOCK - A$  real time clock draplayed<br>on screen whilst using your Spectrum<br>for other things. Can be turned on/off<br>and set from BASIC.

E4.00 each including P&P.<br>Cheques/PO's to:

K.M. SYSTEMS 18 Comfrey Court, Grays, Essex

YOUR SPECTRUM DOES NOT CONDONE SOFTWARE PIRACY

# **CLASSIFIED INFORMATION**

#### CALL DAVID BASKERVILLE FOR RATES AND DETAILS ON ADVERTISING

## **STOP-REVEAL**

Genuinely let you:

1 STOP virtually all programs, Basic, M/code & Headerless even if protected.

**REVEALS** hidden Basic in M/code programs. (Could be clues in an Adventure game).

3. LISTS actual M/code on screen. Now you can STOP,<br>LIST, MODIFY, STUDY most Spectrum programs at leisure. Includes a DISAS SEMBLER so could even study Sinclair ROM, etc. Plus the most Advanced HEADER-READER ever written, plus pages of super SECRETS OF THE TRADE explaining professional methods used to hide lines/programs, etc.

EVEN STOPS/REVEALS PROGRAMS WHICH ARE A GENUINE 48K LONG.

£5.95 Overseas: +£1 Europe, + £2 Others. KERR, 1 & 2 The High St. King's Lynn, PE20 1BX

 $p + p$ ) 834.55

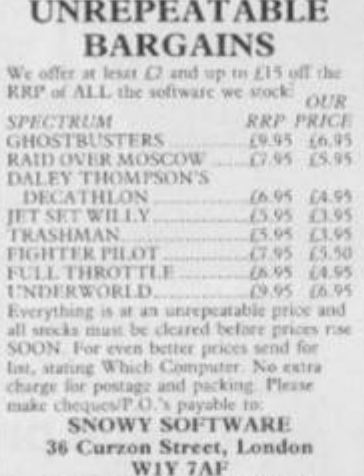

NO CALLERS PLEASE

## **KWIKLOAD** For the 48K Spectrum

This amazing utility package allow<br>Spectrum cassette programs to load<br>times the normal speed

.<br>Football Manager loads in 90 secs.<br>Tir Na Nog loads in 132 seconds

The new 16 page manual explains how<br>to convert most conviningible software<br>- £4.95 inc or send SAE for further

FORAITS SOFTWARE (YS) 32 Gladstone Road, Hockley, Essex SS5 4BT Foraits Software formally traded as<br>Data View

## **THE MICRO WORKSHOP 12 STATION APPROACH EPSOM, SURREY**

We stock software and hardware for a range of home computers, including BBC, Spectrum, CBM 64, Memotech, Amstrad, etc.

**COMPUTER SPECIALISTS** Visit us or ring for friendly service. See and try<br>before you buy. Export orders welcome **• REPAIRS UNDERTAKEN ·** 

#### **SINCLAIR SERVICE CENTRE**

We have the spares for all repairs to: Spectrum, ZX81, rampack. Also available Spectrum update 16K-48K, fitted by us. By post £28.50 (issue 2 & 3 boards). SAE enquiries to: Quantum, 33 City Arcade, Coventry, West Midlands or phone Coventry (0203) 24632.

#### **MAGIC-MESSAGE**

Put YOUR name in Machine Code game<br>or simply alter existing messages.<br>Could also roveal hidden words in<br>Adventures. All this is possible with<br>MAGIC MESSAGE which lets you look<br>at and change messages in a Bytes or<br>"disguise Load MAGIC MESSAGE, play<br>program & like Magic messages appear on your vider Post C6.59 Free O/seas, Europe + 55p. Others - £1,55<br>(Please order as Magic M)

**ZX-GUARANTEED (SPU)** 29 Chadderton Drive, Unsworth, **Bury, Lancs, BL9 8NL** Tel: 061-766 5712

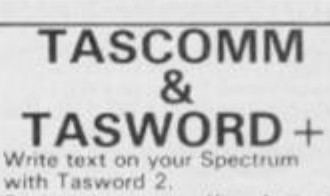

Squirt it into your office Apricot,<br>Sirius. IBM or other computer<br>using Interface 1, the RS232 link<br>and the Sinclair cable with

Tascomm. Tascomm.<br>Tascomm lapproved by Tasman<br>Softwarel includes  $T$ asword +<br>advanced Microdrive file<br>handling software – and was<br>developed for journalists on a<br>magazine.

£6.00 on cassette; £7.00 on<br>Microdrive cartridge.

From Wimsoft (YS3), 20 Brookside Road, Wimborne, Dorset BH21 281

'O' LEVEL TECHNICAL DRAWING TEN PROGRAMS ON ONE CASSETTE, FOR ANY SPECTRUM £5.

ALSO INTRODUCTION TO TRIGONOMETRY **FIGHT PROGRAMS ON ONE** CASSSETTE FOR ANY SPECTRUM £3.50 (BOTH FOR £7) WRITTEN BY COLLEGE **IFCTURER D.A. CLARKE** 37 Arundel Close, New Milton, Hants BH25 5DH

#### **MICRODRIVE-WAFADRIVE TRANSFER TAPES**

Transfer majority of your games<br>to WAFADRIVE or MICRODRIVE using the 007WD or 007MD tapes. These use the Semi-Automatic method proved to be<br>the MOST successful availble. Includes transferring of Headerless programs & programs in map area.

The Wafadrive OO7WD includes system to greatly reduce Loading time for multipart programs.

Longer programs/Hyper Loads can be transferred to<br>WAFA/CARTRIDGE using techniques printed in Newsletter of MICRODRIVE & WAFADRIVE EXCHANGE. Scrabble. Knightlore, etc. etc.

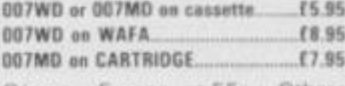

O/seas, Europe  $+55p$ . Others<br>+ £1.55

MICRODRIVE/WAFADRIVE EXCHANGE CLUB. Membership is just £6 for 12 issues

(£9. Europe, £12 elsewhere).

**ZX-GUARANTEED (SPU)** 29 Chadderton Drive, Unsworth, Bury, Lancs, BL9 8NL Tel: 061-766 5712

# **Micro-World Computers**

S.R.A. DEVELOPMENTS LTD

BREMRIDGE FARM, ASHBURTON, S. DEVON TO 13 7 JX

TEL: (0364) 52426

**SPECTRUM CABINET** 

Convenience with a touch of class

alumentation and plantic cabinet designed to accumulate the Spectrum<br>on 1, 2 Members and power category complete unit such All

a so.<br>How to the Spectrum milional was will sharily be able to offer a two points.<br>continue, as a similar style, which will bouge the new "SPICDOM A" are:

1006 Manchester Rd, Linthwaite, Huddersfield HD7 5QQ **Telephone 0484 846117** 

Computers Amstrad,BBC,Commodore,Electron,Spectrum,OL Disc Drives, Interfaces Joysticks, Keyboards, Peripherals Light Peris, Monitors, Printers, Sound, Speech Software Arcace, Aoventure, Educational, Home Service Spectrum Repairs & Upgrades our speciality Open 9am-8pm weekdays, 9am-6pm Saturdays Postal Service - Order any software title 10% Discount No P & P

**Home Computer Specialists** 

YOUR SPECTRUM DOES NOT CONDONE SOFTWARE PIRACY

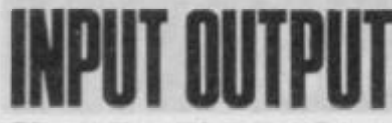

Tranz Am, 3D Combat Zone, Ah Diddu nd Voyage in o the Unknor e for Currah Micro Tel. 01-399 9237 (evenings) MicroSpeech. To<br>and ask for Max.

#### **WANTED**

■ Interface I and Microdrive. Will swop Fuller<br>Sound Synthesiser and 12 good 48K games.<br>Sound Synthesiser and 12 good 48K games.<br>Carnyle. Glasgow G52 8AF.<br>■48K Spectrum with 'without extras. Also a portable colour TV. Tel

3.30) and ask for NM Corbet.<br>
Currah MicroSpeech. Must be able to<br>
deliver or live in Cambridge area. Good<br>
condition and original packaging please. Tel.<br>
(0763) 61392 and ask for Viv Shadbolt<br>
Il Interface 1 and Microdriv

Jumping Jack. Tel. (0264) 61581 (6-8pm<br>weekdays only) and ask for Ian.<br>
I Final pleat Will swop issues 8 of 15 for issue<br>
I Final pleat Will swop issues 8 of 15 for issue<br>
2 Will pay £2 for complete issue. Tel. (02572)<br>
76

anybody help? Write to Mr JE Raven, 57<br>
Cunningham Close, Shoeburyness, Essex,<br> **W** Your wops list for mine, thave tons of<br>
software to swop. Send an SAE to Mark<br>
Pantry, 52 Mill Common, Undy Magor,<br>
Newport, Gwent, NP6 JU

to Andrew Davies, 1 Heol-y-Graig, Crynant,

Help to transfer to Microdrive. Espec Underwurkle, Starstrike and Houlder Dath or<br>any popular games. Please write to James<br>McMullan, 8 Woodview, Pinecroft Grange,

Douglas, Co Cock, Eire.<br>
Il Second-hand software. Write to A Marshall, 41 Loders Green, Eastfield, Scarborough, N Yorks.

wes 1 and 2 of YS, with Ant Attack ■16

**EXAMPLE 2018** 2017 23, with *ABC and A condition*. Will pay \$5 per issue if in good<br>condition. Write to Paulo Cambraia, Est<br>teentica 523-4C, 1500 Lisboa, Portugal.<br>**EXAMPLE 2018** 23710 (weekends) and ask for

**10** Wanted — manual for *Games Designer* by<br>John Hollis. Tel. (0482) 705173 and ask for<br>Chris Hembrough.<br>**II** Picturesque *Assembler* and/or *Monitor*.

**ID** Picturesque Assembler and (or Monitor, Picferrably Microdivie compatible versions.<br>Fair price paid. Tel. 01-656 0763 (after 7pm) and ask for B George.<br>**IDEA** and 7, Will pay £2 per mag.<br>That issues 2, 3 and 7, Will p 481

Wanted urgently! YSissues 1 and 7. Will Wanted urgently! Y3 systems 1 and 7. Will<br>pay cover price for issue 1, and 859 for instance 7.<br>Tel: 01-593 5056 and ask for Dominic.<br>E Swop your list of games for my list of 60<br>Spectrum tapes. Write to M Tang, 194 Central<br>

 $\blacksquare$  Issue 3 of YS. Will pay  $\text{\$1.50}$  or swop for<br>issue 8. Tel. Guidford 66248 (after 4.30pm)<br>and ask for Matthew.

and a based a "trace" program for 48K Spectrum<br>Willing to pay £1 for best offer (also cost of<br>tape and p&p). Send offers to David Rynell,<br>248 Greenmoor Road, Nuneaton, Warks V10 7FP

48K Spectrum and cassette recorder. Kempston Pro Joystick Interface and joystick.<br>40 games to swop for CBM 64 & C2N and software if poss. Tel. 01-241 1936 and ask for

Norman.<br> **EXALCORY STANDER CONSUMER AND ARRY AND AN ARRY POSTET. Tel.** (19285) 69887 (after 4.15pm) and ask for Ady.<br> **EXALCORY CONSUMER AND ARRY CONSUMER CONSUMER** Convent MicroSpeech or *SX* printer. Withing to swop for **Adrew** 

original games. Tel. (0900) 65436 after figm<br>and ask for David.<br>More David.

**Microdrive and Interface 1 in working order**<br>Will pay good price. Tel. 061-223 7857 and ask for Timothy.

S FS issues 2, 3 and 7 wanted. Will gladly pay<br>£1.50 per copy plus postage. Write to G Martin, 6 Stanley House, First Street, Hacare,

Spare Spectrum software much appreciated for five-year physically handicapped boy.<br>Educational material preferred. Please send to<br>Nathan, 5 Nanpusker Road, Hayle, Cornwall.

#### **MESSAGES**

I I have YS issue 3! What offers? Send SAE

■ have Fassue 31 What offers? Send SAE<br>with your bids to Mark Gullen, 29 Woodland<br>Park, Blackrock, Co Dublin, Eire.<br>■ Here's a message to anyone who can put<br>*Ghodhaster, Daley's Decasilon, Knightfore, Cyclone. Janger*. Da

 $\blacksquare$  <br> Are we, 'Rare Frequency', the first pop/tock group to see a Spectrum on<br> and off stage (connected through an effects box it ads quite amazing!). This message is simply for publicity!

#### **CLUBS & EVENTS**

Der neugegründete Sinclair User Club<br>Schweiz sucht Mitglieder (innen), Ebenso

Schweiz sucht Mitglieder (innen). Ebenso<br>wanscht er Kontakt mit gleichgesinnten Clubs<br>in Deutschland und Osterreich. Tel. 01/241 19<br>08 oder 01/948 00 25.<br>**Externe** Political Control of the Bi-monthly newsletter contains hi SS 9GB.

#### **PEN PALS**

Pen pal wanted, 13+. I like games playing,<br>music and animals. Neil Short, 10 Masterman Place, Middleton-in-Teesdale, Barnard Castle<br>Co Durbam D1.12 0ST.<br>■ I've just started playing *The Hobbita*nd

would like a pen pal to play with. Ian Smith, 8<br>Hockley Road, Bramford Estate, Cosley, West<br>Midlands WU14 9TT.

Pen pal wanted to swoe

Then pat wanted to swep software and hack<br>hints. Under 12s please. Tel. (0353) 777412<br>and ask for Ben John.<br>and ask for Ben John.<br>Male computer nut wishes to meet female<br>computer nut age 18 for friendly relationship<br>Photo

Pen pal wanted to swop tapes, etc. I'm 14<br>and like golf, badminton, video games, punk<br>masic and arcade computer software. Graham Grant, 43 Westbrae Crescnt, Turriff,<br>Aberdeenshire, Scotland.

Aberdeemhire, Scotland<br>
II have the American equivalent of the<br>
Spectrum. American suffware is useless.<br>
Spectrum. American suffware is useless.<br>
Would anyone be interested in swopping<br>
games trans-Atlantic? Situation desp

Connecticut torseo. USA.<br>
Fernale pea pal in the London area wanted<br>
for 14-year old who enjoys hacking (software<br>
and people). Intelligent, witty, nice and very<br>
modest. Paul O'Connell. S8 The Mall, Kenton.

Flarrow, Middx HA3 8TD.<br>■ Pen pal wanted. My name is Tim Wreford,<br>『 m 14 and I would like someone male or

female to share programming tips, POKEs,<br>games, etc. Tim Wreford, 74 Duke Street,<br>Windsor, Berkshire.

**Manufacturize Construction**<br>21394 and ask for Mark.<br>**B** Bored Speccy Microdriver with small<br>knowledge of machine code and megabytes of

games seeks preferably female sufferer in milar condi<br>or Richard. tion. Tel. 01-699 7093 and ask

Pen pal wanted to swop tapes, hints and tips<br>on adventures, etc. Jeff Rogers, 26 Harry Price<br>House, Hartlebury Road, Oldbury, Warley  $91EG$ 

Pen pal wanted. I've just got a 48K Spectrum and would like to hear from anyish<br>who would like to help me to program, etc.<br>You must be female and about 17. Anita

Taylor, 19 St Stephens Drive, Aston, Sheffield,<br>South Yorks S31 0EP.<br>■ Pen pal wanted for exchange of ideas, communication and swopping programs. More<br>than 300 programs. Nick Denikarias,<br>Christopoulou 64, GR 18757 Keratsini,

Greece Orecord Pen pal wanted. 15 years old, Spectrum<br>
novner, Into LOM, hacking, Sc-Fi, Jarre,<br>
peace. Gavin McEwan, 33 Clifford Road,<br>
North Berwick, East Lothian, Scotland EH39

Wanted, female pen pal to share hints, tips,<br>etc. I own a 48K Spectrum and like most

etc. I own a =8K Spectrum and like most<br>games. Junes Gogurty, 36 Beverley Road,<br>Stevenage, Herts. 1 am 15.<br>Tm Andrew. I desporately want a female<br>positional for exchanging hints on games. Also<br>on inter-relation controls of

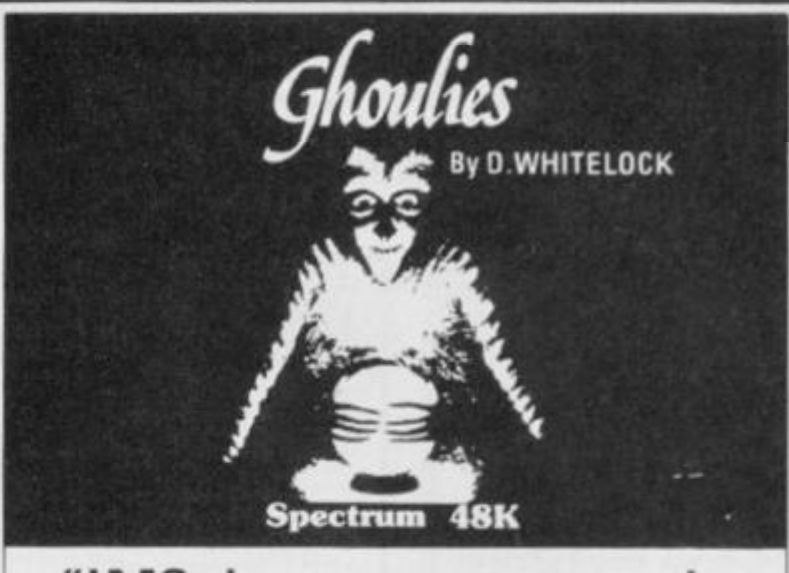

### "IMS deserves a pat on the back for this attractive and well made program.".

#### **SINCLAIR USER February 1985**

Owing to the strange attitude of distributors to non-arcade software, we regret to say that for the present this game is only available direct from IMS.

Telephone: 01-567 6288 and order now

143-145 Uxbridge Road, London W13 9AV

oftware

# MICROMEND **COMPUTER REPAIR SERVICE**

IF you want a professional repair THEN LET us help you

We don't charge a fixed rate you only pay the cost of YOUR repair

e.g. FAULT: BLOWN ULA E22-39

FAULT: BROKEN KEYBOARD MEMBRANE | £17.65

ABOVE PRICES INCLUDE P & P:

Maximum charge (excluding abnormal damage) £30.00

#### OUR RATES FOR PRINTERS & ZX 81's, ARE JUST AS FAIR: PLEASE PHONE US FOR QUOTES.

Send your machine with your name, address, tel. no. and fault symptoms, or bring it to

We can supply you with full-size printers and Tasman Software products Please write for details

Micromend 8 Manor Drive Leeds LS6 1DE TEL. (0532) 742858

at L

à,
## **REWRITE THE HIGH SCORE TABLES** So, you've got a Spectrum. You've also got enemies. With the Gunshot, you'll have all the opposition cowering

in corners. 8-directional action and an all-in-one moulded stem allows accurate annihilation and strength to survive those all-night sessions. Dual fire buttons for fading fingers (and a rapid fire version when they're really coming thick and fast). And, if you *j <sup>1</sup>* break it (and we know you'll try) our 12-month guarantee will prove invaluable. ' Only £8.95. For the Gunshot, Vulcan's best-selling Kempston compatible hardware Spectrum interface is exceptional value at £ II .50.

> See the range of Vulcan joysticks and interfaces at your \ \\ / local stockist ... we'll see you

> > **ELECTRONICS LTD**

on the high score tables. *^* 1 1 1 1 f\ m I y /

**ZOO BRtNT STRUT HENDON NW4 1BH TU: 01-203 6366** 

## **CIRCE**

*Out on the fringes of the computer world, there are all sorts of people producing peripherals that* Sir Clive *never bothered about.* Kevin Cox *sparred with* David Heelas *of Dk'Tronics at the recent ZX Microfair — this is his blow-by-blow account...* 

You don't have to be in the company of David Hcclas for too long before it becomes clear why he had the idea for a Spcctrum game called *Minder.*  He and Terry McCann have a lot in common. They've both been around a while and seen a thing or two ... and neither pulls his punches!

Beginning my interview in a rather inauspicious way, I asked him what he was doing before Dk'Tronics? "I can't remember!," he replied. Fortunately, his convenient attack of amnesia passed and he soon became forthcoming about his time in the 'biz'

"I started four years ago just prior to the launeh of the ZX81. Our first product was a 16K expansion pack for the ZX80. It was just me, then part-time, and I got interested bccausc of my interest in electronics. The stupid thing was that I could see the market growing but not to the extent it has; although the ZX81 created the interest, it took the Spcctrum to take it the distance.

"1 went full-time with the launch of the ZX81. The business was all mail-order then, but I was getting a very good response. I had to do everything myself manufacturing, packaging, selling and posting — and I was working in my bedroom, my garage, my shed *(Shades of*  Arthur Daley's lock-up! Ed.) — anywhere there was room! But by the end of '81,1 had four employees, a range of products including a keyboard for the ZX81 and new premises!"

What was your reaction to the Speccy? You mast have blessed Sir Clive for that rubber keyboard!

"As soon as we got hold of the Spectrum, we re-vamped the ZX81 keyboard and brought out a version for the Spectrum at £45. Frankly, I didn't really think people would pay it, but it just shows you how wrong you can be. We've sold 80 to 90.000 of them to date. Fuller was doing the same thing but approaching

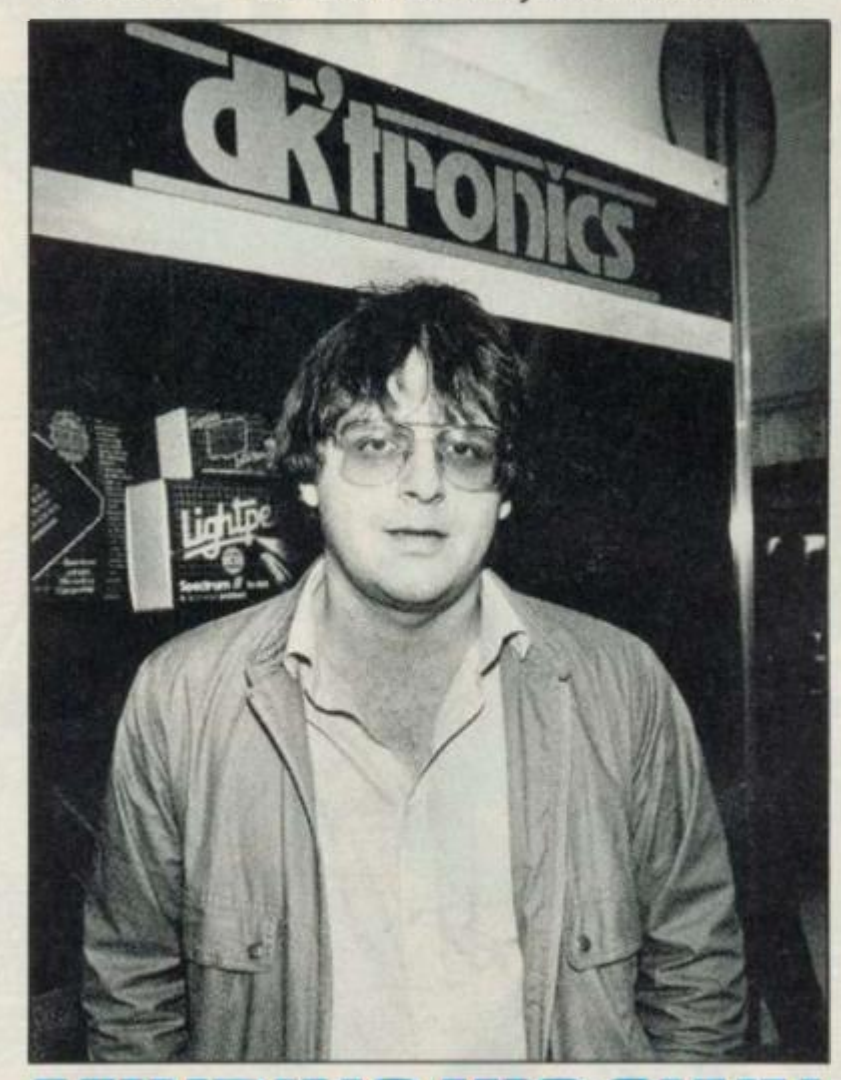

## **BUSINESS**

it all wrong — the product was OK, but the customer service was appalling.

No punches pulled here! Tell us about the rccent takeover of Currah. Did you have your eye on the company ?

"No, we had no intentions of buying Currah whatsoever! But circumstances change and now it's done, it seems that taking the company over is a logical extension of our product range. We'd thought of doing a speech synthesiser but Currah had the market sewn up. Apparently, there was an article about Dk in the

computer press last November which prompted someone quite high up in Currah to phone me for a job. Something was obviously up, so I began talks with the company's chairman. Next minute, the receiver's called in and we're offered the whole company!"

So, how much did Currah set you back?

"Let's just say it was an undisclosed but substantial five-figure sum." (*Whatever happened to 'No comment '? Ed.)* 

Do you intend to keep adding more and more to the Speccy or have you exhausted its possibilities?

"We're certainly not going to desert the Spectrum, but we shall be broadening our base on to other micros. For the Spcctrum we're releasing p Source .an Assembler/Forth \*on-board' ROM — another product we nabbed from Currah.

"Of course, what wc really need is a product in our own right. We're going for microprocessor based consumer products — the first is due this year. I can't tell you exactly what it is but it will be connected with music and will have a screen and a music keyboard, all for about £100.

"It's come about from some work we're doing for Memotech. We're designing a music peripheral for Memotech to co-incidc with its big sales push behind the Iron Curtain. I-shall probably be going to Russia later this year, and from that project will come a similiar peripheral for the Speccy with a half-size music keyboard for about £30.

"We've also got a slant on a new idea in connection with British Telecom. The short and curlies of the matter is that we're going for a US/M listing in 1986 and we need lo strengthen our base. The shine has definitely gone out of the computer market."

Have you completely abandoned software?

"Wc made a lot out of software, especially in the period between 1982-83. But we decided that it was too much of a rat-race. When we started, a game lasted six months, but now you're lucky if it's around for six weeks! I here must be around 300 companies chasing an ever diminishing market, and that's without considering piracy. Too much hassle all round! Still, we're releasing Popeye it could have been out now if the programmer hadn't done a runner on us — and, of course, there's *Minder."* David Heelas supped the last of his pint. "And that's not an easy subject to capture."

Editor Roger Munford: Art Editor Hazel Bennington; Deputy Editor Peter Shaw; Production Editor Louise Cook; Art Assistant Martin Dixon; Editorial Consultant Andrew Pennell; Software Consultant Gavin Monk; Contributors John Torofex, Stephen Adams, Roger Willis, Dave Nicholls, Ross Holman, Kevin Cox, AM Grant, Colin Barnsley, PJ Simmons, Chris Wood, Clive Gifford, Toni Baker, Craig Rawstron, Sue Denham, Mike Leaman, AJ Unwin; Advertisement Manager Joe Harrower; Advertisement Executive David Baskerville; Production Manager Soma Hunt; Group Advertisement Manager Jill Harris; Group Art Director Perry Neville; Publisher Stephen England; Published by Sportscene Specialist Press Ltd, 14 Rathbone Place, London W1P 1DE. Telephone (all departments) 01-631 1433. Telex 8954139 BunchG. Company registered in England; Typesetters Carlinpoint, London; Reproduction Graphic Ideas, London; Primed by Chase Web Offset, St Atblell. Cornwall; Distribution Seymour Press, 334 Brixton Road, London SW'X Telephone 01-733 4444 **AH** material in *Ynur*  Spectrum<sup>®</sup> 1985 Felden Productions, and may not be reproduced in whole or part without the written consent of the publishers. Your Spectrum is a monthly publication.

## **The Dawn** of a new begi for your Spectrum

**Introducing Discovery 1 - quite simply the most advanced and comprehensive disc drive unit yet developed for the Spectrum and Spectrum + computers.** 

**Discovery is the breakthrough in design, performance and price which promises to make other Spectrum solutions obsolete. Just look at its advanced features:** 

**• The very latest 31/2 inch disc drive unit • Peripheral through connector • Parallel printer port • Joystick interface • Video monitor port • On-board power supply** 

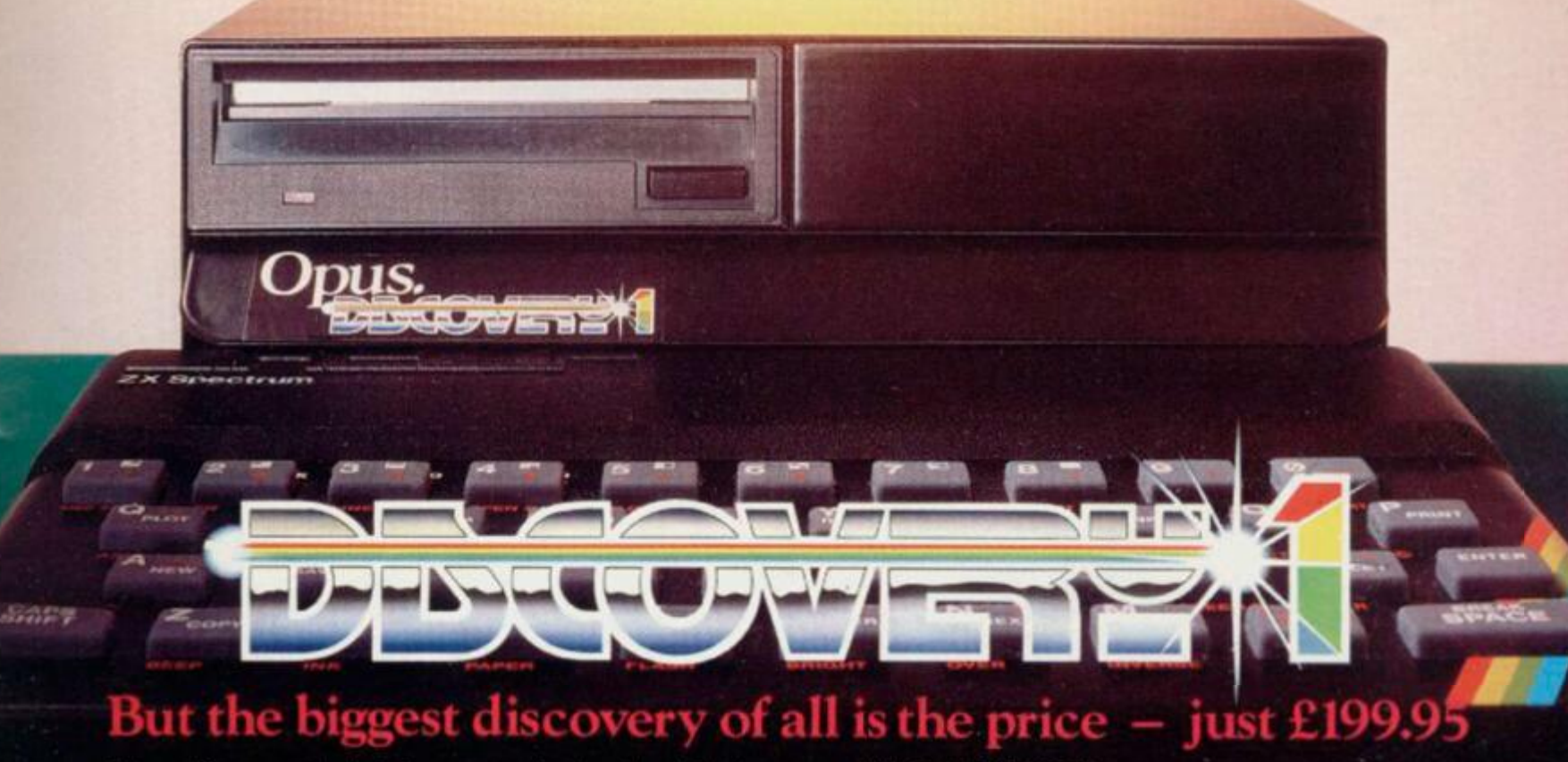

**Upgrading to a dual-drive system is simple with the 'Discovery +' upgrade package - 1LI }9.95, or choose a purpose-built twin-drive unit, 'Discovery 2' - 11)29.95.** 

**THE DISCOVERY RANGE** 

**Available exclusively through larger branches of Boots and supported by a brand new range of popular** *i'/i* **inch disc software.** 

AVAILABLE FREE

**• Memorex disc twin-pack + five free discount vouchors.** 

**Further product information is available from** 

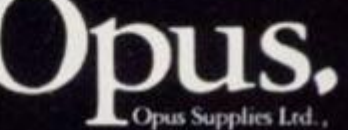

**London SE5 0EE**<br> **Opus Supplies Ltd.,** 01-701 8668, 01-703 6155 158 Camberwell Road, **London SE5 OEE** 

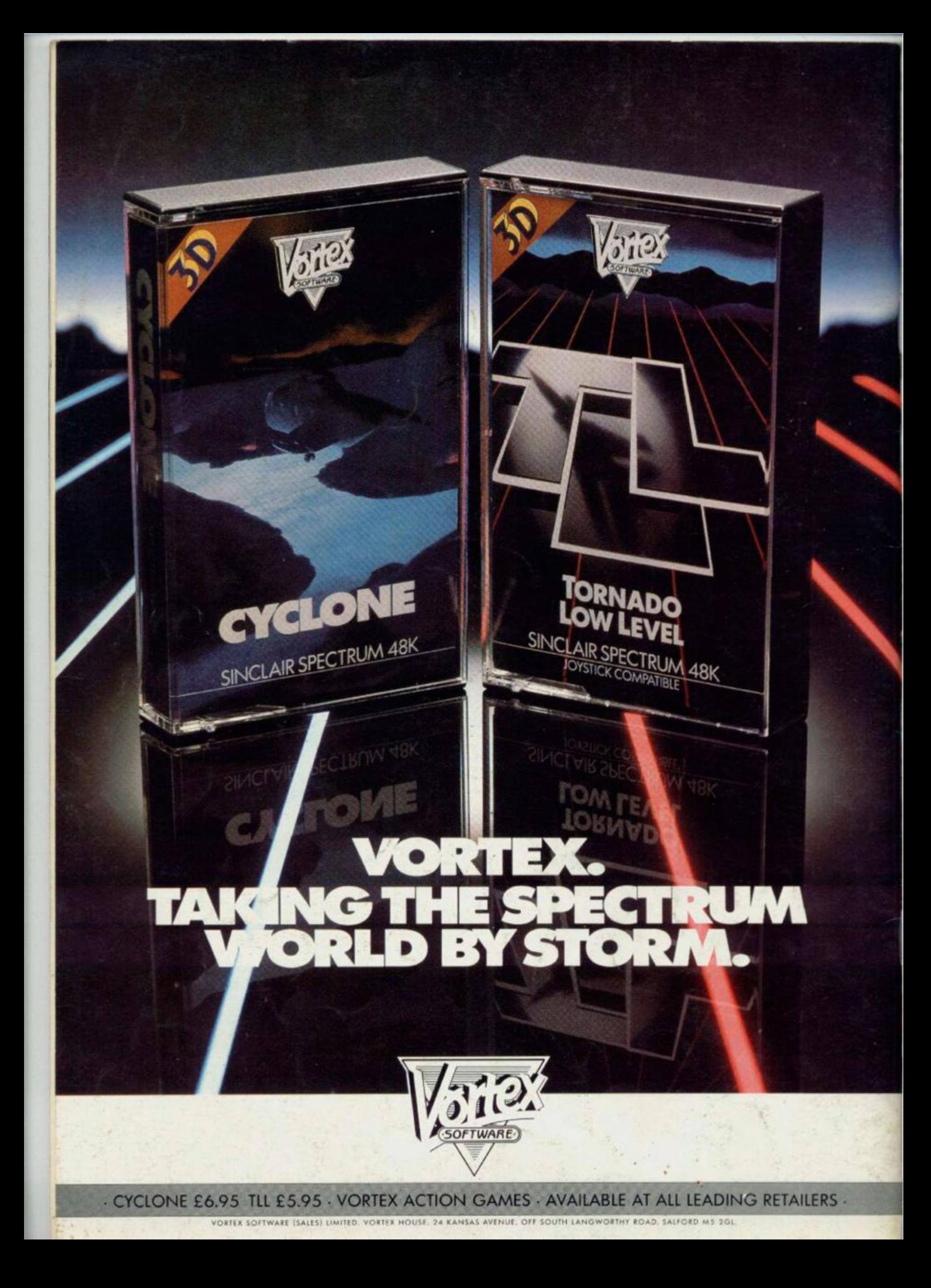